# BAUFORSCHUNG FÜR DIE PRAXIS, BAND 104

Ursula Eicker, Andreas Löffler, Antoine Dalibard, Felix Thumm, Michael Bossert, Davor Kristic

# Stegplatten aus Polycarbonat Potenziale und neue Anwendungen

Fraunhofer IRB Verlag

Die vorliegende Arbeit wurde unter dem Förderkennzeichen SF-10.08.18.7-09.40; II2-F20-09-1-024 – F 2819 vom Bundesinstitut für Bau,- Stadt- und Raumforschung, Bonn, mit Mitteln der Forschungsinitiative Zukunft Bau gefördert. Für den Inhalt sind allein die Verfasser verantwortlich.

#### Druck und Weiterverarbeitung: IRB Mediendienstleistungen des

Fraunhofer-Informationszentrum Raum und Bau IRB, Stuttgart

Für den Druck des Buches wurde chlor- und säurefreies Papier verwendet.

#### © by Fraunhofer IRB Verlag, 2012

ISBN 978-3-8167-8828-7 Fraunhofer-Informationszentrum Raum und Bau IRB Postfach 80 04 69, 70504 Stuttgart Telefon 0711 970-2500, Telefax 0711 970-2508 E-Mail info@irb.fraunhofer.de URL www.baufachinformation.de

#### Alle Rechte vorbehalten

Dieses Werk ist einschließlich seiner Teile urheberrechtlich geschützt. Jede Verwertung, die über die engen Grenzen des Urheberrechtsgesetzes hinausgeht, ist ohne schriftliche Zustimmung des Fraunhofer IRB Verlages unzulässig und strafbar. Dies gilt insbesondere für Vervielfältigungen, Übersetzungen, Mikroverfilmungen sowie die Speicherung in elektronischen Systemen.

Die Wiedergabe von Warennamen und Handelsnamen in diesem Buch berechtigt nicht zu der Annahme, dass solche Bezeichnungen im Sinne der Warenzeichen und Markenschutz-Gesetzgebung als frei zu betrachten wären und deshalb von jedermann benutzt werden dürften.

Sollte in diesem Werk direkt oder indirekt auf Gesetze, Vorschriften oder Richtlinien (z.B. DIN, VDI, VDE) Bezug genommen werden oder aus ihnen zitiert werden, so kann der Verlag keine Gewähr für Richtigkeit, Vollständigkeit oder Aktualität übernehmen. Es empfiehlt sich, gegebenenfalls für die eigenen Arbeiten die vollständigen Vorschriften oder Richtlinien in der jeweils gültigen Fassung hinzuzuziehen.

Schellingstrasse 24 D-70174 Stuttgart

T +49 (0)711 8926 2831 F +49 (0)711 8926 2698 www.hft-stuttgart.de ursula.eicker@hft-stuttgart.de

# HFT Stuttgart zafh.net

# Stegplatten aus Polycarbonat

# Potenziale und neue Anwendungen

# Abschlussbericht

Forschungsprojekt an der Fakultät für Architektur und Gestaltung in Zusammenarbeit mit dem Zentrum für angewandte Forschung an Fachhochschulen Nachhaltige Energietechnik (zafh.net) Stuttgart

Projektleiter: Prof. Dr. habil. Ursula Eicker Prof. Andreas Löffler

**Bearbeiter:** Dipl.-Ing. Antoine Dalibard Felix Thumm, M.Eng. Dipl.-Ing.(FH) Michael Bossert, M.A. Dipl.-Ing.(FH) Davor Kristic, M.Eng.

Projektlaufzeit 01.12.2009-31.10.2011

Der Forschungsbericht wurde mit Mitteln der Forschungsinitiative Zukunft Bau des Bundesinstitutes für Bau-, Stadt- und Raumforschung gefördert. Projektpartner: RODECA GmbH, Menerga GmbH

(Aktenzeichen: SF – 10.08.18.7 – 09.40 / II2 – F20-09-1-024) Die Verantwortung für den Inhalt des Berichtes liegt beim Autor.

Stuttgart, 31.10.2011

# <span id="page-4-0"></span>**Kurzfassung**

Diese Arbeit befasst sich mit den Potenzialen und Anwendungen von Stegplatten aus Polycarbonat. Es wurde eine ausführliche Recherche über den Stand der Technik von Polycarbonat-Stegplatten, hinsichtlich des Materials, aber vor allem auch der Anwendungen im Bauwesen durchgeführt. Dabei entstand eine Katalog von Bauwerken unterschiedlicher Nutzung, mit integrierten Stegplatten in die Außenhülle.

Außerdem wurden verschiedene Polycarbonat-Stegplatten am eigens dafür erweiterten Prüfstand der HFT Stuttgart messtechnisch untersucht. Neben der g-Wert Bestimmung konnte die Nutzung der Stegplattes als solare Luftkollektoren analysiert werden. Diese experimentellen Untersuchungen hinsichtlich der optischen und thermischen Eigenschaften des Baustoffs wurden durch theoretische Berechnungen ergänzt. Mit den Erkenntnissen wurden drei unterschiedliche mathematische Stegplattenfassaden-Modelle (transparente Wärmedämmung, hinterlüftete Fassade, durchströmte Fassade) entwickelt und anschließend mit den Messergebissen des Prüfstands validiert.

Neben der theoretischen Analyse von Stegplatten in Kombination mit anderen innovativen Baustoffen (PCM, Aerogele,…), wurde vor allem die drei angesprochenen Fassadenmodelle an definierten Beispielgebäuden untersucht. Es wurden diverse Potenzialanalysen von Polycarbonat-Stegplattenfassaden zur Einbindung in die Gebäudehülle (aktive und passive Nutzung) durchgeführt und hinsichtlich Ökologie und Ökonomie ausgewertet.

Aus den Erkenntnissen dieser Arbeit wurde ein Simulationstool entwickelt, bei dem der Nutzer schnell das Potenzial von Polycarbonat-Stegplatten als Fassadenvariante berechnen kann. Dabei steht ihm eine Vielzahl an individuellen Parametereinstellungen (Fassadentyp, Stegplattenfarbe, Größe, Orientierung, Standort, usw.) zur Verfügung.

# <span id="page-5-0"></span>**Abstract**

This work deals with the potential and the different applications of integrating Polycarbonate (PC) multi-wall sheets in the building façade. An extensive state of the art has been carried out. Different applications of using PC multi-wall sheets in the building sector are presented as well as possible combination with innovative materials (PCM, aerogels, …). As a result, a catalogue that lists different reference buildings where PC panels are installed has been produced.

Furthermore, different PC multi-wall sheets have been tested experimentally in the laboratory of the University of Applied Sciences in Stuttgart. Both thermal and optical properties of the PC plates have been determined experimentally and theoretically. The experimental set-up has been modified in order to test the PC plates as solar air collectors. A theoretical mathematical model of the PC multi-wall sheets has been developed and validated with the measurement data.

The potential of combining such plastic panels with innovative material has been investigated numerically. Additionally the mathematical model has been further developed to simulate the performance of three different ways of integrating the plates in the building envelope (both active and passive). The potential of these different building integrations and its influence on the HVAC systems is investigated in details with a parameter case study on two reference buildings. Both economical and ecological aspects are considered.

Finally, a simulation tool has been developed in order to evaluate quickly the potential of integration of PC multi-wall sheets into the building envelope for different configurations (size, wall, construction, PC plate color, climate, …)

# <span id="page-6-0"></span>**Inhaltsverzeichnis**

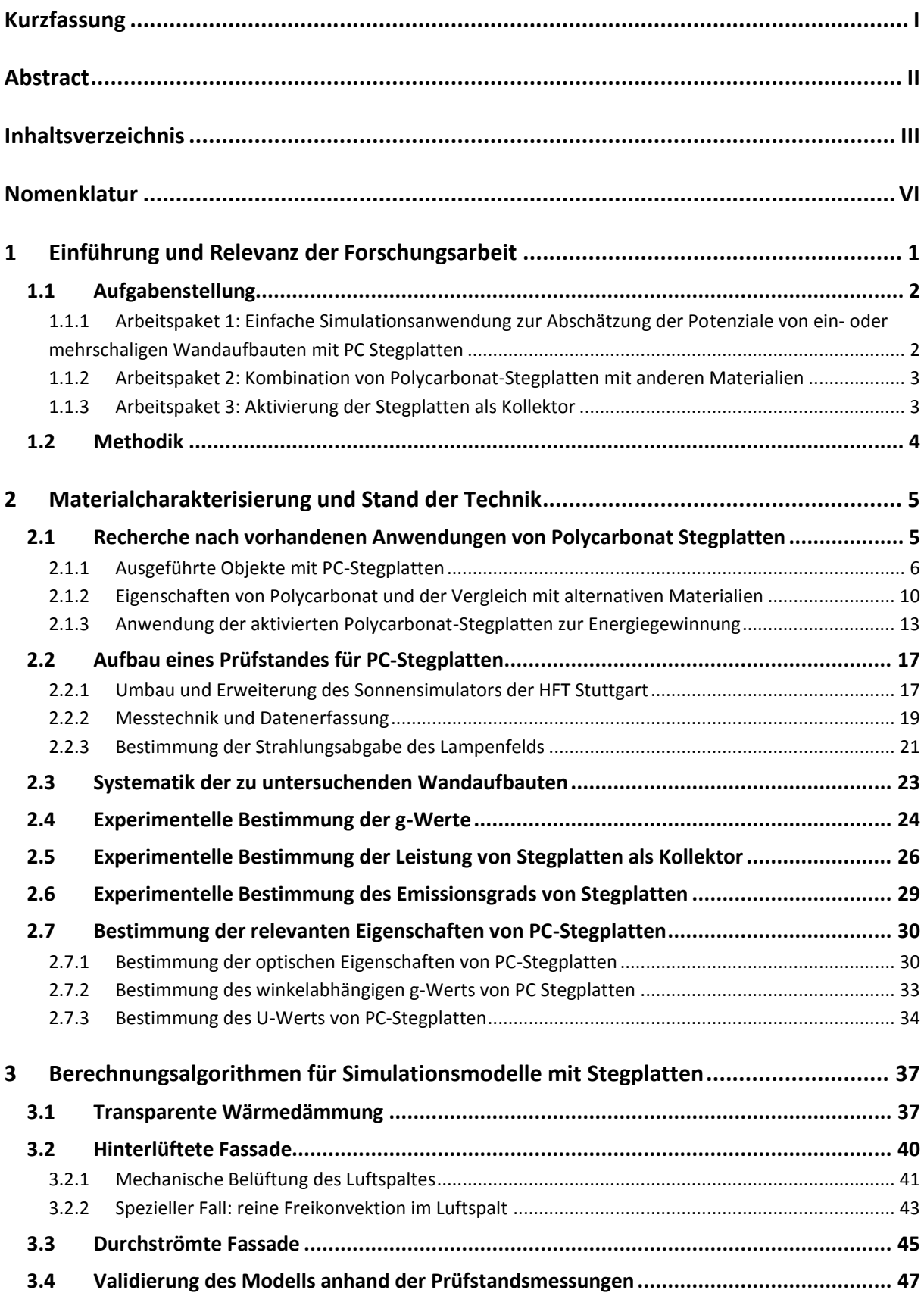

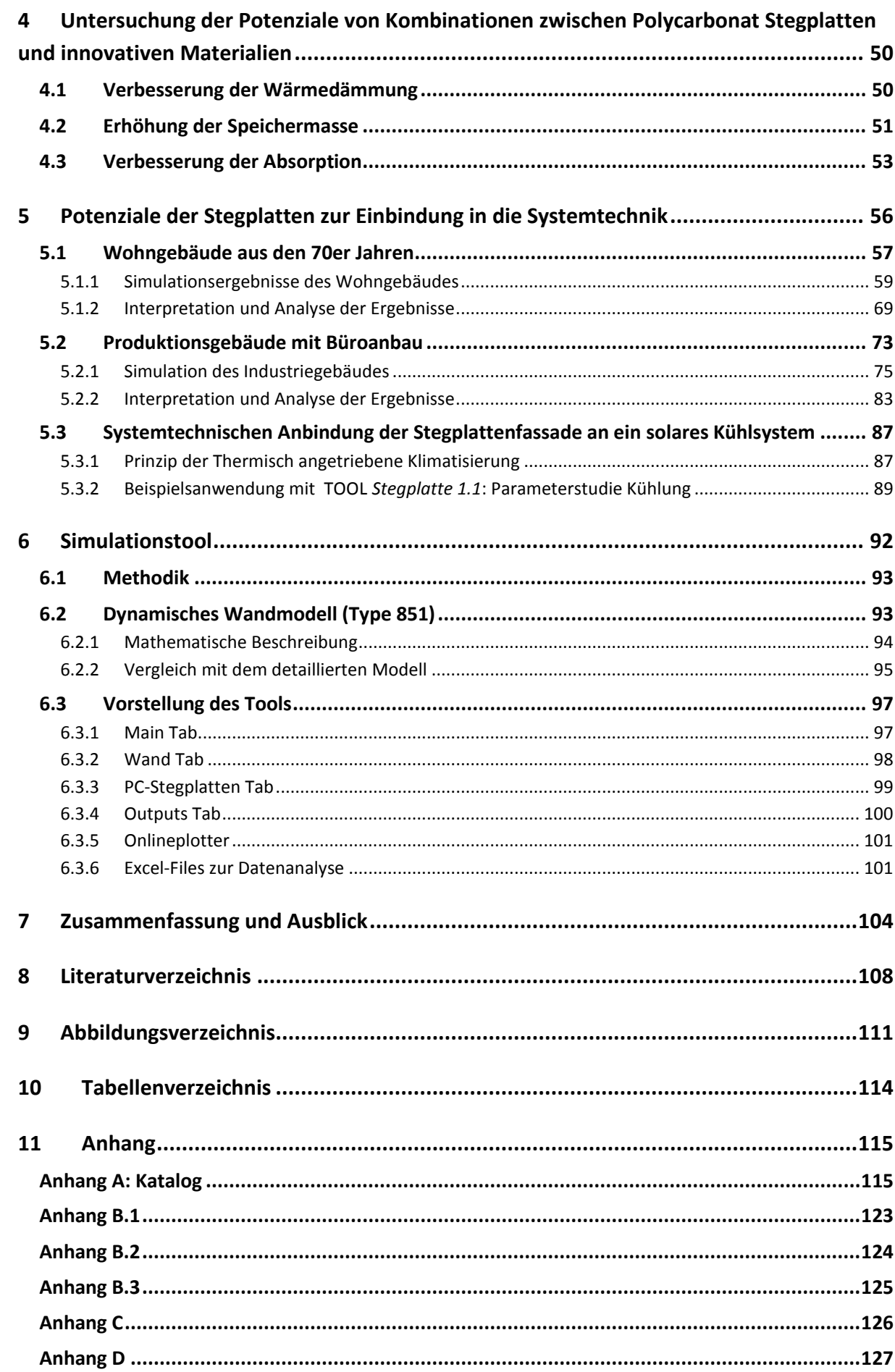

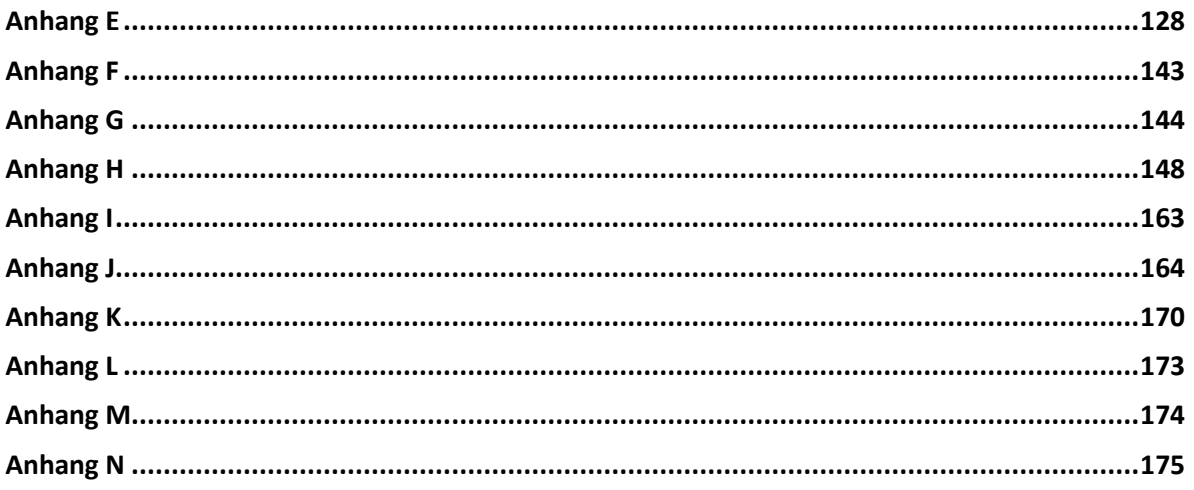

# <span id="page-9-0"></span>**Nomenklatur**

# **Abkürzungen**

- PC Polycarbonat
- WP Wärmepumpe
- TWD Transparente Wärmedämmung
- HLF Hinterlüftete Fassade
- DST Durchströmte Fassade

# **Lateinisches Alphabet**

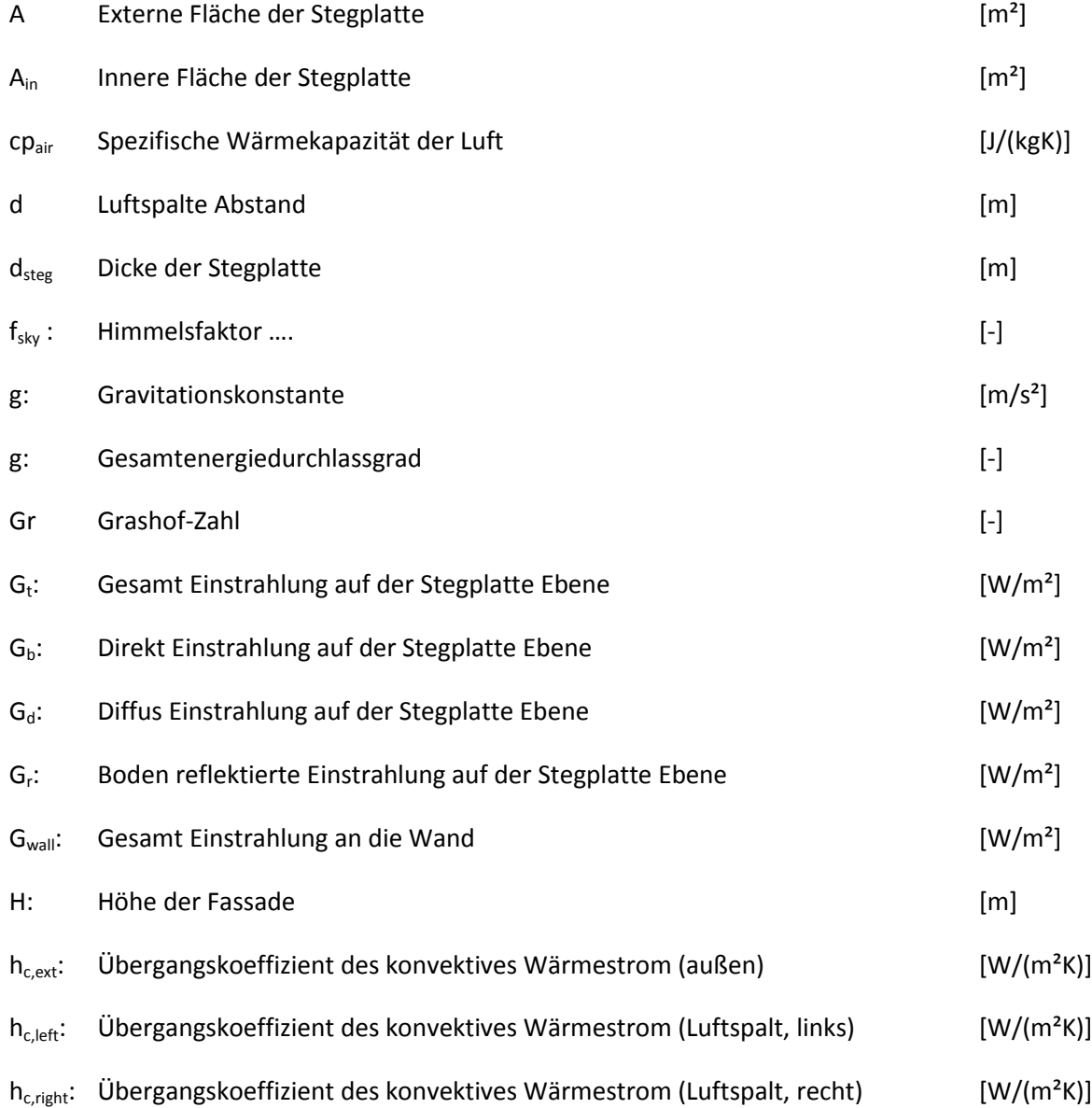

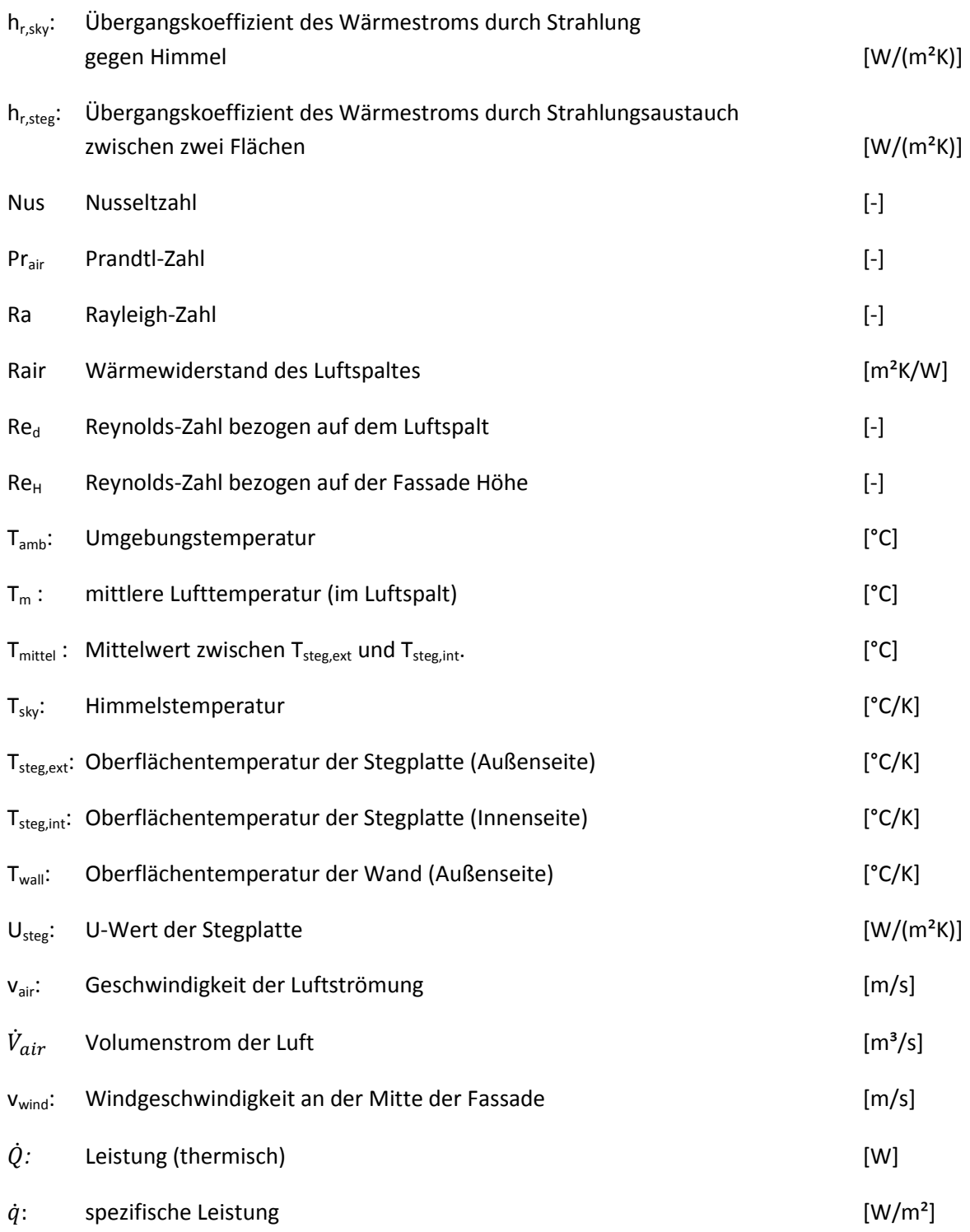

# **Griechisches Alphabet**

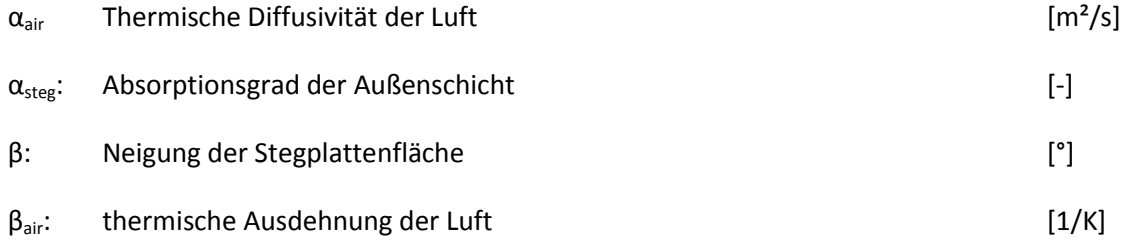

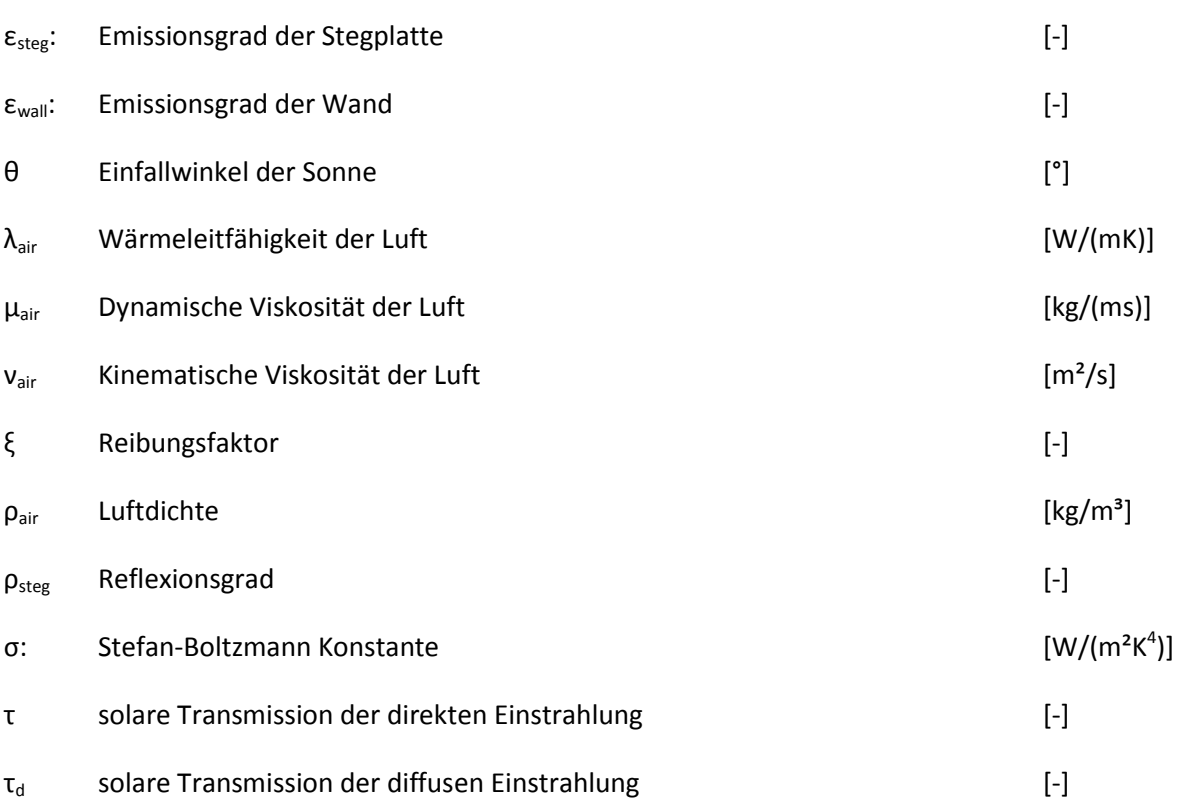

## **Index**

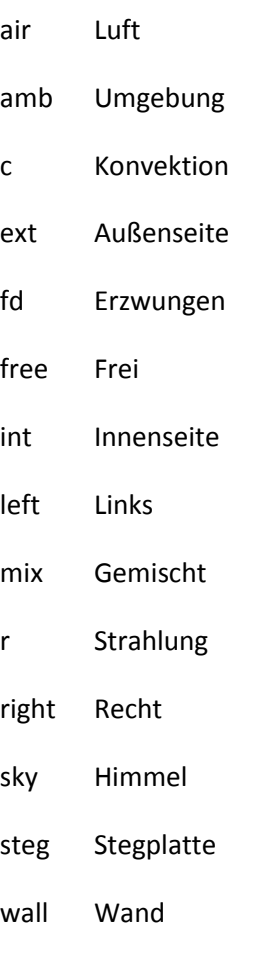

# <span id="page-12-0"></span>**1 Einführung und Relevanz der Forschungsarbeit**

Transparente Stegplatten aus Polycarbonat sind bereits seit den 1970er Jahren auf dem Markt. Einer ihrer großen Vorteile liegt im geringen Flächengewicht z.B. im Vergleich zu Elementen aus Glas. Lange Zeit fanden Stegplatten aus Polycarbonat (PC) am Bau nur ein sehr begrenztes Anwendungsfeld vor allem für Lichtöffnungen im Hallenbau oder auch als Terrassenüberdachung und transparente Dacheindeckung für Carports. In der Autoindustrie wird das Material seit langem eingesetzt beispielsweise für Scheinwerferdeckel und funktionelle Heckscheiben. Die neue Architektengeneration hat mittlerweile ebenfalls das gestalterische Potenzial erkannt und verwendet diesen vielseitigen, gestalterisch modifizierbaren Werkstoff im Verwaltungs- und Wohnbau und sogar im Sakralbau. Große Hersteller nutzten mittlerweile auch die guten Wärmedämmeigenschaften z.B. für die großflächige Anwendung in Gewächshäusern. Die Variationsmöglichkeiten sind vielfältig und reichen von verschiedenen Farbgebungen über verschiedene Oberflächenbeschaffenheiten und Beschichtungen (wie z. B. Verspiegelung) bis hin zu diversen mehrschichtigen Aufbauten je nach Anforderung und Anwendungsfall. Aufgrund der interessanten Lichtwirkungen bei Tag und Nacht, der gestalterischen Möglichkeiten durch farbige Beschichtungen und ihrer flexiblen Formbarkeit werden Stegplatten heute häufig als gestaltprägendes Element an der gesamten Gebäudehülle eingesetzt.

Mit steigenden Energie- und Heizkosten für Öl und Gas und den stetig strenger werdenden Mindestanforderungen europäischer Verordnungen in Bezug auf CO<sub>2</sub> Emissionen, wächst auch der Bedarf an Baumaterialien mit hochwärmedämmenden Eigenschaften. Da ein Großteil der vor und kurz nach der Ölkrise in den 1970er Jahren gebauten Wohnhäuser sanierungsbedürftig sind, ist es notwendig neben den weitgehend bekannten System wie z.B. dem Wärmedämmverbundsystem, intelligentere und ökologisch sinnvollere Systeme zu untersuchen und im Hinblick auf Ihren Einsatz und ihre Effizienz entsprechend zu modifizieren. Nicht zuletzt angeregt durch Fördergelder für Gebäudesanierungsprogramme sind steigende Energiesparinvestitionen sowohl seitens der Bauherren als auch der Architekten und Planer zu erkennen. Die Potenziale energiesparender und ökologisch verträglicher Baumaterialien wurden erkannt und der Einsatz dieser Materialien nimmt stetig zu.

Die thermischen und lichttechnischen Eigenschaften der heute auf dem Markt verfügbaren Polycarbonat-Stegplatten erreichen schon nahezu die Werte guter Dreifachverglasungen. So sind bereits bei einschaligen Wandaufbauten U-Werte von 0,8 W/m²K realisierbar. Der schichtweise Aufbau der Polycarbonat-Stegplatten ermöglicht die einfache Einbringung neuer Materialien in die Hohlkammern der Stegplatten. Durch entsprechende Befüllungen oder auch selektive Beschichtungen reduziert sich der Wärmeeintrag beträchtlich und dadurch ebenso die Gefahr der sommerlichen Überhitzung, ohne dabei die Tageslichtversorgung zu mindern.

Des Weiteren ist der Einsatz von Stegplatten als aktive Solarkomponente oder Energiespeicher interessant. Sowohl luft- als auch wassergeführte Systeme können an Speicher- und Heizsysteme angebunden werden. Hier müssen vor allem kostengünstige und einfache Lösungen entwickelt werden. Die Stegplatten bieten bei korrekter Einbindung das Potenzial der erneuerbaren Energieerzeugung am Gebäude und somit neue Anwendungsgebiete.

Stegplatten aus Polycarbonat sind also Bauelemente, die bei unterschiedlichsten Bauauf-

gaben ihre Anwendung finden, aufgrund der gestalterischen Möglichkeiten auf immer höhere Akzeptanz stoßen und zudem die Anforderungen an nachhaltige und energieeffiziente Konstruktionen erfüllen. Gerade im Bereich des energieeffizienten Bauens wurden jedoch umfangreiche Potenziale bislang nicht ausgeschöpft und teilweise auch nicht erkannt. In dieser Forschungsarbeit werden einige Anwendungen von bislang nur unzureichend erforschten Nutzungen der Polycarbonat-Stegplatten genauer betrachtet und erfolgsversprechende Potenziale auch in Bezug auf Material- und Systemkombinationen innerhalb des Bereiches des energieeffizienten Bauens beziffert. Diese Erkenntnisse werden in eine einfache Berechnungsanwendung übernommen, um Planern schon in frühen Phasen der Planung ein Werkzeug an die Hand geben zu können, mit dem Potenziale beim Einsatz von PC Stegplatten schon frühzeitig abgeschätzt werden können.

# <span id="page-13-0"></span>**1.1 Aufgabenstellung**

Im Rahmen von Vorrecherchen zur Forschungsarbeit wurden im Zusammenhang mit PC-Stegplatten und deren Verwendung im Hochbau vor allem drei Forschungsschwerpunkte definiert, denn es war zu vermuten, dass große Potenziale in diesen Themenfeldern liegen. Aus diesen Ansätzen wurden drei Arbeitspakete definiert.

Im Laufe des Forschungsprojektes haben sich die Schwerpunkte teilweise etwas verschoben, bzw. wurden arbeitspaketübergreifend bearbeitet. Die zum Projektantrag entworfene Struktur ist teilweise überarbeitet und erweitert worden.

# <span id="page-13-1"></span>**1.1.1 Arbeitspaket 1: Einfache Simulationsanwendung zur Abschätzung der Potenziale von ein- oder mehrschaligen Wandaufbauten mit PC Stegplatten**

Mehrschalige Aufbauten haben gute thermische und lichttechnische Eigenschaften, sind einfach zu verarbeiten und gleichzeitig kostengünstig. Ein großes Potenzial liegt unter anderem auch in der Aktivierung von Fassadenflächen, die zwar günstig zur Sonne ausgerichtet sind, aber aus baurechtlichen oder gestalterischen Gründen nicht mit Fensteröffnungen versehen werden können. Durch eine Verkleidung mit Stegplatten können die Fassadenflächen z.B. sehr kostengünstig als Luftkollektoren zur aktiven solaren Wärmegewinnung ausgebildet werden. Solche und ähnliche Lösungen erfordern aber eine energetische Bewertung der Wandaufbauten in frühen Planungsphasen und die Einbindung in ein tragfähiges Energiekonzept. Der dafür notwendige Einsatz komplexer Simulationsprogramme erhöht jedoch den Planungsaufwand. Daher soll ein einfaches Planungswerkzeug entwickelt werden, das bei geringem Eingabeaufwand belastbare Aussagen zur Leistungsfähigkeit der Wandaufbauten liefert (Anrechenbarkeit EnEV). Im Rahmen des Beratergremiums wurde bestätigt, dass sowohl von Seiten der Anwender als auch von Seiten der Produzenten hierzu ein sehr großer Bedarf gesehen wird. Selbstverständlich kann eine vereinfachte Anwendung von Simulationssoftware nur Anhaltswerte liefern, die für Entwurfsprozesse und erste Abschätzung ausreichend sind. Dies soll an zwei Musterprojekten mit der Simulationssoftware TRNSYS 16.1 durchgeführt werden [TRNSYS]. Um potenzielle Anwendungsfelder abzudecken, soll ein zweigeschossiges Industriegebäude sowie ein fünfgeschossiges Wohngebäude, welches sanierungsbedürftig ist, untersucht werden.

# <span id="page-14-0"></span>**1.1.2 Arbeitspaket 2: Kombination von Polycarbonat-Stegplatten mit anderen Materialien**

Der schichtweise Aufbau der Stegplatten bietet ein weiteres großes Potenzial, gerade in Kombination mit neuen Materialien und Funktionalitäten (latente Speichermassen, Absorber, Wärmeträger, etc.). Einzelne Ansätze zur Nutzung dieser Potenziale sind bereits vorhanden, bisher aber nur in Form von Pilotprojekten, welche überwiegend noch nicht wissenschaftlich validiert wurden. Darum sollen zum einen durch eine ausführliche Recherche die Einsatzgebiete der PC-Stegplatte im Bauwesen dargestellt werden und zum anderen die Materialcharakteristiken der PC-Stegplatte im Vergleich zu anderen möglichen konkurrierenden Baustoffen beschrieben werden. Neben bauphysikalischen Eigenschaften sollen dabei auch Fragen hinsichtlich der Ökologie, wie z.B. die Schadstoffabgabe und der Primärenergieverbrauch, beantwortet werden. Als drittes sollen existierenden Systemlösungen und Materialkombinationen, z.B. zur Erhöhung der Speichermasse oder der Wärmedämmeigenschaften untersucht werden. Durch einfache, stationäre Simulationen sollen die Potenziale bestimmt und auf ihre praktische Umsetzung hin überprüft werden.

# <span id="page-14-1"></span>**1.1.3 Arbeitspaket 3: Aktivierung der Stegplatten als Kollektor**

Nicht zuletzt liegt auch in der Aktivierung der Stegplatten als Kollektor ein großes Potenzial. Dies gilt sowohl für einfache Wandaufbauten, wie auch für die Kombination der Stegplatten mit neuen Materialien und Funktionalitäten. Neben der Bewertung und Weiterentwicklung der Wandaufbauten und Bauelementen, wie sie im Arbeitspaket 1 und 2 beschrieben werden, ist hierfür aber auch eine sinnvolle Anbindung an die Systemtechnik notwendig. Hierfür sollen fallbezogene Lösungsansätze entwickelt, systematisch bewertet und dargestellt werden. Der Einsatz von Stegplatten als aktive Solarkomponenten oder Energiespeicher erfordert innovative systemtechnische Lösungen. Wird Luft als Wärmeträger verwendet, muss die Kopplung mit mechanischer Lüftung und Wärmerückgewinnung betrachtet werden. Bei der Nutzung von wassergeführten Systemen ist die Anbindung an Speicher und Heizsystem zu lösen. Hier müssen vor allem kostengünstige und einfache Lösungen entwickelt und untersucht werden. Bei korrekter Einbindung bieten die Stegplatten das Potenzial der erneuerbaren Energieerzeugung am Gebäude und somit neue Anwendungsgebiete die genauer abzubilden sind. Als besondere Innovation werden Möglichkeiten zur systemtechnischen Anbindung der Luftkollektoren als Wärmequellen für Luft/Wasser-Wärmepumpen betrachtet.

# <span id="page-15-0"></span>**1.2 Methodik**

In den letzten Jahren nimmt der Einsatz von Kunststoffen im Bauwesen deutlich zu (z.B. Dämmung, Folien, Schäume, TWD etc.). Entsprechend diesem Trend werden Polycarbonat-Stegplatten immer attraktiver, bedingt durch die vielfältigen Möglichkeiten der Einflussnahme zur Gestaltung und deren bauphysikalischen Eigenschaften.

Potenziale im Bereich der Aktivierung der Kammern wurden bislang nur in Pilotprojekten untersucht und überwiegend nicht wissenschaftlich bekleidet bzw. erforscht, darum sollen im Rahmen dieser Arbeit einige Anwendungen zur Nutzung der grundlegenden Eigenschaften von Stegplatten hervorgehoben und beziffert werden.

Es werden einige Szenarien bzw. Materialkonfigurationen in einem, eigens für dieses Forschungsprojekt weiterentwickelten Fassadenprüfstand getestet und durch Werte aus analog dazu vorgenommenen Simulationen abgeglichen. Daraus sollen weitere interessante Anwendungen für System- und Materialkombinationen entwickelt werden.

Die Erkenntnisse bzw. Daten aus den Messungen im Fassadenprüfstand und den Simulationen fließen anschließend in die Programmierung eines vereinfachten Anwendungstools ein. Mittels dieses Planungstools sollen Planer und an der Planung Beteiligte schon in einem frühen Stadium der Objektplanung die Potenziale des Einsatzes von PC Stegplatten im Fassadenbereich abschätzen können.

# <span id="page-16-0"></span>**2 Materialcharakterisierung und Stand der Technik**

Seit den frühen siebziger Jahren des 20. Jahrhunderts sind Stegplatten aus Polycarbonat auf dem Markt. Wurden sie anfangs ausschließlich als einfache Lichtöffnungen im Industriebau eingesetzt, so finden sie zunehmend auch im Verwaltungs-, Wohn- und Museumsbau, sogar zum Teil im Sakralbau ihre Verwendung. Im ersten Teil dieses Kapitels wurde eine Recherche des Einsatzes von PC-Stegplatten im Bauwesen durchgeführt. Ein Katalog mit den wichtigsten Daten zu den jeweiligen Bauwerken mit PC-Stegplatten ist im Anhang A enthalten. Daraus ist ersichtlich, dass die Stegplatten hauptsächlich die Funktion eines Wetterschutzes mit gestalterischem Potenzial übernehmen. Es werden gegenwärtig kaum Bauten publiziert, mit PC-Stegplatten in Kombination mit innovativen Materialen oder Systemlösungen als transparente Wärmedämmung oder Luftkollektoren.

Im zweiten Teil werden die Materialeigenschaften von Polycarbonat im Vergleichen mit anderen Polymeren Baustoffen, die sich für den Einsatz als Verglasung eignen dargestellt. Auch das konventionelle Float Glas wird in einer Matrix (siehe Anhang B) gegenüber gestellt und die Vor- bzw. Nachteile klar hervorgehoben.

Im dritten Teil werden die gegenwertigen Systemlösungen mit PC-Stegplatten, die auf dem Markt zu finden sind, dargestellt und ihre Potenziale bewertet.

# <span id="page-16-1"></span>**2.1 Recherche nach vorhandenen Anwendungen von Polycarbonat Stegplatten**

Die Recherchegrundlage waren diverse Baufachzeitschriften, wie z.B. die monatlichen Fachzeitschriften: db - Deutsche Bauzeitung, der Baumeister, die Architektur aktuell, die werk- bauen-wohnen oder insbesondere die Architekturzeitschrift DETAIL, die häufig über die Anwendungen mit PC-Stegplatten berichteten. Zudem ist die wöchentlich erscheinende Bauwelt zu erwähnen. Weiterhin ist das Internet, eine der umfangreichsten Anlaufstellen, auch für diese Recherche zu nennen. Oft finden sich Informationen auf dem Webpräsenzen der diversen Architekturbüros, die Bauten aus PC-Stegplatten realisiert haben oder allgemeine Suchmaschinenverweise auf Plattformen (wie z.B. [www.baunetzwissen.de\)](http://www.baunetzwissen.de/) Zeitschriften und Bücher zu den relevanten Themen. Dazu gibt es ebenfalls einige Beispiele aus aktuellen Architekturbüchern. Zum derzeitigen Zeitpunkt sind Bauten mit Polycarbonat-Stegplatten aber schlichtweg als Raritäten zu bezeichnen.

Das Kriterium für die Auswahl der Bauten waren zum einen die Bekanntheit des Architekten und zum anderen die des Bauwerks selber. Weiterhin sollte das Bauwerk in veröffentlichten Publikationen oder auf seriösen Internetseiten dokumentiert sein. Die Kategorisierung ergab sich anhand der ausgeführten Bauten. Es sind charakteristische Nischenanwendungen entstanden, da sich das Einsatzgebiet der PC-Stegplatten nicht für alle Baukategorien durchgesetzt hat. Zum Beispiel konnten in der Recherche keine Sakral- oder Verwaltungsbauten gefunden werden, die aus PC-Stegplatten bestehen. Dagegen waren viele Hallen- und Ausstellungsbauten präsent. Daraus hat sich die folgende Typologie für den Bautenkatalog ergeben:

- Wohnbauten
- Hallen- und Ausstellungsbauten
- Industrie- und Gewerbebauten
- Temporär- und Kulturbauten

Folgende Informationen wurden zu den jeweiligen Bauten gesammelt:

- Kategorie (eine der vier oben erwähnten Kategorien)
- Name (Name des Bauwerkes)
- Bauherr (Name der Bauherren)
- Architekt Ingenieur Beteiligte (Name des Architekten oder Ingenieur Büros)
- Fertigstellung (Jahr der Fertigstellung)
- Standort (Adresse des Bauwerks)
- Beschreibung (Kurze und allgemeine Beschreibung des Bauwerks)
- Merkmale (Merkmale insbesondere der PC-Stegplattentechnologie)
- Photographie (Abbildung des Bauwerks)
- Referenz (Referenzen und weitere Informationen)
- Bildnachweis (Rechte an der Photographie)

Auf den folgenden Seiten werden insgesamt 24 Bauten vorgestellt. Hiermit soll eine repräsentative Übersicht gewonnen werden und die Möglichkeiten der PC-Stegplatten in reichhaltigen Facetten dokumentiert werden (Anhang A).

# <span id="page-17-0"></span>**2.1.1 Ausgeführte Objekte mit PC-Stegplatten**

Aus der Recherche gewonnene Erkenntnisse über die Anwendungsmöglichkeiten der PC-Stegplatten lassen einige Tendenzen in der gegenwärtigen Baukultur erkennen. Bei den oben genannten Bauten ist auffallend, dass sich seit 2005 die Anzahl der mit PC-Stegplatten aufgeführten Objekte merklich erhöht hat.

Das älteste Bauwerk aus dem Katalog – das Verpackungs- und Vertriebsgebäude für Ricola in Mulhouse-Brunstatt (Frankreich) – ist aus dem Jahr 1993. Dies ist bei weitem nicht das erste Bauwerk das diesen Baustoff verwendet, dennoch stellt es in der vorliegenden Arbeit eines der ältesten und zugleich faszinierendsten Beispiele dar. Das Gebäude wurde von dem damals noch unbekannten Baseler Architektenteam Herzog und de Meuron entworfen. Es handelt sich um einen Industriebau, bei dem die Form des Gebäudes radikal minimalisiert wurde. Dabei drängt sich die Allegorie einer Verpackungsschachtel auf, die sich zur Eingangs- und Rückseite öffnet. Die Frontverglasung besteht aus PC-Stegplatten die mit Pflanzenmotiven bedruckt worden sind. Das hat in der Architekturwelt großes Aufsehen erregt. Obwohl es bei den theoretischen Diskussionen in erster Linie um die Verwendung des Ornamentes ging, hat auch der verwendete Baustoff die Neugierde der Architekten geweckt [HER2003].

Ebenfalls ist die ein Jahr zuvor gebaute Kunsthalle aus Rotterdam von dem Architekten Rem Koohlhaas erwähnenswert. Auch hier wurde bereits mit dem Einsatz von Polycarbonat experimentiert. Es sind beispielsweise im Innenraum Wellplatten als durchsichtige Wandtrennungen verwendet worden. Beeindruckend ist, dass in beiden Fällen der Aspekt des low-cost-Faktors des Polycarbonats kein Auswahlkriterium darstellte [KOOL2009].

Dieses Argument stellt aber bei vielen Hallen- und Ausstellungsbauten das Hauptauswahlkriterium dar. Solche Bauten bedienen sich ausgiebig der visuellen Ästhetik transparenter Stegplatten, wie z.B. das Betriebsgebäude in Furtingen in der Schweiz. Erst nachts, wenn die Halle von innen her beleuchtet wird, zeigt sich die Tragstruktur des Gebäudes. Diese wird dann zu einem prägenden Merkmal welches eine ganz neue Erscheinung und ein neues "Selbstverständnis" des Baukörpers mit sich bringt [MUE2008].

Die Beispiele für die Wohnbauten zeigen ebenfalls, dass die Planer stark von der nächtlichen Erscheinungsvielfallt der "leuchtenden Fassaden" fasziniert sind. Dennoch ist auch tagsüber die Atmosphäre hinter diesen Fassaden positiv. Die hohe Lichtausbeute bei Tag garantiert eine sehr gute Beleuchtungsqualität. Ebenfalls ist das diffuse Licht ausgezeichnet zum Arbeiten, wie am Beispiel des Ateliers aus Almer zu sehen ist [BAU1999-JES2007]. Weiterhin sind ganz neue konstruktive Möglichkeiten durch das geringe Gewicht der Stegplatten entstanden. Im Wohnhaus in Santiago de Chile (Wall House) verschmilzt das Dach mit der Außenwand zu einer ungewöhnlichen Figur [FAR2005].

Außerdem scheinen PC-Stegplatten ein ausgezeichnetes Material für temporäre Bauten zu sein. In der deutschen Bauzeitung, Ausgabe Oktober 2010, erzählt die Projektarchitektin Alexandra Sobral über die neue Temporäre Markthallen in Madrid: »Ein Markt, egal ob temporär oder dauerhaft, braucht eine aufwendige Infrastruktur, Wasser und Strom, Hygienemaßnahmen und Kochmöglichkeiten. Sparen konnten wir v. a. durch das Material: Die Polycarbonat-Paneele leiten Licht, dämmen, sind modular anzubringen, leicht transportabel und einfach montierbar, und zusätzlich kosten sie weniger als andere Materialien« [Grewe2010]. Diese rationelle Sichtweise, so treffend sie sein mag, unterschätzt jedoch die gestalterischen Möglichkeiten dieses Baustoffs. Das wird besonders deutlich bei den Bauten im kulturellen und künstlerischen Kontext. Zum Beispiel das Laban Dance Center in London [HER2003] oder das Dornier Museum in Friedrichshafen [ALL2009]. Hier erscheinen die PC-Stegplatten als das dominante architektonische Element. Der spielerische Umgang mit den Farben, sowohl im Sonnenschein als auch durch die künstliche interne Beleuchtung bei Nacht, erzeugt im Auge des Betrachters ein faszinierendes Erlebnis.

Das Anwendungsfeld der Stegplatte beschränkt sich bei weitem nicht nur auf ein funktionelles transparentes Wandelement. Im Beispiel des Londoner Serpentine Pavilion von Jean Nouvel, kann dieser Baustoff eine skulpturale Funktion bekommen. Die in blutrot gehaltene senkrechte Wand aus PC-Stegplatten ragt zwölf Meter in den freien Raum empor und es sieht so aus als ob hier nur das Material und dessen Ästhetik in den Vordergrund gestellt werden sollte [NOU2010].

Die Kunstwelt ist bezüglich des Einsatzes von PC Stegplatten und deren typischen Eigenschaften längst weiter und experimentiert schon länger mit diesem Material. Zum 20 Jährigen Jubiläum des ZKM (Zentrum für Kunst und Medientechnologie) in Karlsruhe wurde 2009 eine monumentale kinetische Lichtskulptur realisiert. Die Stuttgarter Künstlerin "Rosalie" hat mit der Lichtkomposition "CHROMA-LUX" eine ungeahnte Möglichkeit der Stegplatten entdeckt. Dabei wird durch Lasertechnik auf den verschiedenen Hohlkammerschichten der Stegplatte ein Bild projiziert, wodurch der Zuschauer einen räumlichen Eindruck bekommt. Die 9 mal 27 Meter lange Wand, mit fortlaufend sich ändernden Lichtmustern, wird zudem mit Musik beschallt [CHRO2010].

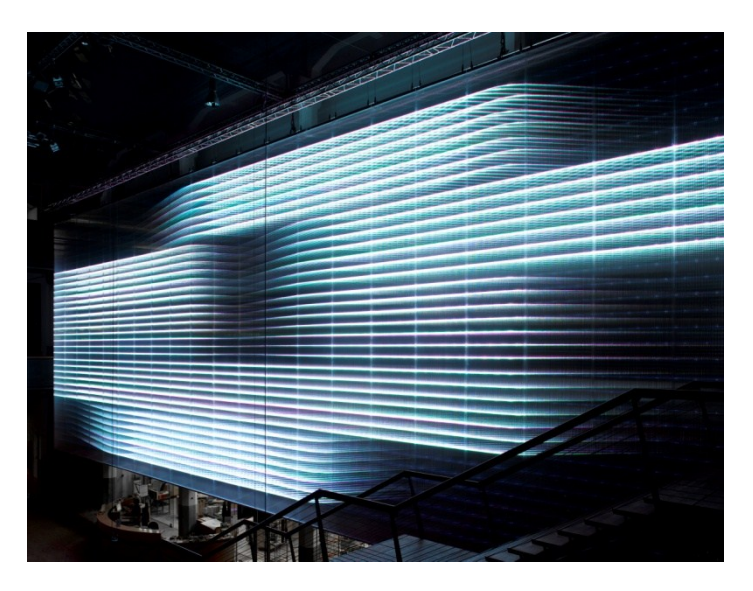

Abbildung 2.1: Lichtkomposition "CHROMA- LUX" [Bild: Wolf-Dieter Gericke]

Doch wie sieht es mit der technischen Möglichkeiten der PC-Stegplatten aus, insbesondere der Kombination mit anderen innovativen Materialien? Die meisten Beispiele des Bautenkatalogs unterscheiden sich vor allem in der Anzahl der Kammern und der Färbung der PC-Stegplatten. Die Nutzung der erwärmten Luft wird nur am Beispiel des Patchworkhaus in Müllheim (vgl. [Abbildung 2.2\)](#page-19-0), von Pfeifer Roser Kuhn Architekten genutzt. Bei diesem Projekt dienen die Stegplatten nicht nur als passive Gebäudehülle, sondern werden wie solare Luftkollektoren betrieben. Die kalte Außenluft wird durch den solaren Energieeintrag erwärmt und in das Gebäude eingeleitet (vgl. [Abbildung 2.3\)](#page-20-0) [PFEI2005].

Dieses Prinzip erscheint besonders sinnvoll für größere Hallenbauten. Jedoch fehlen weitere Beispiel die ein solches Konzept verfolgen, obwohl die Erfahrungen aus Müllheim vielversprechend sind.

<span id="page-19-0"></span>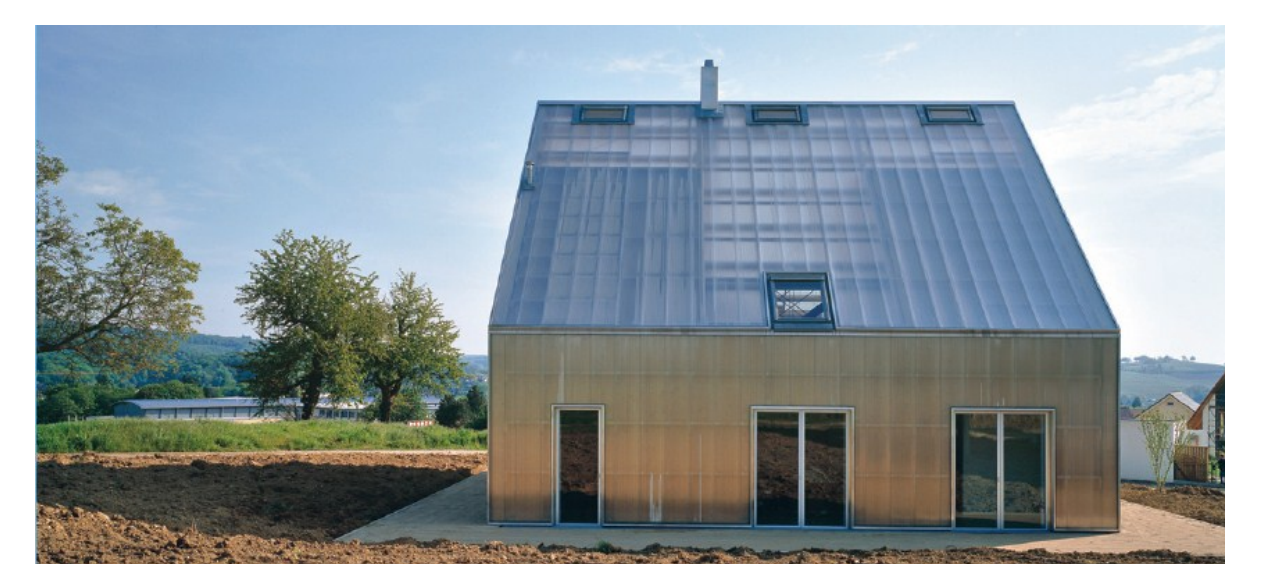

Abbildung 2.2: Patchworkhaus in Müllheim, mit mittig liegendem Wintergarten [PFEI2005]

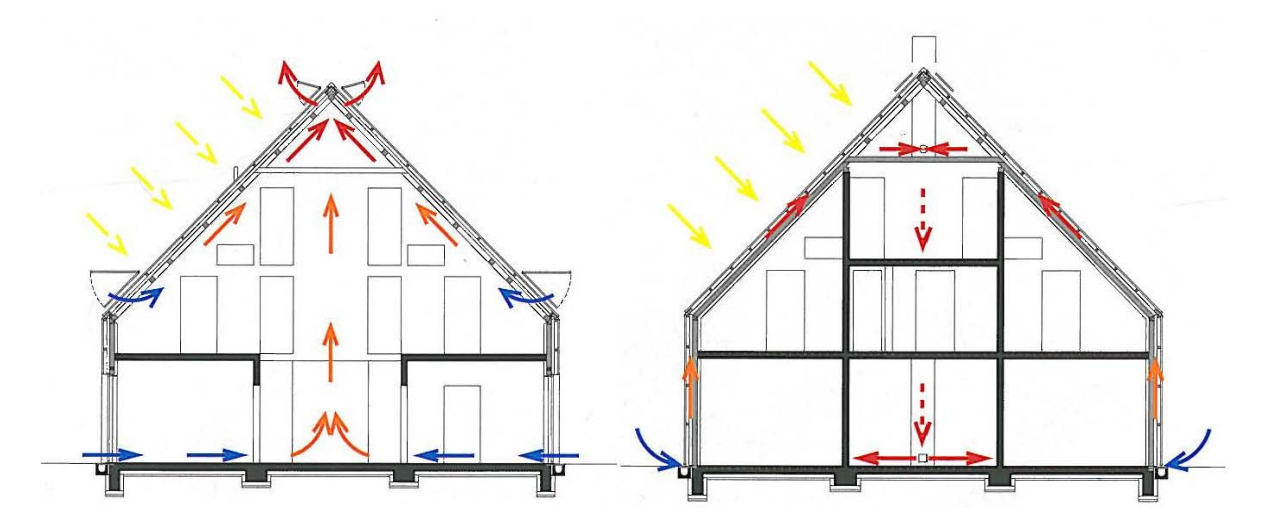

<span id="page-20-0"></span>Abbildung 2.3: Systemskizze Sommerfall (links) und Winterfall (rechts) [PFEI2005]

Eines der wenigen Beispiele einer Symbiose der PC-Stegplatten mit einem innovativen Material kommt aus Frankreich. Dabei wurde für die Sporthalle in Carquefou [\(Abbildung 2.4\)](#page-20-1) Aerogelgranulat verwendet, ein Material mit einer geringen Wärmeleitfähigkeit und einer extrem geringen Dichte. Die Hohlkammern der PC-Stegplatten wurden mit diesem Granulat befühlt, um die Wärmedämmeigenschaften der Stegplatten zu erhöhen. Der resultierende Wärmeübergangskoeffizient (U-Wert) von 0,9 W/m²K ist jedoch im Verhältnis zu den hohen Materialkosten des Aerogelgranulats, als ernüchternd zu bezeichnend. Dieser Wert ist ebenfalls mit einer vergleichbaren Dreifachisolierverglasung zu erreichen [MA2007].

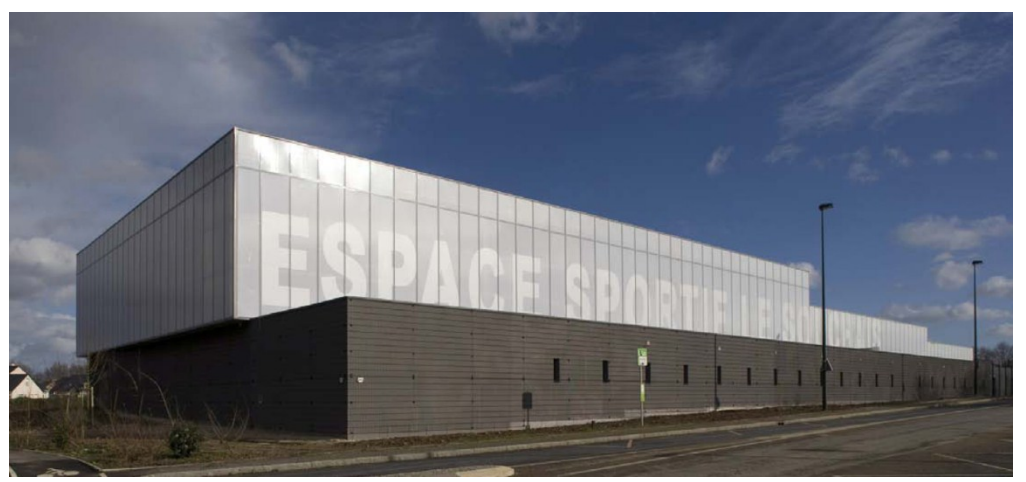

Abbildung 2.4: Sporthalle in Carquefou [MA2007]

<span id="page-20-1"></span>Die Recherche hat ergeben, dass PC-Stegplatten in vielen Bereichen des Baugewerbes zu finden sind. Die Vielfalt der Möglichkeiten bei der Gestaltung der Gebäudehülle mit PC-Stegplatten ist groß und ebenfalls wirtschaftlich attraktiv.

Jedoch beschränken sich die Beispiele größtenteils auf die klassischen Aufgaben der Gebäudehülle, wie Wetterschutz und optisches Stilmittel. Die Möglichkeit der Aktivierung der Luftkammern der Stegplatten als aktive Solarkomponente oder deren Befüllung mit verschiedenen Materialien könnte ganz neue Anwendungsfelder liefern. Insbesondere mit Blick auf ein energieoptimiertes und kostengünstiges Bauen enthalten diese Möglichkeiten vielversprechende Potenziale.

# <span id="page-21-0"></span>**2.1.2 Eigenschaften von Polycarbonat und der Vergleich mit alternativen Materialien**

Als Rohstoff für die Stegplatten finden im Bauwesen nicht nur Polycarbonate ihren Einsatz sondern auch andere polymere Materialien. Neben dem Polycarbonat werden aktuell vor allem die folgenden Materialien im Bauwesen eingesetzt:

Polymethylmethacrylat PMMA, auch bekannt als Acrylglas. Durch seine ähnlichen Eigenschaften ist es im Bereich der Stegplatten der größte Konkurrent des Polycarbonats. Dieses Material unterscheidet sich vor allem in der Härte, dem Anschaffungspreis und der Lichtdurchlässigkeit von Polycarbonat (vgl. die im Folgenden genannte Tabelle).

Polyvinylchlorid PVC wird zukünftig nicht mehr für den Bau von Stegplatten verwendet, aufgrund seiner hohen Umweltbelastung bei der Herstellung wird es vom Markt genommen.

Polypropylen PP gibt es nur als opake Stegplatte. Damit ist dessen Einsatzgebiet stark eingeschränkt und nur auf einen kleinen Nischenbereich begrenzt.

In einer Bewertungsmatrix (Anhang B) soll einer Übersicht über die Eigenschaften dieser Kunststoffe, die alternativ zur Verglasung eingesetzt werden können, dargestellt werden. Neben den vier genannten, wird ebenfalls das konventionelle "Float Glas" (Flachglas) aufgenommen.

Die verschiedenen Bewertungskategorien sind:

- Allgemeine Eigenschaften (Handelsname, Einsatzgebiete im Bauwesen, Eigenschaften etc.)
- Physikalische Eigenschaften (Dichte, Flächengewicht, Wärmeleitfähigkeit, Elastizitätsmodul etc. )
- Bautechnische Eigenschaften (Temperaturbeständigkeit, Brandschutzklassen, Brennverhalten, chemische Beständigkeit etc.)
- Ökologische Eigenschaften (Schadstoffemission, Primärenergiebedarf, Herstellung etc.)
- Ökonomische Eigenschaften (Preis, Marktvolumen, Verarbeitungsverfahren etc.)

Das Polycarbonat wurde von der Firma Bayer AG 1953 auf den Markt gebracht. Das Material wird üblicherweise durch die Polykondensation oder Umesterung von Bisphenol-A [\(Phenol](http://de.wikipedia.org/wiki/Phenol) und [Aceton\)](http://de.wikipedia.org/wiki/Aceton) gewonnen. Wie bei den meisten Kunststoffen ist auch hier der Rohstoff häufig [gecracktes](http://de.wikipedia.org/wiki/Steamcracken) [Naphtha,](http://de.wikipedia.org/wiki/Naphtha) das aus Erdöl gewonnen wird [WECOBIS2011].

Das Polycarbonat ist ein thermoplastischer Kunststoff d.h. bis zu einer bestimmten Temperatur ist seine Formbarkeit reversibel. Erst bei höheren Temperaturen kommt es zu einer irreversiblen thermischen Zersetzung. Im Allgemeinen ist Polycarbonat glasklar, elektrisch isolierend, hart und schlagfest aber auch steif und spröde.

Die große Popularität von Polycarbonat kam mit der Einführung des Massenmedienträgers CD-ROM in den 1980'ern auf. Gegenwärtig findet man es in vielen Produkten wieder, wie z.B. als Material für die Autoscheinwerfer, Verpackungen und Flaschen, Schutzhelme der Polizei, Chipkarten, Personalausweise und in vielen weiteren Gegenständen [BisphenolA2011].

# **2.1.2.1 Physikalische Eigenschaften von Polycarbonat**

Im Folgenden werden die physikalischen Eigenschaften der PC-Stegplatten beschrieben.

PC-Stegplatten zeichnen sich durch ihr niedriges Gewicht (spez. Gewicht 1,2 g/cm<sup>3</sup>) im Gegensatz zu Glas (spez. Gewicht 2,5 g/cm<sup>3</sup>) aus. Somit können große Fassadenflächen im Vergleich zu Glas mit filigranen Unterkonstruktionen realisiert werden. Der limitierende Faktor bei der Herstellungslänge von PC-Stegplatten besteht ausschließlich in LKW– Abmessungen, zumal Stegplatten unter hohem Druck und Wärme aus Polycarbonat-Granulat extrudiert werden.

Die geringe Wärmeleitfähigkeit des Polycarbonats von 0,2 W/mK (ca. 1/5 von Glas) in Kombination mit den Luftkammern spricht für Anwendungen mit wärmedämmenden Funktionen, z.B. als transparente Wärmedämmung.

Die Stegplatten zeichnen sich vor allem aber durch ihre hohe Lichttransmission aus, die durch diverse Herstellungsverfahren stark modifiziert werden kann. Die Bandbreite reicht dabei von transparent und transluzent, über die Einfärbung von Einzelstegen bzw. Schichten, bis hin zur Einfärbung der ganzen Paneele mit beliebigen Farben. Darüber hinaus kann mittels diverser Beschichtungen zusätzlich der Reflexionsgrad und die Transmission für einen gewünschten Wellenlängenbereich beeinflusst werden. Dementsprechend können sowohl die Lichtreflexions- und Lichttransmissionswerte (0% - 70%) sowie der Gesamtenergiedurchlassgrad (0,12–0,75) der Paneele sehr stark variieren [RODECA\_TH2010].

Da das reine Polycarbonat bei Sonneneinstrahlung vergilbt, muss es mit UV-Stabilisatoren versehen werden. Diesen Nachteil hat z.B. das Acrylglas nicht, zudem besitzt dieses einen höheren Lichttransmissionswert von 92 %.

Die Temperaturbeständigkeit bzw. Formstabilität bei Polycarbonat von -40 bis 115 °C (kurzfristig bis zu 130°C) [RODECA\_TH2010] können andere Kunststoffe nicht vorweisen (z.B. PVC: -20 bis 75 °C) [Domininghaus2008]. Mittels dieser guten Temperaturbeständigkeit ist die Eingruppierung in die Brandschutzkategorie B1 (schwer entflammbar) möglich. Das Brennverhalten ist gekennzeichnet durch eine rußende und leuchtende Flamme die beim Entfernen der Zündquelle verlischt.

Des Weiteren zeichnet sich Polycarbonat durch eine hohe chemische Beständigkeit gegenüber verdünnten Säuren und Laugen aus. Unbeständig ist das Material jedoch gegenüber einigen chlorierten Kohlenwasserstoffen, zahlreichen Lösemitteln, Benzol, Methan und starken Säuren. Auch wenn das Material für einen längeren Zeitraum der Einwirkung von heißem Wasser ausgesetzt ist werden die Polycarbonate angegriffen [Domininghaus2008].

# **2.1.2.2 Ökologische Eigenschaften von Polycarbonat**

Unter ökologischen Gesichtspunkten ist die Herstellung von Polycarbonat mit größeren Umweltbelastungen als bei anderen Kunststoffen oder Flachglas verbunden. Der Primärenergiebedarf für die Herstellung ist mit 154 MJ angegeben, was um einen Faktor acht größer ist als bei Flachglas (19 MJ). Zudem wird ein hoher Wasserbedarf (17,5 Liter) benötigt. Im Vergleich dazu benötigt man für Acrylglas (PMMA XT) nur 10 Liter [Ökobau2009].

Das TreibhausPotenzial ist ebenfalls relativ hoch. Mit 7,85 kg CO<sub>2</sub>-Äquivalent ist es um einen Faktor 18 höher als Flachglas (0,46 kg CO<sub>2</sub>-Äqv.) [Ökobau2009]. Die Bezeichnung CO<sub>2</sub>-Äquivalent steht für das (relative) Treibhauspotenzial eines Stoffes im Vergleich zu CO<sub>2</sub>. Über die Schadstoffabgabe in der Nutzungsphase liegen keine Informationen vor. Es besteht aber seit längerem der Verdacht, dass Bisphenol A (einer der Basisstoffe zur Herstellung von Polycarbonat) auf den Menschen eine negative Auswirkung haben könnte. Vor allem wenn es als Lebensmittel-Verpackung verwendet wird [BisphenolA\_UBA2010]. Da die Polycarbonat-Stegplatten in ihrer Anwendung als Bauelement jedoch eine gewisse Distanz zum Menschen besitzen, ist davon auszugehen, dass der Einfluss diesbezüglich als sehr gering betrachtet werden kann.

Das Polycarbonat ist vollständig recyclebar und kann wiederverwendet werden. Die meisten Hersteller bieten eine 10-jährige Garantie auf ihre PC-Stegplatten. Es kann jedoch davon ausgegangen werden, dass die Lebensdauer deutlich höher liegt.

# **2.1.2.3 Ökonomische Eigenschaften**

Die weltweite Nachfrage und Produktion von Kunststoffen wächst rapide (vgl. [Abbildung](#page-23-0)  [2.5\)](#page-23-0). Im Jahr 2008 wurden 245 Millionen Tonnen produziert. Der Trend wäre noch höher ausgefallen, hätte es im Jahr 2008 nicht die weltweite Wirtschaftskrise gegeben. In der Zukunft wird sich der Trend weiter fortsetzen und mit dem gegenwärtigen Wachstum von ca. 9 % alle 9 Jahre verdoppeln. Das Polycarbonat macht an der weltweiten Produktion ca. 1 % Prozent (2,9 Mio. t) aus (vgl. [Abbildung 2.6\)](#page-24-1). [Plasticseurope2010]

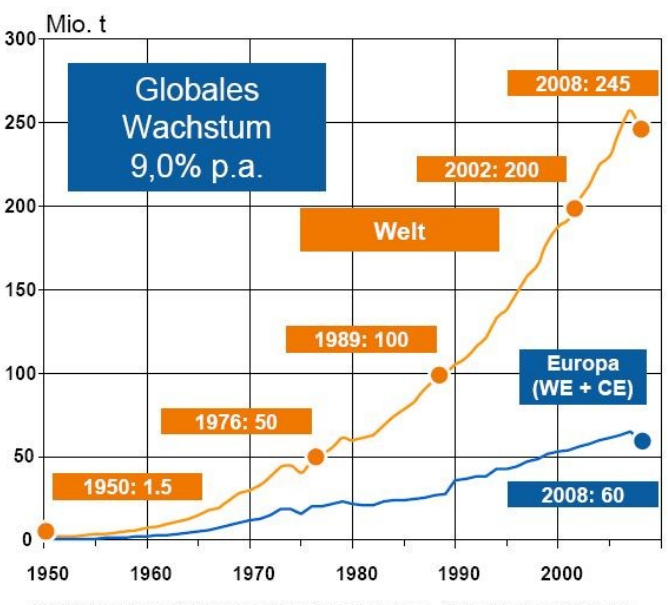

Inkl. Thermoplaste, Polyurethan, Duroplaste, Elastomere, Klebstoffe, Beschichtungen, Dichtungsmassen und PP-Fasern. Nicht enthalten: PET-, PA- und Polyacryl-Fasern

<span id="page-23-0"></span>Abbildung 2.5: Weltweite Kunststoffproduktion [Plasticseurope2010]

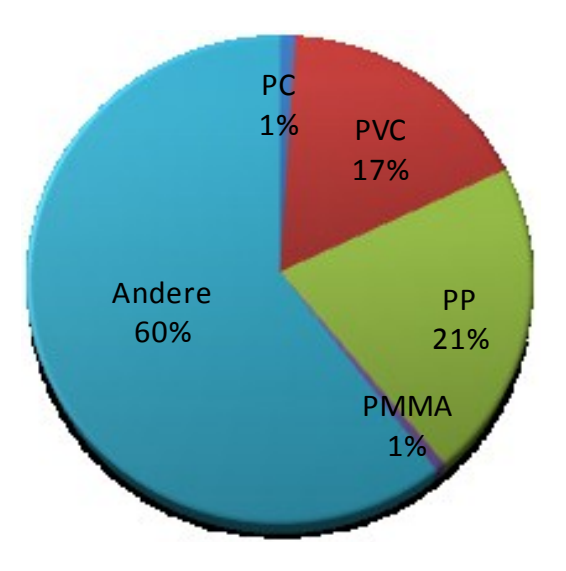

<span id="page-24-1"></span>Abbildung 2.6: Weltweite anteilige Nachfrage unterteilt nach Kunststoffen (2007) [Plasticseurope2010]

Die Aufteilung der Polycarbonat-Marktsegmente ist in [Abbildung 2.7](#page-24-2) dargestellt. Dabei ist auffällig, dass gegenwärtig die Bauindustrie mit 27 % der größte Verbraucher ist, obwohl Polycarbonat in seiner Herstellung mit 2,6-2,8 €/kg verhältnismäßig teuer ist. Polypropylen kostet im Vergleich dazu nur ca. 0,7 €/kg. [OKW2011]

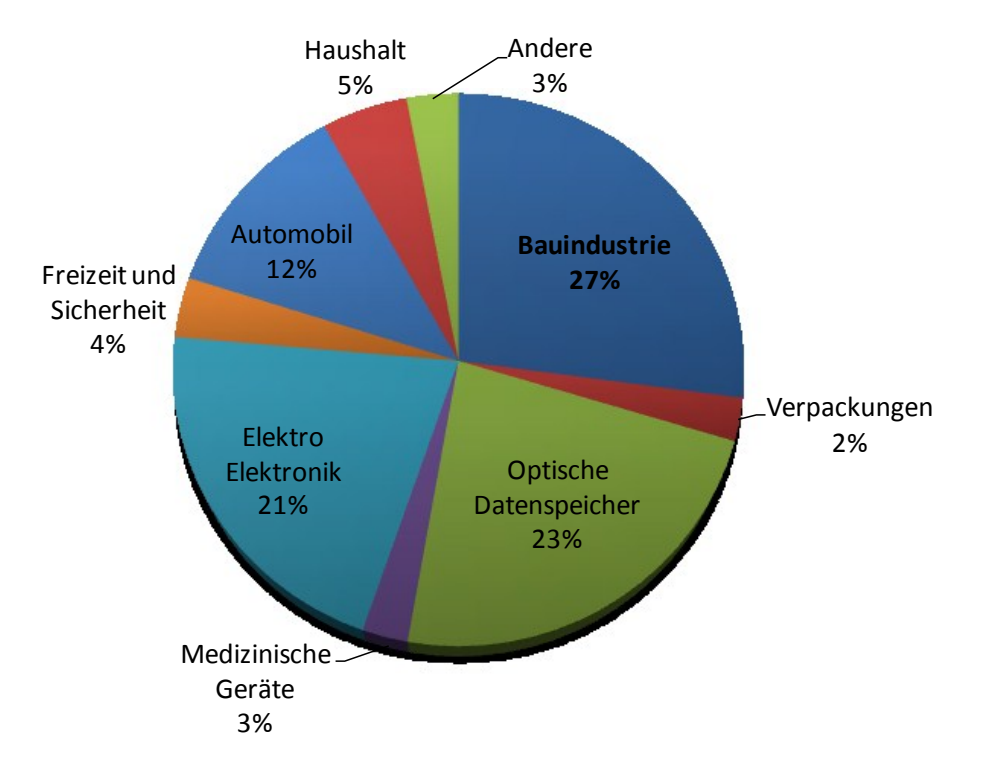

<span id="page-24-2"></span>Abbildung 2.7: Verbrauch von Polycarbonat nach Marktsegmenten (2007) [PlasticseuropePC2010]

## <span id="page-24-0"></span>**2.1.3 Anwendung der aktivierten Polycarbonat-Stegplatten zur Energiegewinnung**

Im Abschnitt [2.1](#page-16-1) wurden mögliche Einsatzgebiete für PC-Stegplatten aufgeführt. Außerdem ist im Anhang A ein Katalog mit einer Vielzahl an Beispielobjekten aufgeführt. Es hat sich herausgestellt, dass die Stegplatten meistens als Fassadenelement mit konventionellen Funktionen wie Wetterschutz, Sichtschutz und Wärmeschutz verwendet wurden.

Der Nutzung von Stegplatten in der Fassade zur Energiegewinnung - aktiv (durchströmt) oder passiv (hinterströmt, als Abdeckung) – wird bisher wenig Aufmerksamkeit geschenkt. Die erwärmte Luft in den Hohlkammern wird größtenteils in die Umwelt abgeführt. Bis heute gibt es nur wenige Beispiele, in denen die solaren Gewinne der Stegplatten genutzt werden und über den mechanischen Weg dem Gebäude zugeführt werden.

Nur sehr vereinzelte Produkte und Systeme sind bisher realisiert und haben Marktreife erlangt, um sich gegenüber Alternativprodukten durchzusetzten. Einige werden nachfolgend erwähnt und diskutiert.

## **2.1.3.1 Solarthermische Kollektoren – Warmwasser – Vorbereitung**

An die klassische Funktionsweise von Solarkollektoren angelehnt, hat die norwegische Firma Solarnor, einen in der Größe flexiblen Vollkunststoffkollektor entwickelt (vgl. Abbildung [2.8\)](#page-25-0). Zur Abdeckung des Kollektors wird eine 10 mm dicke extrudierte Doppelstegplatte aus Polycarbonat eingesetzt. Dies hat die Vorteile eines geringen Flächengewichts (Dichte von PC-Stegplatten 1,3 kg/dm<sup>3</sup> im Vergleich zu 2,5 kg/dm<sup>3</sup> bei Glas) und gewährleistet eine variable Größe, da das Material nahezu in jeder Länge lieferbar ist.

Für den Solarnor-Kollektor kommt für den Absorber ein PPO/PS-Blend zum Einsatz, das unter dem Handelsnamen NORYL vertrieben wird. Die Herstellung des Absorbers erfolgt durch Extrusion. Es entsteht eine 10 mm dicke, dreiwandige Platte mit Längskanälen, durch die ein Wärmeträgermedium fließt.

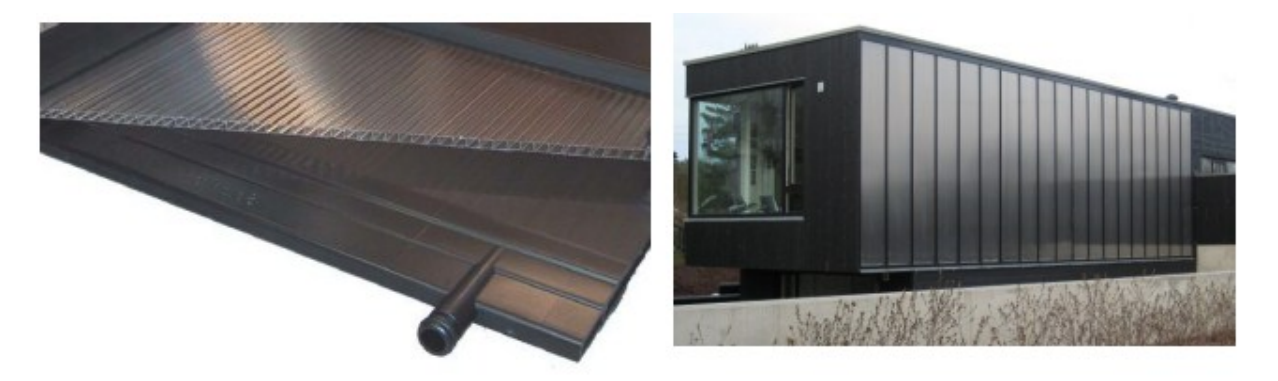

Abbildung 2.8: Solarkollektor "NORYL" mit PC-Stegplatten [Trinkl2008]

<span id="page-25-0"></span>Mit dem Kollektor sollten dem Betreiber sowohl die Möglichkeit kleiner Anwendung, z.B. im Bereich von Einfamilienhäusern, wie auch größerer Anwendungen, etwa Krankenhäuser oder Altersheime gegeben sein. Außerdem ist durch die genannten Eigenschaften eine mögliche Gebäudeintegration z.B. in Fassaden möglich. [Trinkl2008]

## **2.1.3.2 Luftkollektoranlagen aus PC-Stegplatten**

Die Nutzung der PC-Stegplatten als eine Art Luftkollektor ist schon im Abschnitt [2.1.1](#page-17-0) anhand des Patchworkhauses in Müllheim erwähnt worden. Diese Lösung ist mit handelsüblichen transluzenten PC-Stegplatten ausgeführt, die nicht für die Anwendung als Luftkollektor optimiert waren. Es drängen jedoch mehr und mehr namhafte Hersteller mit fertigen Systemen zur Lufterwärmung in den Markt. Die Puren GmbH aus Überlingen hat gemeinsam mit der Bayer MaterialScience das Produkt "Bomatherm" (vgl. [Abbildung 2.9\)](#page-26-0) entwickelt. Dabei handelt es sich um ein Solar-Luftkollektor-Dachdämmsystem, welches ein konventionelles Dach inklusive der Wärmedämmung ersetzten soll.

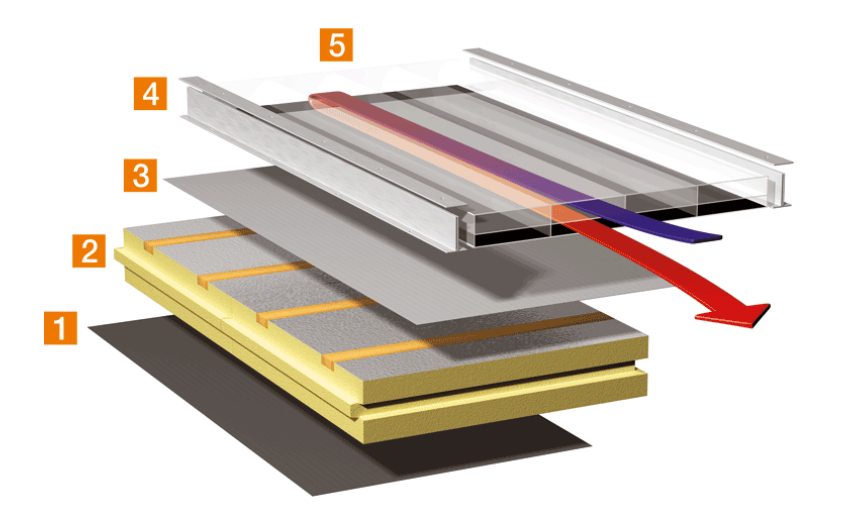

<span id="page-26-0"></span>Abbildung 2.9: Schematische Darstellung des "Dachkollektors" [Puren2010].

Das Luftkollektor Dachdämmsystem wird wie eine Bedachung verlegt und übernimmt gleich fünf Aufgaben auf einmal. Es wirkt als Dampfsperre (1) und Wärmedämmung (2) und ist zugleich regensicheres Unterdach (Unterdeckbahn (3)), Dacheindeckung (4) und Solarkollektor (5). Der Clou dabei ist die besonders hohe Energieeffizienz. Mit dem Solar-Luftkollektor aus einer hochtemperaturbeständigen Makrolon® Plattengeometrie wird heiße Luft und damit nutzbare Energie ´kostenlos´ gewonnen. Im Gegensatz zu anderen Technologien kann die Energie direkt und ohne Umwandlung zum Beispiel zu Heizzwecken verwendet werden [Puren2010].

# **2.1.3.3 Luftkollektoren aus PC-Stegplatten als kleinere Fertigsysteme**

Neben den Kollektorlösungen für größere Anwendungsbereiche, die speziell für das jeweilige Gebäude konfiguriert und ausgelegt werden müssen, gibt es auch kleinere kompakte Lösungen im kleinen Leistungsbereich. Es handelt sich um Produkte, die meist nur einige Quadratmeter Fläche besitzen und direkt an der Außenwand befestigt werden, um eine aufwendige Systemanbindung zu vermeiden. Durch ein Rohr, das aus dem oberen Teil des Kollektors durch die Wand direkt in den Innenraum führt, kann mittels eines eingebauten Ventilators die warme Luft genutzt werden. Diese Lösungen eignen sich z. B. für Wochenendhäuser, die kein extra Heizungssystem enthalten.

Unter den Anbietern solcher Lösungen sind beispielsweise:

Fa. Logisolar aus Wiesbaden mit einer Kollektorfläche von 1,6 m² und einem Luftdurchsatz von 60 bis 110m<sup>3</sup>/h, geeignet für eine Wohnfläche von bis zu 75qm (860 €) [Logisolar2011]

Fa. Trubadu bietet eine detaillierte Bauanleitung zum Nachbau der Luftkollektoren. Der Fassadenkollektor besteht aus zwei Modulen mit je 2,75 m² Absorberfläche. Als Abdeckung wird eine 16 mm 2-Kammer-Stegplatte der Firma Rodeca verwendet. Laut [Trubadu2009] wird ein mittlerer Wirkungsgrad von 63%, bei einer Maximalleistung von 3,5 kW, erreicht.

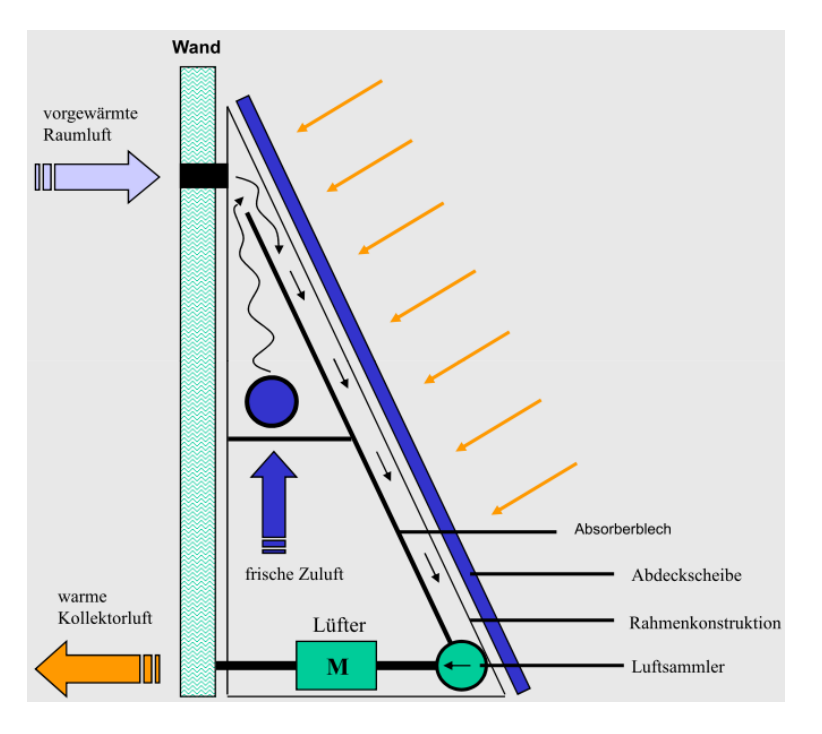

Abbildung 2.10: Funktionsschema des Fassadenkollektor-Moduls [Trubadu2009]

# <span id="page-28-0"></span>**2.2 Aufbau eines Prüfstandes für PC-Stegplatten**

# <span id="page-28-1"></span>**2.2.1 Umbau und Erweiterung des Sonnensimulators der HFT Stuttgart**

Der ursprüngliche Aufbau des Fassaden-Prüfstandes der HFT Stuttgart wurde für strömungstechnische Untersuchungen an Doppelfassaden mit integriertem Sonnenschutz konzipiert. Dies bedeutet, dass nach einigen Modifikationen in diesem bestehenden Prüfstand auch 2,00 x 0,70 m große Stegplatten-Fassadenelemente untersucht werden können.

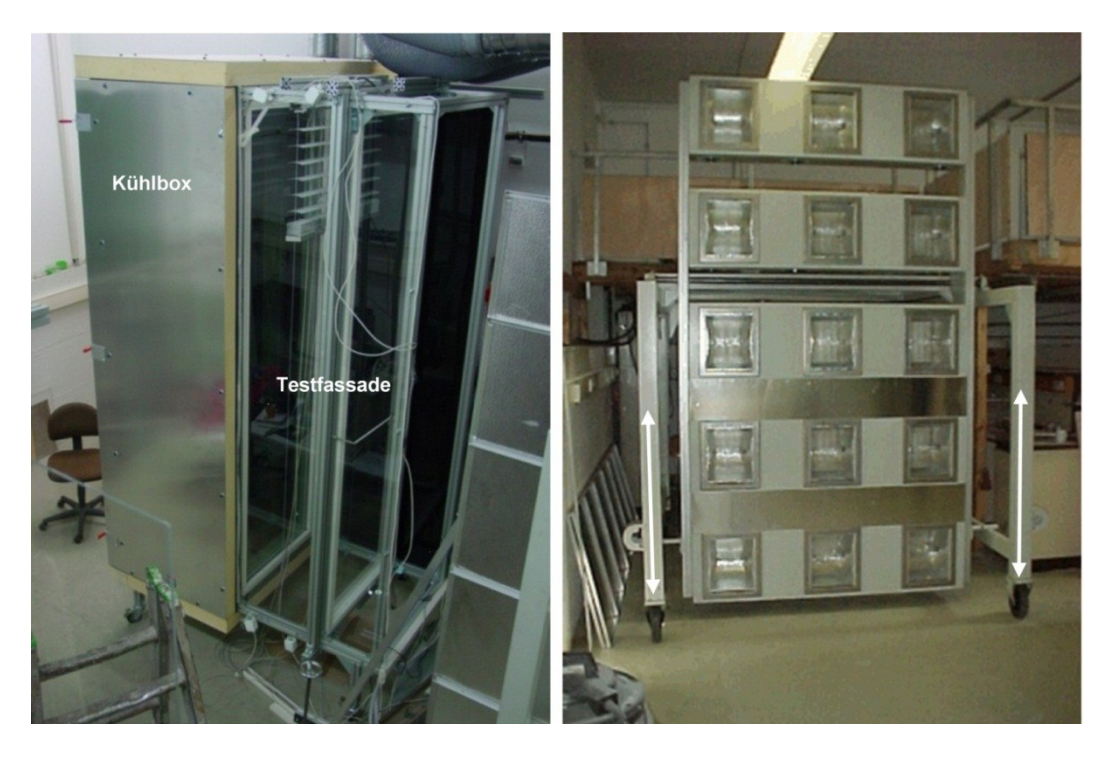

Abbildung 2.11:Testfassade mit Kühlbox (links), Lampenfeld des Sonnensimulators (rechts)

<span id="page-28-2"></span>Hauptbestandteil des Prüflabors ist der Sonnensimulator (vgl. [Abbildung 2.11\)](#page-28-2), bestehend aus 15 Metall-Halogenid-Lampen mit je 1000 W elektrischer Anschlussleistung, die in fünf Reihen mit je drei Lampen angeordnet sind. Damit stellt sich an der Fassadenebene eine Strahlungsleistung von ca. 400 W/m² ein. Vor dem Lampenfeld ist ein sogenannter Luftschleier angebracht, bestehend aus zwei Plexiglasscheiben, die einen Luftspalt bilden. Dieser Luftspalt wird klimatisiert damit ausschließlich sichtbare Strahlung auf der Fassade auftrifft. Der Luftschleier "filtert" die von den Lampen ausgehende Wärmestrahlung.

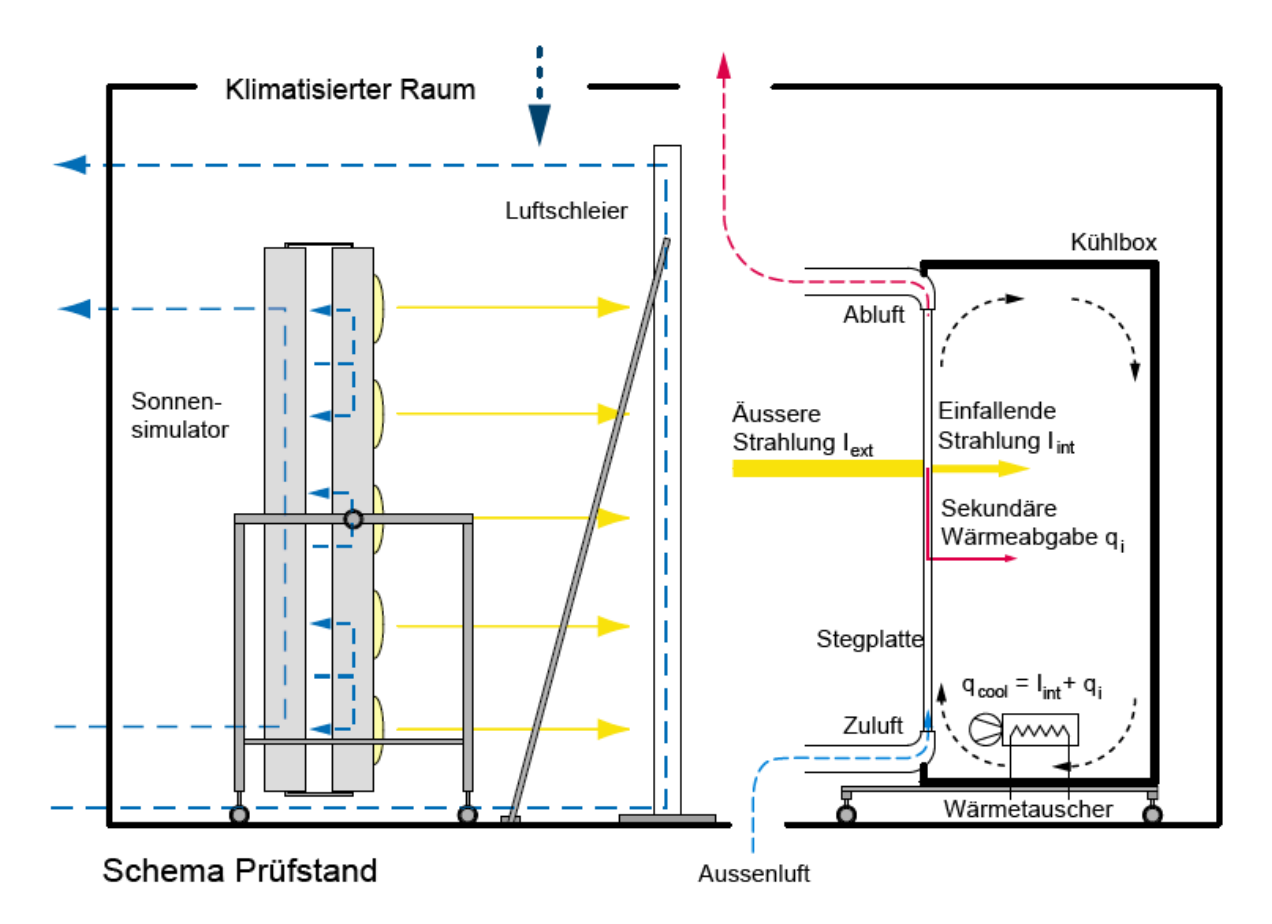

<span id="page-29-0"></span>Abbildung 2.12: Schnitt durch Sonnensimulator, Luftschleier, Prüfling mit Kühlbox

Neben dem Sonnensimulator stellt die Kühlbox, die sich an der Rückseite der Testfassade befindet, eine weitere wichtige Komponente des Aufbaus dar. Mit der Kühlbox, die über einen Wärmetauscher und einen Heizlüfter temperiert werden kann, können kalorimetrische g-Werte von verschiedensten Fassadensystemen ermittelt werden.

Bisher konnten die Fassadenelemente nur auf ihre Gesamtenergiedurchlassgrade (g-Wert) untersucht werden. Für die Untersuchungen an den PC-Stegplatten wurde der Prüfstand modifiziert, so dass die thermische Aktivierung der Stegplatten untersucht werden kann. Die Stegplatten können über einen Zuluft- (Außenluft) und einen Abluftkanal mechanisch durchströmt werden (vgl. [Abbildung 2.12](#page-29-0) und [Abbildung 2.13\)](#page-30-1). Die Zuluft- und Ablufthutzen haben einen Querschnitt von 40 x 700 mm, so dass ein 40 mm starke und 70 cm breite Stegplatte komplett durchströmt werden kann. Der Volumenstrom lässt sich über eine Regelklappe hinter dem Ventilator stufenlos variieren.

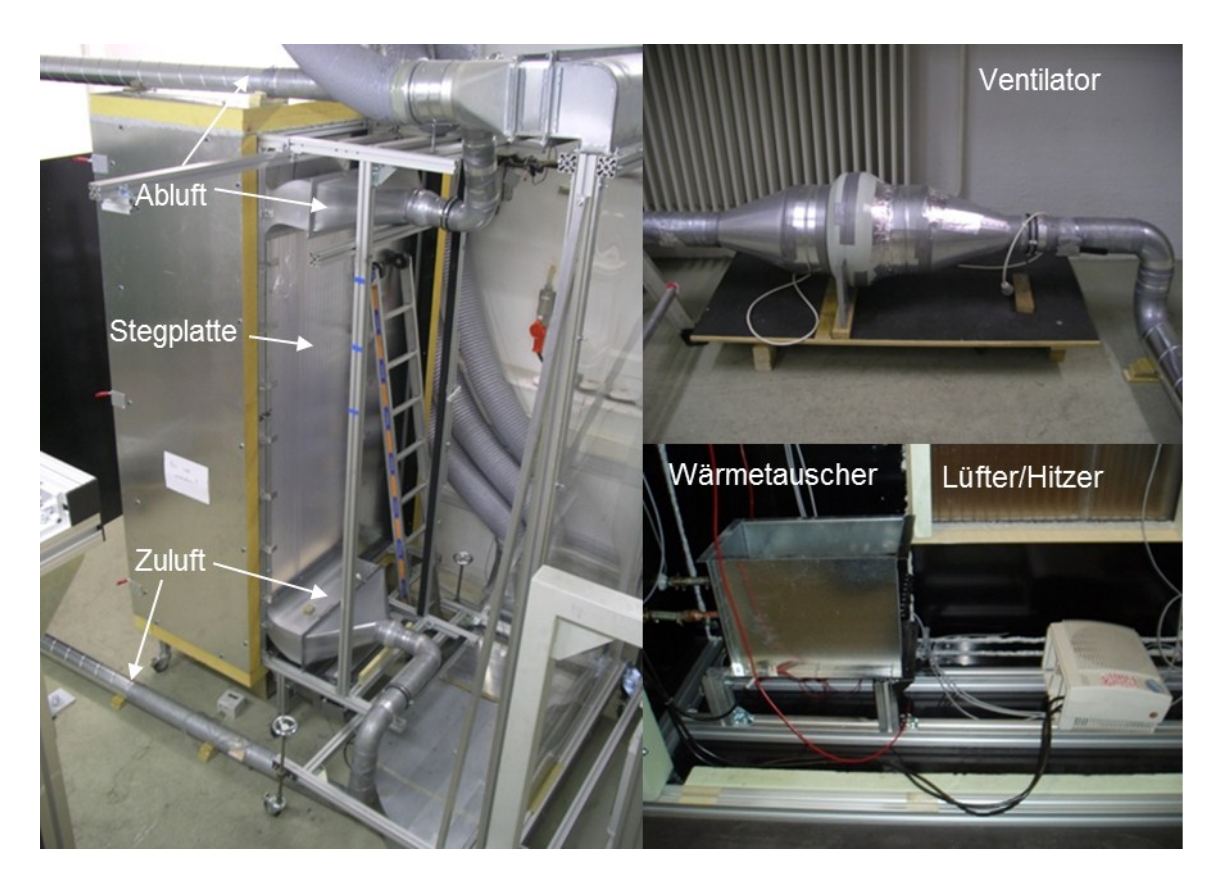

Abbildung 2.13: Erweiterung der Prüfstand für Stegplatte

## <span id="page-30-1"></span><span id="page-30-0"></span>**2.2.2 Messtechnik und Datenerfassung**

Die installierte Messtechnik liefert alle relevanten Daten zur Bestimmung der Leistungsfähigkeit der jeweiligen Stegplatte.

Es wird die Oberflächentemperatur an der Rückseite der Stegplatten mit PT100 Temperatursensoren an sechs verschiedenen Punkten gemessen und daraus ein Mittelwert errechnet (vgl. [Abbildung 2.14\)](#page-30-2).

Innerhalb der Kühlbox befinden sich zwei Temperaturmessfühler, welche die Lufttemperatur über die gesamte Raumhöhe der Box ermitteln. Die Fühler sind so angebracht, dass sowohl der vordere Teil als auch der hintere Teil der Kühlbox messtechnisch abgedeckt ist. Aus dem Mittelwert ergibt sich die mittlere Kühlboxtemperatur. Ein weiterer Lufttemperatursensor befindet sich im Prüfraum. Dieser gibt den Mittelwert über die gesamte Raumhöhe an. Die Temperaturen von Prüfraum und Kühlbox sind für die g-Wert-

<span id="page-30-2"></span>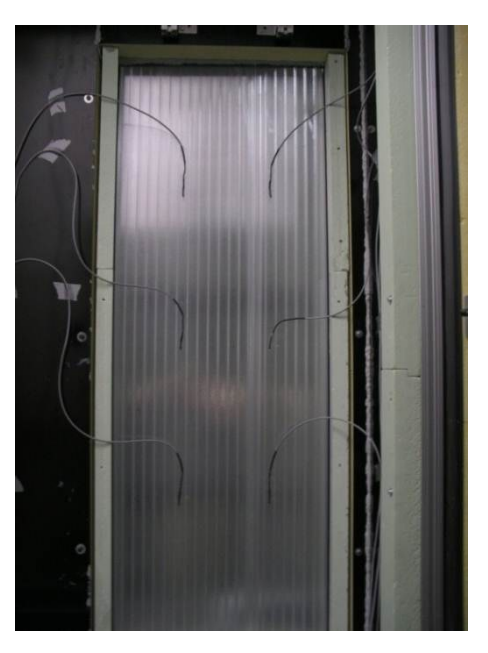

Abbildung 2.14: Oberflächentemperatursensoren (PT100) Stegplatte Innen

Bestimmung im Prüfstand relevant und sollten auf ähnlichem Temperaturniveau gehalten werden, um Gewinne/ Verluste der Kühlbox über die Umschließungsflächen zu vermeiden

Im Zuluftkanal befinden sich unmittelbar nach der Außenluftansaugung ein Temperatur-

sensor sowie ein Luftfeuchtesensor. Die entsprechenden Messwerte beschreiben die Außenluftbedingungen.

Nach einer störungsfreien sogenannten Beruhigungsstrecke im Zuluftkanal wird mit einem Druckdifferenzmesser (Micatrone MF-PFT) der Volumenstrom ermittelt, mit dem die Außenluft durch die Stegplatte strömt. Die Bestimmung des Luftvolumenstroms stellte sich als sehr sensibel heraus. Auch nach mehrmaligem Kalibrieren mittels zwei verschiedenartigen Hand-Volumenstrommessgeräten (Ahlborn-Flügelradanemometer, TSI-Thermoanemometer (Modell: 8355-M-D)) wurden immer wieder Abweichungen zwischen den Handmessgeräten und dem eingebauten Druckdifferenz-Volumenstrommesser gemessen. Dadurch musste der Volumenstrom mehrmals korrigiert und die Kalibrierung wiederholt werden, was eine relativ große Messunsicherheit zur Folge hat.

Die für die Leistungsbestimmung der Stegplatte relevante Temperaturspreizung wird ebenfalls über einen Mittelwert aus zwei Temperatursensoren ermittelt. Diese befinden sich jeweils unmittelbar vor bzw. nach der durchströmten Stegplatte im Zuluft- bzw. Abluftkanal.

Die vom Lampenfeld ausgehende Strahlungsleistung wird von 3 Pyranometern in der Fassadenebene aufgezeichnet. Diese Messwerte bilden einen Referenzwert für die Berechnung der einfallenden Strahlung auf der Prüfebene (vgl. Abschnitt [2.2.3\)](#page-32-0).

Alle Messwerte werden mit einem Datenlogger Typ Agilent HP 34970A erfasst und in der grafischen Programmieroberfläche [LABVIEW] dargestellt und ausgewertet und "live" dargestellt. Die Kontrolloberfläche für den Prüfstand ist in Anhang C dargestellt

Alle Luft- und Oberflächentemperaturen sowie die Luftgeschwindigkeit der Zu- und Abluft werden kontinuierlich gemessen. Die Positionierung der Sensoren ist in Rot im Schema des Prüfstands [\(Abbildung 2.15\)](#page-32-1) dargestellt. Eine Übersicht über die verwendete Messtechnik im Prüfstand mit Typbezeichnung der Sensoren ist in Anhang D dargestellt.

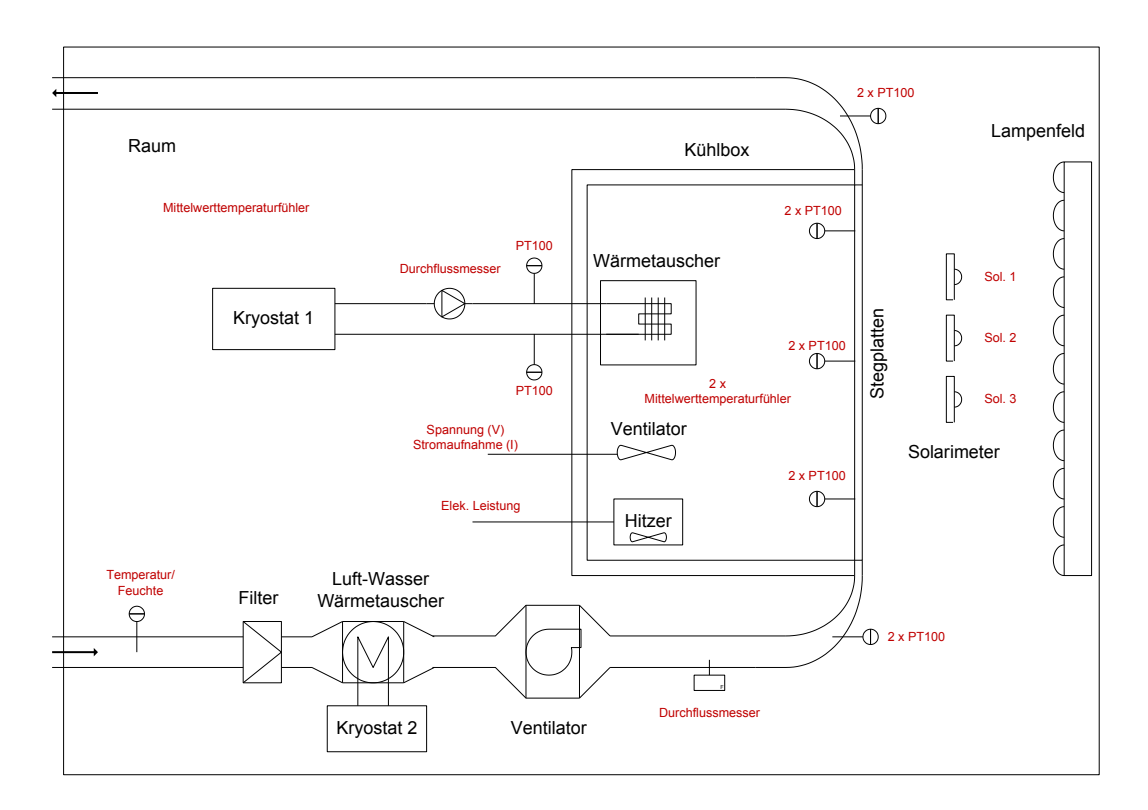

<span id="page-32-1"></span>Abbildung 2.15: Schema des Prüfstands mit der Messtechnik (in Rot dargestellt)

## <span id="page-32-0"></span>**2.2.3 Bestimmung der Strahlungsabgabe des Lampenfelds**

Konstruktionsbedingt ist die durch den Sonnensimulator erzeugte Strahlungsverteilung auf die Prüffassade nicht absolut homogen. Durch die, in der Grundkonstruktion rasterförmig angeordneten Lampen entstehen in der Fassadenebene Bereiche mit höheren bzw. niedrigeren Strahlungsintensitäten. Da keine automatisierte "Scaneinrichtung" vorhanden ist, wird die Einstrahlung punktuell mit mehreren Pyranometern in Prüflingsebene ermittelt und daraus der Mittelwert gebildet. Es wurde ein Messraster mit 36 Messpunkten entwickelt. Der 1,9 m x 0,7 m große Prüfling wurde in 6 Messreihen mit jeweils 6 Messpunkten in vertikale Richtung unterteilt (vgl. [Abbildung 2.16,](#page-33-0) links). Vor und nach dem abtasten dieser Prüfebene wurde jeweils ein Referenzwert neben dem Prüfobjekt in gleicher Ebene gemessen. Erfahrungen aus anderen Projekten haben gezeigt, dass aus dem gemessenen Referenzwert gut auf die Strahlungsintensität der Prüffläche geschlossen werden kann. Nach mehreren solchen Messreihen zur Bestimmung der Strahlungsabgabe des Lampenfelds stellt sich eine gewisse Korrelation zwischen dem Referenzwert und der Strahlungsintensität in der Prüfebene ein.

Somit ist es nicht notwendig, dass während jeder Messung am Fassadenprüfstand die Lampenfeldintensität auf dem Prüfobjekt abgetastet werden muss, sondern lediglich der Referenzwert in der Fassadenebene. Durch die stetige Messung des Referenzwertes während einer Messung am Fassadenprüfstand kann die Strahlungsintensität auf der Prüfebene kontinuierlich berechnet werden.

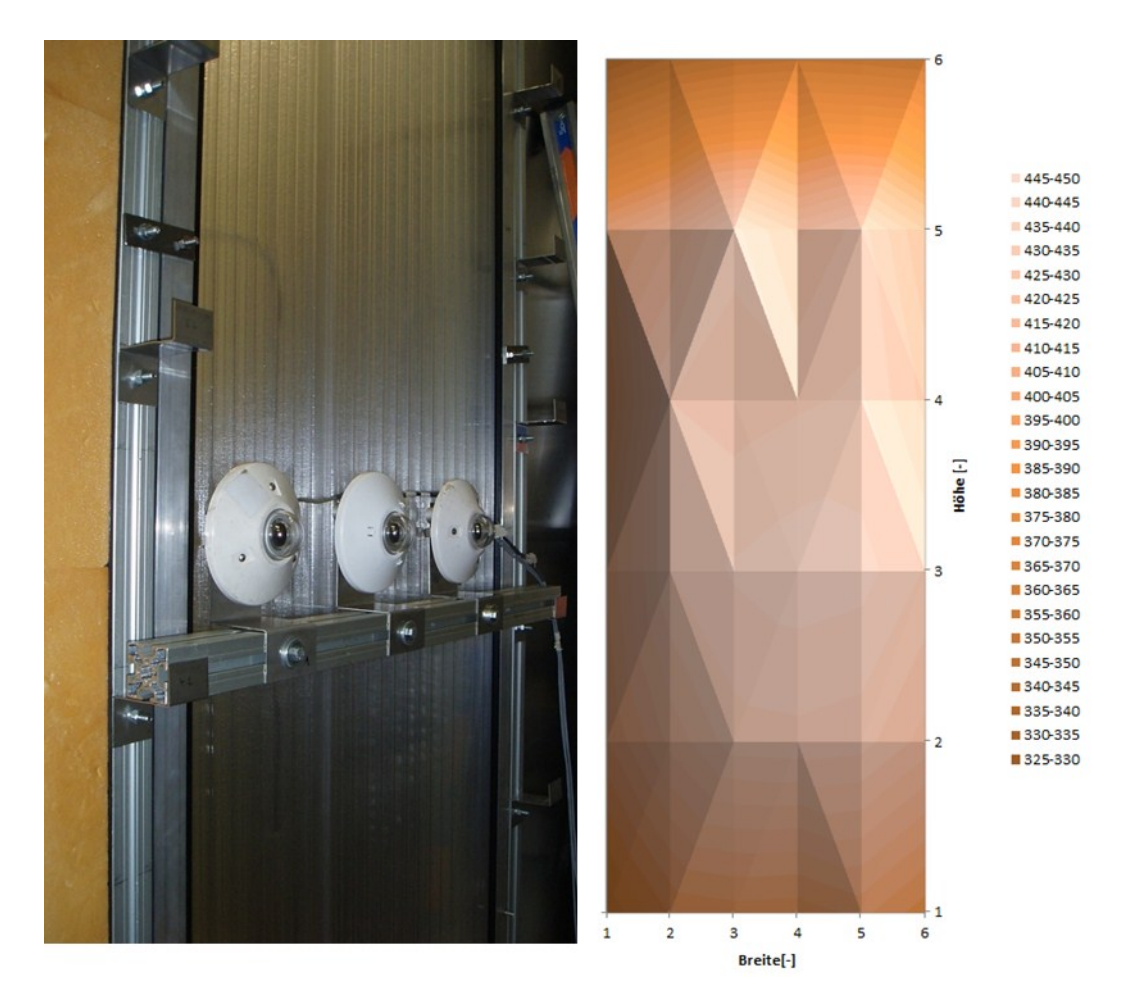

<span id="page-33-0"></span>Abbildung 2.16: links: Abtasten der Prüfebene mit Pyranometern, rechts: gemessene Strahlungsintensität [W/m²] auf der Prüfebene

In [Abbildung 2.16](#page-33-0) rechts sind die gemessenen Strahlungsintensitäten, verteilt über das Messraster, mit 36 Messpunkten dargestellt. Das Rechteck stellt die Prüffläche für die Stegplatten dar. Je heller die Fläche ist, desto höher ist die Strahlungsintensität. Die maximale Abweichung vom Mittelwert beträgt 6%. Durch Schwankungen im Stromnetz kann es bei unterschiedlichen Messzeiten vorkommen, dass die Strahlungsleistung bis zu 10W/m² vom Mittelwert abweicht.

Um einen Mittelwert für die Korrelation zwischen der Prüfebene und dem Referenzwert zu bekommen, wurden mehrere Messreihen nach dem beschriebenen Vorgehen durchgeführt. Die Ergebnisse der Messreihen sind in [Abbildung 2.17](#page-34-1) dargestellt.

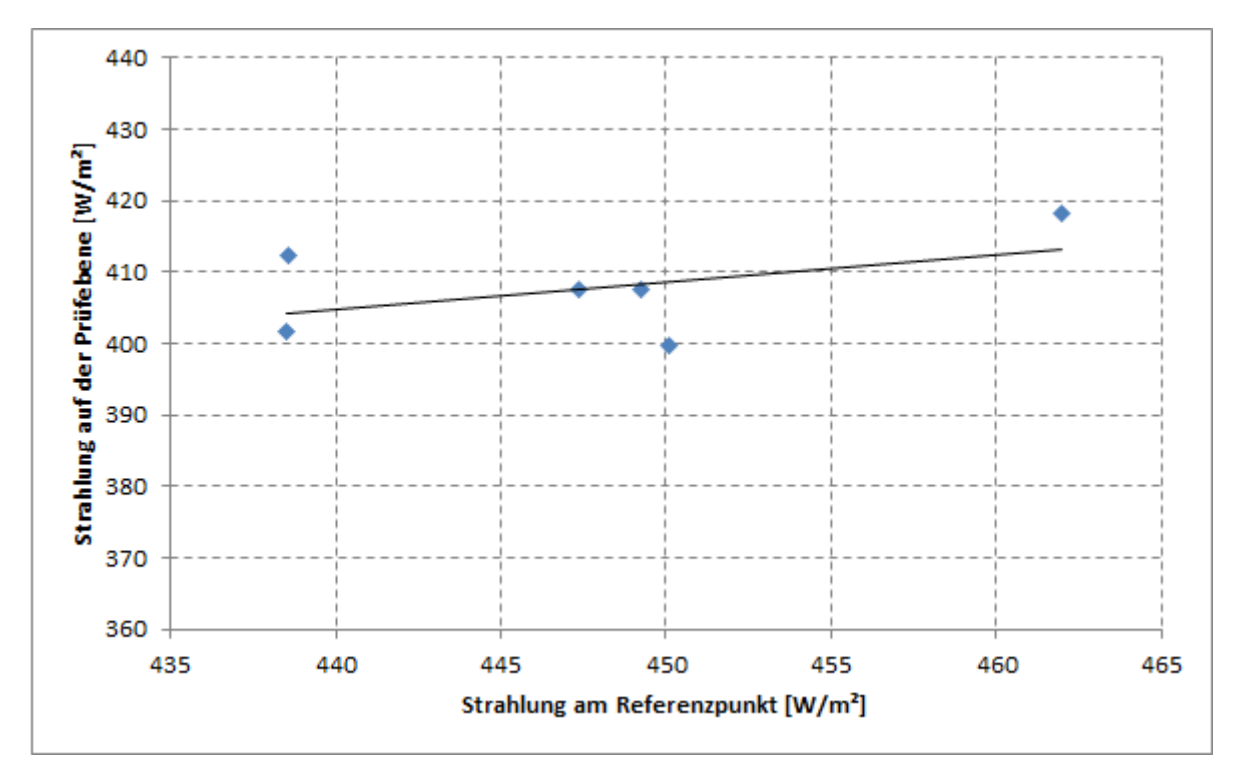

<span id="page-34-1"></span>Abbildung 2.17: Abhängigkeit zwischen der Strahlung in der Prüfebene und am Referenzpunkt

Die Grafik zeigt den Zusammenhang der mittleren Strahlungsleistung auf der Prüfebene des Fassadenprüfstandes und dem gemessenen Referenzwert neben der Prüfebene. Jeder der Punkte steht für eine Messreihe. Die Messreihen wurden an unterschiedlichen Tagen, zu unterschiedlichen Uhrzeiten und von unterschiedlichen Personen durchgeführt.

Mit Hilfe einer linearen Regressionsgeraden aus den Messwerten lässt sich die Korrelation zwischen Referenzwert  $\dot Q_{Referenz}$  und mittlerer Strahlungsleistung  $\dot Q_{Strahlung}$  auf der Fassade berechnen. Es ergibt sich folgende Geradengleichung:

$$
\dot{q}_{Strahlung} = 241,141 \cdot 0,372 \cdot \dot{q}_{Referenz} \tag{2-1}
$$

Diese Gleichung wurde in die beschriebene Datenerfassung- und Aufbereitungssoftware (LABVIEW) implementiert, die eigens für die Untersuchungen in diesem Projekt programmiert wurde, so dass für alle weiteren Messungen am Fassadenprüfstand der Referenzwert "live" in die mittlere Strahlungsleistung der Prüfebene umgerechnet werden kann. Somit kann ohne Umbauaufwand am Prüfstand die relevante Strahlungsleistung, die vom Lampenfeld ausgeht bestimmt werden. Wird die spezifische Strahlungsleistung  $\dot{q}_{Strahlung}$  mit der zu prüfenden Flächen A<sub>Stea</sub> multipliziert, so ergib sich eine Gesamtstrahlungsleistung  $\dot{Q}_{Strahlung}$  für die entsprechende Fläche.

# <span id="page-34-0"></span>**2.3 Systematik der zu untersuchenden Wandaufbauten**

Folgende Varianten der geometrisch gleichen Stegplatten mit drei "Luftkammern" und vier "Stegen" wurden am Fassadenprüfstand der HFT Stuttgart getestet:

Transluzente Stegplatte (Kristallklar)

- Stegplatte mit blau gefärbter Rückseite
- Makrosolar Stegplatte innen: mit geschwärzter Rückseite
- Makrosolar Stegplatte außen: mit geschwärzter Außenseite
- Stegplatten mit integriertem Aluminiumabsorber der Firma STS-Solar (Slowenien)

Alle weiteren Untersuchungen, sowie Berechnungen und Simulationen beziehen sich auf den geometrisch gleichen Stegplattentyp. Es handelt sich um 40 mm Polycarbonat-Stegplatten mit drei Hohlkammern (Typbezeichnung: PC 2540-4) des Projektpartners RO-DECA.

# <span id="page-35-0"></span>**2.4 Experimentelle Bestimmung der g-Werte**

Im Zuge der Messungen am Prüfstand der HFT Stuttgart wird ebenfalls der g-Wert der unterschiedlichen Polycarbonat-Stegplatten messtechnisch ermittelt. Der Gesamtenergiedurchlassgrad ist ein Maß für den Energiedurchlass durch transparente Bauteile. Der g-Wert ist die Summe aus der direkten Transmission durch solare Strahlung, sowie die Wärmeabgabe nach innen, durch Strahlung und Konvektion.

Zur kalorimetrischen g-Wert Bestimmung muss die Temperatur innerhalb der Kühlbox in einen stationären Zustand gebracht werden. Dies geschieht mittels Temperierung der Box durch einen Kryostat, wobei die dafür benötigte Energie  $\dot{Q}_{k \ddot{\text{u}} h l}$  messtechnisch erfasst wird. Um den Wärmeübergang der Kühlboxluft mit dem an den Kryostat angebundenen Wärmetauscher im Inneren der Box zu verbessern, wird mit einem elektrisch betriebenen Ventilator Luft durch die Kühllamellen geblasen. Durch die Annahme, dass die gesamte Anschlussleistung des Ventilators in Wärmeleistung  $\dot{Q}_{Ventilator}$ umgewandelt wird, fließt diese ebenfalls in die Gleichung zur Ermittlung des g-Wertes mit ein. Mit der zusätzlichen Erfassung der Umgebungstemperatur (Prüfraum) können die thermischen Verluste  $\dot{Q}_{Verluste}$  durch die Hülle der Kühlbox mitbilanziert werden. Die auf die Fassade auftreffende Strahlungsleistung  $\dot{Q}_{Strahlung}$  wird, wie beschrieben, über die Pyranometer in der Fassadenebene ermittelt. Der Vergleich zwischen Kühlleistung, Gewinnen/Verlusten und Strahlungsleistung berechnet sich nach folgender Formel:

$$
g = \frac{\dot{Q}_{k\ddot{u}h1} + \dot{Q}_{Verluste}}{\dot{Q}_{Strahlung} + \dot{Q}_{Ventilator}}
$$
 (2-2)

Sie beschreibt die messtechnische Bestimmung des Gesamtenergiedurchlassgrads eines Fassadensystems.

In der folgenden Grafik ist exemplarisch eine Messreihe zur Bestimmung des g- Wertes dargestellt.
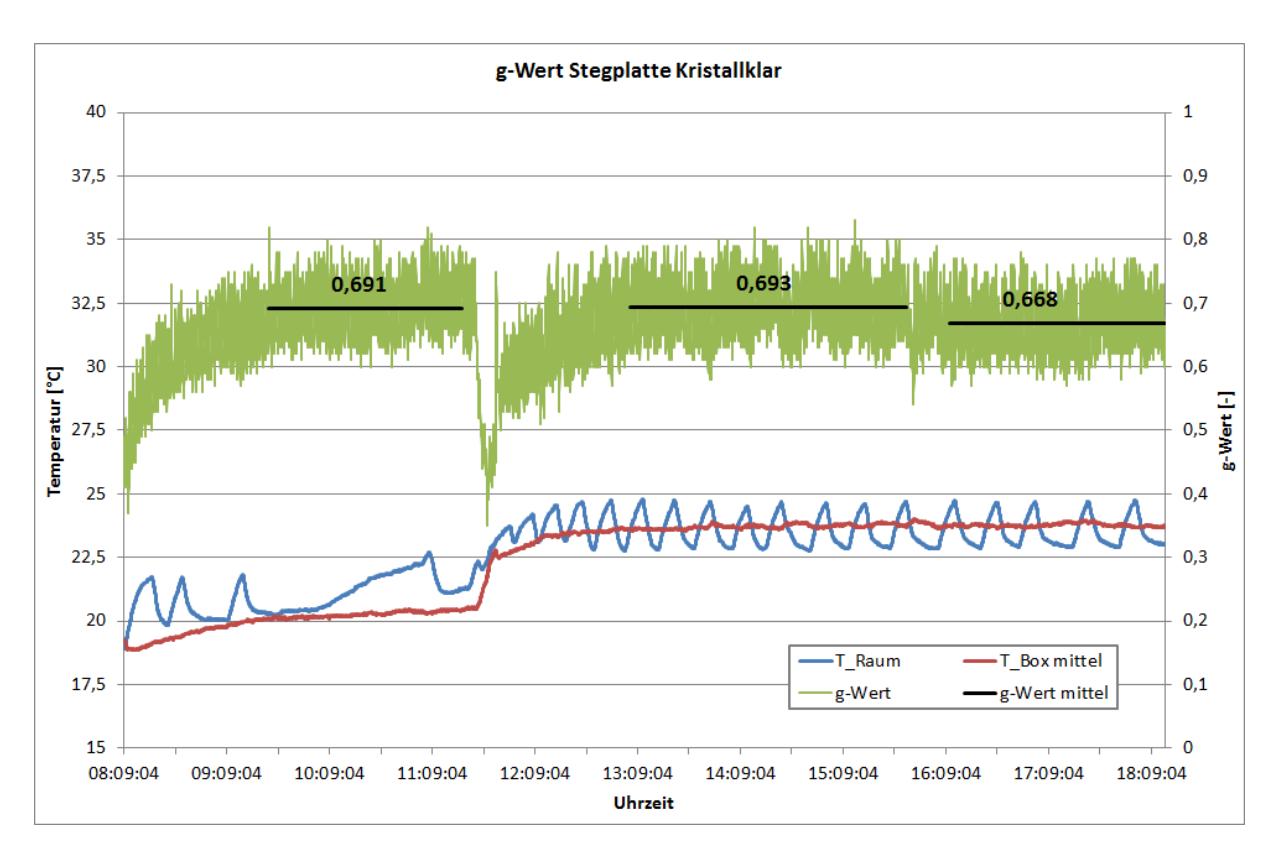

<span id="page-36-0"></span>Abbildung 2.18: g-Wert-Messung der Stegplatte Kristallklar

In [Abbildung 2.18](#page-36-0) ist die messtechnische Bestimmung des g-Wertes für eine Stegplatte des Typs "Kristallklar" dargestellt. Die Messung ist sehr zeitintensiv, da sich in der Kühlbox möglichst stationäre Bedingungen einstellen müssen.

In der vorliegenden Messreihe, wurde der mittlere g-Wert für drei Messabschnitte ermittelt. Die grüne Kurve beschreibt den "live", von dem in Abschnitt [2.2.2](#page-30-0) beschriebenen Auswertewerkzeug LABVIEW, berechneten g-Wert. Die deutlichen Schwankungen entstammen den Schwankungen der gemessenen Strahlungsleistung, die in die Berechnung des g-Wertes mit einfließt. Aus diesem Grund wird der tatsächliche g-Wert über einen gewissen Zeitraum gemittelt. Die Mittelung bezieht sich immer auf einen Zeitraum in dem die mittlere Boxtemperatur (rote Kurve) möglichst konstant verläuft. Die blaue Kurve beschreibt die Raumtemperatur des Prüfstandes, sozusagen die Umgebungstemperatur der Kühlbox. Diese sollte möglichst nahe an der Kühlboxtemperatur liegen, um die Gewinne/ Verluste in der Kühlbox gering zu halten. In dieser Messreihe gelingt diese Vorgabe besser auf dem Temperaturniveau von 24 °C (+/-1 K) als bei niedrigerem Temperaturniveau. Ab ca. 13 Uhr schwingt die Raumtemperatur mit ca. +/-1 K um die Boxtemperatur. Die sinusähnliche Schwingung der Raumtemperatur ist in der der abwechselnden Klimatisierung des Prüfstandes und dem Aufheizen des Raumes durch das Lampenfeld begründet.

In der folgenden Grafik sind die gemessenen Gesamtenergiedurchlassgrade für die drei untersuchten Stegplattentypen dargestellt (Kristallklar-, Blaue-, Makrosolar-Stegplatte.

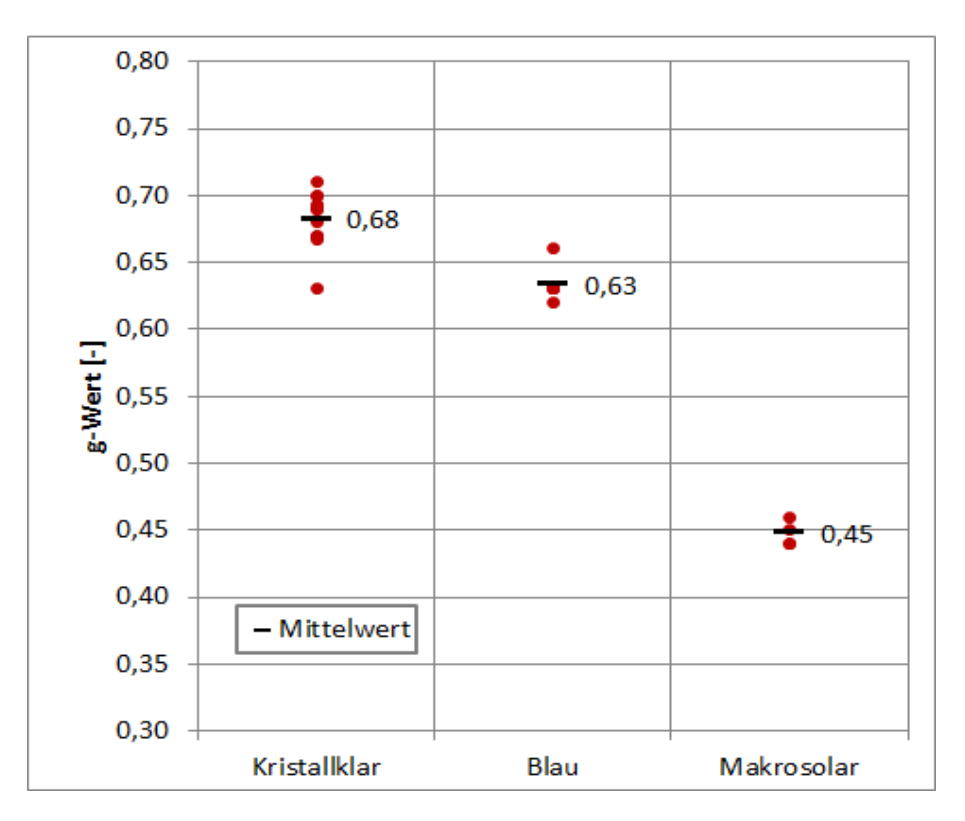

<span id="page-37-0"></span>Abbildung 2.19: g-Wert-Messungen der unterschiedlichen Stegplattentypen

Es wurde aus mehreren Messreihen ein Mittelwert für den jeweiligen Stegplattentyp gebildet. Beim Stegplattentyp Kristallklar liegen die Messabweichungen vom Mittelwert bei maximal 7,6 %, bei der blauen Stegplatte bei maximal 3,9 % und bei dem Stegplattentyp Makrosolar sind es lediglich maximal 1,8 %.

Die [Abbildung 2.19](#page-37-0) zeigt, dass die Streuung der Messungen relativ gering ist. Insbesondere bei der blauen Stegplatte wurde in vier von sechs Messreihen der Wert 0,63 gemessen.

Der Messwert des Stegplattentyps Kristallklar stimmt mit der Messung eine Niederländischen Prüfinstituts überein, dass im Auftrag von RODECA einige PC-Stegplatten auf ihre optischen Eigenschaften untersucht haben. Neben der Transmission und Reflexion wurde ebenfalls der g-Wert bestimmt. Die Angabe für die 40 mm Stegplatte mit 3 Hohlkammern liegt ebenfalls bei g = 0,68 [TNOreport2010]. Der komplette Prüfbericht befindet sich im Anhang E.

## <span id="page-37-1"></span>**2.5 Experimentelle Bestimmung der Leistung von Stegplatten als Kollektor**

In diesem Teil des Forschungsprojekts wir das Potenzial der Stegplatten als Luftkollektoren messtechnisch untersucht. Dafür wurde der Fassadenprüfstand der HFT Stuttgart, wie in Abschnitt [2.2.1](#page-28-0) beschrieben, umgebaut und erweitert.

Das Prinzip der Messung ist die Bestimmung der Lufttemperaturerhöhung durch die solare Strahlung bei verschiedenen Durchströmungsgeschwindigkeiten. Die "aktivierte" Steglatte nimmt dabei nicht nur die Rolle eines Wetterschutzes, sondern gleichzeitig die eines Luftkollektors ein. Im Prüfstand wird Außenluft durch eine vom Lampenfeld künstlich bestrahlte Stegplatte geleitet. Während des Forschungsprojekts wurden unterschiedliche Polycarbonat- Stegplattentypen untersucht. Diese Messdaten bilden außerdem die Grundlage zur Validierung der Simulationsmodelle aus Abschnitt [3.4.](#page-58-0)

Die Messungen erfolgten bei einer konstanten, horizontal auftreffenden Strahlungsleistung von 400 W/m². Bei unterschiedlichen Volumenströmen wurde die Lufteintrittstemperatur in den Stegplattenkollektor und Austrittstemperatur messtechnisch ermittelt. Aus dieser Temperaturdifferenz, dem Volumenstrom und den Eigenschaften der Luft erhält man die Stegplattenleistung nach folgender Formel:

$$
\dot{Q}_{Steg} = \dot{V}_{air} \cdot cp_{air} \cdot \rho_{air} \cdot (T_{out} - T_{in})
$$
\n(2-3)

Dividiert man diese Leistung durch die eingebaute Fassadenfläche (1,40m²) so erhält man die spezifische Leistung der Stegplatte.

In der folgenden Abbildung ist eine Messreihe aus dem Prüfstand abgebildet. Es handelt sich dabei um eine schwarz beschichtete Stegplatte ("Makrosolar"), die mit unterschiedlichem Volumenstrom (grüne Kurve) durchströmt wurde. Es ist die Lufteintritts- sowie die Luftaustrittstemperatur im zeitlichen Verlauf der Messung dargestellt. Außerdem enthält die Grafik die mittlere Oberflächentemperatur der Stegplattenrückseite.

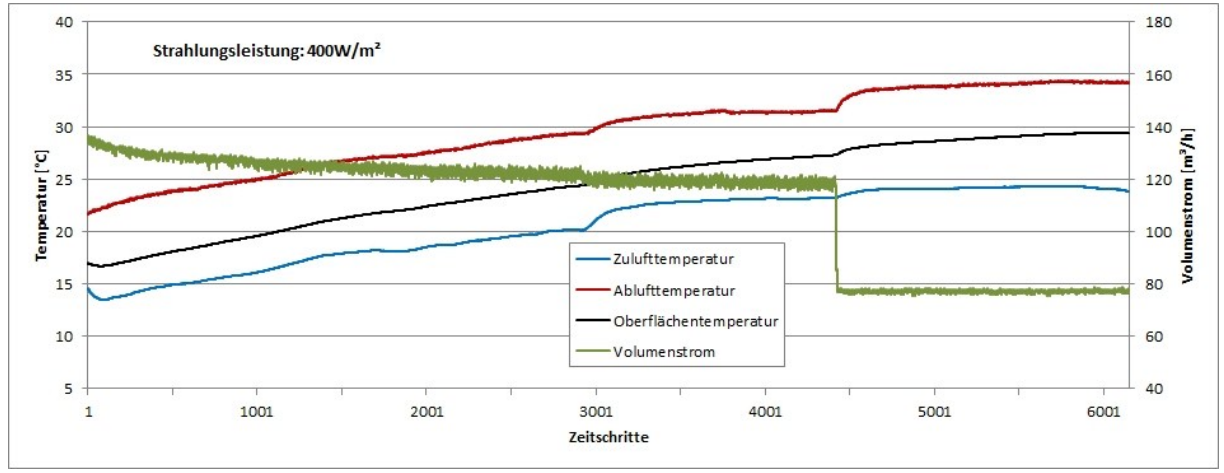

<span id="page-38-0"></span>Abbildung 2.20: Messung der durchströmten Stegplatte (Makrosolar) im Fassadenprüfstand

Bei einem Volumenstrom von 120-140 m<sup>3</sup>/h liegt die Temperaturspreizung von Lufteintritt zu Luftaustritt bei knapp unter 10 Kelvin vor. Bei geringerem Volumenstrom (hier 80 m<sup>3</sup>/h) wird eine Temperaturspreizung von ziemlich genau 10 Kelvin erreicht.

Mit der oben beschrieben Formel (Gl. (3-3)) kann nun aus Messreihen, wie sie exemplarisch in [Abbildung 2.20](#page-38-0) dargestellt sind, die Leistung der Stegplatte bei unterschiedlichem Volumenstrom berechnet werden. Durch mehrere Messreihen konnten die volumenstromabhängigen Stegplattenleistungen für verschiedene Stegplattentypen (Stegplattenfärbungen) bestimmt werden. Diese sind in der folgenden Grafik dargestellt.

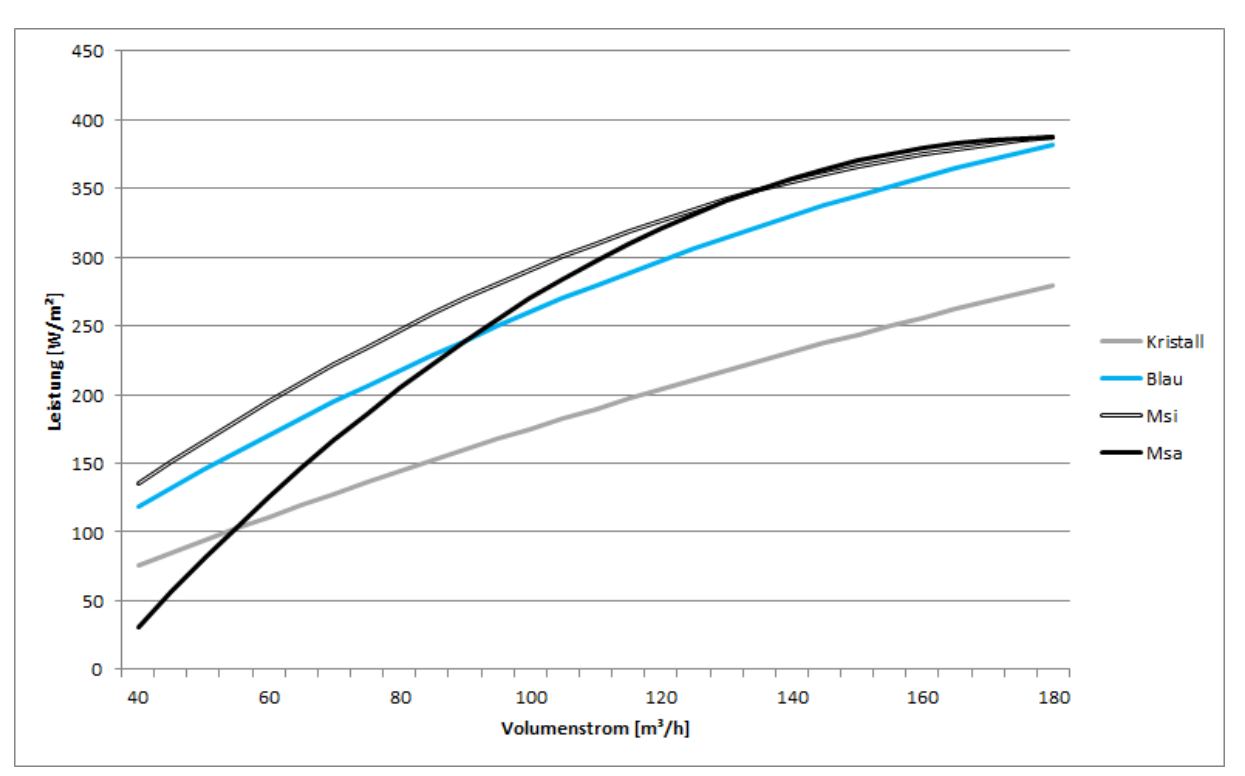

Abbildung 2.21: Volumenstromabhängige Stegplattenleistung

Wie zu erwarten steigt bei allen Varianten die Leistung mit zunehmendem Volumenstrom (vgl. Gl. (3-3)). Jedoch wird deutlich, dass sich die unterschiedliche Färbung und die damit verbundene Absorption auf die Steigung und den Verlauf der Kurven auswirken. Die beiden Varianten mit der schwarzen Färbung der äußersten Stegplattenebene erzielen den größten Ertrag.

Mit unendlicher Ventilatorleistung lässt sich der Ertrag immer weiter steigern, dabei geht jedoch der wirtschaftliche und tatsächlich sinnvolle Nutzen verloren. Das Potenzial der einzelnen Kollektorvarianten kann nur richtig eingeschätzt werden, wenn man den notwendigen Strombezug des Ventilators mit der Stegplattenleistung in Kombination betrachtet. Dazu wurden Volumenströme und eine Druckdifferenz von 100 Pa Ventilatorkennlinien zugrunde gelegt, woraus sich eine volumenstromabhängige elektrische Anschlussleistung ergibt. Die Ventilatorkennlinien beziehen sich auf einen EC Radialventilator und –gebläse des Typs 3G 108 der Firma ebmpapst (s.h. Anhang F). In der folgenden Grafik ist der Quotient aus Stegplattenleistung pro elektrischer Anschlussleistung (P<sub>steg</sub>/P<sub>elec</sub>) über den Volumenstrom für die verschiedenen Varianten aufgetragen.

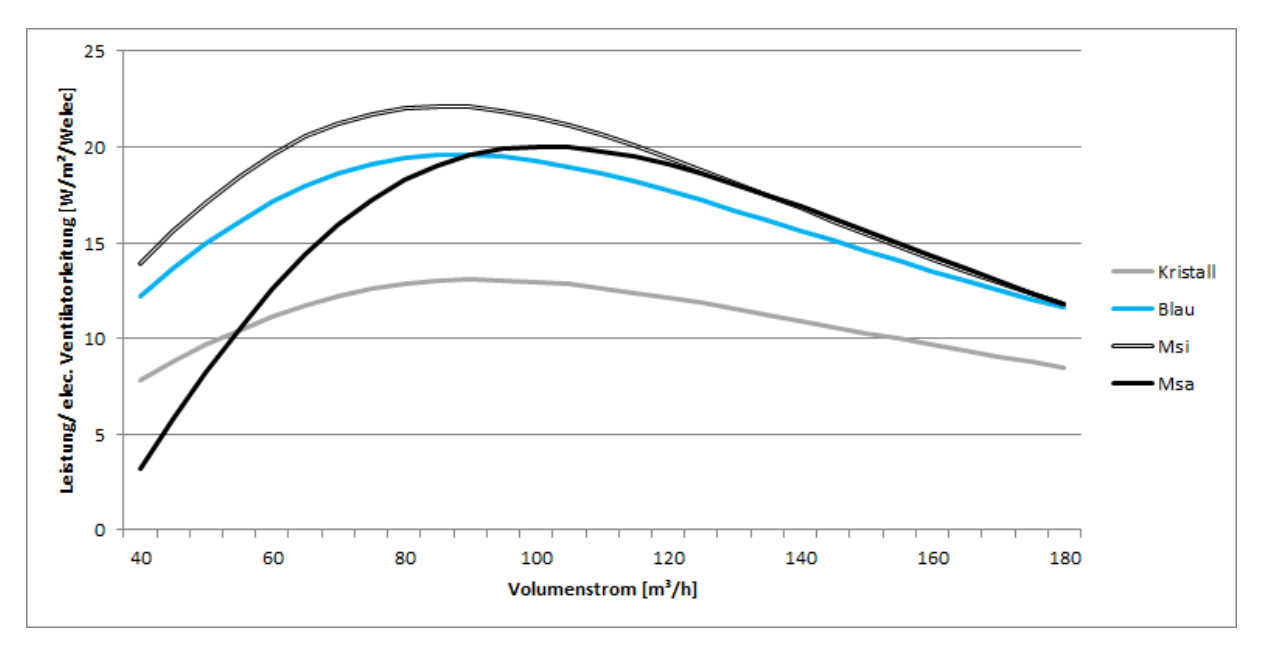

<span id="page-40-0"></span>Abbildung 2.22: Volumenstromabhängige Stegplattenleistung in Bezug zur elektrischen Anschlussleistung des Ventilators

Die [Abbildung 2.22](#page-40-0) verdeutlicht, dass eine weitere Steigerung des Volumenstromes bei dieser Anwendung nicht sinnvoll ist. Alle Varianten haben ihr Maximum zwischen 60 und 110 m<sup>3</sup>/h, was somit als optimales Volumenstromfenster für den wirtschaftlichsten Ertrag bei den gegebenen Bedingungen am Prüfstand bezeichnet werden kann. Dieser Bereich kann sich bei größeren Fassaden und/oder höherer Strahlungsleitung durchaus verschieben, was nur mittels Simulationen überprüft werden kann.

Es kann durchaus sein, dass dieses Volumenstromfenster nicht für alle Anwendungen sinnvoll ist. Wird ein maximaler Temperaturhub benötigt, so muss mit einem möglichst geringen Volumenstrom gefahren werden. Soll eine Überhitzung des Materials verhindert werden, so muss gegebenenfalls der Volumenstrom deutlich über dem optimalen Bereich liegen.

#### **2.6 Experimentelle Bestimmung des Emissionsgrads von Stegplatten**

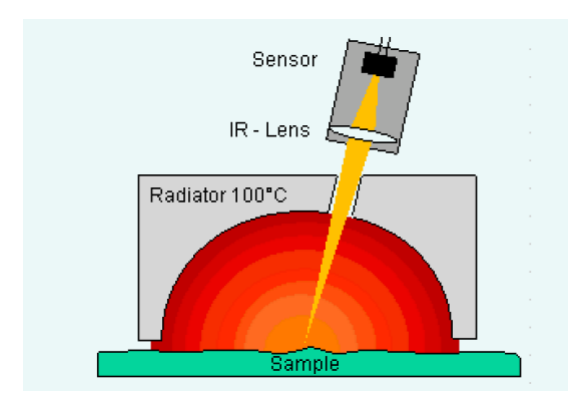

<span id="page-40-1"></span>Abbildung 2.23: Messprinzip mit dem Emissivitätsmessgerät [INGLAS2011]

Der Emissionsgrad eines Körpers beschreibt wie viel Wärmestrahlung dieser im Vergleich zu einem idealen Wärmestrahler, einem schwarzen Körper, abgibt. Dieser Materialkennwert ist eine wichtige Größe, um den Strahlungsaustausch mit der Umgebung zu berechnen.

Der Emissionsgrad von PC-Stegplatten ist für die Simulation der Stegplattenmodelle von großer Bedeutung und wurde im Rahmen dieses Forschungsprojekts messtechnisch bestimmt.

Mit dem Emissivitätsmessgerät (TIR100) der Firma INGLAS wird die zu messende Oberfläche für einige Sekunden der 100°C - Wärmestrahlung eines schwarzen Körpers ausgesetzt. Für eine vollständige und homogene Ausleuchtung der Messfläche ist der Strahler in Form eines sphärischen Halbraumes gestaltet. Dadurch werden auch raue und strukturierte Oberflächen messbar. Ein Teil der reflektierten Strahlung trifft durch eine Öffnung im Strahler auf den Strahlungssensor (vgl [Abbildung 2.23\)](#page-40-1). Die Bestimmung des Emissionsgrades ergibt sich aus dem Vergleich der Reflexionswerte der Probe mit den gespeicherten Referenzwerten zweier kalibrierter Standards.

Zur Bestimmung der Emissivität der Stegplatten wurden mehrere Messungen an verschiedenen Stegplattentypen (Farben) durchgeführt. Es ist auf eine schnelle Durchführung der Messung zu achten, um eine Erhitzung der Probe (PC-Stegplatte) durch den Strahler zu vermeiden. Außerdem muss die Messung an einer senkrecht stehenden Probe durchgeführt werden(siehe [Abbildung 2.24\)](#page-41-0).

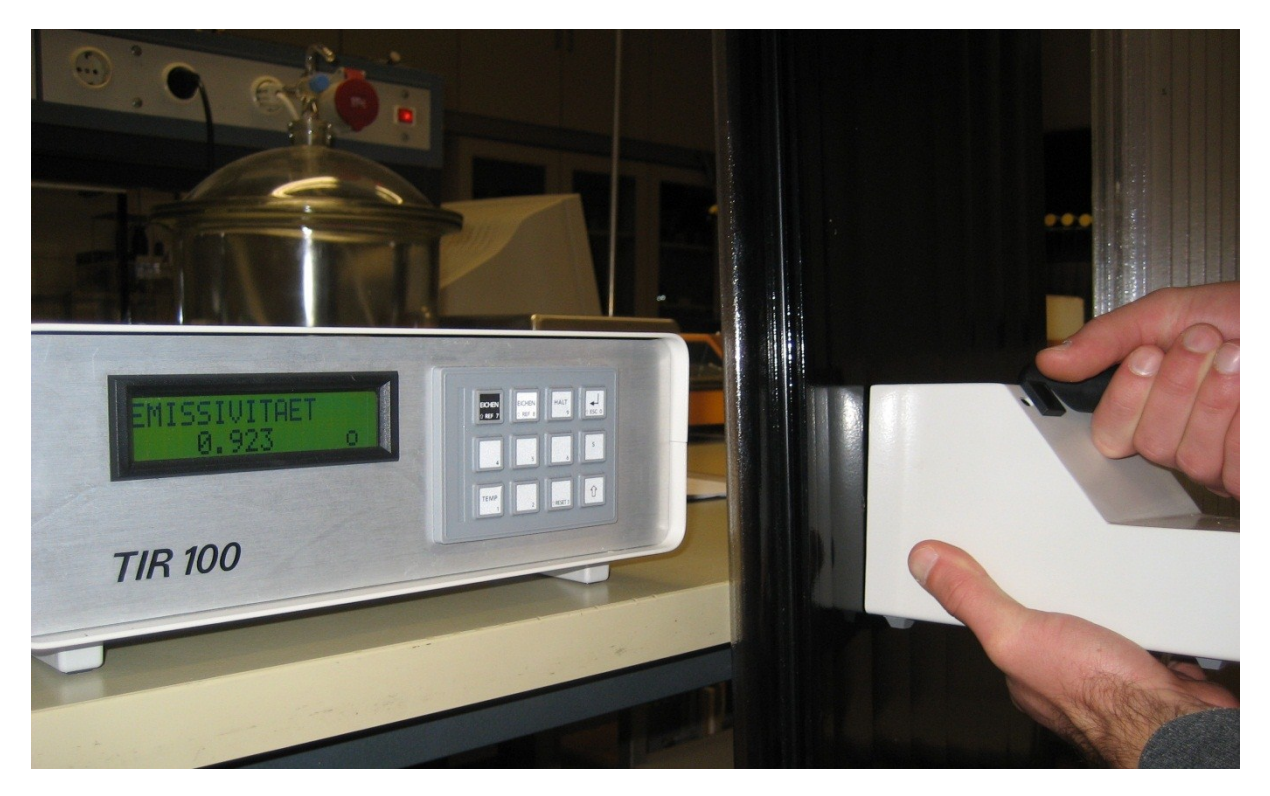

Abbildung 2.24: Emissivitätsmessung

<span id="page-41-0"></span>Die Messungen ergaben für alle untersuchten PC-Stegplatten einen Emissionsgrad von  $\varepsilon_{\text{Steg}}$ = 0,90 (+/-0,05). Die Färbung der Stegplatte hat, wie erwartet, keine Auswirkungen auf die Emission. In den Simulationsmodellen wurde somit mit einem Emissionsgrad von  $\epsilon_{\rm{Stea}}$ = 0,9 für alle Stegplattentypen gerechnet.

## **2.7 Bestimmung der relevanten Eigenschaften von PC-Stegplatten**

## <span id="page-41-1"></span>**2.7.1 Bestimmung der optischen Eigenschaften von PC-Stegplatten**

Die optischen Eigenschaften von Materialien (Reflexion, Absorption und Transmission) sind wichtige Parameter bei Simulationen mit solarer Strahlung, um Erkenntnisse über ein reales System zu gewinnen.

Ein wichtiger Teil dieses Forschungsprojektes sind die Potenzialabschätzungen der Stegplatten mittels Simulationen. Die optischen Parameter für diese Simulationsmodelle basieren auf spektralen Messdaten und werden mit der Software WINDOW verarbeitet [WINDOW]. Mittels dieser Software lässt sich ein beliebiger Aufbau modellieren. Da abhängig vom Simulationsmodell die winkelabhängigen, optischen Eigenschaften entweder für eine einzelne Polycarbonatschicht oder für die gesamte Stegplatte benötigt werden, muss im Folgenden zwischen diesen beiden Varianten unterschieden werden.

#### <span id="page-42-1"></span>Einzelne Polycarbonatschicht

Aus dem wellenlängenabhängigen Datensatz der jeweiligen Stegplattenfarbe werden die winkelabhängigen optischen Eigenschaften für die solare Einstrahlung der entsprechenden PC-Schicht berechnet. Erfahrungen aus dem Projekt [Tageslicht2010] haben gezeigt, dass die Berechnung mit WINDOW sehr gut mit den Messungen übereinstimmen.

Im Folgenden sind die ermittelten optischen Eigenschaften der unterschiedlich eingefärbten PC-Schichten dargestellt. Diese Schichten haben unabhängig von ihrer Färbung eine Dicke von 0,1 mm.

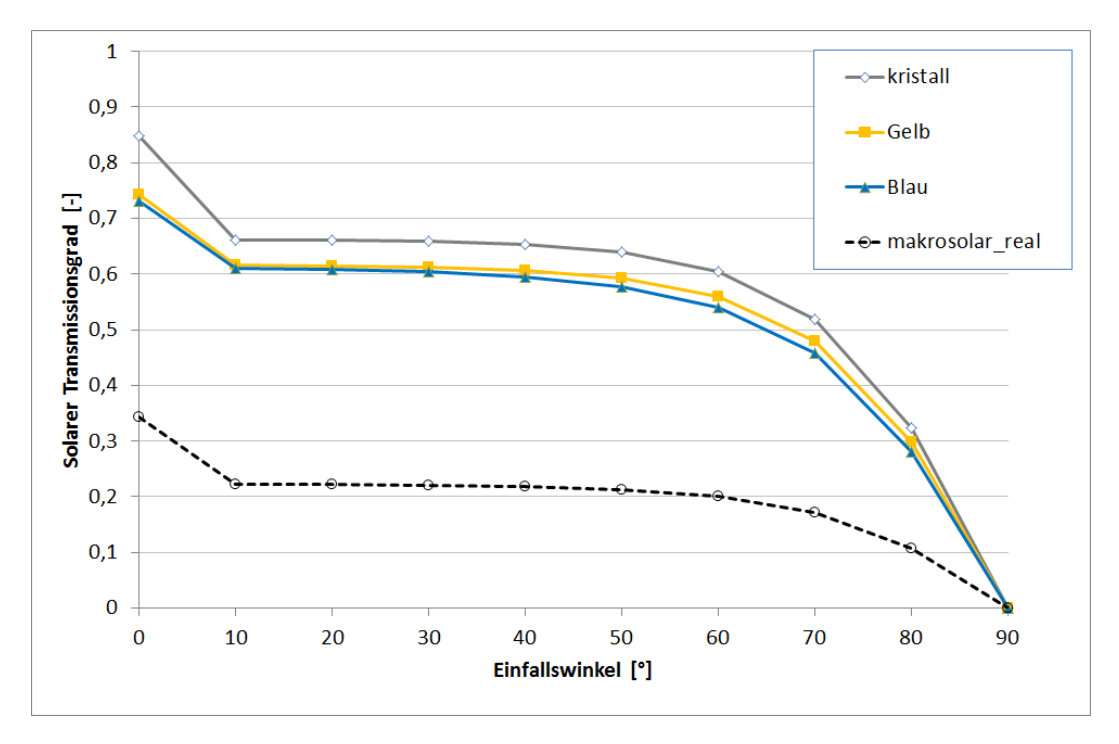

<span id="page-42-0"></span>Abbildung 2.25: Solarer Transmissionsgrad der unterschiedlich eingefärbten Polycarbonat-Schichten

Die [Abbildung 2.25](#page-42-0) zeigt den winkelabhängigen, solaren Transmissionsgrad der unterschiedlichen Färbungen. Die Kurven für kristall, gelb und blaue Färbung basieren auf spektralen Messdaten, die im Auftrag von RODECA von der Uni Hannover bestimmt wurden.

Für die schwarze Färbung des Stegplattentyps Makrosolar lagen leider keine zuverlässigen Messdaten vor. Da an der HFT Stuttgart aus technischen Gründen nur der sichtbare Wellenlängenbereich messtechnisch bestimmt werden konnte, wurde der langwellige Bereich (Infrarotstrahlung) anhand der Messdaten von anderen Polycarbonat-Schichten hinzumodelliert. Ist dieser Stegplattentyp im sichtbaren Wellenlängenbereich absolut intransparent, so ist der solare Transmissionsgrad dennoch nicht Null aufgrund der Transparenz für Infrarotstrahlung. Durch diese Annahme ergibt sich ein winkelabhängiger Verlauf, wie er durch die gestrichelte schwarze Linie dargestellt wird.

Die Reflexion der einzelnen Schicht basiert ebenfalls auf Messdaten. Der Absorbtionsgrad wird aus den beiden anderen optischen Eigenschaften des jeweiligen Materials berechnet (vgl. Gl. (2-4))

$$
1 = \alpha + \rho + \tau \tag{2-4}
$$

Aus den Messwerten der Transmission und Reflexion ergibt sich nach der Energieerhaltung der Absorptionsgrad bei jeweiligem Einfallswinkel. Die [Abbildung 2.26](#page-43-0) beschreibt den Absorptionsgrad der jeweiligen Polycarbonat-Schicht.

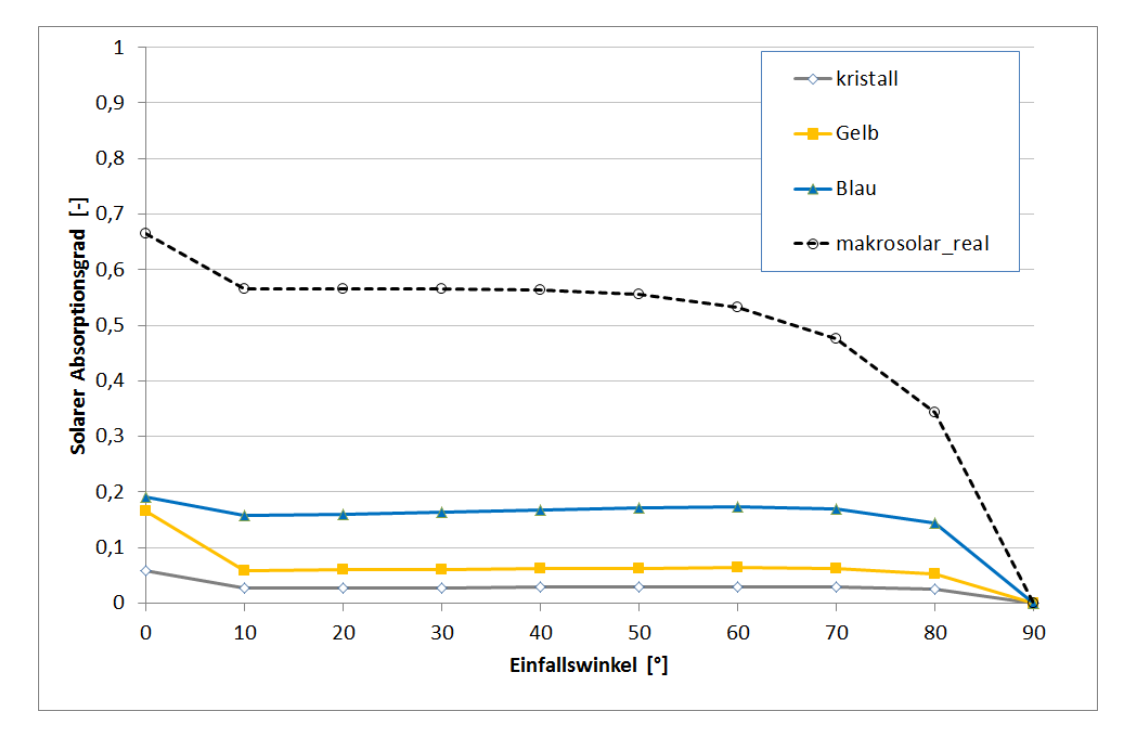

<span id="page-43-0"></span>Abbildung 2.26: Solarer Absorptionsgrad der unterschiedlich gefärbten Polycarbonat-Schichten

#### Komplette Stegplatte

Für die Modellierung der Simulationsmodelle "Transparente Wärmedämmung" und "hinterlüftete Fassade" werden die optischen Eigenschaften der kompletten Stegplatte mit ihren 4 PC-Schichten und 3 Luftkammern benötigt. Mit der Software WINDOW ist es möglich den jeweiligen Stegplattenaufbau abzubilden und die optischen Eigenschaften zu berechnen. Aus den einzelnen Polycarbonatschichten aus Abschnitt [0](#page-42-1) wird die Stegplatte möglichst exakt nach dem Original modelliert. Dabei ist jeweils die äußerste Schicht in der entsprechenden Farbe, die anderen Schichten sind in der Standardfarbe "Kristallklar". Die orthogonal zu den PC-Schichten verlaufenden Stege werden in der Modellierung vernachlässigt.

Die solare Transmission des jeweiligen Stegplattentypen ist in [Abbildung 2.27](#page-44-0) winkelabhängig dargestellt.

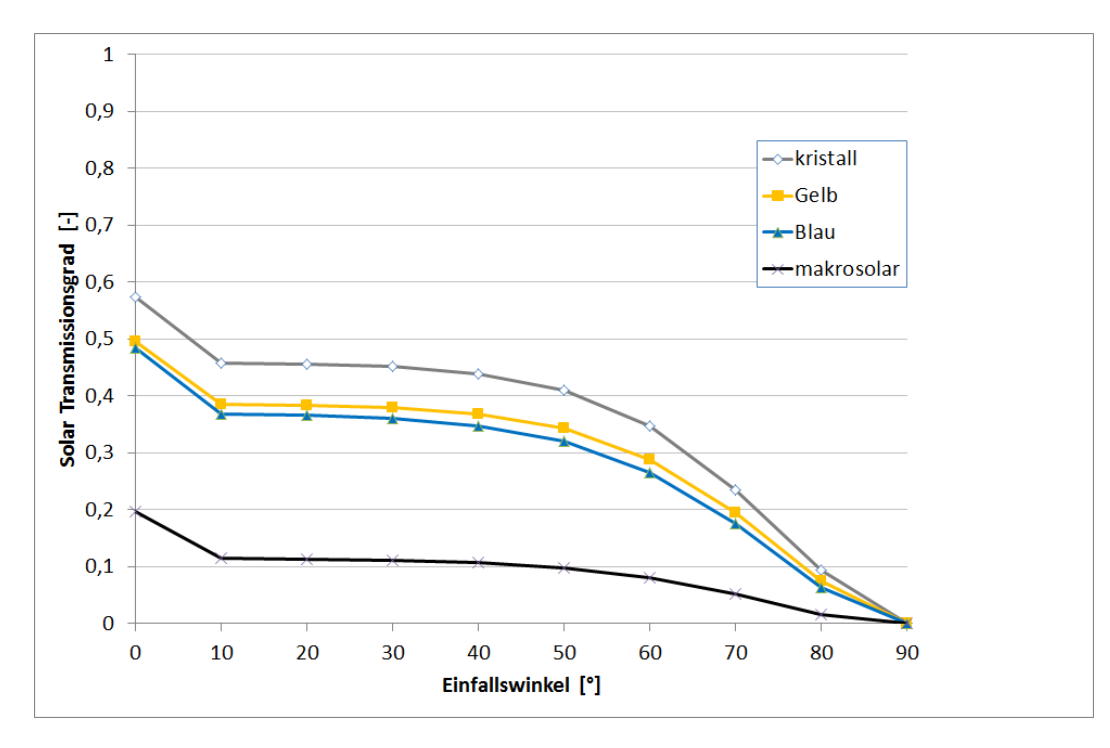

<span id="page-44-0"></span>Abbildung 2.27: Winkelabhängige solare Transmission der unterschiedlichen PC-Stegplatten

#### **2.7.2 Bestimmung des winkelabhängigen g-Werts von PC Stegplatten**

Der Gesamtenergiedurchlassgrad der Polycarbonat-Stegplatten wurde bereits in Abschnitt [2.4](#page-35-0) messtechnisch bestimmt. Diese messtechnische Bestimmung des g-Wertes ist im Prüfstand der HFT Stuttgart ausschließlich für die senkrechte Einstrahlung auf die Fassaden möglich. Für eine ganzjährige Simulation ist jedoch die Winkelabhängigkeit des g-Wertes von großer Bedeutung.

Die Winkelabhängigkeit wurde ausgehend von dem Messwert (für 0° Einstrahlungswinkel) mit der Software WINDOW berechnet. Dabei wurde das Verhältnis berechneter Wert (von WINDOW) zu gemessener Wert für jeden Einfallswinkel übertragen (vgl. [Abbildung 2.28\)](#page-45-0).

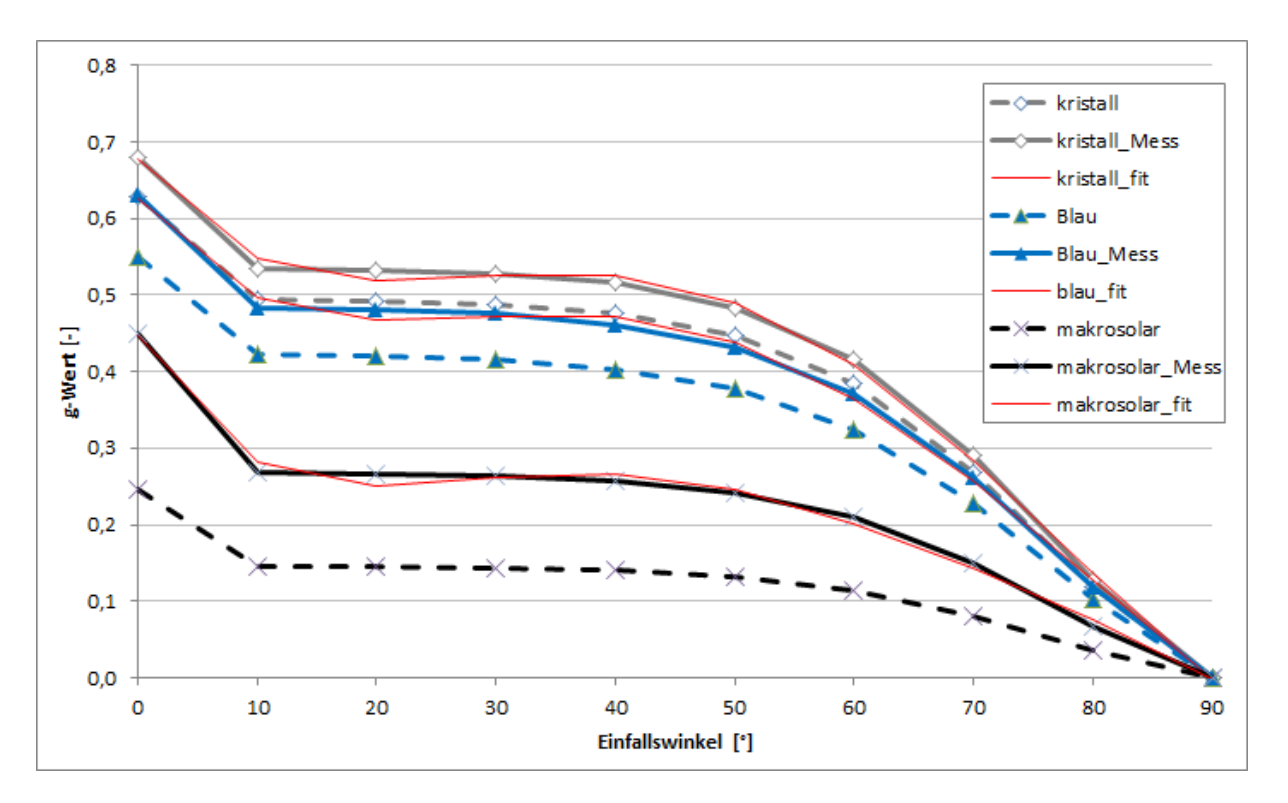

<span id="page-45-0"></span>Abbildung 2.28: Winkelabhängiger g-Wert der jeweiligen Stegplatten

Die roten Kurven sind jeweils die gefitteten Kurven der Messwerte. Es handelt sich um Polynome fünfter Ordnung für eine lückenlose Berechnung des winkelabhängigen Gesamtenergiedurchlassgrads. Diese Polynome wer-

den für die Simulation genutzt.

## <span id="page-45-2"></span>**2.7.3 Bestimmung des U-Werts von PC-Stegplatten**

Der Wärmedurchgangskoeffizient (U-Wert) der Stegplatten ist ein wichtiger Parameter für Modellierung der verschiedenen Fassadenaufbauten mit Stegplatten. Er ist ein spezifischer Kennwert eines Materials und wird im Allgemeinen aus der Wärmeleitfähigkeit und der Dicke des Materials ermittelt. Eine Stegplatte ist jedoch ein etwas komplizierteres, zusammengesetztes Bauteil, das aus Feststoffen (Polycarbonat-Stege) und Luft (Hohlkammern) besteht. Da die Konvektion und die Wärmestrahlung temperaturabhängig sind, ist der U-Wert der Stegplatten, durch die Luftkammern, ebenfalls temperaturabhängig.

Mit der Software THERM kann der zweidimensionale Wärmeüberganseffekte und

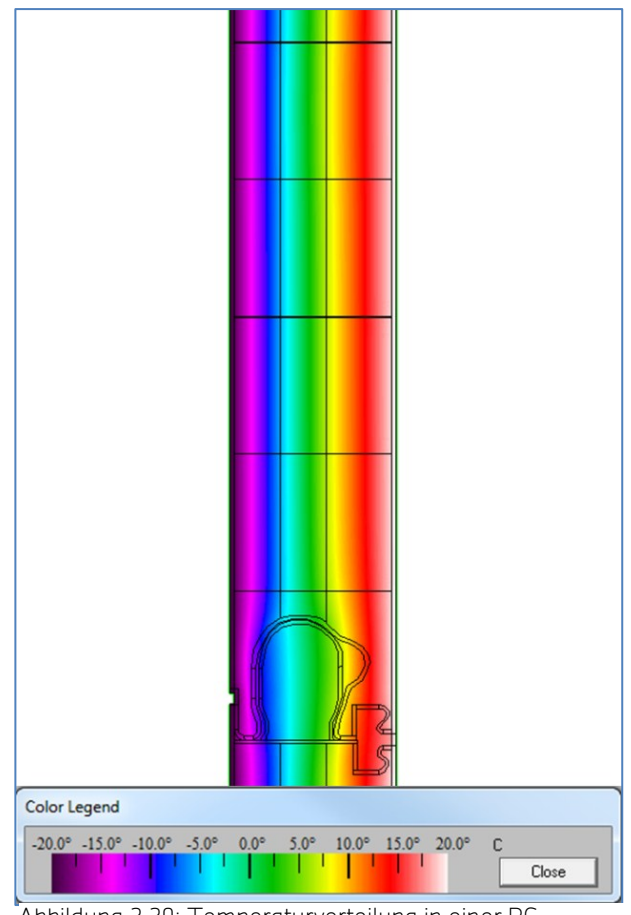

<span id="page-45-1"></span>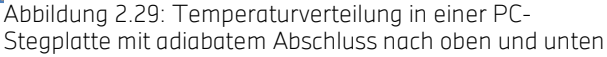

Temperaturverteilungen in Bauteilen untersucht und visualisiert werden (vgl. [Abbildung](#page-45-1)  [2.29\)](#page-45-1) [THERM]. Mittels dieser Software wurde der Wärmedurchgangskoeffizient der Stegplatten bestimmt. Dabei spielt die Farbe der Stegplatten-Schichten keine Rolle, sondern lediglich die Geometrie, die Materialeigenschaften und die Temperaturdifferenz zwischen Innen und Außen.

In der folgenden Grafik ist der U-Wert für unterschiedliche Mitteltemperaturen der Stegplatte dargestellt. Die Mitteltemperatur berechnet sich aus dem arithmetischen Mittel der außen und innen anliegenden Temperatur.

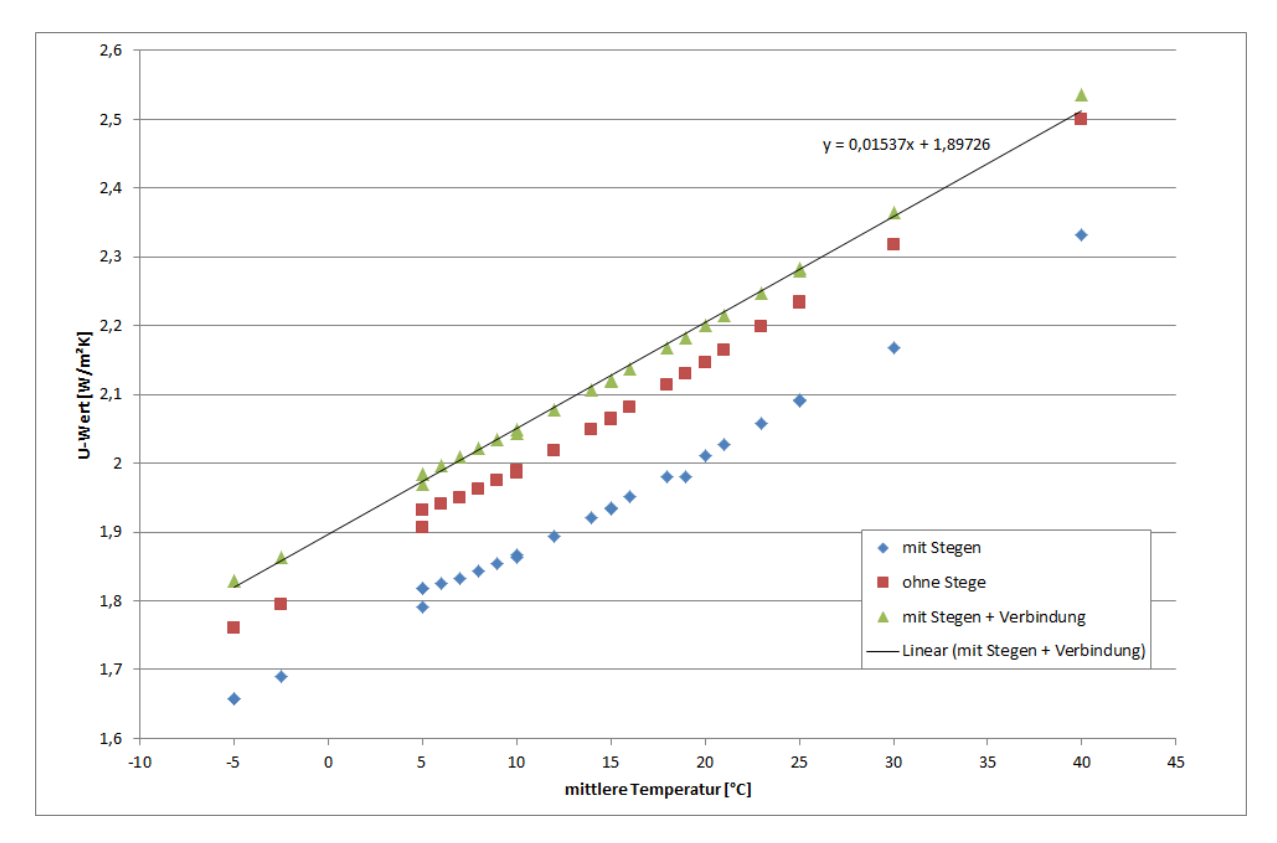

<span id="page-46-0"></span>Abbildung 2.30: Temperaturabhängiger U-Wert der Stegplatte

In [Abbildung 2.30](#page-46-0) sind drei verschiedene Berechnungsvarianten dargestellt. Dabei wurden schrittweise die Stege und Anschlussverbindungen der Stegplatten miteinbezogen. Dass der U-Wert sich durch das Einbeziehen der Stege verbessert, was durch scheinbar mehr Wärmebrücken nicht zu erwarten war, liegt an der Verkleinerung der Luftkammern und damit der geringeren Konvektion innerhalb der Luftspalte.

Die grünen Dreiecke beschrieben die mit THERM ermittelten U-Werte der Stegplatten mit ihrer möglichst exakten Abbildung und der Berücksichtigung der Anschlussverbindungen. Es ist deutlich ein linearer Zusammenhang zwischen U-Wert und Bauteil-Mitteltemperatur vorhanden. Dabei ist die Temperaturdifferenz nicht relevant, sondern ausschließlich das Temperaturniveau. Dieser lineare Zusammenhang, ausgedrückt durch die Geradengleichung in [Abbildung 2.30,](#page-46-0) dient als Input für die unterschiedlichen Fassadenmodelle mit Stegplatten.

Im Gegensatz zu einer Bestimmung des U-Wertes nach Norm, wurden bei diesen Berechnungen die Übergangskoeffizienten an der Innen- und Außenseite der Stegplatte nicht in die U-Wert Berechnung mit einbezogen. Es handelt sich somit um den "reinen" U-Wert des Bauteils ohne Übergangswiderstände. Dies ist insofern von Bedeutung, als dass die Übergangswiderstände für Strahlung und Konvektion in den Simulationen mit den unterschiedlichen Stegplattenmodellen separat berechnet werden. Würden die Übergangswiderstände in der U-Wert Berechnung mitberücksichtigt, so würden sie sozusagen dem Modell doppelt "gutgeschrieben".

## <span id="page-48-1"></span>**3 Berechnungsalgorithmen für Simulationsmodelle mit Stegplatten**

Nachdem der thermische Nutzen der Stegplatte als aktive Solarkomponente zur Außenlufttemperaturerhöhung mit exemplarischen Messungen am Prüfstand nachgewiesen worden ist, ist es erstrebenswert, diesen Versuch mit mathematischen Modellen nachzubilden. Mit diesen Modellen soll das aktive Nutzen der Stegplatten für unterschiedliche Anwendungen bei einer Jahresbilanzierung eines Gebäudes berücksichtigt werden. Dies soll, wie in Abschnitt 6 ausführlich beschrieben, in ein Simulationstool für Stegplattenfassaden integriert werden, bei dem der Nutzer schnell und einfach über die Programmoberfläche die wichtigsten Systemkonfigurationen eingeben kann.

Im Folgenden werden die Rechenmodelle für 3 verschiedene Fassadenaufbauten mit PC-Stegplatten beschrieben:

- Transparente Wärmedämmung (TWD)
- Hinterlüftete Fassade

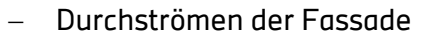

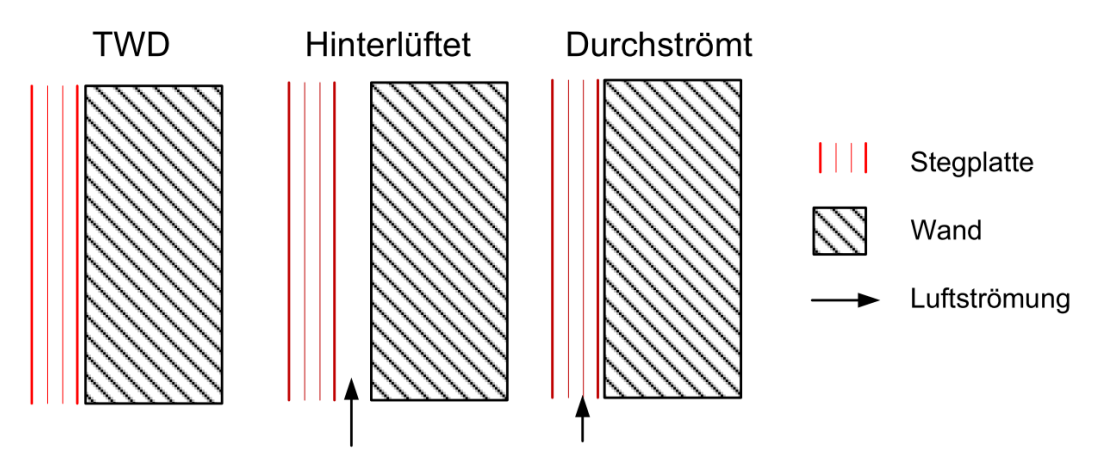

Abbildung 3.1: Schematische Darstellung der Rechenmodelle

Das Modell der durchströmten Fassade kann anhand der Messwerte des Prüfstandes aus Abschnitt [2.5](#page-37-1) validiert werden. Für die anderen beiden Modelle stehen ausreichend validierte Korrelationen für die physikalischen Berechnungen in der Literatur zur Verfügung.

Die entwickelten Modelle können in die Simulationsumgebung TRNSYS<sup>1</sup> implementiert und mit dem Gebäudemodell (Typ 56) kombiniert werden. Die Kopplung mit dem Gebäudemodell und die Ergebnisse der Simulationen werden in Abschnitt [5](#page-67-0) beschrieben.

## <span id="page-48-0"></span>**3.1 Transparente Wärmedämmung**

In diesem Abschnitt wird die Modellierung der Stegplatte als Transparente Wärmedämmung (TWD) beschrieben. Die ökonomischen Vorteile gegenüber alternativen Materialien wurden bereits in Abschnitt [2.1.2](#page-21-0) erwähnt. Um den tatsächlichen energetischen Nutzen der Stegplatten als TWD gegenüber anderen Materialien oder Systemen zu quantifizieren, wurde die Stegplatte als TWD in einem mathematischen Modell abgebildet. Dieses Modell

<sup>&</sup>lt;u>.</u>  $^{\rm 1}$  TRNSYS (**TR**a**N**sient **SY**stems **S**imulation) ist ein Werkzeug zur dynamischen Simulation von Anlagen und Gebäuden. Es wurde 1975 an der Universität von Wisconsin entwickelt.

ermöglicht die Verknüpfung mit dem Gebäudemodell von TRNSYS, so dass eine ganzjährige Betrachtung dieses Systems möglich ist.

Schematisch lässt sich das Modell durch folgende Temperaturknoten darstellen, an denen die Energiebilanzgleichungen anzusetzen sind.

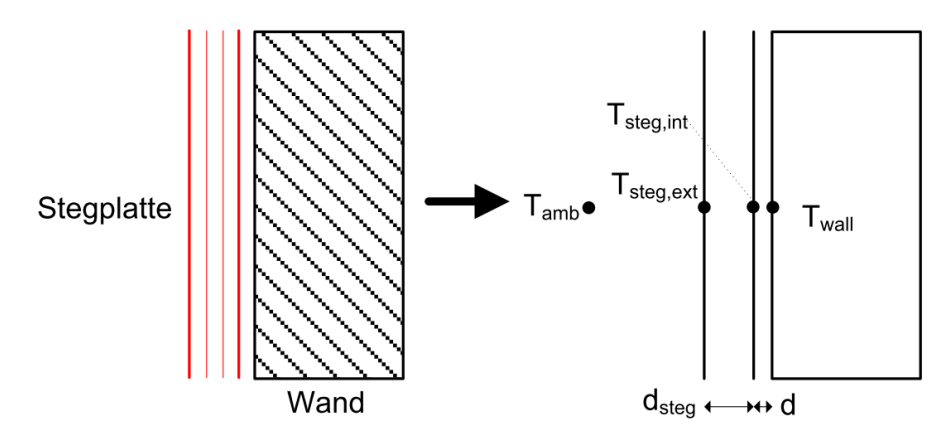

Abbildung 3.2: Modell der Transparenten Wärmedämmung

Die zwei unbekannten Temperaturknoten in diesem Modell sind die Knoten T<sub>steg,ext</sub> und T<sub>steg int</sub>. Folgende Energiebilanz wird dort zugrunde gelegt:

#### Energiebilanz am Knoten T<sub>stea.ext</sub>:

$$
(G_b + G_r) \cdot \alpha_{\text{steg}} + \alpha_{\text{d,steg}} \cdot G_d + U_{\text{steg}} \cdot (T_{\text{steg,int}} - T_{\text{steg,ext}}) = \alpha_{\text{c,ext}} + \alpha_{\text{r,sky}}
$$
(3-1)

Der Absorptionsgrad der Stegplatte wird getrennt nach diffuser und direkter Einstrahlung betrachtet. Für diffuse Einstrahlung  $q_{i, \text{steq}}$  ist dieser konstant und ausschließlich abhängig von der Farbe. Der Absorptionsgrad der Stegplatte für direkte Strahlung a<sub>tea</sub> ist abhängig vom Einfallswinkel der Strahlung. Eine Korrelation für die winkelabhängigen optischen Eigenschaften der Stegplatten wurde mit der Hilfe von optischen Messungen und der Software WINDOW 6.3 [WINDOW] bestimmt (vgl. Abschnitt [2.7.1\)](#page-41-1).

$$
\alpha_{\text{steg}} = a_1 + a_2 \cdot \theta + a_3 \cdot \theta^2 + a_4 \cdot \theta^3 + a_5 \cdot \theta^4 + a_6 \cdot \theta^5 \tag{3-2}
$$

Der U-Wert der gesamten Stegplatte ist temperaturabhängig und wurde, wie in Abschnitt [2.7.3](#page-45-2) beschrieben, für verschiedene Temperaturen mit der Software THERM berechnet und durch eine lineare Regressionsgerade ausgedrückt.

$$
U_{\text{steg}} = 1.8973 + 0.0154 \cdot T_{\text{mittel}} \tag{3-3}
$$

Die Mitteltemperatur berechnet sich aus dem Mittelwert der internen und externen Stegplattentemperatur.

$$
T_{\text{mittel}} = \frac{T_{\text{steg,ext}} + T_{\text{steg,int}}}{2}
$$
 (3-4)

Die konvektiven Wärmeverluste (oder Gewinne) mit der Umgebung werden nach folgender

Gleichung bestimmt:

$$
\dot{Q}_{c,ext} = h_{c,ext} \cdot (T_{steps,ext} - T_{amb})
$$
 (3-5)

Der Übergangskoeffizient lässt sich nach DIN prEN 32241 berechnen [DIN32241]:

$$
h_{c,ext} = 3.96 \cdot \left[\frac{v_{wind}}{H}\right]^{0.5}
$$
 wenn  $(v_{wind} H) < 8$  m<sup>2</sup>/s (3-6)

$$
h_{c,ext} = 5.76 \cdot \left[\frac{v_{wind}^{4}}{H}\right]^{0.2}
$$
 wenn (v<sub>wind</sub> H) > 8 m<sup>2</sup>/s (3-7)

Die Strahlungswärmeverluste an die Umgebung (Himmel) lassen sich nach folgender Formel bestimmen:

$$
Q_{r,sky} = h_{r,sky} \cdot (T_{steg,ext} - T_{sky})
$$
 (3-8)

Der zugehörige Übergangskoeffizient hr,sky wird nach VD 2006 berechnet [VDI2006]. Die Temperaturen sind in diesem Fall als Absoluttemperaturen in Kelvin [K] einzusetzen.

$$
h_{r,sky} = f_{sky} \cdot \varepsilon_{steg} \cdot \sigma \cdot (T_{steg,ext}^{2} + T_{sky}^{2}) \cdot (T_{steg,ext} + T_{sky})
$$
 (3-9)

Der Faktor f<sub>sky</sub> beschreibt den Anteil Himmel, den die zu betrachtende Fläche "sieht", bzw. mit dem sie im Strahlungsaustausch steht. Er ist abhängig von der Neigung der Fläche. Für unverbaute Fassaden (β=90°) ergibt sich somit ein Faktor von f<sub>sky</sub>= 0.5, da diese mit der halben Himmelshalbkugel im Strahlungsaustausch stehen.

$$
f_{sky} = \frac{1 + \cos(\beta)}{2} \tag{3-10}
$$

Energiebilanz am Knoten T<sub>steg, int</sub>:

$$
U_{\text{steg}} \cdot (T_{\text{steg,int}} - T_{\text{steg,ext}}) = \frac{1}{R_{\text{air}}} \cdot (T_{\text{wall}} - T_{\text{steg,int}}) + \dot{Q}_{\text{abs}}
$$
(3-11)

Der Widerstand R<sub>air</sub> des Luftspaltes (ruhende Luftschicht) zwischen der Wand und der Stegplatte wird aus der Norm [EN ISO 6946] entnommen. Dieser Widerstand ist abhängig von der Größe des Luftspaltes. Für einen Abstand von d < 0.02 m wurden die Tabellenwerten der Norm durch eine polynomische Regression ausgedrückt. Ab einem Abstand von d > 0.02 ist der Widerstand konstant.

$$
R_{air} = b_1 + b_2 \cdot d + b_3 \cdot d^2 + b_4 \cdot d^3 + b_5 \cdot d^4
$$
 *für d < 0.02* (3-12)

für d > 0.02 (3-13) Rair = 0.18

Q<sub>abs</sub> ist die absorbierte solare Strahlung am Steg.

Als Input für das Gebäudemodell von TRNSYS (Typ 56) sind die solaren Gewinne an der Wand hinter der TWD notwendig. Diese berechnen sich über die solare Einstrahlung und dem Absorptionsgrad der Wand am Temperaturknoten Twall.

$$
G_{wall} = (G_b + G_r) \cdot \tau + G_d \cdot \tau_d \tag{3-14}
$$

$$
\dot{Q}_{wall} = G_{wall} \cdot \alpha_{wall} \cdot A \qquad (3-15)
$$

Die Gleichungen (3-1) bis (3-13) müssen iterativ angenähert werden (s.h. Anhang G.1).

#### <span id="page-51-0"></span>**3.2 Hinterlüftete Fassade**

Beim Modell der hinterlüfteten Fassade übernimmt die Stegplatte lediglich den Witterungsschutz der eigentlichen Wand. In das Modell gehen daher von Seiten der Stegplatte nur die optischen Eigenschaften ein. Die Bestimmung der optischen Eigenschaften von PC-Stegplatten wurde in Abschnitt [2.7.1](#page-41-1) beschrieben.

Es wird der Fall der mechanischen Belüftung des Luftspaltes mit einer vorgegeben Strömungsgeschwindigkeit sowie die reine Freikonvektion untersucht. Die Korrelationen für den Wärmeübergang der freien, erzwungenen und gemischten Konvektion basieren auf den Untersuchungen von [Fux2006]. Diese werden ebenfalls in [Fux2006] validiert.

Schematisch kann das Modell durch folgende Temperaturknoten (schwarze Punkte) vereinfacht werden.

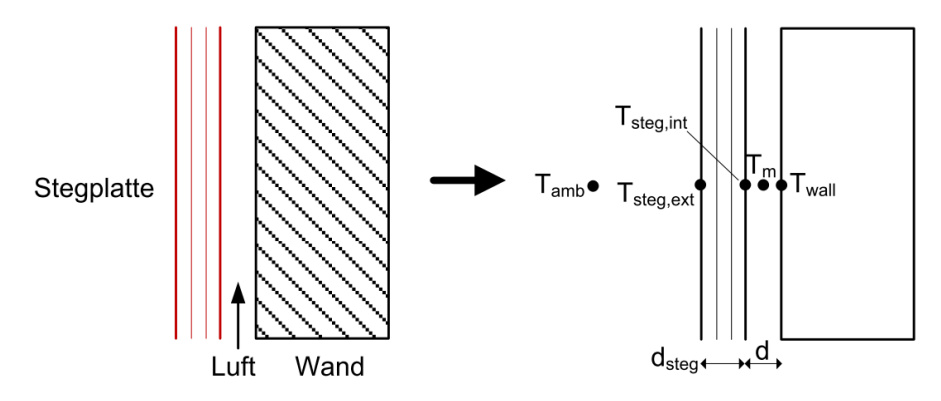

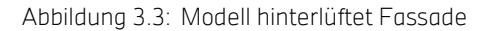

Die Temperaturknoten  $T_{\text{amb}}$  und  $T_{\text{wall}}$  sind vorgegeben (Input), während die Temperaturen

an den Knoten T<sub>steg,ext</sub>, T<sub>steg,int</sub>, T<sub>m</sub> unbekannt sind und durch das Lösen von mathematischen Gleichungen berechnet werden können. Die physikalischen Bilanzgleichungen diese Knoten sind im Folgenden angegeben.

#### <span id="page-52-0"></span>**3.2.1 Mechanische Belüftung des Luftspaltes**

Energiebilanz am Knoten T<sub>steg,ext</sub>:

$$
(G_b + G_r) \cdot \alpha_{\text{steg}} + \alpha_{\text{d,steg}} \cdot G_d + U_{\text{steg}} \cdot (T_{\text{steg,int}} - T_{\text{steg,ext}}) = Q_{c,\text{ext}} + Q_{r,\text{sky}}
$$
(3-16)

Energiebilanz am Knoten T<sub>steg,int</sub>:

 $\hat{\mathcal{A}}$ 

(3-17)  $h_{r,\text{steg}}$  (T<sub>wall</sub> – T<sub>steg,int</sub>) =  $U_{\text{steg}}$  (T<sub>steg,int</sub> – T<sub>steg,ext</sub>) +  $h_{c,\text{left}}$  (T<sub>steg,int</sub> – T<sub>m</sub>)

Der Strahlungs-Übergangskoeffizient h<sub>r,steg</sub> ist nach [VDI2006] berechnet, wobei hier die Temperaturen T sich auf den absoluten Nullpunkt beziehen und in Kelvin [K] angegeben sind.

$$
h_{r,\text{steg}} = \sigma \cdot \left[ \frac{\left( T_{\text{wall}}^2 + T_{\text{steg,int}}^2 \right) \cdot \left( T_{\text{wall}} + T_{\text{steg,int}} \right)}{\frac{1}{\epsilon_{\text{steg}}} + \frac{1}{\epsilon_{\text{wall}}} - 1} \right]
$$
(3-18)

Der konvektive Übergangskoeffizient h<sub>cleft</sub> ist nach [Fux2006] berechnet. Diese Korrelation berücksichtigt bei niedriger Strömungsgeschwindigkeit sowohl erzwungene als auch gemischte Konvektion. Die Eigenschaften der Luft werden mit der mittleren Temperatur T<sub>m</sub> und dem Feuchtegehalt der Außenluft berechnet.

$$
h_{c,left} = Nus_{left} \cdot \frac{\lambda_{air}}{H}
$$
 (3-19)

(3-20) Nus lef <sup>t</sup> = ( Nus mix,lef <sup>t</sup> 3 + Nus <sup>f</sup> <sup>d</sup> 3 ) ( 1 / 3 )

Nus<sub>fd</sub> = 
$$
\left[ \left( \frac{\frac{5}{8} \cdot Re_d \cdot Pr_{air}}{1 + 12.7 \cdot \left[ \frac{5}{8} \right]^{(1/2)} \cdot (Pr_{air}(2/3) - 1)} \right) \cdot \left( 1 + \left[ \frac{d}{H} \right]^{(2/3)} \right) \right] \cdot \frac{H}{d}
$$
(3-21)

$$
Re_d = v_{air} \cdot \frac{d}{v_{air}} \tag{3-22}
$$

$$
\xi = \frac{0.18}{Re_d^{0.2}}
$$
 (3-23)

$$
Pr_{air} = \frac{\mu \ air \cdot cp_{air}}{\lambda_{air}}
$$
 (3-24)

Ist die Luftgeschwindigkeit im Luftspalt v<sub>air</sub> < 1 m/s, wird ebenfalls die gemischte Konvektion berücksichtigt:

Nus<sub>mix,left</sub> = 
$$
(-0.32 \cdot v_{air} + 0.32) \cdot Re_{left}^{0.61} \cdot Pr_{air}(1^{1/2})
$$
 (3-25)

$$
Re_{\text{left}} = (Re_{H}^{2} + Re_{\text{free,left}}^{2})^{(1/2)}
$$
 (3-26)

$$
Re_{H} = v_{air} \cdot \frac{H}{v_{air}} \tag{3-27}
$$

$$
Re_{free, left} = \left[\frac{Gr_{left}}{2.5}\right]^{(\frac{1}{2} - 2)}
$$
 (3-28)

$$
Gr_{left} = g \cdot \beta_{air} \cdot [T_{step, int} - T_m] \cdot \frac{H^3}{\alpha_{air} \cdot v_{air}}
$$
 (3-29)

$$
\alpha_{\text{air}} = \frac{\lambda_{\text{air}}}{\rho_{\text{air}} \cdot \text{cp}_{\text{air}}} \tag{3-30}
$$

$$
\beta_{\text{air}} = \frac{1}{T_m + 273.15} \tag{3-31}
$$

#### Energiebilanz des Knotens  $T_m$

Die Temperaturdifferenz  $\Delta T$  beschreibt den Unterschied zwischen Eintrittstemperatur T<sub>in</sub> und Austrittstemperatur T<sub>out</sub>. Die Stegplattenfläche A ist dabei in Breite W mal Höhe H dargestellt.

$$
V_{\text{air}} \cdot \rho_{\text{air}} \cdot \text{cp}_{\text{air}} \cdot \Delta T = h_{\text{c;right}} \cdot W \cdot H \cdot (T_{\text{wall}} - T_m) - h_{\text{c;left}} \cdot W \cdot H \cdot (T_m - T_{\text{steg;int}}) \tag{3-32}
$$

Der Strahlungs-Übergangskoeffizient h<sub>c,right</sub> wird analog zu h<sub>c,left</sub> ermittelt (vgl. Gl. (3-19) bis (3-31).

Gleichung (3-33) beschreibt die Energiebilanz in differenzialer Form. H wird in diesem Fall durch dx ersetzt.

$$
\frac{dT}{dx} = \frac{W - h_{c;right} + T_{wall}}{V_{air} - \rho_{air}} + \frac{W - h_{c;left} - T_{steg;int}}{V_{air} - \rho_{air}} - \frac{W - (h_{c;right} + h_{c;left)} - T_{m}}{V_{air} - \rho_{air}} \qquad (3-33)
$$

Eine spezielle Lösung der Differenzialgleichung nach [Fux2006] ist:

(3-34) Die Gleichung (3-34) beschreibt die Temperatur im Luftspalt in Abhängigkeit von der Höhe im Luftspalt.  $T_H$  =  $exp$   $\frac{-W \cdot H \cdot (h_{c;left} + h_{c;right})}{\sqrt{m}}$  $\frac{\mathsf{H}~\cdot~\left(\,\mathsf{h}_{\mathsf{C};\mathsf{left}}+\,\mathsf{h}_{\mathsf{C};\mathsf{right}}\,\right)}{\mathsf{P}_{\mathsf{air}}~\cdot~\mathsf{C}\mathsf{p}_{\mathsf{air}}~\cdot~\mathsf{V}_{\mathsf{air}}}\hspace{1em}\cdot\;\frac{\left|\mathsf{T}_{\mathsf{in}}\right|}{\left|\mathsf{T}_{\mathsf{in}}\right|}~\hspace{1em}\left\{ \frac{\mathsf{h}_{\mathsf{C};\mathsf{left}}\cdot~\mathsf{T}_{\mathsf{step};\mathsf{int}}~+~\mathsf{h}_{\mathsf{C};\mathsf{$  $\left.\frac{\text{steg;int}\ +\ \text{h}_{\text{C,right}}\ \ \text{t}}{\text{h}_{\text{c;left}}+\ \text{h}_{\text{c;right}}} \right) \Bigg| + \ \frac{\text{h}_{\text{C,left}}\ \ \text{t}}{\text{h}_{\text{c;left}}+\ \text{h}_{\text{c;right}}}\ \ \text{t}}{\text{h}_{\text{c;left}}+\ \text{h}_{\text{c;right}}}\ \ \text{t}}$  $h_{c;left}$  +  $h_{c;right}$ 

Integriert man über die gesamte Höhe des Luftspaltes (vgl. Gleichung (3-35)), so erhält man die mittlere Lufttemperatur des Spaltes, was durch den Temperaturknoten Tm beschrieben wird (Gl (3-36)).

$$
T_m = \int\limits_0^H T_{(x)} dx
$$
 (3-35)

$$
T_m~=~-\left[\begin{array}{c|c}T_{in}-\left(\frac{h_{c,left}-T_{steg,int}+h_{c,right}-T_{wall}}{h_{c,left}+h_{c,right}}\right)\\\hspace{2.5cm}-A\cdot\left(\frac{h_{c,left}+h_{c,right}}{\sqrt{a^{ir}+ \rho_{air}}\cdot \text{cpar}}\right)\\\hspace{2.5cm}-A\cdot\left(\frac{h_{c,left}+h_{c,right}}{\sqrt{a^{ir}+ \rho_{air}}\cdot \text{cpar}}\right)\\\end{array}\right]\right.\nonumber\\\left.\cdot\left[\text{exp}\left(\frac{-A\cdot\left(h_{c,left}+h_{c,right})}{\sqrt{a^{ir}+ \rho_{air}}\cdot \text{cpar}}\right)-1\right]+\frac{h_{c,left}+T_{steg,int}+h_{c,right}-T_{wall}}{h_{c,left}+h_{c,right}}\\\hspace{2.5cm}-\left(3\text{-}36\right)\left(\text{-}3\text{-}36\right)\right]\right]
$$

Die Gleichungen (3-16) bis (3-36) müssen zusammen mit den Gleichungen (3-1) bis (3-10) iterativ angenähert werden (s.h. Anhang G.2).

#### **3.2.2 Spezieller Fall: reine Freikonvektion im Luftspalt**

Auch ohne eine mechanische Belüftung des Luftspaltes entsteht durch den Dichteunterschied von kalter und warmer Luft eine Luftströmung im Spalt – die freie Konvektion. Die Luftgeschwindigkeit ist dabei unbekannt und es ist unmöglich, die konvektiven Übergangskoeffizienten zu ermitteln. In diesem Fall wurde die Annäherung von Olsson verwendet [Olsson2004].

Die Bestimmung der Luftgeschwindigkeit wurde hier am Beispiel der linken Seite der Luftspalte dargestellt:

$$
Re_{d,left} = \frac{2}{Pr_{air}} \cdot \left[ \frac{1}{\left( \frac{4 \cdot Ra_{left} \cdot Pr_{air}}{f_{app,left}} \cdot \frac{H}{d} \right)^{\left( \frac{0.81}{2} \right)} + \frac{1}{\left( 6.6 \cdot Ra_{left} \cdot \frac{1}{4} \right) \cdot Pr_{air} \cdot \frac{H}{d} \right)^{\left( \frac{0.81}{0.81} \right)}} \right] \left[ \frac{-1}{0.81} \right]
$$
(3-37)

$$
Ra_{left} = \frac{g \cdot \beta_{air} \cdot \left[ |T_{steg,int} - T_m| \right] \cdot d^3}{\alpha_{air} \cdot v_{air} \cdot \frac{H}{d}}
$$
(3-38)

$$
f_{app,left} = \frac{4}{Re_{d,left}} \cdot \left[ \frac{3.44}{\frac{3.44}{\frac{1 + 0.000029}{\frac{1}{1 + 0.000029}} - \frac{3.44}{\frac{1}{1 + 0.000029}}}} \right] \tag{3-39}
$$

$$
xp_{\text{left}} = \frac{H}{2 \cdot d \cdot Re_{d,\text{left}}}
$$
 (3-40)

$$
v_{air, left} = v_{air} \cdot \frac{Re_{d, left}}{2 d}
$$
 (3-41)

Nus<sub>left</sub> = (Nus<sub>fd,left</sub><sup>-1.3</sup> + Nus<sub>free,left</sub><sup>-1.3</sup>)
$$
\begin{bmatrix} -1 \\ \frac{1.3}{1.3} \end{bmatrix}
$$
 (3-42)

$$
Nus_{fd,left} = \frac{Ra_{left}}{24}
$$
 (3-43)

Nus<sub>free,left</sub> = 1.2 · 
$$
\frac{0.671}{\left[1 + \left(\frac{0.492}{Pr_{air}}\right)^{\left(\frac{9}{16}\right)}\right]^{(4/9)}} \cdot \text{Ra}_{left}^{(1/4 \cdot (1 + Ra_{left}^{-0.4}))}
$$
(3-44)

$$
h_{c,left} = Nus_{left} \cdot \frac{\lambda_{air}}{d}
$$
 (3-45)

Analog dazu wird bei der rechten Seite der Luftspalte verfahren.

Aus dem Mittelwert der Luftgeschwindigkeiten der beiden Seiten ergibt sich die Luftgeschwindigkeit des gesamten Luftspaltes:

$$
v_{air} = \frac{v_{air, right} + v_{air, left}}{2}
$$
 (3-46)

Ebenfalls müssen die Gleichungen (3-37) bis (3-46) iterativ angenähert werden (siehe An-

hang G.3).

## <span id="page-56-1"></span>**3.3 Durchströmte Fassade**

Ein weiteres Modell für die Simulation mit einem Gebäude ist die direkte Aktivierung der Stegplatte. Es wird die kanalförmige Struktur der Stegplatte genutzt, um die Luft durchzuführen und zu erwärmen, ohne eine zusätzliche Absorptionsfläche dahinter. Es ist denkbar, dass diese Art von Luftkollektor entweder an eine bestehende Fassade angebracht wird (wie im Schema der [Abbildung 3.4](#page-56-0) angedeutet) oder sogar als allein stehende Fassade fungieren kann.

Die zu berechnenden Temperaturknoten des Modells sind wiederum in der folgenden Grafik schematisch dargestellt.

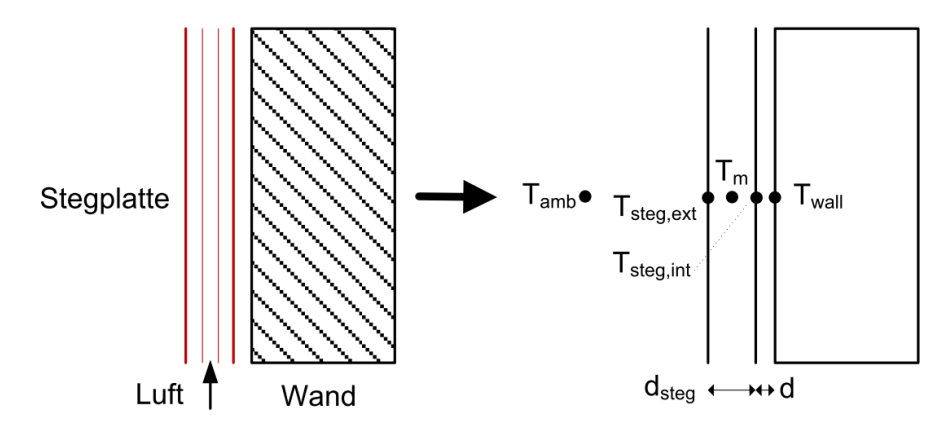

<span id="page-56-0"></span>Abbildung 3.4: Modell der durchströmten Fassade

Bei der Modellierung werden die Zwischenstege der Stegplatte nicht einzeln nachgebildet, sondern nur fiktiv durch den Temperaturknoten  $T_m$  abgebildet. "Fiktiv" bedeutet in diesem Fall, dass dieser Punkt sowohl den Luftspalt (Lufttemperatur) als auch die Zwischenstege (Oberflächentemperatur) beschreibt. In guter Näherung wird angenommen, dass die Zwischenstege die gleiche Temperatur wie die Luft innerhalb der Stegplatte haben. Die Untersuchungen haben ergeben, dass die Reduzierung der Zwischenstege auf einen Temperaturknoten eine sinnvolle Vereinfachung darstellt.

Da die Knoten T<sub>amb</sub> und T<sub>wall</sub> Vorgaben vom Wetterdatensatz bzw. dem Gebäudemodell sind, sind lediglich die zwei unbekannten Knoten  $T_{\text{steg,int}}$ ,  $T_m$  und  $T_{\text{steg,ext}}$  zu berechnen:

Energiebilanz des Knotens T<sub>steg, ext</sub>

$$
\dot{Q}_{\text{abs,steg}} + \dot{Q}_{r,\text{ext}} + \dot{Q}_{c,\text{air,left}} + \dot{Q}_{\text{refl}} = \dot{Q}_{c,\text{ext}} + \dot{Q}_{r,\text{sky}}
$$
(3-47)

Die Wärmeströme berechnen sich nach folgenden Beziehungen:

$$
\dot{Q}_{\text{abs, steg}} = (G_{b} + G_{r}) \cdot \alpha_{\text{steg}} + G_{d} \cdot \alpha_{d, \text{steg}}
$$
 (3-48)

$$
Q_{r,ext} = h_{r,ext} \cdot (T_m - T_{steg,ext})
$$
 (3-49)

$$
Q_{c,air, left} = h_{c,left} \cdot (T_m - T_{steg,ext}) \qquad (3-50)
$$

$$
\dot{Q}_{c,ext} = h_{c,ext} \cdot (T_{steps,ext} - T_{amb})
$$
\n(3-51)

$$
Q_{r,sky} = h_{r,sky} \cdot (T_{steps,ext} - T_{sky})
$$
 (3-52)

$$
Q_{refl} = Q_{refl1} + Q_{refl2} + Q_{refl3}
$$
 (3-53)

 $\dot{Q}_{refl}$  ist der reflektierte Anteil des Lichts, der im Innern der Stegplatte auf die externe Polycarbonat-Schicht reflektiert wird, unterteilt nach den einzelnen PC-Schichten.

$$
Q_{ref11} = G_b \cdot \tau \cdot \rho_{\text{Innen}} \cdot \alpha_{steg} + (G_d + G_r) \cdot \tau_d \cdot \rho_{d,\text{innen}} \cdot \alpha_{d,\text{steg}}
$$
 (3-54)

$$
\dot{Q}_{refl2} = G_b \cdot \tau \cdot \tau_{inner}^{2} \cdot \rho_{inner} \cdot \alpha_{step} + (G_d + G_r) \cdot \tau_d \cdot \tau_{d,inner}^{2} \cdot \rho_{d,inner} \cdot \alpha_{d,step}
$$
 (3-55)

$$
\dot{Q}_{refl3} = G_b \cdot \tau \cdot \eta_{nnen}^{4} \cdot \rho_{nt} \cdot \alpha_{steg} + (G_d + G_r) \cdot \tau_d \cdot \tau_{d,innen}^{4} \cdot \rho_{d,int} \cdot \alpha_{d,steg}
$$
 (3-56)

Die Wärmeübergangskoeffizienten an der Außenseite der Stegplatte (h<sub>c,ext</sub>, und h<sub>r,sky</sub>) werden wie in Abschnitt [3.2](#page-51-0) der hinterlüfteten Stegplatte berechnet. Der Strahlungsaustausch zwischen dem externen Steg und den Zwischenstegen wird durch den Übergangskoeffizienten für Strahlung beschrieben.

$$
h_{r,ext} = \sigma \cdot \left[ \frac{\left(T_m^2 + T_{\text{steg,ext}}^2\right) \cdot \left(T_m + T_{\text{steg,ext}}\right)}{\frac{1}{\varepsilon_{\text{steg}}} + \frac{1}{\varepsilon_{\text{steg}}}} - 1 \right]
$$
(3-57)

Der konvektive Wärmeübergangskoeffizient h<sub>cleft</sub> wird ebenfalls wie in Abschnitt [3.2](#page-51-0) nach [Fux2006] berechnet. Es muss aber beachtet werden, dass der in der Formel verwendete Durchmesser lediglich der der Luftkammer ist und nicht der der gesamten Stegplatte.

#### Energiebilanz des Knotens  $T_m$

Dadurch dass der Knoten  $T_m$  in diesem Fall nicht nur die Lufttemperatur im Spalt beschreibt, sondern ebenfalls die Temperatur der Zwischenstege, ist die Energiebilanz etwas unterschiedlich zum Luftspalt aus Abschnitt [3.2.1.](#page-52-0)

$$
T_m = -\left[\begin{array}{c|c} T_m-\left(\frac{h_{c,jet}+T_{stoget}+h_{c,igt}+h_{c,igt}+h_{c,reft}+h_{c,ret}+h_{c,ret}}{h_{c,jet}+h_{c,igt}+h_{c,ref}+h_{c,ret}}\right) \\\hline \hline \begin{array}{c} h_c\left(\frac{h_{c,jet}+h_{c,ref}+h_{c,ret}+h_{c,ret}}{V_{dr}-\rho_{dr}}\right) \end{array}\right] \\\hline \begin{array}{c} \hline \begin{array}{c} \hline \begin{pmatrix} -A+(h_{c,jet}+h_{c,ref}+h_{c,ref}+h_{c,ret}+h_{c,ret}+h_{c,ext}+h_{c,get}) \\\hline \begin{pmatrix} \frac{h_{c,jet}+h_{c,ref}+h_{c,ref
$$

Die konvektiven Übergangskoeffizienten h<sub>c,left</sub> und h<sub>c,right</sub> werden wiederum wie in Abschnitt [3.2](#page-51-0) nach [Fux2006] berechnet.

Der Übergangskoeffizient h<sub>r,int</sub> berücksichtigt den angesprochenen Strahlungsaustausch zwischen dem innersten Steg T $_{\text{steg,int}}$  und den Zwischenstegen T<sub>m</sub>.

$$
h_{r, \text{int}} = \sigma \cdot \left[ \frac{(\text{T}_m^2 + \text{T}_{\text{steg,int}}^2) \cdot (\text{T}_m + \text{T}_{\text{steg,int}})}{\frac{1}{\epsilon \text{ steg}} + \frac{1}{\epsilon \text{ steg}}} - 1 \right]
$$
(3-59)

Energiebilanz des Knotens T<sub>steg,int</sub>

$$
h_{c, right} \cdot (T_{steg, int} - T_m) + h_{r, int} \cdot (T_{steg, int} - T_m) = \frac{1}{R_{air}} \cdot (T_{wall} - T_{steg, int}) + O_{abs}
$$
 (3-60)

Der Widerstand R<sub>air</sub> des Luftspaltes (ruhende Luftschicht) zwischen der Wand und der Stegplatte wird, wie beim Modell der TWD, aus der Norm [EN ISO 6946] entnommen (vgl. Abschnitt [3.1](#page-48-0) Gl. (3-11)). Q<sub>abs</sub> ist wiederum die absorbierte solare Strahlung am Steg.

Für die Lösung der unbekannten Temperaturknoten müssen die Gleichungen (3-47) bis (3- 60) iterativ angenähert werden (siehe Anhang G.4).

#### <span id="page-58-0"></span>**3.4 Validierung des Modells anhand der Prüfstandsmessungen**

Der Fassadenprüfstand der HFT Stuttgart erlaubt eine Validierung des durchströmten Stegplattenmodells. Mit seinen Parametern und den gemessenen Eingangsgrößen wird untersucht, wie gut das Simulationsmodell die realen, gemessenen Ergebnisse bestätigen kann. Dabei wird die berechnete Austrittstemperatur aus dem knapp zwei Meter hohen Stegplattenkollektor mit der entsprechend gemessenen verglichen.

Die Validierung wurde für die drei verschiedenen Stegplattentypen (Kristallklar, Blau und Makrosolar) durchgeführt. In den folgenden Grafiken ist der Vergleich zwischen Messung und Simulation für den jeweiligen Stegplattentyp dargestellt. Weitere Auswertungen dieser Art sind im Anhang H angefügt.

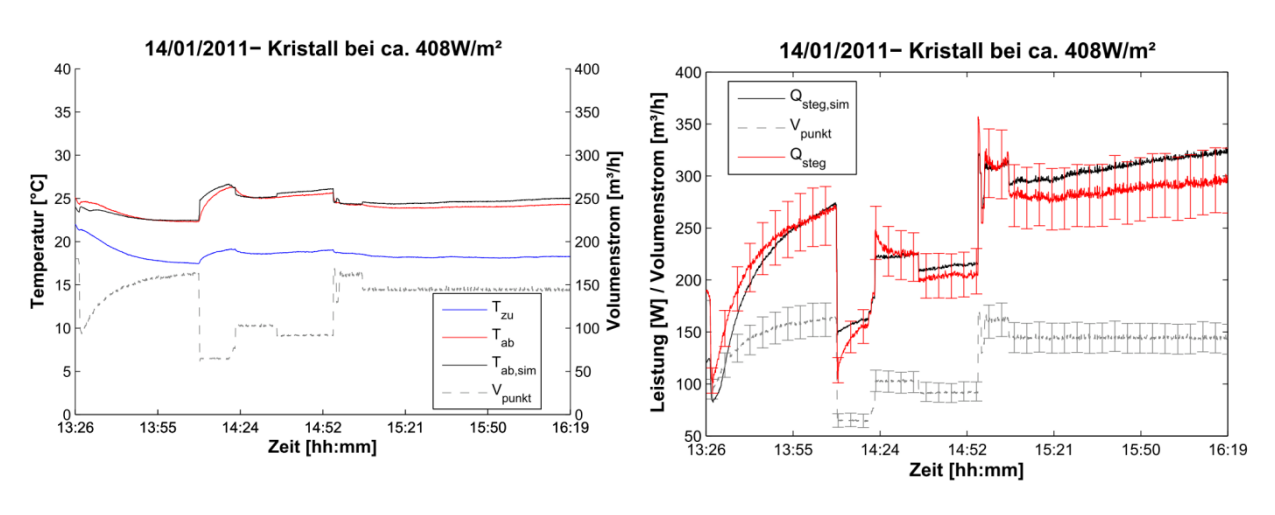

<span id="page-59-0"></span>Abbildung 3.5: Validierung Stegplatte "Kristallklar"

In der linken Grafik von [Abbildung 3.5](#page-59-0) ist sowohl die gemessene (rote Kurve) als auch die simulierte (schwarze Kurve) Ablufttemperatur dargestellt. Die gestrichelte graue Kurve beschreibt den Volumenstrom über den Messzeitraum. Es wurde bei den Messungen versucht einen möglichst großen Volumenstrombereich abzudecken. In der rechten Grafik ist die Stegplattenleistung (berechnet nach der Gleichung (2-3)) dargestellt. Dabei sind die gemessenen Ergebnisse mit einer Messunsicherheit angegeben (rote Kurve). Vor allem die Bestimmung des Volumenstroms ist mit einer großen Unsicherheit belastet (vgl. Abschnitt [2.2.2\)](#page-30-0). Die schwarze Kurve steht für die simulierten Ergebnisse.

Die weiteren Abbildungen zeigen die Validierungsergebnisse der Stegplattentypen "Blau" und "Makrosolar".

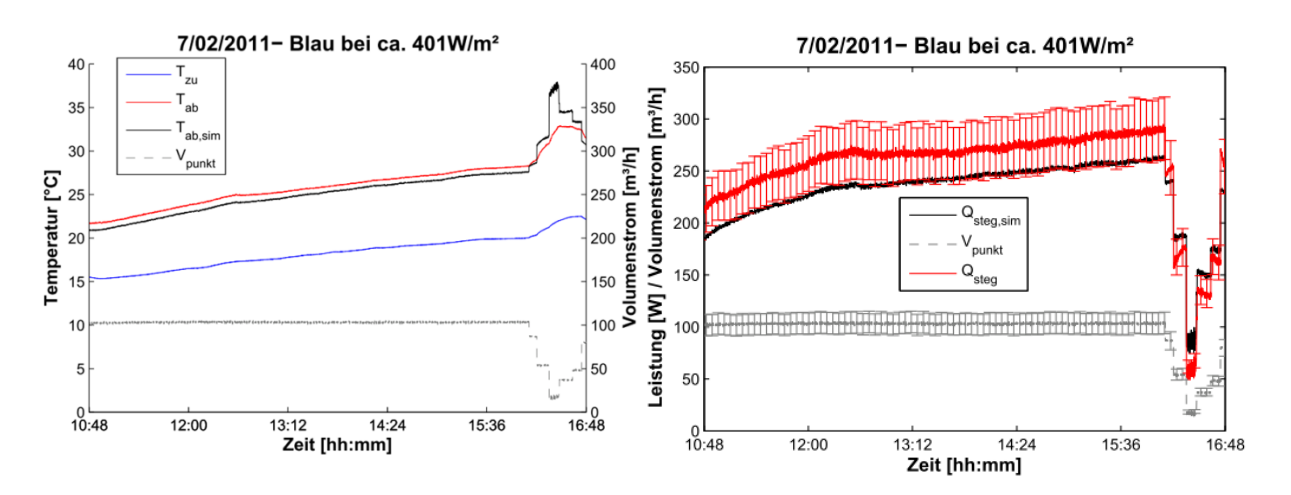

Abbildung 3.6: Validierung Stegplatte "Blau"

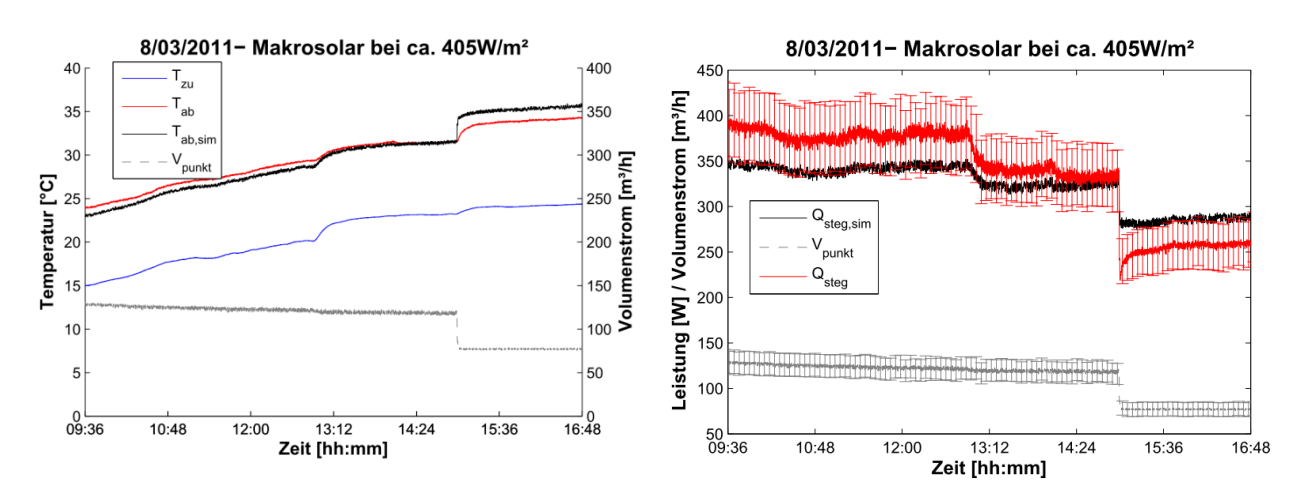

Abbildung 3.7: Validierung Stegplatte "Makrosolar"

Die Validierung zeigt, dass die simulierten Stegplattenleistungen für alle drei Beispiele weitestgehend im Bereich der Messungen liegen. Das entwickelte Simulationsmodell aus Abschnitt [3.3](#page-56-1) kann somit zur Berechnung der durchströmten Stegplatte gut angewendet werden.

Unter den Validierungen mit den unterschiedlichen Stegplattenvarianten befinden sich auch Messreihen, in denen die Simulation den Messwert nicht genügend gut nachbilden kann (vgl. Anhang H). Dies ist vor allem auf die angesprochene Schwierigkeit bei der Volumenstrombestimmung zurückzuführen. Da das Modell im weiteren Verlauf der Arbeit aber ausschließlich zur Jahresbilanzierung eines Gebäudes, basierend auf einer Simulation mit stündlichem Zeitintervall, verwendet wird, ist das Modell ausreichend genau.

# **4 Untersuchung der Potenziale von Kombinationen zwischen Polycarbonat Stegplatten und innovativen Materialien**

In diesem Abschnitt wird ein Informationspool über Polycarbonat-Stegplatten in Kombination mit innovativen Materialien erstellt werden. Dabei wird auf die bauphysikalisch relevanten Eigenschaften von Fassadenmaterialien eingegangen.

Da die Entwicklung von Prototypen und die experimentelle Qualitätsüberprüfung im Rahmen dieses Projekts nicht möglich waren, werden hier Potenzialabschätzungen mittels Simulationen und Berechnungen angeführt. Außerdem wird auf die wenigen Erfahrungsberichte in der Literatur eingegangen.

## **4.1 Verbesserung der Wärmedämmung**

Um die Transparenz und die Leichtbau-Eigenschaften von PC-Stegplatten zu erhalten, jedoch ihre wärmedämmenden Eigenschaften zu verbessern, eignet sich speziell Aerogel sehr gut als Füllmaterial.

Das poröse Silizium-Material ist lichtdurchlässig und streut einfallendes Tageslicht tief in den Raum. Der Anteil eingeschlossener Luftmoleküle liegt bei 95%, sodass Aerogele die leichtesten Werkstoffe überhaupt sind. Fassadensysteme mit dieser Technik erreichen bei der Dämmung Werte, die deutlich besser sind als bei sehr hochwertigem Isolierglas, sodass laut [CabotNanogelGmbH2011] durchaus Wärmedurchgangskoeffizienten von weniger als 0,5 W/m²K möglich sind. Dadurch eignet sich die mit Aerogel gefüllte Stegplatte sehr gut als transparente Wärmedämmung TWD.

Im Zuge dieser Arbeit wurde das Potenzial einer Befüllung der PC-Stegplatten mit Aerogelen theoretisch untersucht. Die Berechnung des Wärmedurchgangskoeffizienten erfolgt mit der Software THERM, welche außerdem den Temperaturverlauf im untersuchten Bauteil graphisch darstellen kann.

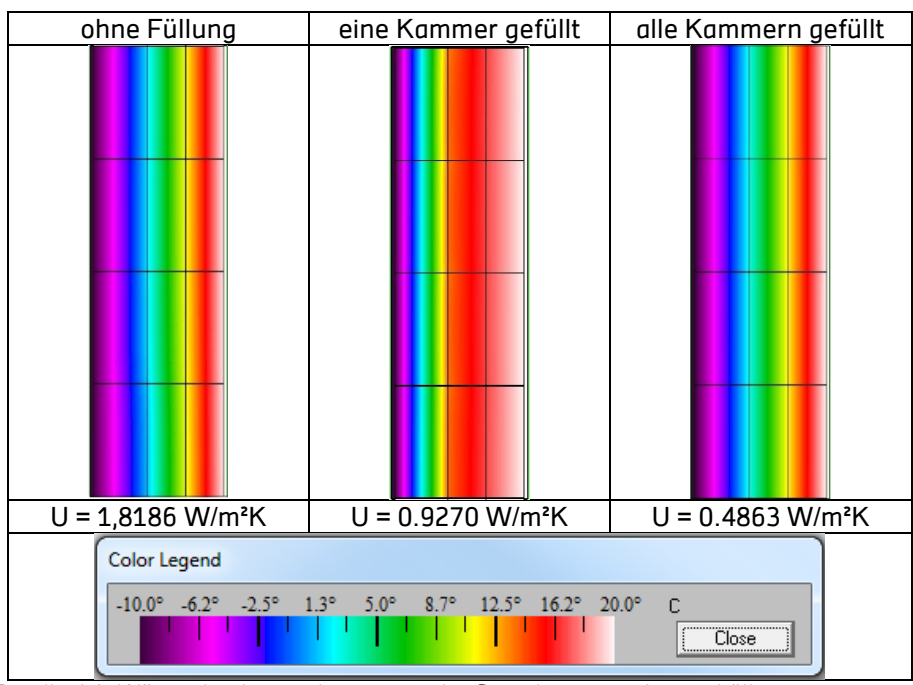

<span id="page-62-0"></span>Tabelle 4.1: Wärmedurchgangskoeffizient der Stegplatten mit Aerogelfüllung

In [Tabelle 4.1](#page-62-0) sind die Wärmedurchgangskoeffizienten der Stegplatten mit unterschiedlicher Aerogelfüllung dargestellt. Die Angaben des U-Wertes sind ohne die Übergangswiderstände dargestellt, sie charakterisieren somit ausschließlich das Bauteil. Als Randbedingungen wurden an der Außenseite -10 °C und an der Innenseite 20 °C angesetzt.

Die Ergebnisse zeigen eine deutliche Verbesserung des U-Wertes der Stegplatten durch die Aerogelfüllung. Schon bei einer Füllung von nur einer Kammer halbiert sich der Wärmedurchgangskoeffizient gegenüber der nichtbefüllten Stegplatte. Wird die Stegplatte komplett befüllt, so erreicht das Bauteil einen U-Wert von unter 0,5 W/m<sup>2</sup>K, bei einer Konstruktionsdicke von gerade einmal 40 mm.

Inwiefern die optischen Eigenschaften dieses optimierten Bauteils verändert werden wurde nicht untersucht. Es ist jedoch anzunehmen, dass die Transmission durch die transluzenten Aerogelpartikel merklich reduziert wird. Trotzdem scheint die Kombination Stegplatte mit Aerogelfüllung eine vielversprechende transparente Wärmedämmung zu sein. Der Nachteil dieser Konstruktion ist der hohe Preis für den Aerogel-Dämmstoff bzw. die Befüllung der Stegplatten damit.

Die technische Umsetzung und der Einfluss auf die optischen Eigenschaften muss weitergehend umfangreich untersucht werden.

## **4.2 Erhöhung der Speichermasse**

Die Erhöhung der Speicherkapazität von kompakten Bauteilen durch das Einbringen von Phasenwechselmaterialien (phase change materials - PCM) ist eine attraktive Vorstellung. Die Trägerstruktur der Stegplatten könnte ein vielversprechender Ansatz sein, um diese mit PCM zu befüllen. Im Folgenden wird die physikalisch und technisch sinnvolle Umsetzung diskutiert.

In einem Latentwärmespeicher steht neben der sensiblen Wärme aber auch die latente

Wärme (Schmelzenthalpie) des Speichermaterials zur Verfügung, die beim Aufschmelzen zugeführt werden muss und beim Erstarren wieder freigesetzt wird. Die zu speichernde Wärmeenergie kann durch folgende Gleichung bestimmt werden:

$$
Q = (m \cdot c_p \cdot \Delta T)_{Wasser} + (m \cdot c_p \cdot \Delta T)_{PCM} + (m \cdot \Delta h_s)_{PCM}
$$
\n(4-1)

Da solche Speicher selten reine PCM-Speicher sind sondern meist, wie in diesem Beispiel PCM/Wasser-Gemische, werden beide Kapazitäten in der Formel berücksichtigt. In der Geradengleichung (4-1) ist die Temperaturdifferenz  $\Delta T$  die Variable, die spezifische Wärmekapazität c<sub>p</sub> der Steigungsfaktor und die Schmelzenthalpie  $\Delta h_s$  der Achsenabschnitt auf der Ordinate. Dabei gilt: je kleiner die Temperaturdifferenz, umso größer der Vorteil des Latentwärmespei-

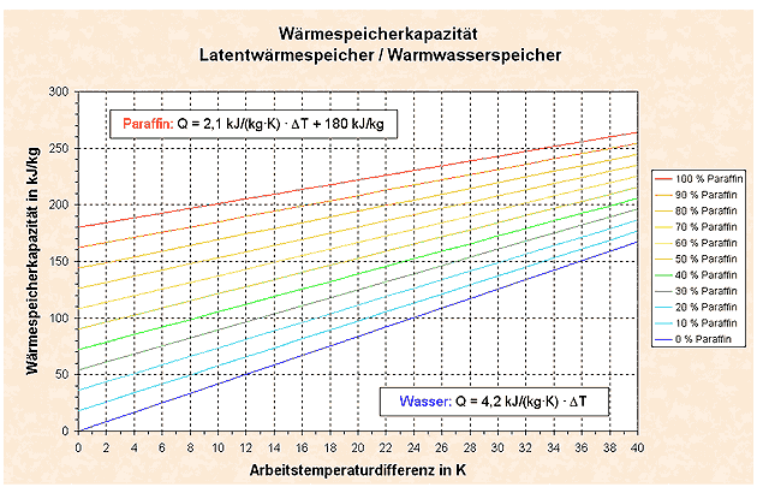

<span id="page-63-0"></span>Abbildung 4.1: Energiespeicherdichte unterschiedlicher Paraffinkonzentrationen abhängig von der Temperaturdifferenz [RUBITHERM2011]

chers gegenüber einem Warmwasserspeicher. In [Abbildung 4.1](#page-63-0) wird dies deutlich, wenn man die Geraden von Wasser und Paraffin vergleicht. So ist die Steigung eines Wasserspeichers deutlich größer als die eines reinen Paraffinspeichers. Der Einsatz von Latentwärmespeichern ist gegenüber Wasserspeichern also grundsätzlich nur dort sinnvoll, wo das Speichersystem mit einer maximalen Arbeitstemperaturdifferenz von 15-20 K betrieben wird. [RUBITHERM2011]

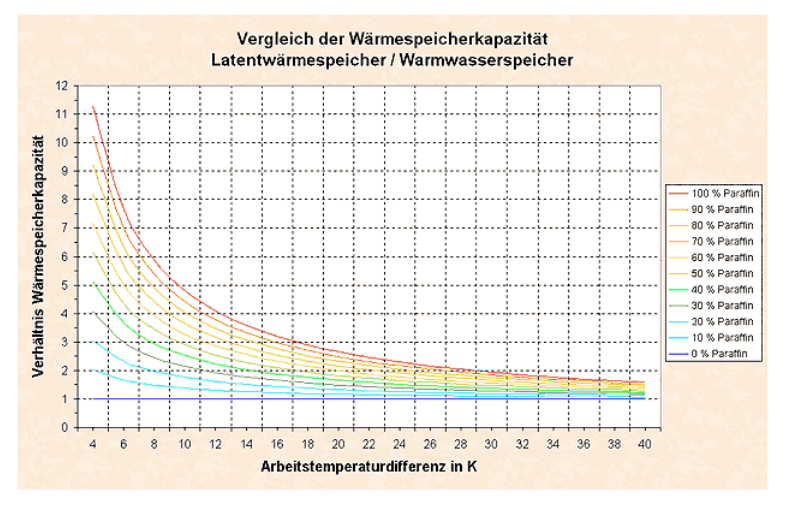

Abbildung 4.2: Verhältnis der Energiespeicherdichte von Latentwärmespeicher zu Warmwasserspeicher in Abhängigkeit von der Temperaturdifferenz. [RUBITHERM2011]

Die Kombination von latenten Speichermaterialien in einer Stegplattenfassade erscheint somit als physikalisch nicht sinnvoll, da durch die Einstrahlung im Sommer erheblich größere Temperaturdifferenzen auftreten können. Nach [RU-BITHERM2011] ist ab einer Temperaturdifferenz von 25 K kein wirtschaftlich vertretbarer Vorteil gegenüber einem konventionellen Speichermaterial wie Wasser erkennbar.

Ein weiterer Punkt ist die tech-

nische Umsetzung einer, mit PCM-gefüllten, Stegplatte für den Fassadenbereich. Um die Reversibilität beim Aufschmelzen und Erstarren zu gewährleisten muss dies zusätzlich gekapselt werden. Ohne eine weitere Struktur würde das feste Phasenwechselmaterial beim

Aufschmelzen nach unten sinken und eventuell durch die entstehenden Druck- und Volumenäderung die Stegplattenstruktur beschädigen. Auf dieses Problem wurde ebenfalls in [Weinläder2003] hingewiesen. Die Vermeidung von Undichtigkeiten stellt sich vor allem bei Salzhydraten als schwer lösbares Problem dar. So treten diese Schwierigkeiten vor allem an den Verschlussstellen der Stegplatten auf.

Das Potenzial zur Erhöhung der Speichermasse von Stegplatten durch PCMs ist somit relativ gering. Zum einen ist der physikalische Nutzen gegenüber der Befüllung mit Wasser bei einer Fassadenanwendung mit hohen Temperaturdifferenzen nicht gegeben und zum anderen ist die technische Umsetzung für eine reversible Zustandsänderung in vertikalen Fassadenelementen weitestgehend ungeklärt.

## **4.3 Verbesserung der Absorption**

Die Firma Solar Thermo Systems (STS) aus Slowenien hat einen effizienten Luftkollektor aus einer Dreikammer-Stegplatte entwickelt. Das Grundprinzip der Lufterhitzung ist durch einen eingeschobenen Absorber in die Stegplatte gegeben (vgl. [Abbildung 4.3\)](#page-64-0).

Die angesaugte Außenluft wird durch die Stegplatte geführt, wo die Erwärmung der Luft stattfindet. Durch die eingeführten Absorber erhöht sich zum einen die wirksame Kontaktfläche zwischen Luft und Absorbermaterial, und zum andern erwärmt sich das eingeschobene Material stärker als das Polycarbonat der Stegplatte, bedingt durch die guten Absorptionseigenschaften der Beschichtung. Durch

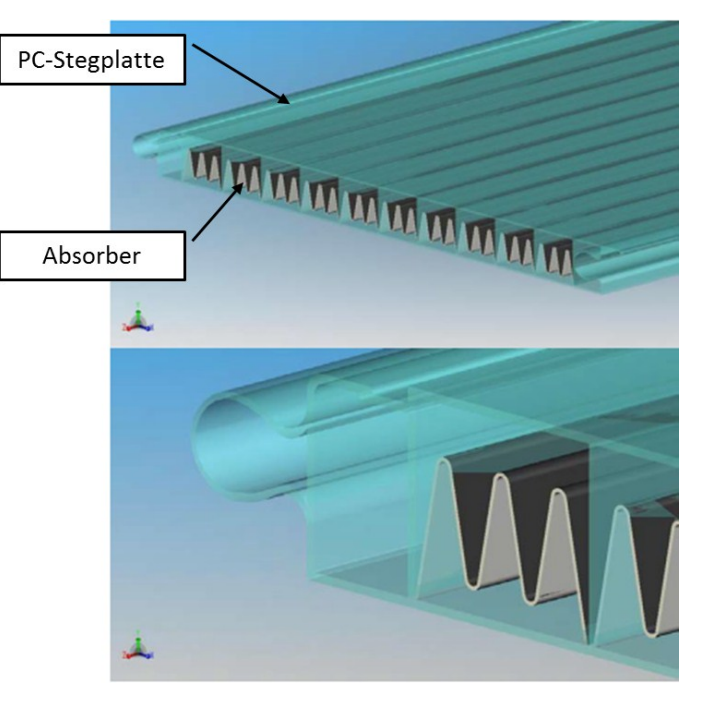

Abbildung 4.3: Luftkollektor mit eingeschobenem Absorber [STS2011]

<span id="page-64-0"></span>ihre feste Struktur eignen sich die Stegplatten gut, um absorbierendes Material einzufügen.

Der Kollektorwirkungsgrad eines solchen Luftkollektors ist in [Abbildung 4.4](#page-65-0) dargestellt.

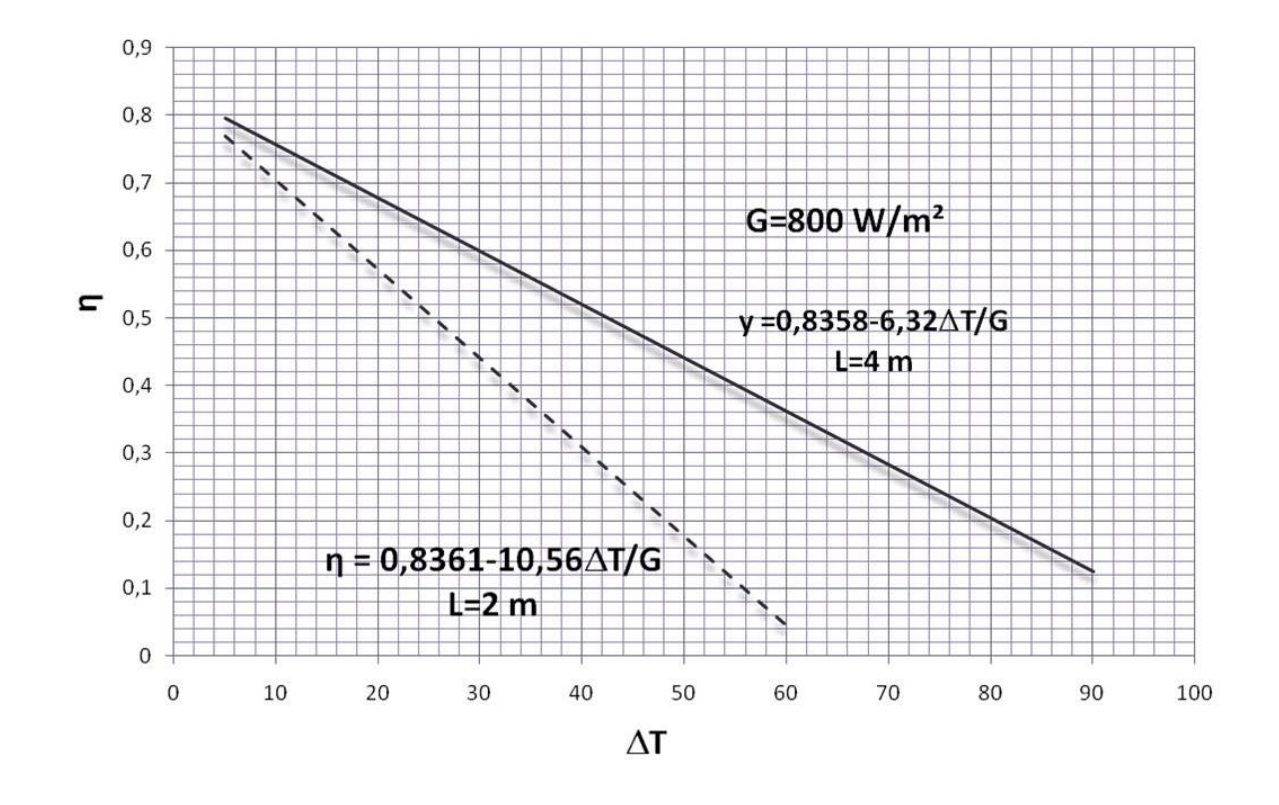

<span id="page-65-0"></span>Abbildung 4.4: Kollektorwirkungsgrad für 2 bzw. 4 m Kollektorlänge [STS2011]

Dieser Luftkollektor wurde ebenfalls am Fassadenprüfstand der HFT Stuttgart getestet. Die Kollektorleistung im Vergleich zu den reinen Stegplatten aus Abschnitt [2.5](#page-37-1) ist in [Abbildung](#page-65-1)  [4.5](#page-65-1) dargestellt.

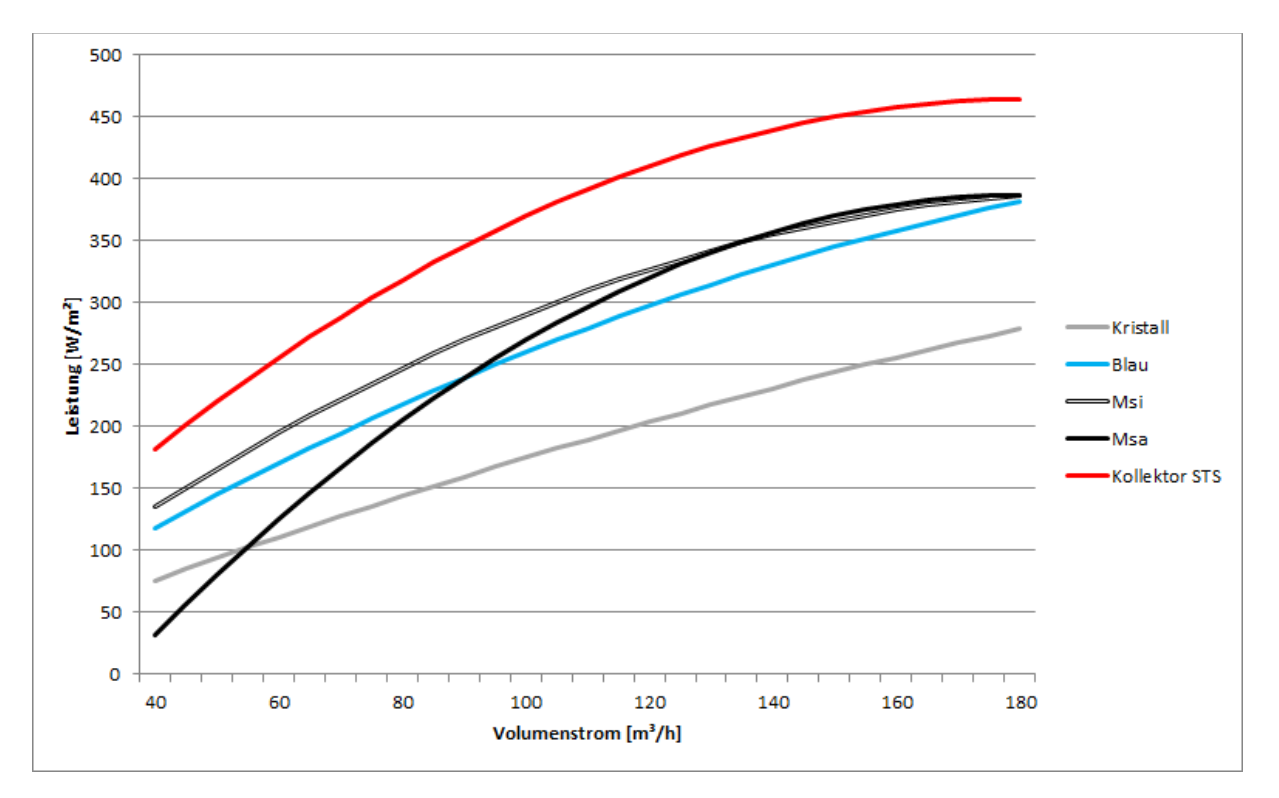

<span id="page-65-1"></span>Abbildung 4.5: Kollektorleistung im Vergleich zu den reinen Stegplatten

Durch die eingeschobenen Absorber kommt es zu einer deutlichen Leistungssteigerung ge-

genüber den reinen Stegplatten. Unabhängig von der Stegplattenfarbe und dem Volumenstrom der Durchströmung liegen die Luftkollektoren der Firma STS stets in einem höheren Leistungsbereich.

## <span id="page-67-0"></span>**5 Potenziale der Stegplatten zur Einbindung in die Systemtechnik**

In diesem Abschnitt soll untersucht werden, in wieweit die verschiedenen Stegplattensystem den Energiebedarf von Gebäuden reduzieren.

Im Rahmen der Sitzung des Beratergremiums wurden zwei Gebäudetypen festgelegt, da diese als optimale Anwendungsfelder für die künftige Integration von PC-Stegplatten in Fassaden identifiziert wurden. Für alle Varianten wurde der Standort Stuttgart gewählt. Der Wetterdatensatz stammt von der Firma Meteonorm und ist im tm2 Format (typical meteorological year) für den Standort Stuttgart vorgegeben.

Folgende zwei Beispielgebäude wurden dementsprechend definiert:

- Wohngebäude aus den 70er Jahren (5 Geschosse)
- Produktionsgebäude mit Büroanbau (2 Geschosse)

Es werden zunächst bei diesen beiden Beispielgebäude verschiedene Varianten untersucht, was sowohl die Konfiguration der Stegplatten als auch die Anbindung an die Gebäude- und Systemtechnik betrifft. Diese Anwendungsbeispiele sollen Planern dazu dienen, die energetischen Potenziale einer Integration von PC Stegplatten in ihre Fassadenplanung besser abschätzen zu können.

Die Jahressimulation zur Analyse der Potenziale von Stegplatten bei der Einbindung in die Gebäudestruktur und der Anbindung an die Systemtechnik wird mit dem Gebäude- und Anlagen-Simulationsprogramm TRNSYS durchgeführt.

In Abschnitt [3](#page-48-1) wurden die im Zuge dieses Projektes entwickelten Berechnungsalgorithmen zur Simulation von drei Stegplattenmodellen (TWD, hinterlüftet, durchströmt) beschrieben. Die Modelle wurden mit dem Ziel entwickelt, diese in die Simulationsumgebung TRNSYS zu implementieren und mit dem Multizonen Gebäudemodell (Type 56) zu koppeln.

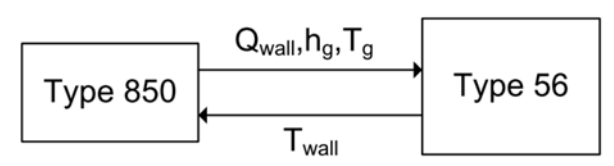

Qwall: Solar Gewinne an die fiktiv Wand h<sub>a</sub>: Wärmeübergang Koeffizient auf dem Boundary Seite  $T_g$ : Grenztemperatur

T<sub>wall</sub>: Oberflächetemperatur der fiktiv Wand

<span id="page-67-1"></span>Abbildung 5.1: Kopplung zwischen Type 850 und Type 56

Die Stegplattenmodelle erhalten die Typbezeichnung 850 (Type 850) und werden mit dem Type 56 gekoppelt (vgl. [Abbildung 5.1\)](#page-67-1). Eine Übersicht über die Inputs, Outputs und Parameter des Typ 850 ist im Anhang I angefügt. Unter der Kopplung versteht man die Iteration für jeden Zeitschritt zwischen den beiden Types, bis sich am gemeinsamen Temperaturknoten eine Konvergenz einstellt. Um diese zu ermöglichen werden eine fiktive Wand (sehr dünnes Alublech) und eine fiktive Zone zwischen der Außenwand des Gebäudemodells und dem Stegplattenmodell definiert. "Fiktiv" steht in diesem Fall für Bausteine des Modells, die für eine korrekte Kopplung der beiden Types notwendig sind, physikalisch jedoch keine Auswirkungen auf das Ergebnisse haben, da sie extrem dünn sind und einen sehr hohen Wärmeübergang haben. Die fiktiven Modellbausteine sind notwendig, um den Temperaturknoten auf der Außenwandoberfläche zu bestimmen. Temperaturknoten von Bauteilen sitzen immer mittig im Bauteil, sodass beispielsweise Gewinne immer mittig auf das Bauteil

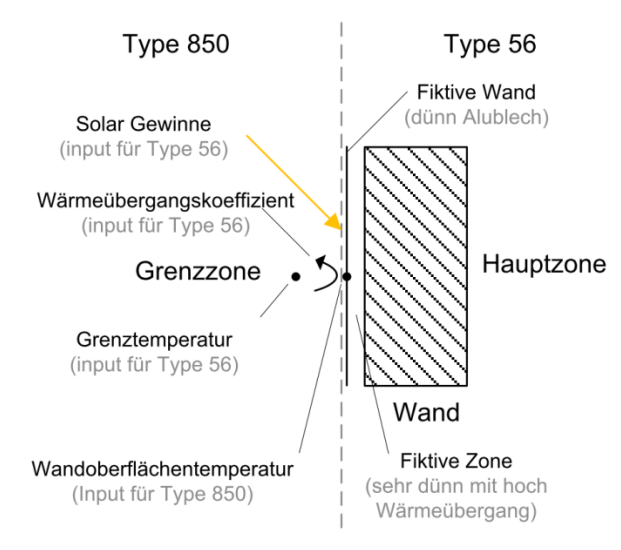

Abbildung 5.2: Fiktive Zone zwischen Type 56 und Type 850

einwirken. Ohne die fiktiven Bauteile, würden die Gewinne, die vom Typ 850 auf die Außenwand des Typs 56 kommen, in der Bauteilmitte einwirken. Mit den fiktiven Bauteilen wirken die Gewinne auf die Bauteilmitte der fiktiven Wand ein. Durch die hohe Wärmeleitfähigkeit des fiktiven Bauteils und der fiktiven Zone herrscht die gleiche Temperatur an deren Temperaturknoten und somit ebenfalls am gesuchten Knoten an der Außenwandoberfläche. Es kann somit die Temperatur am Temperaturknoten der Außen- und Innenseite der Wand bestimmt werden.

Das Gebäudemodell (Type 56) von TRNSYS verwendet die konvektiven Wärmeübergangskoeffizienten der DIN EN ISO 13792 für Innen (h $_{ci}$ =2,5 W/m<sup>2</sup>K) und Außen (h $_{ci}$ =8,0 W/m<sup>2</sup>K).

#### **5.1 Wohngebäude aus den 70er Jahren**

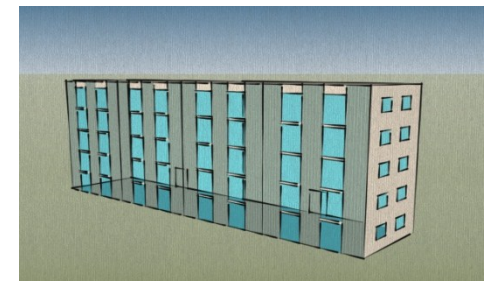

<span id="page-68-1"></span>Abbildung 5.3: Südfassade des Referenz-Wohngebäudes

Um die Simulation nicht unnötig kompliziert zu machen, wurde für das Wohngebäude lediglich eine Zone definiert d.h. es wird nicht stockwerksweise ausgewertet, sondern als ein großes Volumen. Eine 3-D Ansicht des Gebäudes ist in [Abbildung 5.3](#page-68-1) nur

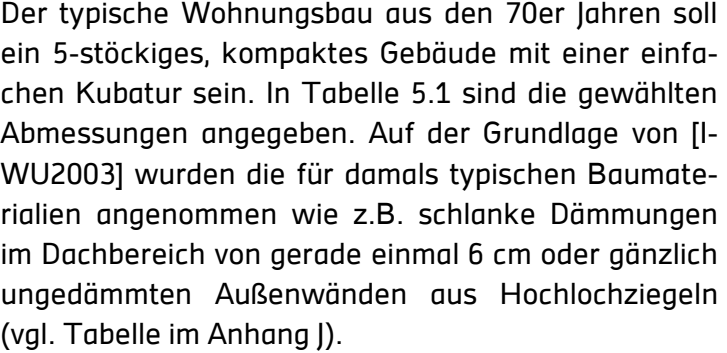

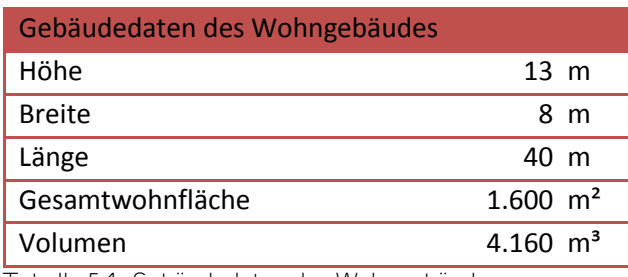

<span id="page-68-0"></span>Tabelle 5.1: Gebäudedaten des Wohngebäudes

zur Veranschaulichung dargestellt, denn in TRNSYS 16 werden lediglich die Wand- und die Fensterflächen eingegeben. Das Gebäude ist mit seinen Wohnflächen so konzipiert, dass vier Wohnungen pro Geschoss untergebracht werden könnten. Damit sind es insgesamt 20 Wohneinheiten, die das Gebäude beherbergen kann.

Für die Verglasung wurde eine Isolierverglasung in einem alten zwei-Kammer Kunststoffrahmen angenommen, was nach [IWU2003] ein U-Wert von 2,8 W/(m²K) ergibt. Dieser Wert ist ca. um den Faktor zwei schlechter als der gegenwärtige Fensterscheiben-Standard (EnEV-Standard (1,3 W/(m²K)). Die Südfassade hat einen Verglasungs-Anteil von 25 % (vgl.

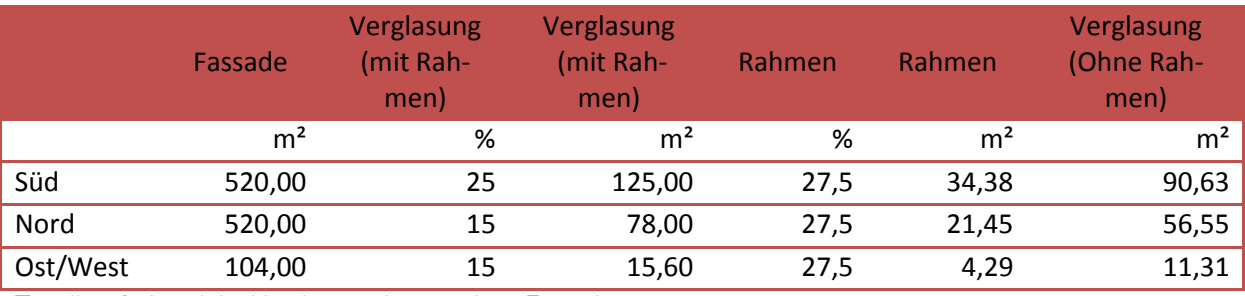

[Tabelle 5.2\)](#page-69-0). Durch die vertikal angeordneten Fensterbänder eignet sich diese Fassade gut, um den restlichen Teil der Fassade mit Stegplatten zu verkleiden.

<span id="page-69-0"></span>Tabelle 5.2: Anteil der Verglasung der einzelnen Fassaden

Da es sich um ein Wohngebäude handelt wird es nicht gekühlt, sondern nur im Winter beheizt. Der sogenannte "Setpoint" (Soll-Innentemperatur) in der Heizperiode liegt bei 20 °C. Außerdem ist in dem Referenzgebäude keine mechanische Lüftung enthalten. Die Luftwechselrate wird als konstant mit n = 0,7 (70 % des Raumvolumens werden pro Stunde mit Außenluft ausgetauscht) festgelegt. Diese Zahl berücksichtigt sowohl die Undichtigkeiten als auch die Fensterlüftung des Nutzers.

Für die Berücksichtigung der inneren Lasten wurde ein vereinfachtes Lastprofil zugrunde gelegt. In [Abbildung](#page-69-1)  [5.4](#page-69-1) ist das angenommene Lastprofil dargestellt. Es wird von einer spezifischen Leistung ausgegangen, die bei Wohngebäuden während der Arbeitszeit (8-17 Uhr) deutlich geringer ist (1,5 W/m²), als während der übrigen Zeit (7,5 W/m²).

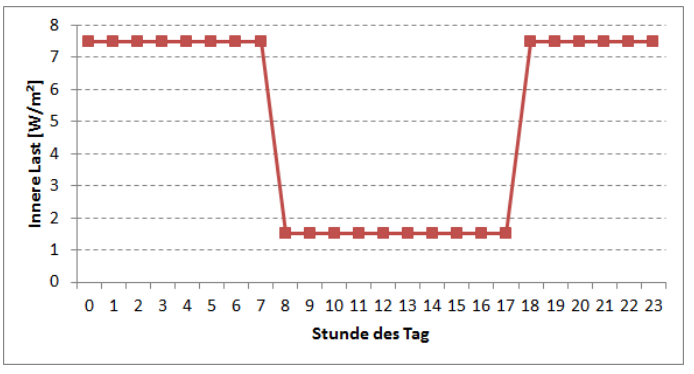

<span id="page-69-1"></span>Abbildung 5.4: Zugrunde gelegtes Lastprofil der inneren Lasten von Wohngebäuden

Die Wärmeübertragung in das Gebäu-

de erfolgt über Radiatoren, was Vorlauftemperaturen von mindesten 60°C voraussetzt.

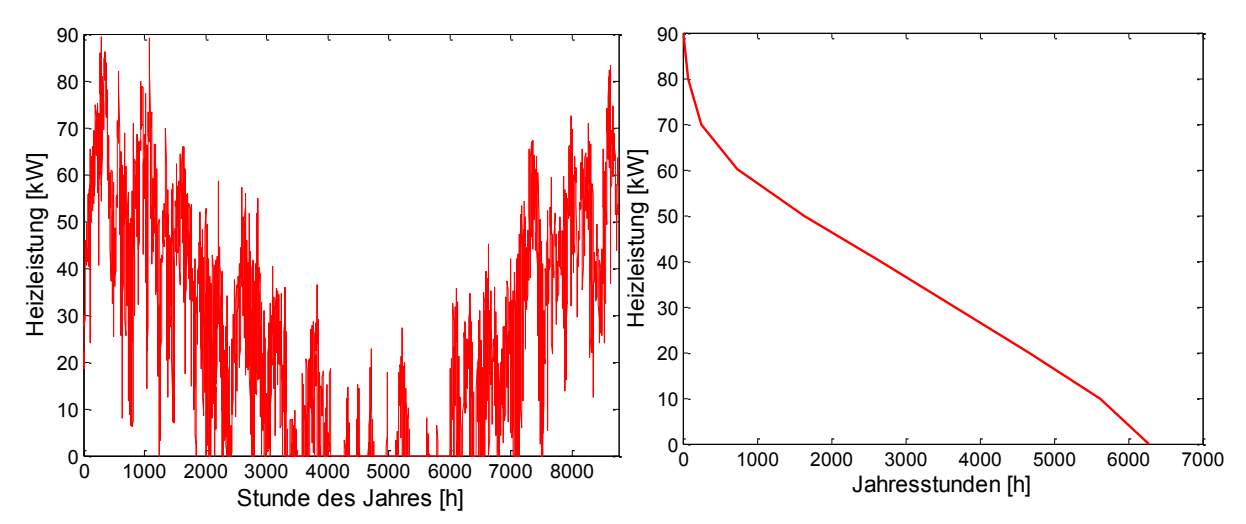

<span id="page-69-2"></span>Abbildung 5.5: Wärme- und Kühlbedarf und Jahresdauerlinien des Wohngebäudes

Der in [Abbildung 5.5](#page-69-2) dargestellte Wärmebedarf sowie die Jahresdauerlinie des Referenzgebäudes ergeben sich aus der zugrunde gelegten Gebäudekonfiguration sowie den inneren Lasten. Dabei ergeben sich Spitzenleistungen von bis zu 90 KW.

#### **5.1.1 Simulationsergebnisse des Wohngebäudes**

Im Wohnungsbau sind viele Anwendungen zur Nutzung von Polycarbonat-Stegplatten vorstellbar. Bei Sanierungen von Gebäuden können PC-Stegplatten in die Fassade integriert werden, zum einen als kostengünstige Transparente Wärmedämmung (TWD) und zum andern als sinnvoller Ersatz für die immer mehr umstrittenen WDVS-Systeme. Ebenfalls könnten Stegplatten dazu genutzt werden, bislang ungenutzte Fassadenflächen thermisch zu aktivieren und die Solarenergie beispielsweise über die Lüftung direkt ins Gebäude führen. Außerdem gilt es, die Einbindung in die Systemtechnik zu untersuchen. Vorstellbar ist die Nutzung der solar erwärmten Luft als Wärmequelle für Wärmepumpen.

Es ergibt sich somit eine große Variantenvielfalt, die es zu untersuchen gilt. In diesem Abschnitt sollen zunächst die unterschiedlichen, in Simulationen untersuchten, Varianten definiert werden. Die Auswahl der Varianten des Wohngebäudes orientieren sich eher an möglichen Sanierungsvarianten. Dabei werden vor allem unterschiedliche Parameter, die einen Einfluss auf die Potenziale der Varianten haben, variiert und untersucht.

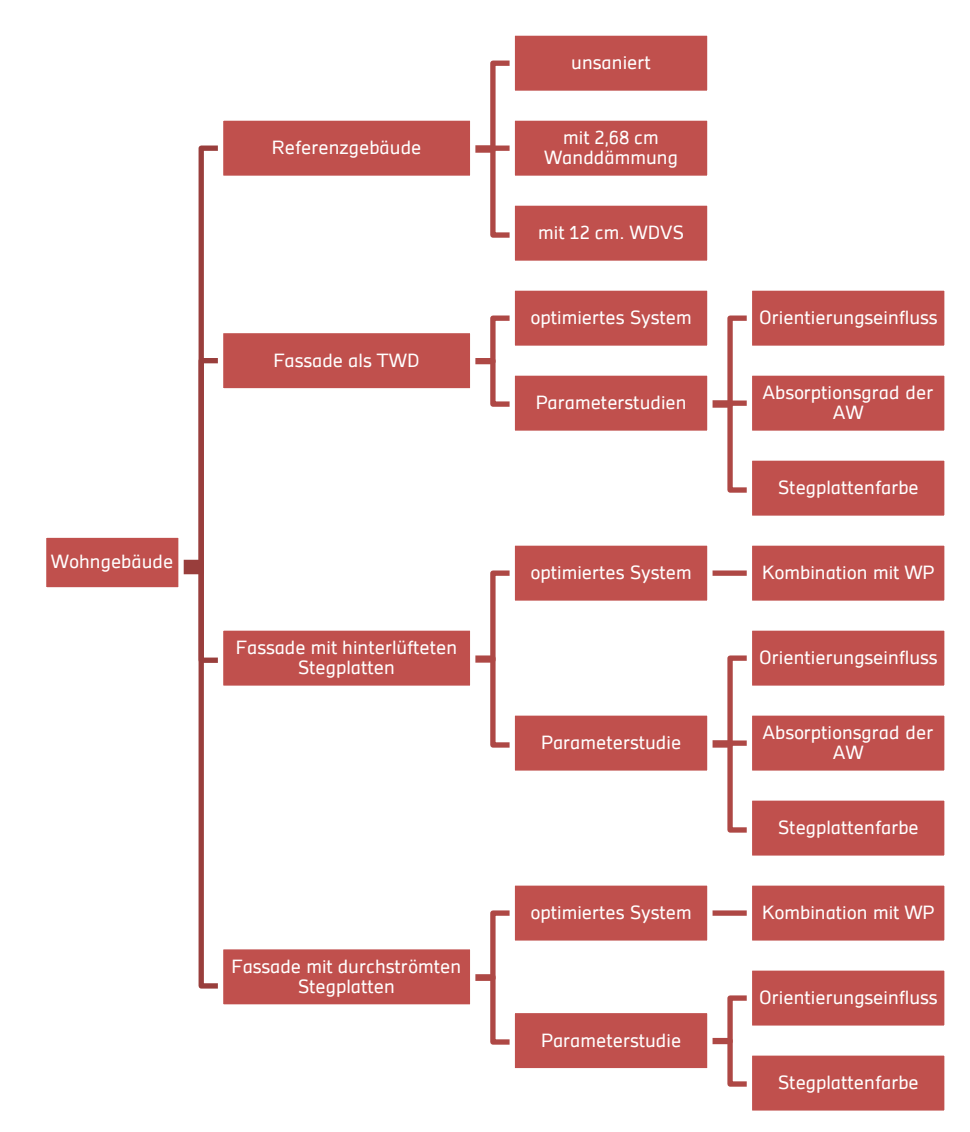

Abbildung 5.6: Übersicht über die untersuchten Varianten des Wohngebäudes

Die Anlagentechnik, welche die benötigte Heizleistung für die einzelnen Varianten garantiert wird stark vereinfacht betrachtet. So wird von einem Ölkessel ausgegangen, der eine Leistung von 80 kW garantiert. Der Kesselwirkungsgrad, sowie die Leitungsverluste werden durch einen Gesamtwirkungsgrad von 80 % zusammengefasst.

Bei der aktiven Hinter- bzw. Durchströmung der Stegplattenfassade wird zusätzlich eine Variante mit einem idealen Wärmepumpenmodell untersucht. Dieses basiert auf den Leistungskurven einer Luft/Wasser-Wärmepumpe, die eine Heizleistung von 80 kW garantiert. Der anfallende Stromverbrauch ergibt sich ausschließlich über den COP bei entsprechender Wärmequellentemperatur mit einem Zuschlag von 5 %, was die Leitungsverluste berücksichtigen soll.

Mit der Anbringung von Stegplatten an der Fassade erhofft man sich eine kostengünstige Sanierungsmaßname zur Reduktion des Wärmebedarfs. Dabei wird auf die aus Abschnitt [3](#page-48-1) bekannten und beschriebenen Fassadenmodelle zurückgegriffen. Die Potenzialanalyse von PC-Stegplatten für die Sanierung eines Mehrfamilienhauses ist in diese Fassadenansätze unterteilt.

Weitere, möglicherweise ebenfalls sinnvolle Sanierungsmaßnahmen wie der Austausch von anderen Bauteilen sind nicht Teil der Potenzialanalyse von Polycarbonat-Stegplatten und werden nur als Referenzmaßnamen betrachtet.

#### **5.1.1.1 Stegplatten als TWD**

Die einfachste Stegplattenanwendung zu Sanierungszwecken an der Fassade ist ihre Nutzung als transparente Wärmedämmung (TWD). Der Aufbau sieht einen 1 cm Luftspalt zwischen der Außenwand und der Stegplattenfassade (TWD) vor. Dies ist zur Vermeidung von Schäden durch Kondensatbildung notwendig und verbessert die Wärmedämmeigenschaften des Systems zusätzlich durch die unbewegte Luftschicht. Im Folgenden werden verschiedene Untersuchungen mit Stegplatten als TWD dargestellt.

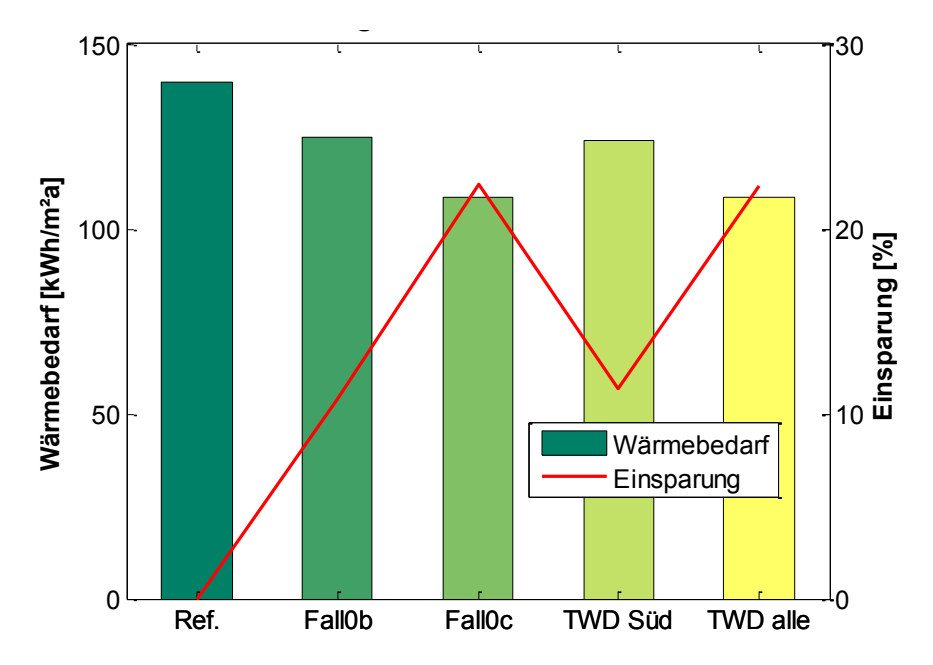

Abbildung 5.7: Vergleich zwischen TWD und anderen Sanierungsoptionen.
In [Abbildung 5.7](#page-71-0) sind verschiedene Sanierungsmöglichkeiten für die Fassade des Referenzgebäudes aufgelistet. Neben den klassischen Möglichkeiten durch Anbringen einer Außendämmung ist hier die Verkleidung der Fassade durch die transparente Wärmedämmung mit kristallklaren PC-Stegplatten dargestellt. Der Fall 0b ist gewählt, um die Wärmedämmeigenschaften einer PC-Stegplatte (40 mm, 3 Hohlkammern) durch eine konventionelle, nichttransparent Wärmedämmung abzubilden. Diese Variante dient als Referenz, um den Einfluss der Transparenz zu erfassen.

Die guten Dämmeigenschaften der Stegplatten-TWD in Kombination mit dem Luftspalt sind für die deutliche Verbesserung einer kompletten Fassadensanierung gegenüber der einzelnen Südfassade verantwortlich. Es ist jedoch energetisch nicht unbedingt notwendig, die Fassadenflächen auf die wenig oder keine Direktstrahlung trifft, mit einer TWD auszustatten (vgl. [Abbildung 5.8\)](#page-72-0). In diesen Fällen ist eine opake Dämmung ausreichend.

Der Fall 0c (12 cm WDVS) senkt den Wärmebedarf kaum mehr als die TWD für die ganze Fassade. Er ist jedoch die teurere Variante. Der Quadratmeterpreis eines WDVS liegt bei 100 €/m² (incl. Montage) [IWU2006], während die Stegplattenfassade mit Montage, laut Herstellerangaben [RODECA], je nach Gegebenheiten bei 60-100 €/m² liegt. Der Fassadenaufbau dieser TWD-Variante liegt bei 5 cm (4 cm Stegplatte, 1 cm Luftspalt), also deutlich schlanker als die Variante mit WDVS.

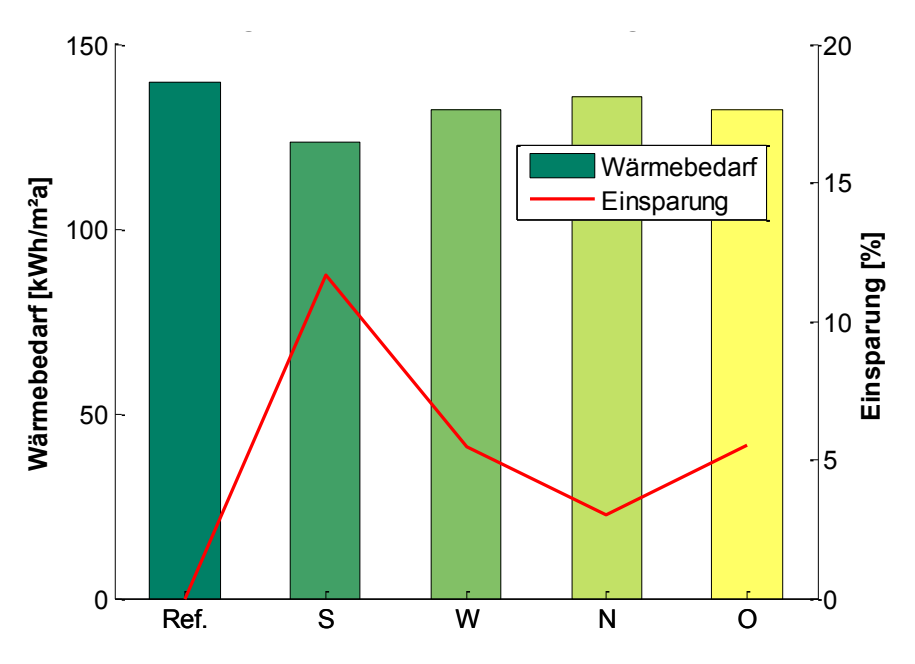

<span id="page-72-0"></span>Abbildung 5.8: Orientierungseinfluss der TWD-Fassade

Die [Abbildung 5.8](#page-72-0) verdeutlicht den Einfluss der Orientierung der Stegplattenfassade. Bei dieser Untersuchung ist die Fassadengröße jeweils gleichgroß. Lediglich das gesamte Gebäude wird in die unterschiedlichen Himmelsrichtungen gedreht. Gegenüber dem Referenzgebäude bringt nur die südorientierte TWD-Fassade eine Wärmebedarfseinsparung von über 10 %. An den anderen Fassaden würde eine konventionelle Wärmedämmung mit vergleichbarem Wärmedurchgangskoeffizient ähnliche Resultate liefern.

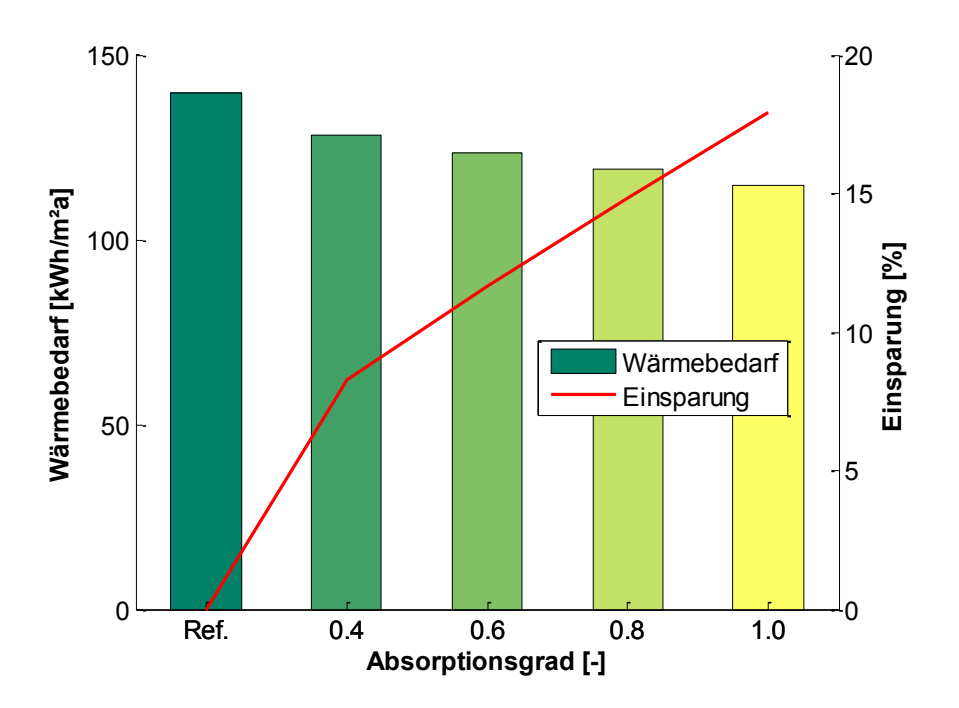

<span id="page-73-0"></span>Abbildung 5.9: Einfluss der Absorptionseigenschaften der Außenwand hinter der TWD

In [Abbildung 5.9](#page-73-0) ist der sinkende Wärmebedarf mit zunehmendem Absorptionsgrad der Au-Benwand dargestellt. Schon bei einem Absorptionsgrad von  $\alpha = 0.4$  ist eine Verbesserung gegenüber dem Referenzgebäude zu verzeichnen. Die Einsparung steigt nahezu linear mit dem Absorptionsgrad. Somit ist leicht zu kalkulieren, ob sich eine Sanierung mit bestehender Außenwandabsorption lohnt oder inwiefern die Fassadenfarbe für die Wärmebedarfsreduktion verändert werden muss.

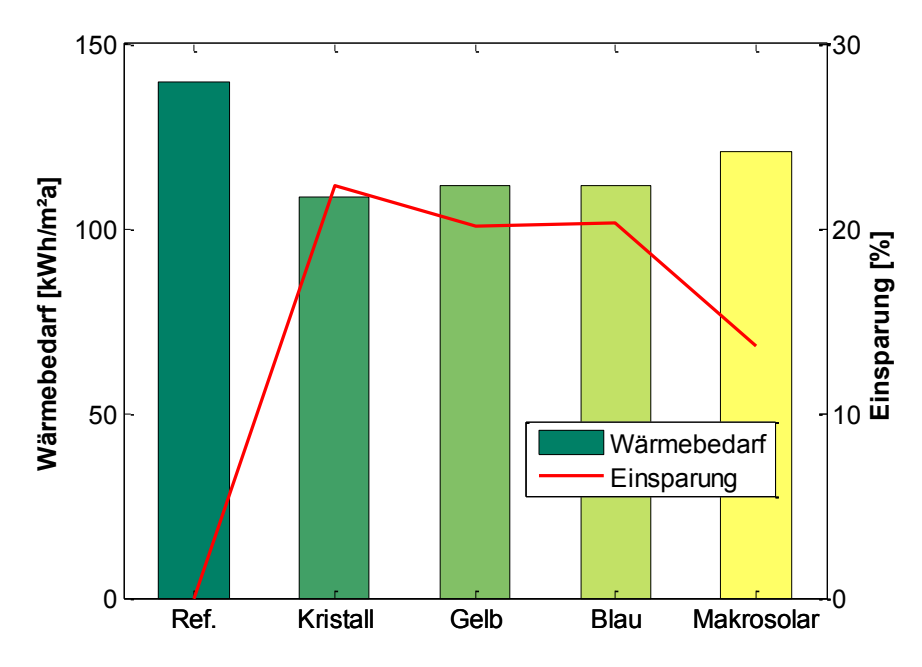

<span id="page-73-1"></span>Abbildung 5.10: Einfluss der unterschiedlichen Färbung der Stegplatten

In [Abbildung 5.10](#page-73-1) wird der Einfluss der Färbung der Stegplatte untersucht. Wie zu erwarten und der Name schon sagt, ist die transparenteste Stegplattenvariante (Kristallklar) die vielversprechendste für eine TWD-Anwendung.

Einer ansprechend bunt sanierten Fassade steht jedoch nicht viel im Wege, da auch andere Farben gute Ergebnisse liefern. Lediglich die nahezu opaken Stegplatten "Makrosolar" schneiden deutlich schlechter ab und sind nicht für TWD zu empfehlen. Weitere transluzente Farben verhalten sich ähnlich zu den hier untersuchten Farben.

Der Sanierungsfall mit Stegplatten als TWD wird im Folgenden zusätzlich zum Standard-Referenzgebäude (unsaniert) häufig als Referenzfall herangezogen. Bedingt durch die Einfachheit des Systems und die guten Ergebnisse, müssen sich weitere Fassadenmodelle mit Stegplatten mit diesem messen lassen.

## **5.1.1.2 Stegplatten hinterlüftet**

Bei dieser Variante soll die Luft im Luftspalt zwischen der Außenwand und der Stegplattenfassade aktiv genutzt werden. Der Luftspalt wird auf 5 cm festgelegt, um größere Luftmengen durchleiten zu können. Um die Potenziale dieses Modells zu erfassen ist eine optimale Regelung notwendig.

Die Außenluft wird bei dieser Variante mechanisch mit einem Ventilator zwischen der Stegplatte und der Außenwand geführt und anschließend ins Gebäude geleitet. Die Regelung des Ventilators sieht vor, dass dieser nur dann in Betrieb geht wenn bestimmte Bedingungen erfüllt sind. Bei den Bedingungen handelt es sich um eine Mindesttemperatur, welche die Luft im Luftspalt haben muss, um ins Gebäude geleitet zu werden. Zusätzlich wird geprüft, ob die Austrittstemperatur aus dem "Fassadenkollektor" ebenfalls die Mindesttemperatur überschreitet. Über ein Optimierungsverfahren (vgl. [Abbildung 5.11\)](#page-74-0) wurde diese optimale Grenztemperatur bestimmt, so dass der EIN/AUS-Regler durch folgende Regelung beschrieben wird:

- EIN: wenn Austrittstemperatur >  $27^{\circ}C + \Delta T$
- AUS: wenn Austrittstemperatur < 27°C
- $\triangle T = 5 K$

Die Temperaturdifferenz  $\Delta T$  wird als Hysterese bezeichnet und charakterisiert ein Systemverhalten, bei dem die Ausgangsgröße nicht allein von der unabhängig veränderlichen Eingangsgröße abhängt, sondern auch von dem vorherigen Zustand der Ausgangsgröße. Diese Art von Regelung soll ein ständiges Ein- und Ausschalten des Ventilators (sog. "takten"), **Regelungseinfluss - HLF Kristall**

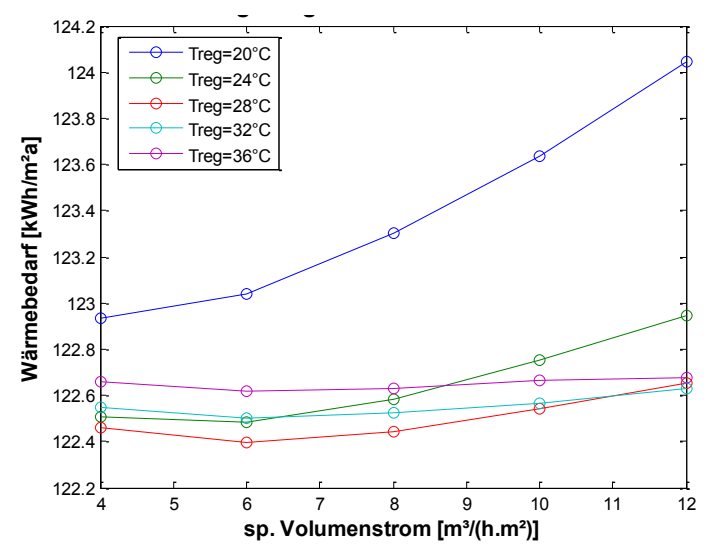

<span id="page-74-0"></span>Abbildung 5.11: Regelungseinfluss auf den Wärmebedarf der hinterlüfteten Fassade mit kristallklaren Stegplatten

verhindern, wenn die Austrittstemperatur nur leicht um die Grenztemperatur (27°C) schwankt.

Zusätzlich zur optimalen Grenztemperatur muss ein optimaler Volumenstrom ermittelt werden, mit dem die Luft durch den Luftspalt und anschließend ins Gebäude geblasen wird. Ein hoher Volumenstrom bringt mehr Leistung ins Gebäude, wirkt sich aber verschlechternd auf die Dämmeigenschaften

des Wandsystems mit den hinterlüfteten Stegplatten aus. Es gilt somit, den energetisch sinnvollsten Volumenstrom zu bestimmen.

Die [Abbildung 5.11](#page-74-0) zeigt, dass der optimale Volumenstrom für einen möglichst geringen Wärmebedarf des Gebäudes zwischen 6 und 8 m<sup>3</sup>/m<sup>2</sup>h (bezogen auf die Stegplattenfläche) liegt. Zudem ist dargestellt, dass die optimale Grenztemperatur bei ca. 27 °C liegt.

Im weiteren Verlauf dieses Abschnittes wird mit dem für dieses Gebäude optimalen spezifischen Volumenstrom von 7,3 m<sup>3</sup>/m<sup>2</sup>h gerechnet. D.h. für alle weiteren Simulationen der Variante hinterlüftete Steaplatte gilt dieser Wert. Ein Volumenstrom von 7,3 m<sup>3</sup>/m<sup>2</sup>h beim vorliegenden Gebäude führt zudem zu einem Luftwechsel von n = 0,7. In den Simulationen wird dies insofern beachtet, dass bei Betrieb Ventilators (mechanische Belüftung) der natürliche Luftwechsel (bedingt durch Leckagen und Fensterlüftung) auf 0 heruntergesetzt wird. Diese Annahme ist realitätsnah, da der Ventilator einen Überdruck im Gebäude erzeugt und somit keine kalte Außenluft durch die Leckagen eindringen kann. Außerdem wird davon ausgegangen, dass während der mechanischen Lüftungsphase auf Fensterlüftung durch den Benutzer verzichtet wird.

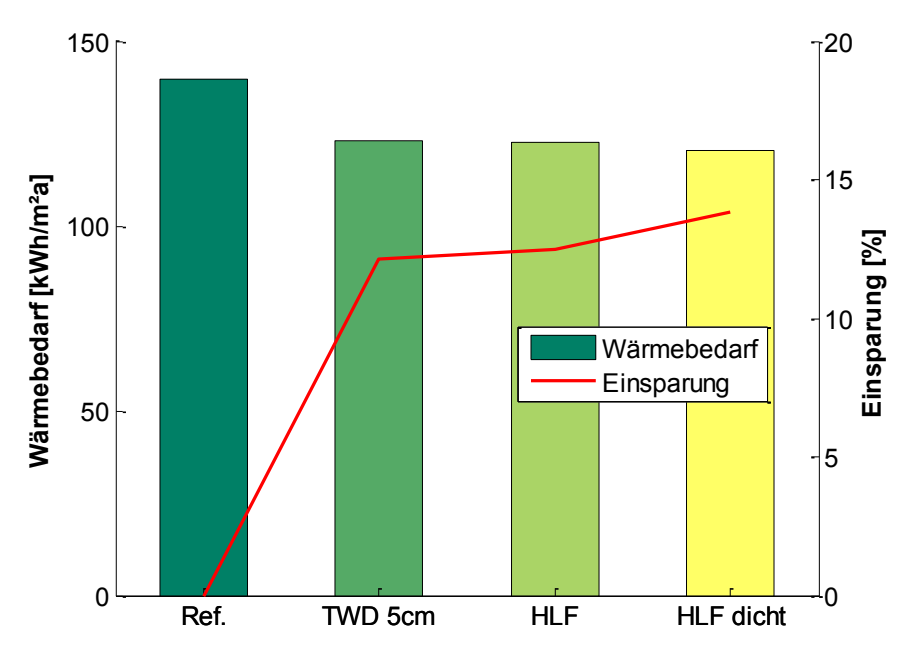

<span id="page-75-0"></span>Abbildung 5.12: Einfluss der Berücksichtigung der Luftdichtigkeit bei der Simulation der hinterlüfteten Fassade mit kristallklaren Stegplatten

Die Verbesserung durch die überdruckbedingte Dichtigkeit des Gebäudes wird in [Abbildung](#page-75-0)  [5.12](#page-75-0) dargestellt. Die Variante HLF beschreibt die ganzjährige Simulation mit einem dauerhaften Luftwechsel von n = 0,7. Sie bringt nur eine leichte Verbesserung gegenüber der Variante mit TWD. Wird, wie beschrieben, mit einem Luftwechsel von n = 0 gerechnet in den Phasen wo die durch die Stegplattenfassade vordimensionierte Luft in das Gebäude geleitet wird, so kommt es zu einer Verbesserung gegenüber der TWD-Variante.

In den folgenden Abbildungen sind einige Parameterstudien zu dem hinterlüfteten Stegplattenmodell dargestellt. Für alle Varianten gelten die angesprochenen Festlegungen für die optimale Regelung. Die Ergebnisse beziehen sich meist auf das Referenzgebäude mit TWD, anstatt auf das Referenzgebäude ohne Maßnahmen. Dies ist sinnvoll, da die tatsächliche Verbesserung durch die Hinterlüftung nur so zur Geltung kommt. Bei manchen Varianten kann die Hinterlüftung auch durchaus ineffektiv gegenüber der Variante mit TWD sein,

während sie im Vergleich zum Referenzgebäude Fall 0 eine Verbesserung ist, jedoch ausschließlich aufgrund der verbesserten Dämmeigenschaften durch die Fassadenverkleidung.

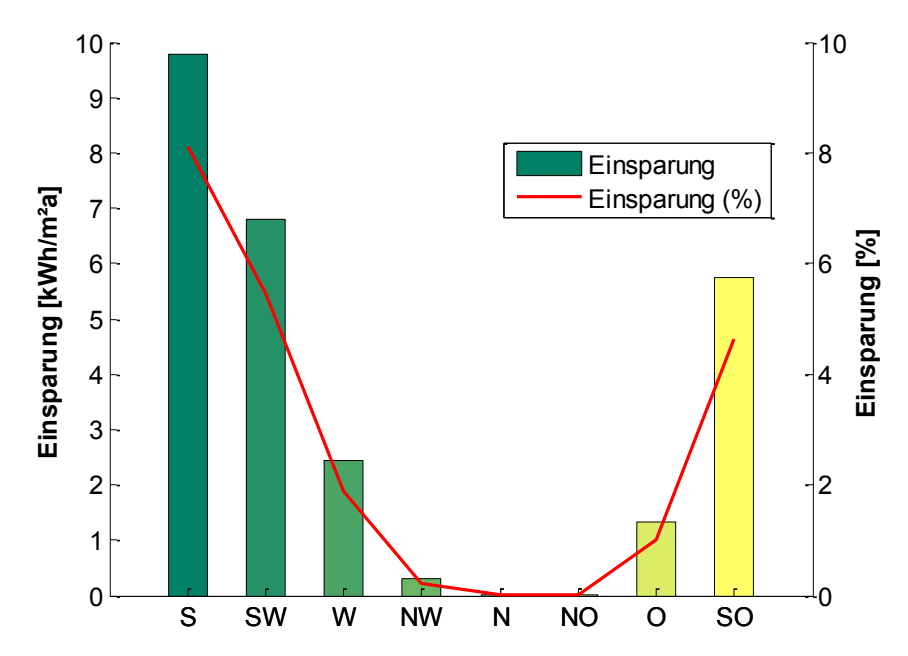

<span id="page-76-0"></span>Abbildung 5.13: Orientierungseinfluss auf die Einsparung der hinterlüfteten Stegplattenfassade (Kristall)

In [Abbildung 5.13](#page-76-0) ist der Einfluss der Orientierung der Stegplattenfassade dargestellt. Es wird deutlich, dass nur bei einer Fassade mit Südausrichtung (in Ausnahmen auch SW bzw. SO-Ausrichtung) sinnvoll ist mechanisch zu hinterlüften. Fassaden mit W/O bis N-Ausrichtung sind einer TWD kaum überlegen.

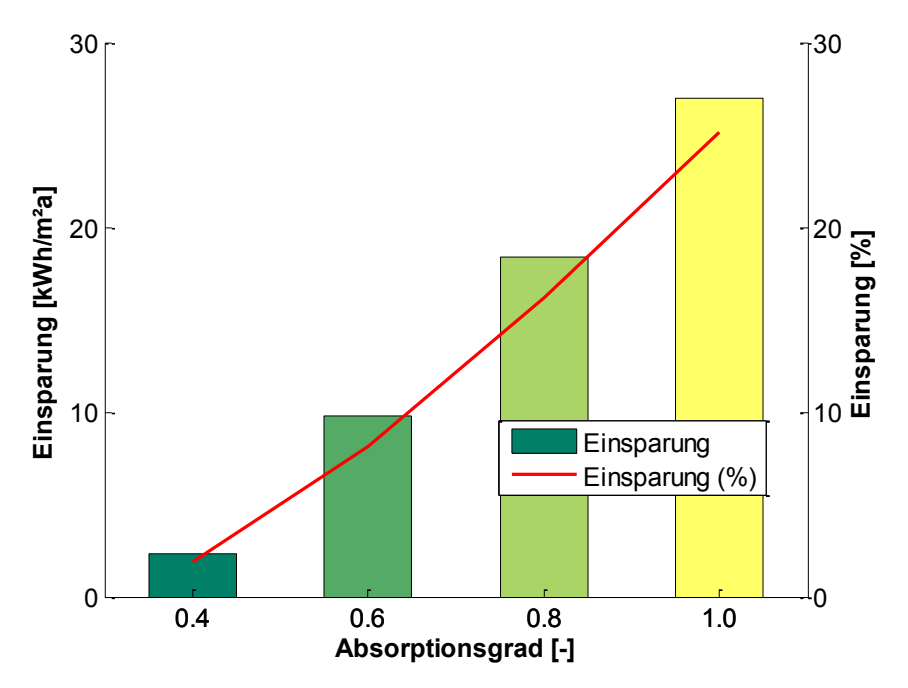

<span id="page-76-1"></span>Abbildung 5.14: Einfluss des Absorptionsgrads der Außenwand

[Abbildung 5.14](#page-76-1) zeigt den Einfluss des Absorptionsgrades der Außenwand. Die hinterlüftete Variante wird jeweils mit der entsprechenden TWD-Variante verglichen. Die Einsparung nimmt mit steigendem Absorptionsgrad zu. Es ist also nur dann sinnvoll, die Stegplattenfassade mechanisch zu hinterlüften, wenn die Außenwand hinter der Fassade einen hohen Absorptionsgrad aufweist. Um einen Einsparung von 10 % gegenüber der TWD-Variante zu

bekommen muss die Außenwand über einen Absorptionsgrad von mindesten  $\alpha$  = 0,6 verfügen.

In [Abbildung 5.15](#page-77-0) wird der Einfluss der Stegplattenfarbe dargestellt. Die hinterlüftete Stegplattenfassade ist dabei in Kristall, Gelb, Blau und Makrosolar ausgeführt. Als Referenz gilt wiederum die TWD. Trotz größerer Absorptionseigenschaften der äußersten Stegplattenschicht schneiden die farbigen Elemente nicht besser ab als die kristallklare Stegplatte. Die schwarz eingefärbte Stegplatte (Makrosolar) weist sogar eine Verschlechterung gegenüber der TWD-Fassade auf (negative Einsparung). Für eine Nutzung der erwärmten Luft im Luftspalt zwischen Außenwand und Stegplattenfassade kommt also nur eine Stegplatte mit großer Transparenz in Frage. Die besten Ergebnisse erzielt die kristallklare Stegplatte.

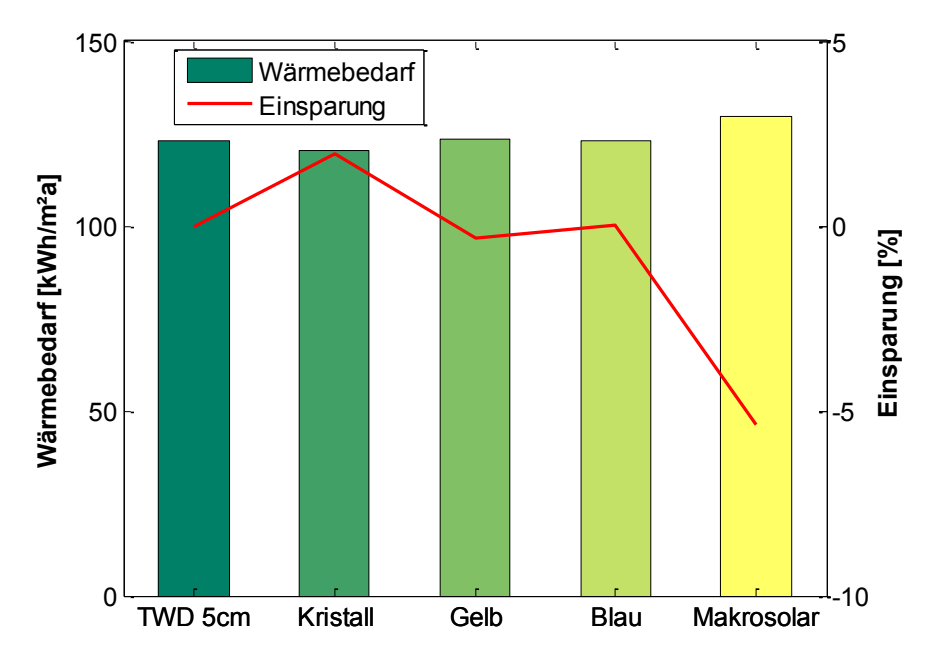

<span id="page-77-0"></span>Abbildung 5.15: Einfluss der Stegplattenfarbe

In einer weiteren Testreihe wurde die Nutzung der erwärmten Luft im Luftspalt für die Reduktion des Wärmebedarfes ohne maschinelle Lüftung untersucht. Die freie Konvektion stellte sich jedoch nicht als sinnvoll gegenüber der TWD-Variante dar (vgl. Anhang L). Es kann mit dieser Variante nur dann eine Reduktion des Wärmebedarfs erzielt werden, wenn die Undichtigkeiten des Gebäudes behoben werden, was eine starke Reduktion des Luftwechsels zur Folge hat. Praktisch umzusetzen ist dies nur durch eine aufwendige Sanierung/Abdichtung der Gebäudehülle, was in diesem Forschungsprojekt nicht Teil der Untersuchung ist.

Ein weiterer Ansatz zur Nutzung der solar erwärmten Außenluft ist eine Kombination mit einer Luft/Wasser-Wärmepumpe. Dabei wird die erwärmte Luft als Wärmequelle für die Wärmepumpe genutzt. Der Simulation dieser Variante wird die Leistungskurve einer 80 kW Luft/Wasser- Wärmepumpe zugrunde gelegt. Die Heizungsvorlauftemperatur liegt bei 55°C, da bei diesem Wohngebäude aus den 70ern nicht von großflächigen Heizkörpern ausgegangen werden kann. Um diesen Leistungsbereich zu erreichen, muss an der Verdampferseite ein Volumenstrom von 12.000 m<sup>3</sup>/h anliegen. Die Regelung sieht vor, dass diese Luftmenge ab einer Einstrahlung von 100 W/m<sup>2</sup> auf der Fassade über den "Fassadenkollektor" angesaugt wird.

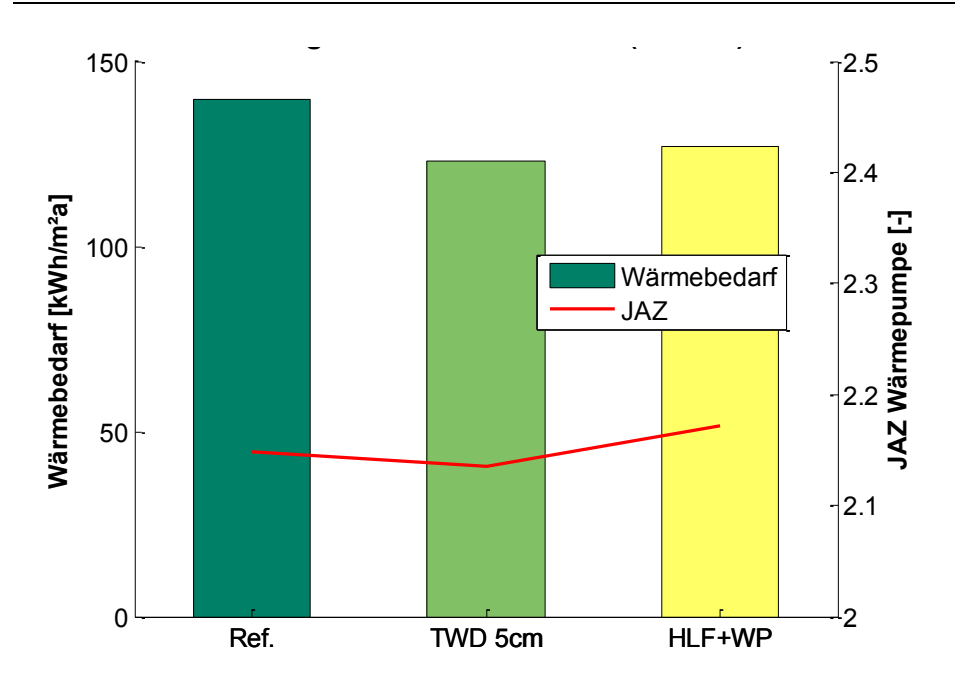

<span id="page-78-0"></span>Abbildung 5.16: Nutzung der erwärmten Luft als Wärmequelle einer Luft/Wasser WP

In [Abbildung 5.16](#page-78-0) ist die Verbesserung der Jahresarbeitszahl (JAZ) dargestellt. Die, bedingt durch die hohe Temperaturspreizung zwischen Wärmequelle und Wärmesenke geringe JAZ wird nur gering durch die beschriebene Variante verbessert. Das Nutzen der zwischen Außenwand und Stegplattenfassade erwärmten Luft als Wärmequelle für einer Wärmepumpe macht in diesem Fall energetisch wenig Sinn. Es führt eher zu einer Erhöhung des Wärmebedarfs. Der hohe, für die Wärmepumpe notwendige Volumenstrom, mit dem die Luft angesaugt wird, kühlt das Fassadensystem ab und verschlechtert den U-Wert der Konstruktion.

## **5.1.1.3 Stegplatten durchströmt**

Eine weitere Anwendung zur Nutzung der Stegplatten für die Erwärmung der Außenluft ist die direkte Durchströmung der Stegplatte. Durch ihre kanalartige Struktur eignen sich Fassaden aus Stegplatten gut für eine direkte vertikale Durchströmung.

Entgegengesetzt zu der hinterlüfteten Variante werden die Dämmeigenschaften des durchströmten Systems mit zunehmendem Volumenstrom kaum merklich heruntergesetzt. Eine Erhöhung des Volumenstroms von 0 auf 24 m<sup>3</sup>/m<sup>2</sup>h erhöht den Gesamtwärmebedarf nicht einmal um ein Prozent. Dadurch eignet sich dieses System besonders zum Betreiben mit einem hohen Volumenstrom.

Wiederum wurde die Regelung des Ventilators über ein Optimierungsverfahren bestimmt. Die optimale Grenztemperatur, bei welcher der Ventilator in Betrieb geht und die Luft durch die Stegplatten ins Gebäude geleitet wird, ist in diesem Fall:

- EIN: wenn Austrittstemperatur >  $22^{\circ}C + \Delta T$
- AUS: wenn Austrittstemperatur < 22°C
- $\triangle$ T: 5 K (Hysterese)

Der optimale Volumenstrom liegt zwischen 12 und 20 m<sup>3</sup>/m<sup>2</sup>h und wurde für die weiteren Untersuchungen auf 14 m<sup>3</sup>/m<sup>2</sup>h festgelegt. Die Undichtigkeiten und der Luftwechsel wurden ebenfalls, wie bei der hinterlüfteten Stegplatten-Variante, berücksichtigt. Ist der mechanische Luftwechsel kleiner als n = 0,7, dann gilt für den der Simulation zugrunde gelegten Luftwechsel durch Undichtigkeiten: n= 0,7 – Luftwechsel (mech). Ist der mechanische Luftwechsel größer n = 0,7, dann ist der der Simulation zugrunde gelegte Luftwechsel durch Undichtigkeiten n = 0.

Mit diesen Angaben wurden alle Varianten der durchströmten Stegplatten berechnet.

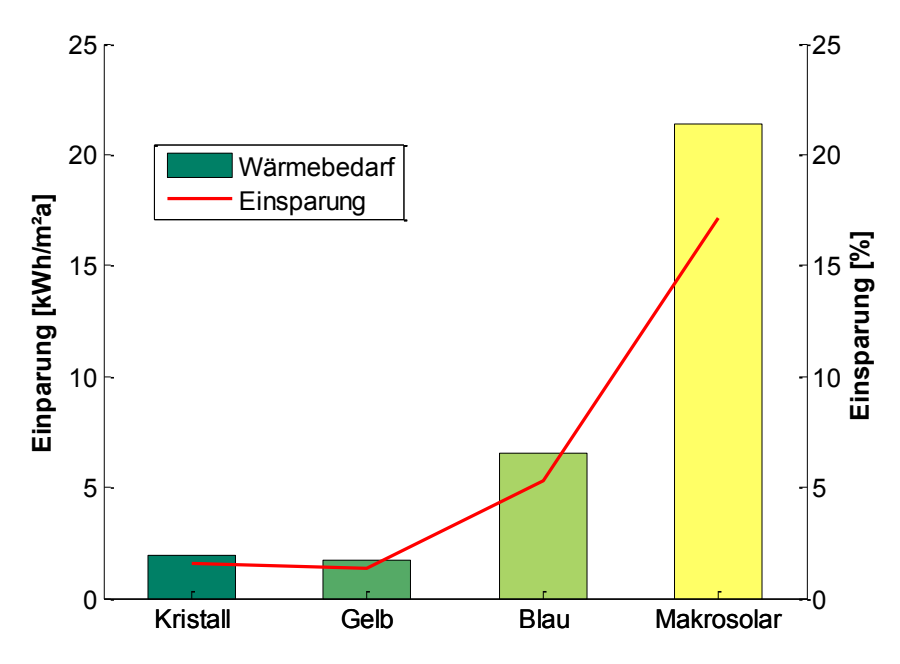

<span id="page-79-0"></span>Abbildung 5.17: Einsparung durch das Durchströmen der Stegplatte bei der jeweiligen Stegplattenfärbung

Zunächst ist festzuhalten, dass bei der durchströmten Variante die eingefärbte Stegplatte "Makrosolar" die vielversprechendste Variante darstellt. Dies ist vor allem auf die guten Absorptionseigenschaften der schwarzen Stegplattenschicht zurückzuführen. In [Abbildung](#page-79-0)  [5.17](#page-79-0) ist die Einsparung durch das Durchströmen der Stegplatte gegenüber keiner Durchströmung dargestellt. Es wird deutlich, dass das "Aktivieren" der Stegplatte nur bei dem Stegplattentyp Makrosolar Sinn macht. Alle weiteren Parameteruntersuchungen wurden mit diesem Stegplattentyp durchgeführt.

Der Orientierungseinfluss verhält sich auch beim durchströmten Stegplattentyp "Makrosolar" ähnlich wie bei den anderen Stegplatten-Varianten. Wiederum ist nur eine Süd (bzw. SW/SO)- Ausrichtung am sinnvollsten (vgl. [Abbildung 5.18\)](#page-80-0).

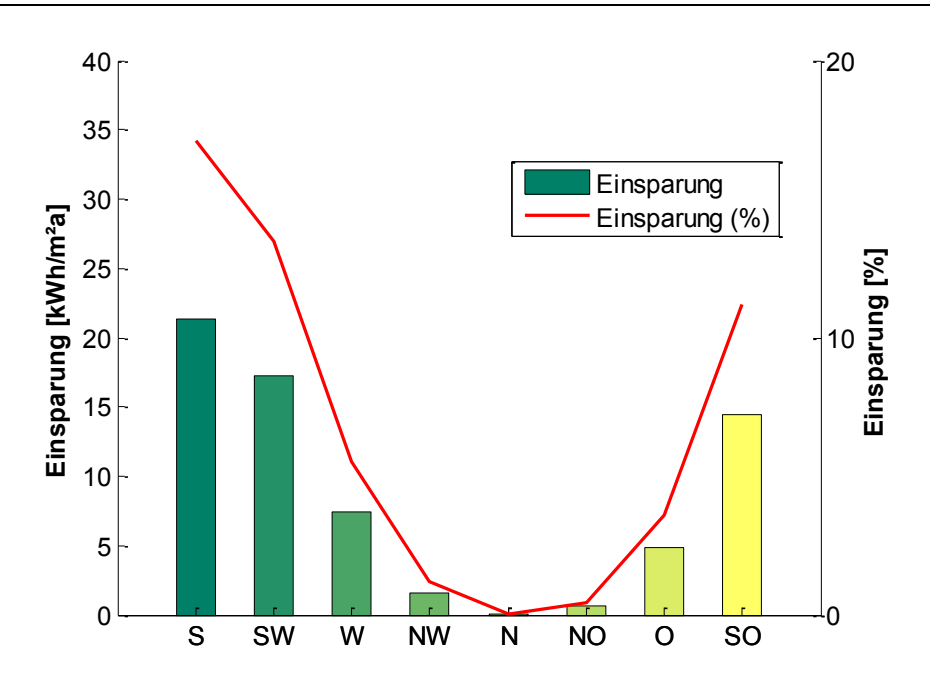

<span id="page-80-0"></span>Abbildung 5.18: Orientierungseinfluss der durchströmten Stegplatte "Makrosolar"

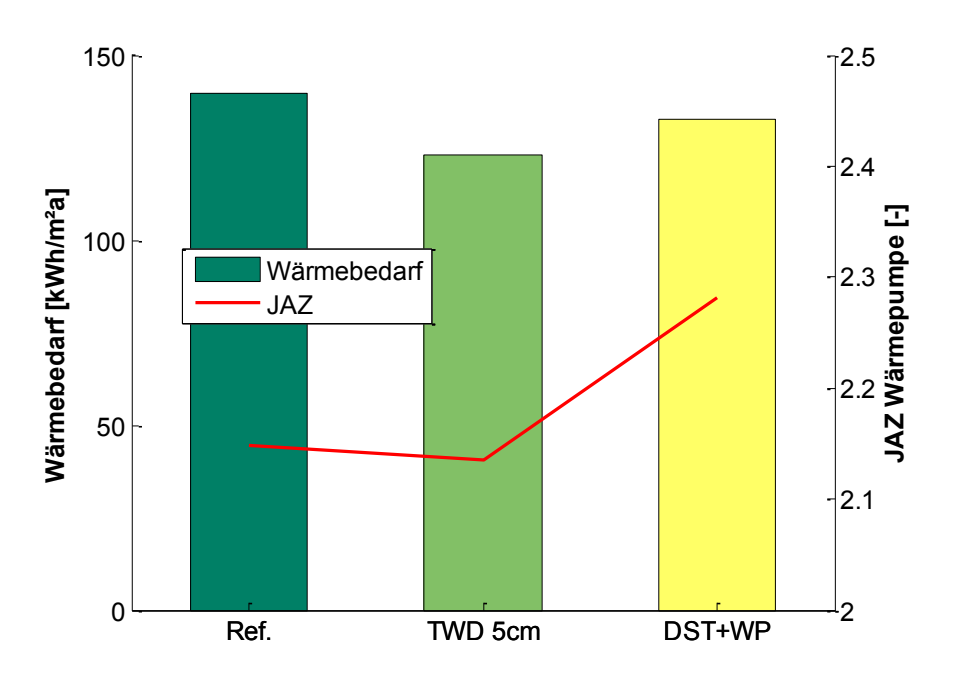

Abbildung 5.19: Durchströmte Stegplatte "Makrosolar" als Wärmequelle für eine Luft/Wasser-WP

Diese Variante in Kombination mit einer Wärmepumpe liefert eine etwas höhere Effizienz für die WP als bei der hinterlüfteten Variante. Dies liegt vor allem daran, dass der U-Wert des Fassadensystems durch den erhöhten Volumenstrom nicht so stark beeinflusst wird. Trotzdem kann der Wärmebedarf gegenüber der TWD-Variante nicht gesenkt werden.

### **5.1.2 Interpretation und Analyse der Ergebnisse**

In diesem Abschnitt werden die Ergebnisse aus den Parameterstudien zusammengefasst. Dabei werden nur die sinnvollsten Varianten miteinander verglichen. Um eine Vergleichbarkeit zwischen rein passiven Systemen (z.B. TWD, WDVS) und den aktiven Systemen (z.B. durchströmte Stegplatten, Varianten mit Wärmepumpen) zu ermöglichen, wird der jeweilige Primärenergieverbrauch der Wärmeerzeugung und den Hilfsenergien für das Referenzjahr berechnet. Dies ist für den Vergleich notwendig, da es sich um unterschiedliche Sekundärenergien (Öl, Strom) handelt.

Bei allen Varianten mit Stegplatten wurden jeweils ausschließlich die Südfassaden verkleidet, da die Parameterstudien ergeben haben, dass damit der größte Effekt erzielt werden kann. Der Absorptionsgrad der Wand ist bei allen Varianten bei realistischen 0,6. Als Stegplattentypen sind bei den Varianten TWD und den hinterlüfteten Stegplattenfassaden die kristallklaren PC-Stegplatten am sinnvollsten. Für die durchströmten Varianten wurde mit dem Stegplattentyp Makrosolar gerechnet. [Abbildung 5.20](#page-81-0) stellt den Primärenergieverbrauch der relevanten Varianten gegenüber.

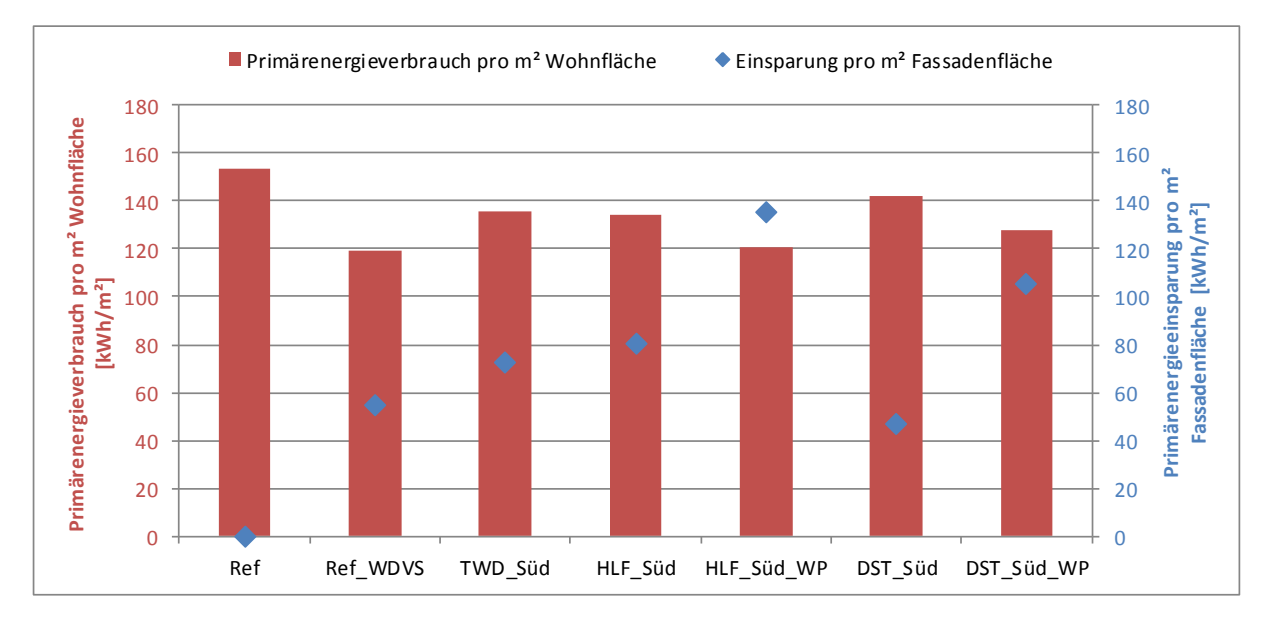

<span id="page-81-0"></span>Abbildung 5.20: Primärenergieverbrauch der unterschiedlichen Varianten beim Wohngebäude

Wie zu erwarten ergeben alle Varianten eine Verbesserung gegenüber dem Referenzgebäude, das durch seine schlechte Außenhüllen einen Primärenergieverbrauch von 154 kWh/m²a bezogen auf die Wohnfläche hat.

Die größte Reduktion der Primärenergie wird durch die Sanierung des Gebäudes mit einem Wärmedämmverbundsystem erzielt. Dabei muss beachtet werden, dass es sich bei dieser Maßnahme um eine Verbesserung der gesamten opaken Gebäudehülle handelt, was sich wiederum in der Einsparung, bezogen auf die Fassadenfläche, niederschlägt. Bezogen auf die Fassadenfläche erhält man mit den Stegplattenvarianten eine größere Einsparung als mit dem WDVS. Einzig die Variante der durchströmten Makrosolar-Stegplatte ergibt keinen großen Vorteil gegenüber dem Referenzgebäude und schneidet sogar schlechter ab als die Variante mit WDVS. Das Durchströmen der Stegplattenfassade macht also primärenergetisch nur in Kombination mit einer Wärmepumpe Sinn.

Insgesamt bieten die Varianten, welche die vorkonditionierte Luft als Wärmequelle für die Wärmepumpe nutzen das größte Primärenergie-EinsparPotenzial bezogen auf die zu installierende Fassadenfläche. Jedoch steht diesen Varianten die große Investition des neuen Wärmeerzeugers (Wärmepumpe) gegenüber.

Es macht also Sinn, diese angesprochenen Varianten in einer Wirtschaftlichkeitsanalyse gegenüberzustellen. Dabei wurde ein Betrachtungszeitraum von 10 Jahren gewählt. Die Investitionskosten wurden auf die relevanten Komponenten beschränkt und sind im Anhang K zusammengefasst. Unter Berücksichtigung der verbrauchsgebundenen und betriebsgebundenen Kosten (siehe ebenfalls Anhang K) kann auch mit der Annuitätenmethode eine jährliche Gesamtannuität der jeweiligen Variante berechnet werden.

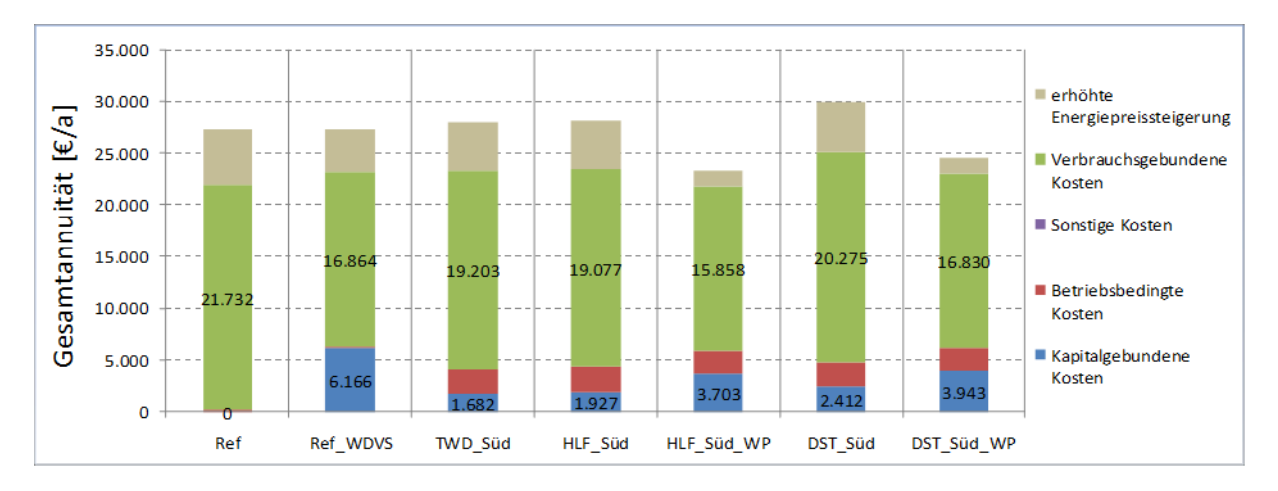

<span id="page-82-0"></span>Abbildung 5.21: Gesamtannuität der einzelnen Varianten des Wohngebäudes unterteilt nach den unterschiedlichen Kostenarten

In [Abbildung 5.21](#page-82-0) ist die Gesamtannuität, unterteilt in die unterschiedlichen Kostenarten für die verschiedenen Varianten, dargestellt. Zu den verbrauchsgebundenen Kosten ist zusätzlich eine erhöhte Preissteigerung angegeben. Diese fällt bei fossilen Brennstoffen höher aus als beim Strom. Es wird innerhalb des Betrachtungszeitraums von 10 Jahren davon ausgegangen, dass bei der Referenz-Variante keine Investition für einen neuen Wärmeerzeuger notwendig ist. Entsprechend haben die Wärmeerzeuger der übrigen Varianten einen Restwert, welcher in der Kalkulation berücksichtigt wurde. Die relativ hohen betriebsgebundenen Kosten kommen durch die Fassadenreinigung zustande. Angelehnt an die Kosten für eine Glas-Fassadenreinigung, wurden diese auch für die Stegplattenfassaden angesetzt. Ob die Stegplattenfassade im gleichen Intervall und mit gleicher Gründlichkeit gereinigt werden muss wie eine Glasfassade, ist zu bezweifeln.

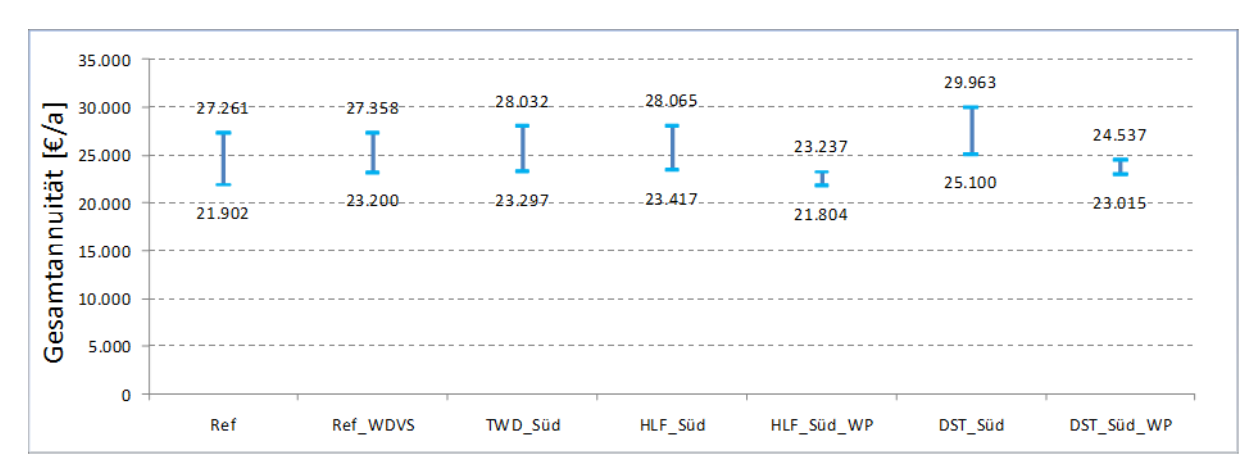

<span id="page-82-1"></span>Abbildung 5.22: Bereich der Gesamtannuität der einzelnen Varianten des Wohngebäudes

Die [Abbildung 5.22](#page-82-1) beschriebt den jeweiligen Bereich der Gesamtannuität der einzelnen Varianten. Dieser Bereich wird durch eine optimistische und pessimistische Annahme der Energiepreissteigerung aufgespannt.

Die Ergebnisse zeigen, dass die Wärmepumpenvarianten nicht nur primärenergetisch gut abschneiden, sondern auch aus wirtschaftlichen Gesichtspunkten sinnvoll erscheinen. Vor allem die geringere Preissteigerung beim Strom gegenüber Öl führt bei diesen beiden Varianten zu einem geringen Bereich, in dem sich die im Vergleich niedrige Gesamtannuität bewegt.

#### **5.2 Produktionsgebäude mit Büroanbau**

Bei dem Industriegebäude handelt sich um ein Bauwerk mit zwei aneinandergrenzenden

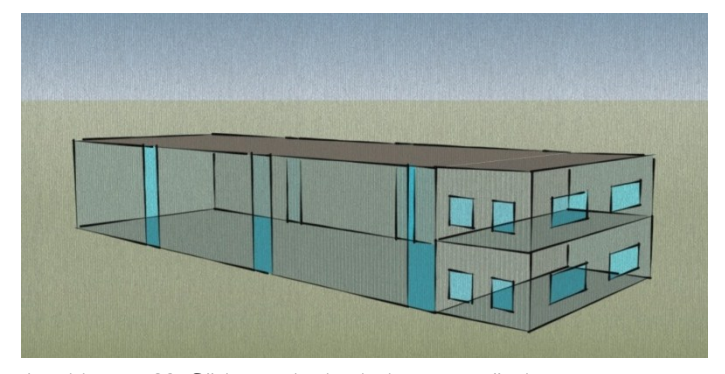

Abbildung 5.23: Südfassade des Industriegebäudes

Bereichen: der Produktionsabschnitt und der Bürotrakt für die Verwaltung (vgl. [Abbildung 5.23\)](#page-84-0). In der Simulation wurden diese Bereiche als zwei separate Zonen definiert. Die Produktionsgebäude hat eine Grundfläche von 630 m², was realistisch für eine Kleineproduktionsstäte oder gar ein Lager sein könnte. Der angrenzende Bürobereich mit einer Fläche von 180 m² komplettiert das Indust-

<span id="page-84-0"></span>riegebäude. In [Tabelle 5.3](#page-84-1) sind die Gebäudedaten tabellarisch zusammengefasst.

Als Baustoffe für die Außenwand und das Dach dient ein Sandwichelement aus Polyurethan Hartschaum der zwischen den zwei Stahlblechverkleidungen liegt. Der detaillierte Aufbau der Bauteile und deren Wärmedurchgangskoeffizienten sind im Anhang J angehängt.

Die Südfassade hat einen Verglasungsanteil von 15% im Produktionsbereich bzw. 20 % im der Verwaltungsbereich (vgl. [Tabelle 5.4](#page-84-2) und [Tabelle 5.5\)](#page-84-3). Durch die vertikal angeordneten

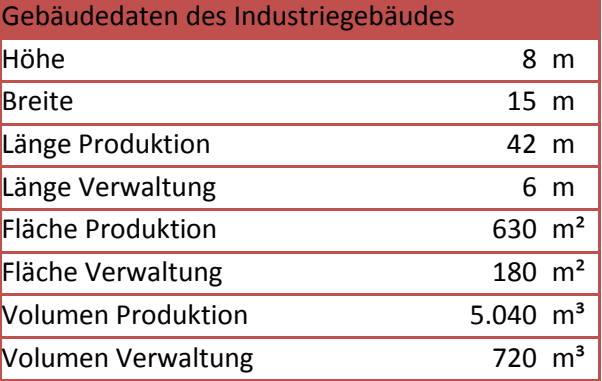

<span id="page-84-1"></span>Tabelle 5.3: Gebäudedaten des Industriegebäudes

Fensterbänder im Produktionsbereich eignet sich diese Fassade gut um die opaken Flächen mit einer Stegplattenfassade zu verkleiden.

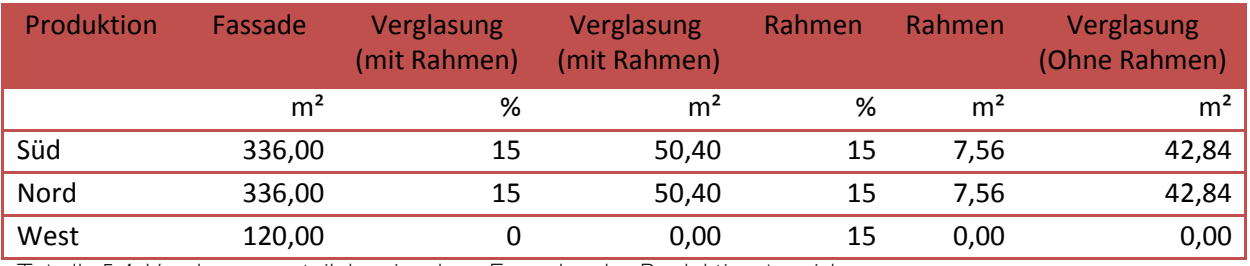

<span id="page-84-2"></span>Tabelle 5.4: Verglasungsanteil der einzelnen Fassaden des Produktionsbereichs

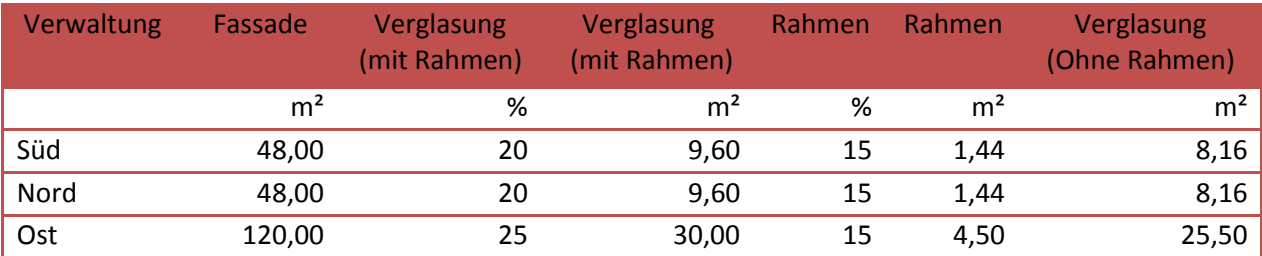

<span id="page-84-3"></span>Tabelle 5.5: Verglasungsanteil der einzelnen Fassaden des Verwaltungsbereichs

Die Soll-Innentemperatur im Gebäude liegt während der Heizperiode bei 20 °C im Verwaltungsbereich und 16 °C im Produktionsbereich. Da es sich um einen Neubaustandard handeln soll, wird von einem konstanten Luftwechsel durch Leckagen von  $n_L = 0.2$  ausgegangen. Ein zusätzlicher Luftaustausch, um den Mindestluftwechsel zu gewährleisten, wird durch eine Lüftung abgedeckt. Im Verwaltungsbereich liegt dieser bei n = 0,5, im Produktionsbereich bei  $n = 0,4$ .

Weitere wichtige Parameter bei Industriegebäuden sind die internen Lasten. Hier wird unterschieden zwischen der Produktionshalle, in der durch die Maschinen eher hohe spezifische Lasten von 30 W/m<sup>2</sup> anfallen und dem Verwaltungsbereich, in dem tagsüber 15 W/m<sup>2</sup> anfallen (vgl. [Abbildung 5.24\)](#page-85-0).

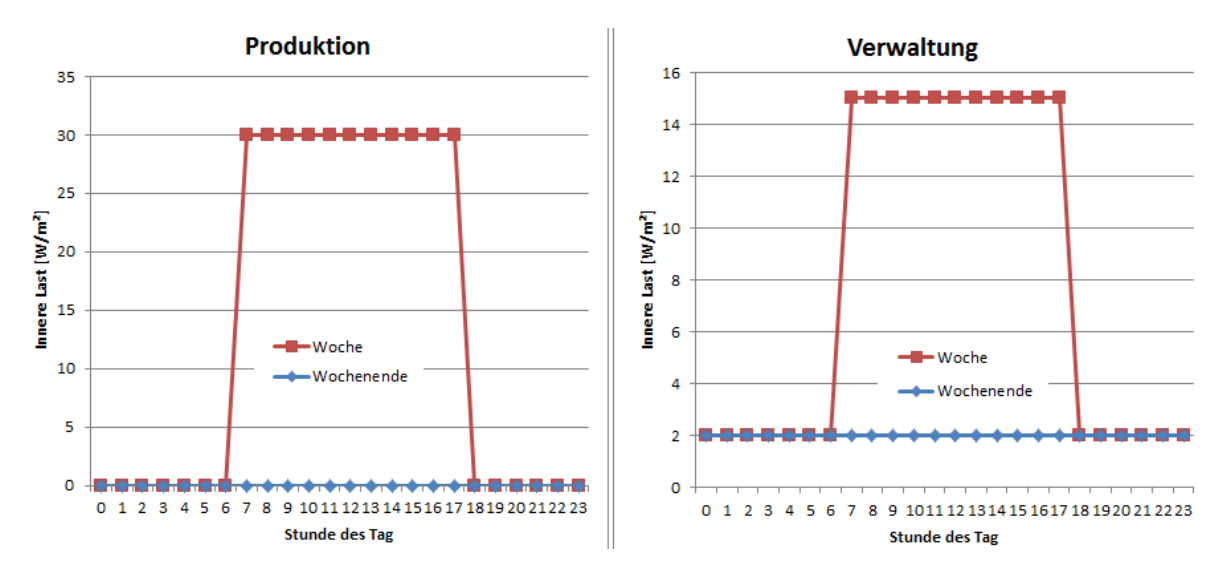

<span id="page-85-0"></span>Abbildung 5.24: Zugrunde gelegte Lastprofile des Industriegebäudes

Für die Übergabe der Wärme an das Gebäudeinnere sind in diesem Fall großflächige Wärmeübertrager vorgesehen, was geringer Heizungsvorlauftemperaturen zur Folge hat. Der Verwaltungsbereich könnte somit mit einer Fußbodenheizung (VL 35 °C), der Produktionsbereich mit einer Deckenheizung (VL 35 °C) ausgestattet werden. Insgesamt wird von einer aktivierten Fläche von 700 m² ausgegangen, was bei einer Grund- bzw. Deckenfläche von 810 m² realistisch erscheint.

Durch die angesetzte Gebäudekonfiguration (Referenzgebäude mit inneren Lasten) entsteht für das Industriegebäude ein Wärme- und Kühlbedarf wie er in [Abbildung 5.25](#page-86-0) dargestellt ist.

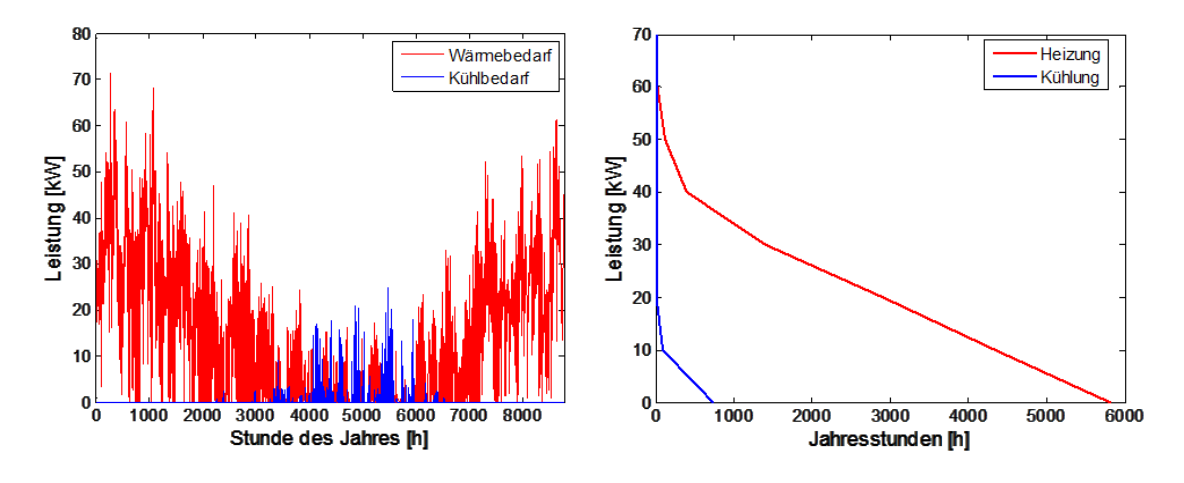

<span id="page-86-0"></span>Abbildung 5.25: Wärme- und Kühlbedarf und Jahresdauerlinien des Industriegebäudes

Die Spitzen-Heizleistung beläuft sich auf rund 70 kW bei einem Gesamtwärmebedarf von 145,9 kWh/m²a. In den Sommermonaten ist ein geringer Kühlbedarf vorhanden, in der Spitze beläuft sich dieser auf rund 20 kW (1,85 kWh/m²a).

### <span id="page-86-1"></span>**5.2.1 Simulation des Industriegebäudes**

Die Varianten des Industriegebäudes basieren auf den Erkenntnissen aus den Parameterstudien des Wohngebäudes und legen ein optimiertes System zugrunde. Da es sich in diesem Abschnitt eher um Varianten für einen Neubau handelt, liegt der Fokus hauptsächlich auf den Potenzialen durch eine optimale Abstimmung zwischen der Solarfassade und der Anbindung an die Anlagentechnik. Die Regelung der unterschiedlichen Komponenten spielt dabei eine entscheidende Rolle.

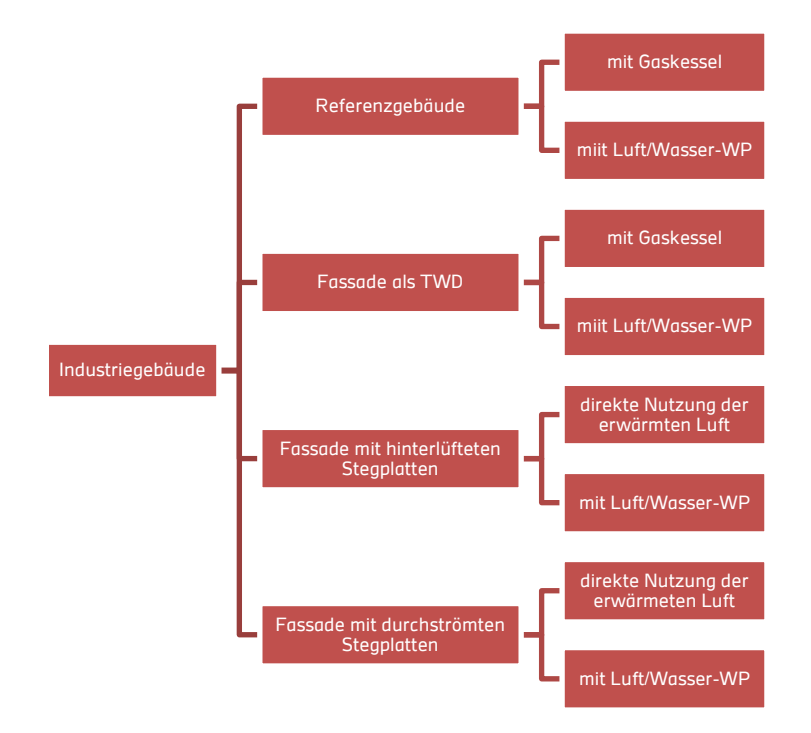

Abbildung 5.26: Übersicht über die untersuchten Varianten des Industriegebäudes

Da es sich beim betrachteten Industriegebäude um einen Neubau handelt, wird die Wärme-

erzeugung von einer Wärmepumpe übernommen. Dabei soll die Regelung dieses Systems etwas genauer betrachtet werden. Durch eine optimierte Regelung des Wärmeerzeugersystems sollen die Potenziale von aktivierten Stegplattenfassaden weiter ausgeschöpft werden. Die Komponenten des Wärmeerzeugungssystems mit Wärmepumpe sind schematisch in [Abbildung 5.27](#page-87-0) dargestellt.

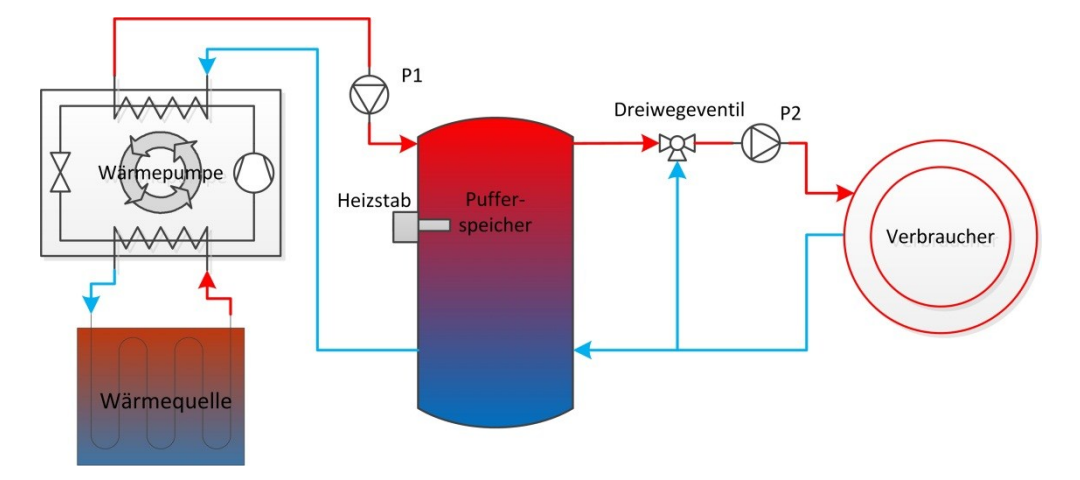

<span id="page-87-0"></span>Abbildung 5.27. Schematische Darstellung der Wärmeerzeugung durch eine Wärmepumpe

Der Verbraucher symbolisiert in diesem Fall den großflächigen Wärmeüberträger, welcher den berechneten Wärmebedarf des Gebäudes decken soll. Über das Dreiwegeventil wird die geforderte Vorlauftemperatur von 35 °C gemischt. Abhängig von der geforderten Heizleistung berechnet sich bei konstantem Massenstrom (m = 700 kg/h, m<sub>sp</sub> = 10 kg/hm<sup>2</sup>) die Rücklauftemperatur. Bei der Spitzenlast von 70 kW ergibt sich eine maximale spezifische Leistung von 100 W/m² an den Wärmeübertragerflächen, was nach [DINEN1264-2] bei den angegeben Heizmittel- und Raumtemperaturen möglich ist.

Der Pufferspeicher ermöglicht eine größere Flexibilität bei der Regelung der Wärmepumpe, auf die in den entsprechenden Abschnitten genauer eingegangen wird. Da es sich dabei wiederum um eine Luft/Wasser-Wärmepumpe handelt, ist die Wärmequelle je nach Variante Außenluft oder durch die Stegplattenfassade vorkonditionierte Außenluft.

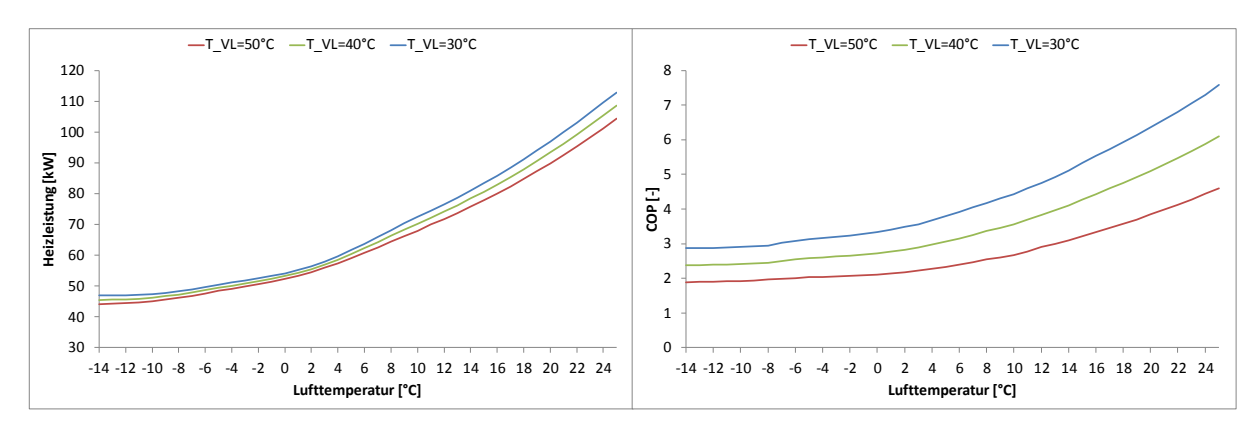

<span id="page-87-1"></span>Abbildung 5.28: Leistungskurven der Luft/Wasser-Wärmepumpe

Die in [Abbildung 5.28](#page-87-1) dargestellten Leistungskurven werden dem Wärmepumpenmodell zugrunde gelegt. Anhand der Kurven des COPs wird aus der Heizleistung die Stromleistung bei entsprechenden Randbedingungen ermittelt. Die Kurven für die Heizleistung dienen der Berechnung der notwendigen elektrischen Zusatzheizung zur Deckung des Wärmebedarfs,

wenn die Heizleistung der Wärmepumpe nicht mehr ausreichend ist. Wie in [Abbildung 5.25](#page-86-0) dargestellt, kommt es über das Referenzjahr zu Leistungsspitzen von 70 kW. Die ausgewählte Wärmepumpe kann diese Leistung jedoch erst ab einer Lufttemperatur am Verdampfer von rund 12 °C bereitstellen. Ist die Außentemperatur geringer, wird die fehlende Heizleistung durch eine elektrische Zusatzheizung bereitgestellt. Durch eine entsprechende Regelung bei der Pufferspeicherbeladung wird im Verlauf dieser Arbeit versucht, die elektrische Zusatzheizung möglichst gering zu halten.

Im folgenden Abschnitt wird eine Potenzialanalyse von PC-Stegplatten für den Neubau eines Industriegebäudes, unterteilt nach den bekannten Fassadenansätzen, vorgenommen. Die Jahressimulation erfolgt wiederum mit dem Gebäudemodell von TRNSYS sowie den in Abschnitt [3](#page-48-0) beschriebenen Fassadenmodellen. Mit der Fassadenkombination aus Stegplatten und einer konventionellen Außenwand erhofft man sich eine kostengünstige Verbesserung zur Reduktion des Wärmebedarfs. Außerdem werden bei verschiedenen Varianten die Potenziale einer Einbindung der Stegplattenfassade in die Anlagentechnik näher untersucht.

## **5.2.1.1 Stegplatten als TWD**

Zunächst sollen die opaken Abschnitte der Südfassade wiederum mit den Kristallklaren Stegplatten als Transparente Wärmedämmung verkleidet werden.

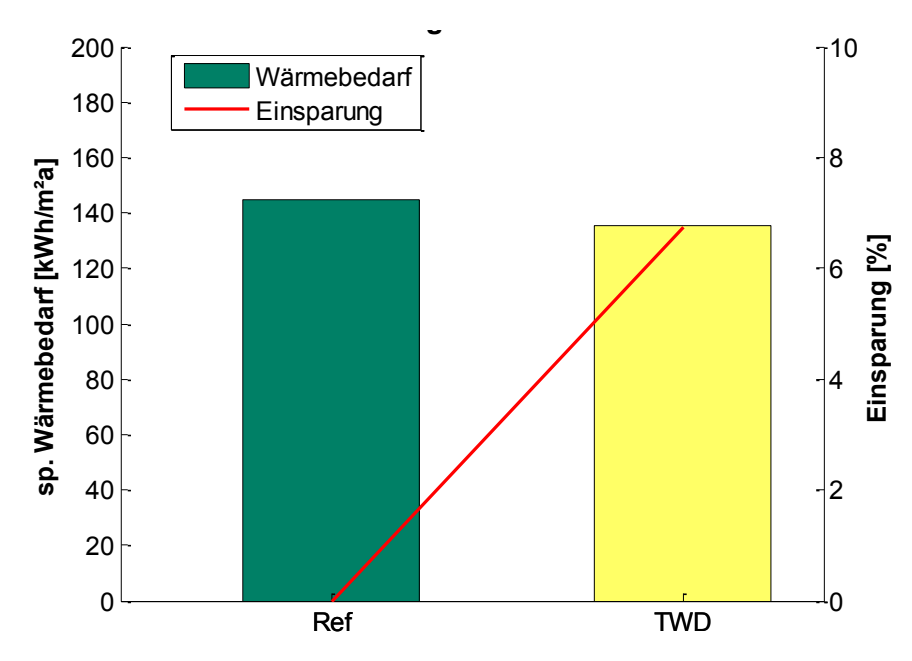

<span id="page-88-0"></span>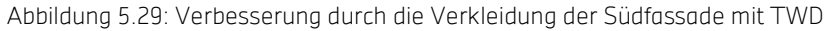

Die in [Abbildung 5.29](#page-88-0) dargestellte Verbesserung durch diese Maßnahme hinsichtlich des spezifischen Wärmebedarfs des Gebäudes fällt nicht so groß aus wie beim Wohngebäude. Besserer Dämmstandart der Außenwand, geringere Speicherfähigkeit der Außenwand und eine geringer Sollinnentemperatur in der Zone der TWD-Fassade führen lediglich zu einer Einsparung von knapp 7% gegenüber dem Referenzgebäude.

### <span id="page-89-1"></span>**5.2.1.2 Stegplatten hinterlüftet**

Die Varianten der hinterlüfteten Stegplattenfassade beschränken sich auf die Potenzialanalyse bei der Einbindung in die Gebäudetechnik. Es wird, nach den Erkenntnissen aus den Wohngebäude-Untersuchungen, ausschließlich die Südfassade mit einer mechanisch hinterlüfteten Stegplattenfassade aus kristallklaren PC-Stegplatten untersucht.

Der Ventilator für die direkte Nutzung der vorkonditionierten Luft im Gebäude wird nach folgender Regelstrategie betrieben:

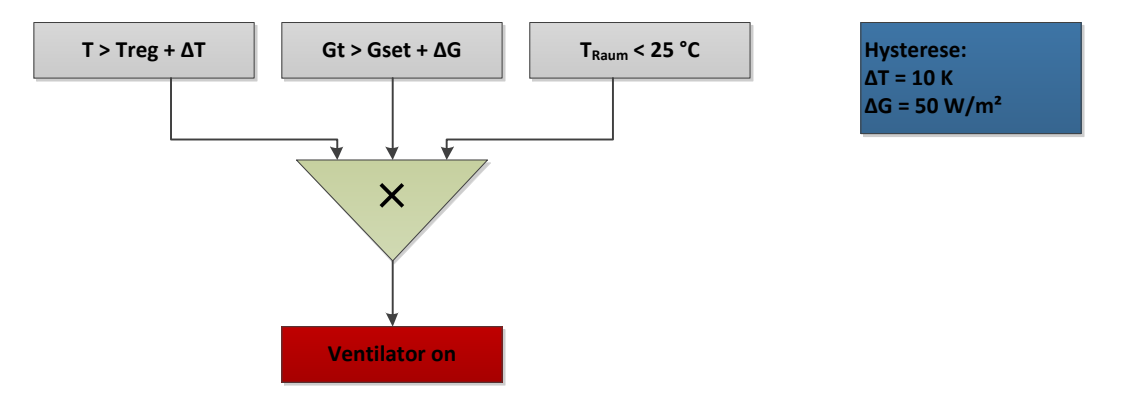

<span id="page-89-0"></span>Abbildung 5.30: Ventilator-Regelstrategie für die direkte Nutzung der vorkonditionierten Luft

Damit der Ventilator in Betrieb geht und die Stegplattenfassade hinterlüftet wird, müssen alle drei Bedingungen in [Abbildung 5.30](#page-89-0) erfüllt sein. Die Hysterese bei der ersten Bedingung (für die Auslasstemperatur ΔT) liegt bei 10 K. Aufgrund der leichten Bauweise der Außenwand (weniger träge) ist diese doppelt so hoch gewählt wie beim Wohngebäude. Die zweite Bedingung stellt sicher, dass der Ventilator nur bei einer tatsächlichen Strahlung auf der Fassade in Betrieb geht. G<sub>set</sub> sowie dessen Hysterese liegt bei jeweils 50 W/m<sup>2</sup>. Die dritte Bedingung schützt vor einer Überhitzung des Gebäudes und unterbindet eine unnötige Ventilatorlaufzeit.

Die Optimierung der Grenz-Regeltemperatur (Treg) sowie der optimale Volumenstrom, mit dem die Außenluft hinter der Stegplattenfassade bewegt und ins Gebäude geführt wird, sind im folgenden Diagramm dargestellt.

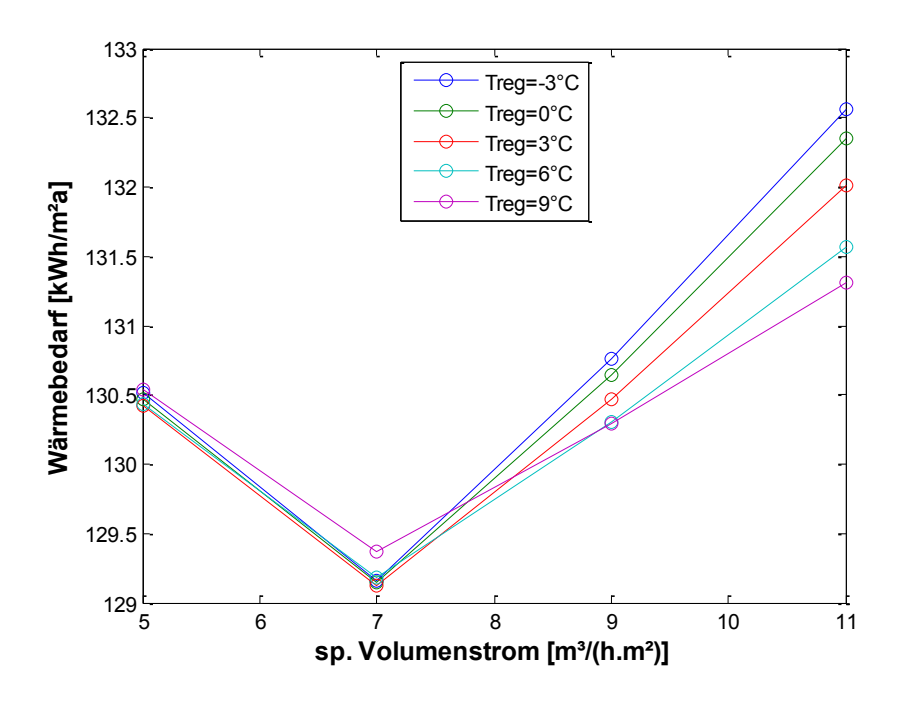

Abbildung 5.31: Einfluss der Regelung für die hinterlüftete Stegplattenfassade

Um einen möglichst geringen Wärmebedarf zu erhalten, muss die Regelung möglichst optimal ausgelegt werden. Für das vorliegende Industriegebäude mit der beschrieben Stegplattenfassade liegt der optimale spezifische Volumenstrom für das System bei 7 m<sup>3</sup>/h.m<sup>2</sup>. Die Regelungstemperatur (Treg), bis zu welcher Grenze der Ventilator in Betrieb bleibt wurde auf 5 °C festgelegt.

Mit der beschrieben Regelungsstrategie und den optimierten Grenzwerten wird eine Einsparung des Wärmebedarfs erzielt, wie sie in [Abbildung 5.32](#page-90-0) dargestellt ist.

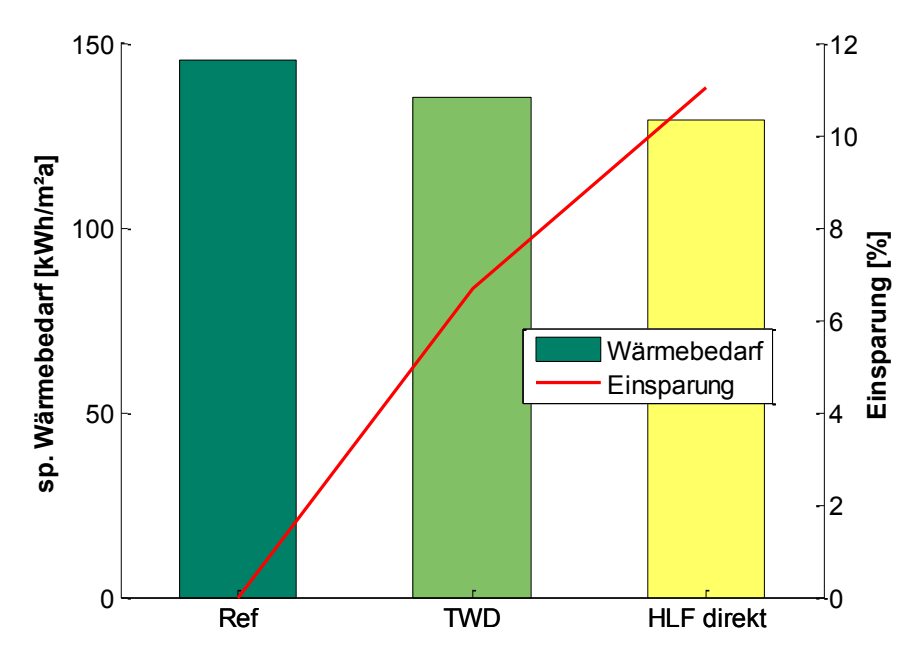

<span id="page-90-0"></span>Abbildung 5.32: Direkte Nutzung der hinterlüfteten Fassade zur Beheizung des Industriegebäudes

Der spezifische Wärmebedarf kann durch die Nutzung der solar erwärmten Luft hinter Stegplattenfassade gegenüber dem Referenzgebäude um 11 % gesenkt werden. Dies ist Außerdem eine deutliche Verbesserung gegenüber der Variante mit transparenter Wärmedämmung.

Eine weitere Anwendungsmöglichkeit ist die Nutzung der durch die Hinterlüftung der Stegplattenfassade vorkonditionierten Luft als Wärmequelle für eine Wärmepumpe. Ähnlich wie bei Wohngebäuden soll die Luft/Wasser-Wärmepumpe den Wärmebedarf bis auf einige Leistungsengpässe bei niedrigen Wärmequelltemperaturen decken. Darüber hinaus soll die gesamte Anlage wie in [Abbildung 5.27](#page-87-0) dargestellt mit einer höheren Detailtiefe simuliert werden. Dabei sollen verschiedene Regelstrategien untersucht werden.

Aufgrund der großen Wärmeübertragerflächen können diese, wie bereits erwähnt, bei diesem Gebäude mit einer Vorlauftemperatur von 35 °C "gefahren" werden. Das hat zur Folge, dass die Beladungsstrategie des Speichers durch die Wärmepumpe immer eine Speichermittentemperatur ( $T_{sp,Mitte}$  von 35°C bereitstellen muss:

- WP EIN: wenn  $T_{snMitte}$  < 35 °C
- WP AUS: wenn  $T_{\text{sp,Mitte}} > 35 \text{ °C} + \Delta T$
- $\triangle T = 5$  K (Hysterese)

Die Regelung des Ventilators für den vorliegenden Fall erfolgt nach folgendem Schema:

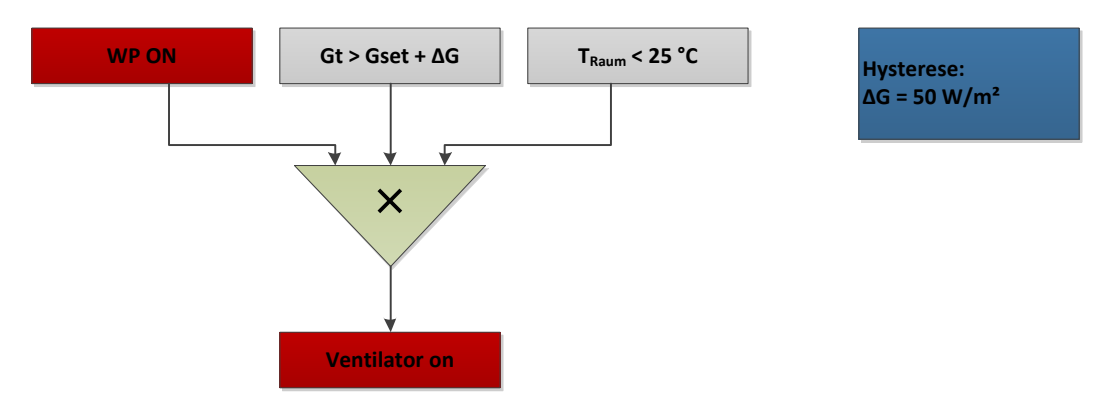

<span id="page-91-0"></span>Abbildung 5.33: Ventilator-Regelstrategie für die Nutzung der vorkonditionierten Luft als Wärmequelle einer Wärmepumpe

Damit der Ventilator in Betrieb geht und die Außenluft hinter der Stegplattenfassade geführt wird, müssen alle Bedingungen erfüllt sein. Die zweite Bedingung unterbindet den Fall, dass die Luft durch den Fassadenluftspalt gezogen wird, wenn keine Strahlung vorhanden ist (z.B. bei Nacht). Da es in diesem Projekt um die Nutzung der Solarenergie auf der Fassade geht, wird für diesen Fall die Außenluftdirekt als Wärmequelle, ohne den Umweg durch die Fassade, genutzt.

Parameterstudien haben ergeben, dass die günstigste Einstrahlungsgrenze (G<sub>set</sub>), die definiert ab wann ausschließlich Außenluft genutzt wird, bei Gset = 150 W/m² liegt. In der folgenden Abbildung wird die Variante der Nutzung der solar vorkonditionierten Luft als Wärmequelle der Variante mit ausschließlich Außenluftnutzung gegenübergestellt.

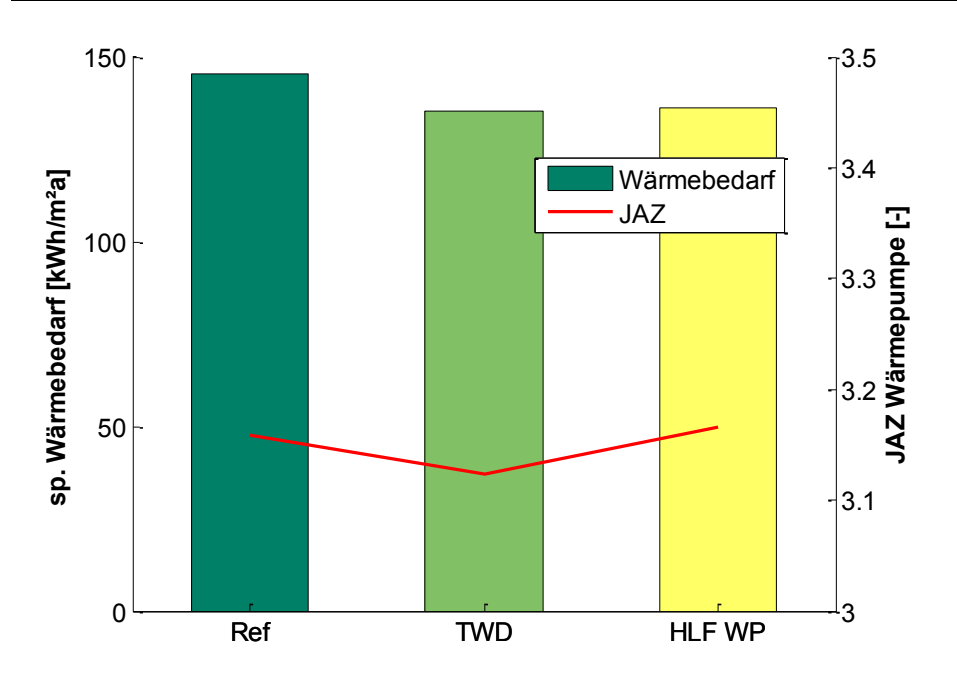

<span id="page-92-0"></span>Abbildung 5.34: Hinterlüftete Stegplattenfassade als Wärmequelle für eine Luft/Wasser-WP

Die Ergebnisse aus [Abbildung 5.34](#page-92-0) zeigen den etwas geringeren spezifischen Wärmebedarf durch die vorgesetzte Stegplattenfassade. Alle Varianten befinden sich auf einem für Luft/Wasser-Wärmepumpen hohen Effizienzniveau, bedingt durch die niedrigeren Vorlauftemperaturen. Die Variante zur Nutzung der hinterlüfteten Fassade als Wärmequelle bringt jedoch kaum eine Verbesserung der Jahresarbeitszahl gegenüber den beiden anderen Varianten, welche die direkte Außenluft als Wärmequelle nutzten.

Ein Grund hierfür ist die im Verhältnis zum benötigten Volumenstrom für die Wärmepumpe geringe Fassadenfläche. Die Luft/Wasser-Wärmepumpe mit einer Leistung von 80 kW Heizleistung benötigt einen Volumenstrom an der Verdampferseite von mindestens 19.000 m³/h. Bei einer aktivierten Fassadenfläche von 285,6m² ergibt dies einen spezifischen Volumenstrom von rund 66 m<sup>3</sup>/h.m<sup>2</sup>.

## **5.2.1.3 Stegplatten durchströmt**

Analog zum Wohngebäude sollen die Potenziale der durchströmten Stegplattenfassade untersucht werden. Wiederum handelt es sich bei Betrachtung ausschließlich um die Südfassade mit dem Stegplattentyp Makrosolar. Die Regelung des Ventilators soll identisch mit der hinterlüfteten Variante sein (vgl[. Abbildung 5.30\)](#page-89-0). Allerdings wurden anderen Set-Points gewählt:

- V dot<sub>sp</sub>=7 m<sup>3</sup>/h.m<sup>2</sup>,
- $\bullet$  T<sub>low</sub>=6 °C,  $\Delta$ T=5 K,
- $\bullet$  Gt<sub>set</sub>=50 W/m<sup>2</sup>,  $\Delta$ G=50 W/m<sup>2</sup>

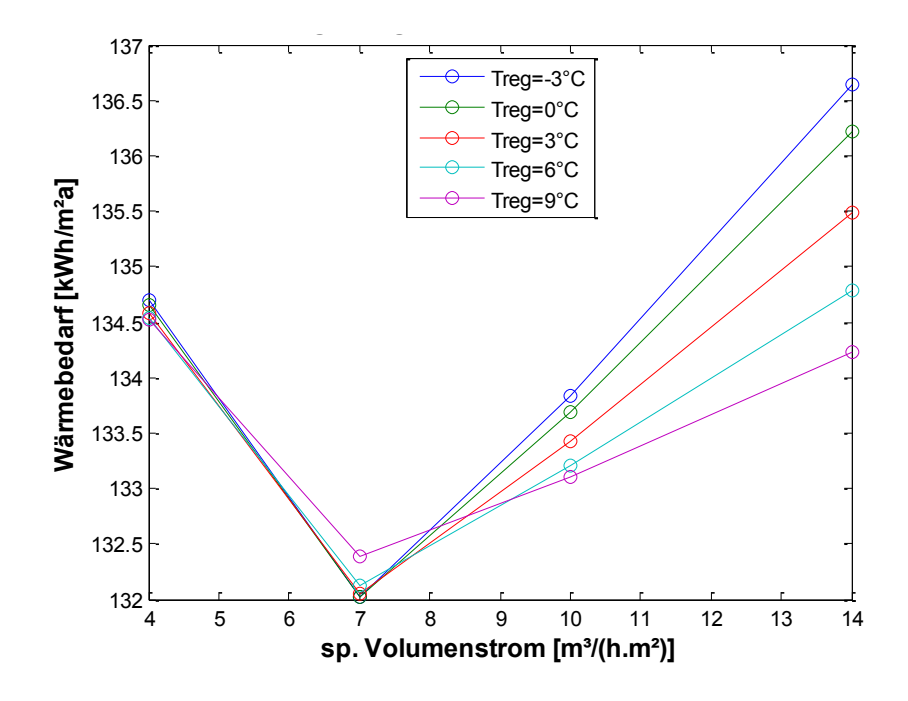

Abbildung 5.35: Einfluss der Regelung für die durchströmte Stegplattenfassade

Zunächst ist die Einsparung des Wärmebedarfs durch die direkte Nutzung der erwärmten Luft dargestellt.

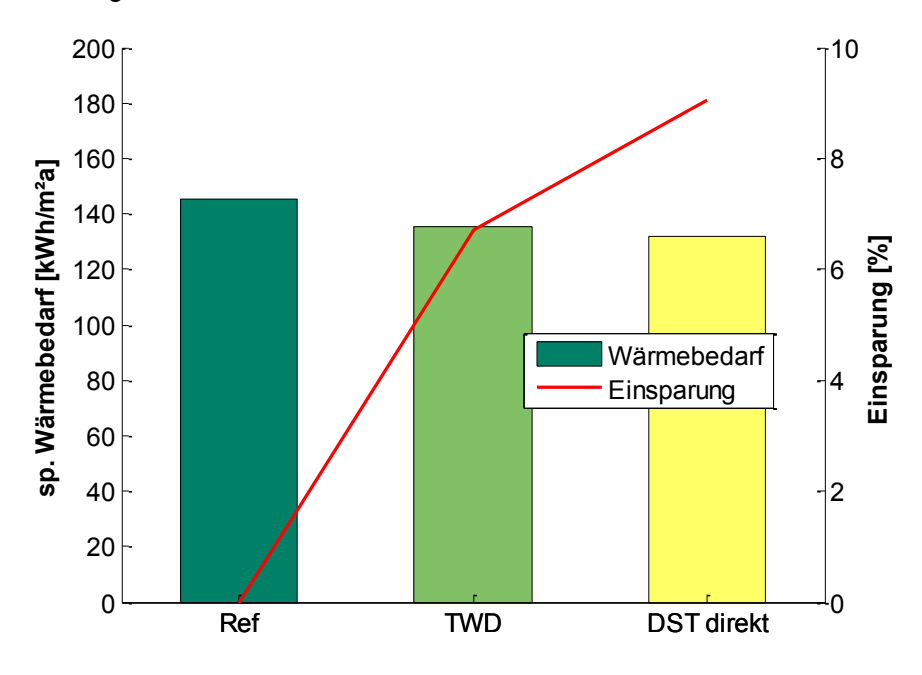

Abbildung 5.36: Direkte Nutzung der durchströmten Fassade zur Beheizung des Industriegebäudes

Die Reduktion des Wärmebedarfs durch diese Maßnahme fällt nicht so groß aus wie beim Fassadensystem mit hinterlüfteten Stegplatten (vgl. [Abbildung 5.32\)](#page-90-0). Eine Steigerung der Einsparung von rund zwei Prozent gegenüber der nichtaktivierten transparenten Wärmedämmung rechtfertigt nur schwer den anfallenden Systemaufwand durch Luftkanäle und Ventilatoren.

In [Abbildung 5.37](#page-94-0) wird die Durchströmung der Stegplatten als Wärmequelle für die

Luft/Wasser-Wärmepumpe genutzt. Wiederum gilt die Regelstrategie aus der hinterlüfteten Variante (vgl. [Abbildung 5.33\)](#page-91-0) mit den angepassten Set-Points:

•  $G_{\text{Set}} = 50 \text{ W/m}^2$ ,  $\Delta G = 50 \text{ W/m}^2$ ,

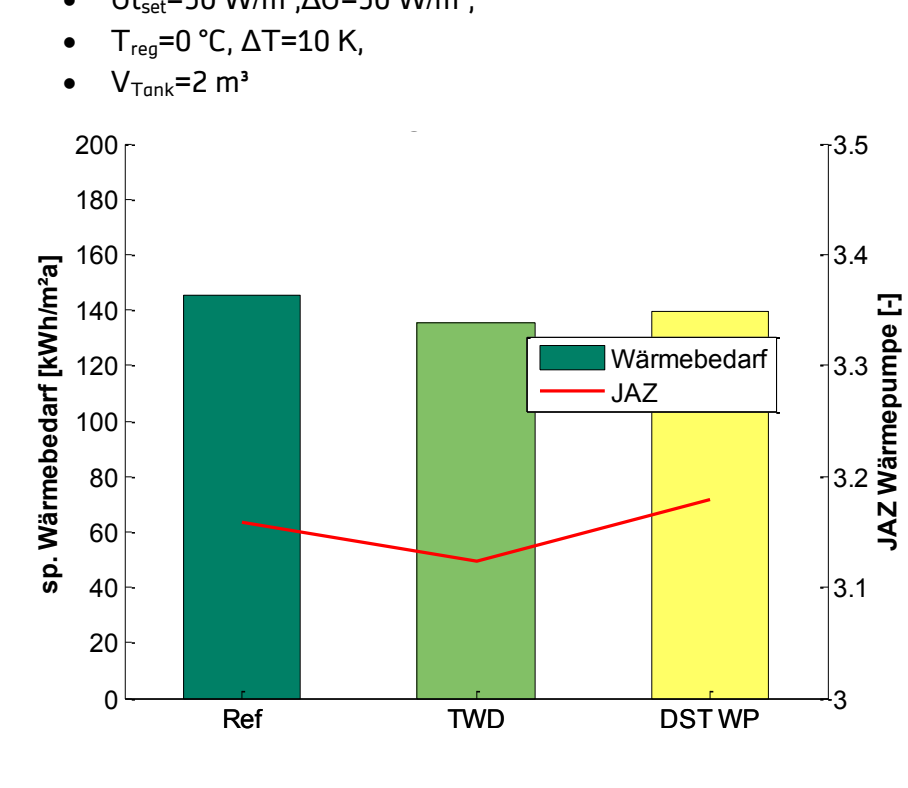

<span id="page-94-0"></span>Abbildung 5.37: Durchströmte Stegplattenfassade als Wärmequelle für eine Luft/Wasser-WP

Durch die Aktivierung (Durchströmung) der Stegplattenfassade wird der U-Wert der Konstruktion leicht verschlechtert, was eine leichte Erhöhung des Wärmebedarfs gegenüber der Variante mit transparenter Wärmedämmung zu Folge hat. Die Jahresarbeitszahl der Wärmepumpe wird jedoch leicht angehoben gegenüber den anderen Varianten, die direkt die Außenluft als Wärmequelle nutzten. Die Verbesserung der Wärmepumpen-Effizienz durch die vorkonditionierte Luft fällt jedoch nicht sonderlich groß aus. Verantwortlich dafür ist vor allem der hohe spezifische Volumenstrom an der Verdampferseite, der für diese Wärmepumpenleistung notwendig ist. Wie bereits in Abschnitt [5.2.1.2](#page-89-1) (hinterlüftete Variante) angesprochen wurde, benötigt die Wärmpumpe einen Luftvolumenstrom von 19.000 m<sup>3</sup>/h um die geforderte Heizleistung von 80 kW zu garantieren. Durch die, bezogen auf den Wärmebedarf, kleine aktivierte Fassadenfläche ergibt sich ein sehr hoher spezifischer Volumenstrom in der Stegplattenfassade. Da die Fassadenfläche zu klein ist, um moderate spezifische Volumenströme zu fahren, könnte man mit einer kleineren Wärmepumpe den Wärmebedarf bivalent decken. Dazu wäre ein zweiter Wärmeerzeuger für die Spitzenlasten notwendig.

## **5.2.2 Interpretation und Analyse der Ergebnisse**

In diesem Abschnitt wurden die Potenziale einer Stegplattenfassade bei einem Neubau mit industrieller Nutzung untersucht. Wiederum wurden die drei verschiedenen Fassadenansätze mit PC-Stegplatten getrennt betrachtet und analysiert.

In der folgenden Abbildung werden verschiedene ausgewählte Varianten primärenergetisch dargestellt und verglichen.

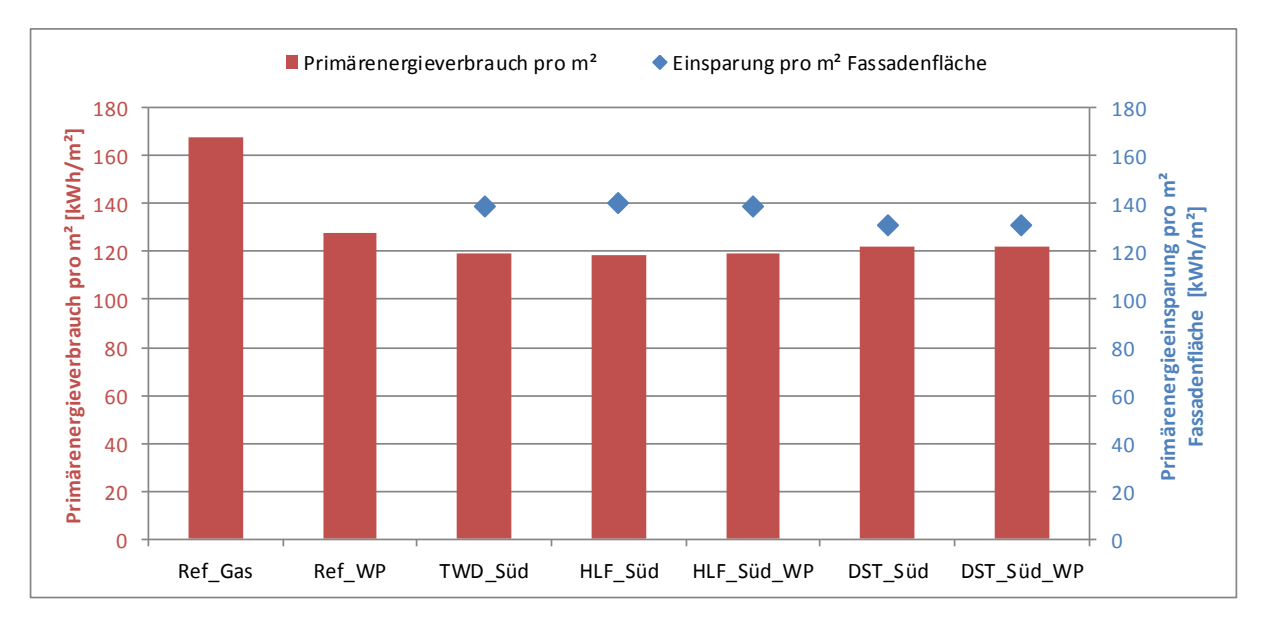

<span id="page-95-0"></span>Abbildung 5.38: Primärenergieverbrauch der unterschiedlichen Varianten beim Industriegebäude

Die [Abbildung 5.38](#page-95-0) zeigt verschiedene Ansätze der Integration von Stegplatten an der Südfassade des Neubaus eines Industriegebäudes. Bis auf die erste Variante (Ref\_Gas) wird bei allen Varianten der Wärmebedarf von einer Wärmepumpe gedeckt. Bei dieser Variante wird die Wärmeerzeugung von einem neuwertigen Gaskessel übernommen. Aufgrund der günstigen Vorlauftemperaturen wird angenommen, dass ein Gesamtwirkungsgrad von 95 % erreicht wird. Die Endenergie berechnet sich vereinfacht aus der in der Simulation berechneten Nutzenergie und dem Gesamtwirkungsgrad. Wärmeverluste durch Leistung oder Speicherung werden aufgrund der Neubausituation als nicht relevant angenommen und somit vernachlässigt. Die ersten beiden Varianten sollen als Referenzvarianten ohne Stegplatten dienen.

Primärenergetisch gesehen bewegen sich alle Varianten mit Stegplatten auf einem ähnlichen Niveau. Gegenüber der Variante ohne Stegplatten wird jedoch keine große Verbesserung erzielt. Die Reduktion der Primärenergie gegenüber der Variante mit konventioneller Wärmeerzeugung ist also eher weniger auf die Stegplattenfassaden zurückzuführen, sondern vielmehr auf den Wärmeerzeuger selbst. Für diesen Neubau mit seinen baulichen und systemtechnischen Eigenschaften eignet sich aus primärenergetischer Sicht also hauptsächlich die Wärmeerzeugung über eine Wärmepumpe gegenüber der konventionellen Variante mit einem Gaskessel. Die weiteren Verbesserungen durch die Stegplattenfassade fallen deutlich geringer aus als beim Wohngebäude in Abschnitt [5.1.](#page-68-0) Eine Nutzung der Stegplattenfassade als Wärmequelle für die Wärmepumpe bietet keine Vorteile gegenüber der direkt genutzten erwärmten Luft. Wie schon in Abschnitt [5.2.1](#page-86-1) angesprochen, ist die Stegplattenfassade im Verhältnis zu klein für die Größe (Leistung) der Wärmepumpe, um deren Effizienz zu erhöhen.

Bei der Betrachtung der Wirtschaftlichkeit der angesprochenen Varianten zeigt sich eine ähnliche Tendenz wie beim Primärenergieverbrauch. Wiederum wurde in [Abbildung 5.39](#page-96-0) die Gesamtannuität, unterteilt nach den einzelnen Kostenarten, mit der erhöhten Preissteigerung dargestellt. Eine Übersicht der Zusammensetzung der einzelnen Kostenarten befindet sich im Anhang K. Da es sich um eine Neubausituation handelt wird in diesem Fall ein Betrachtungszeitraum von 20 Jahren angesetzt, was auch der Nutzungsdauer der Wärmeerzeuger entspricht.

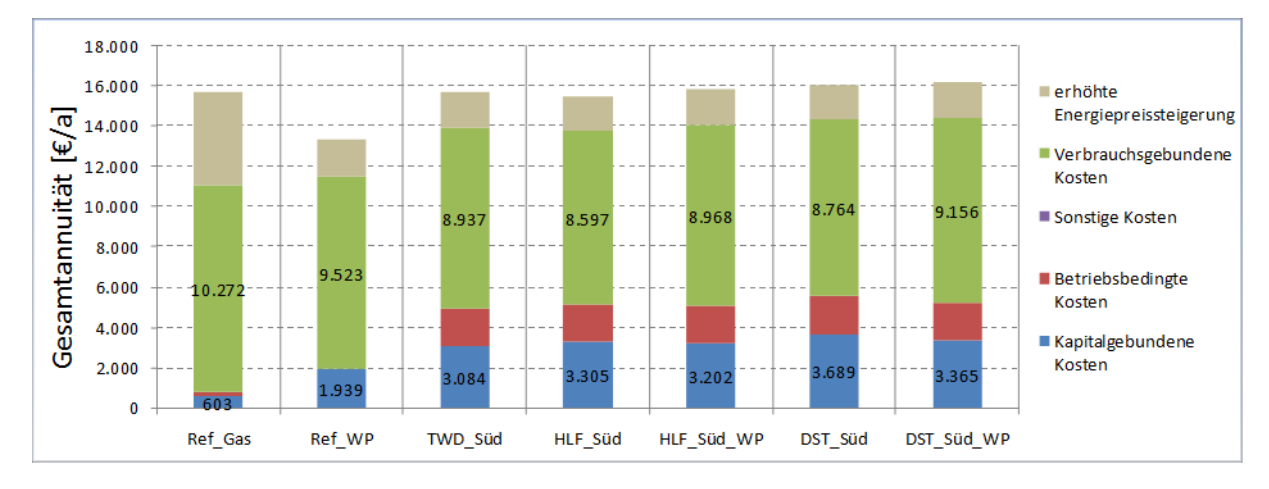

<span id="page-96-0"></span>Abbildung 5.39: Gesamtannuität der einzelnen Varianten des Industriegebäudes unterteilt nach den unterschiedlichen Kostenarten

Gegenüber der Variante ohne Stegplatten (Ref\_WP), stehen bei den Varianten mit Stegplatten die höheren Investitionskosten. Außerdem verursacht die Stegplattenfassade hohe betriebsgebundene Kosten durch Reinigung. Diese Mehrkosten können nicht durch die etwas geringeren verbrauchsgebundenen Kosten aufgefangen werden. Das bedeutet, dass mit der Stegplattenfassade keine so viel höhere Effizienz erzielt werden kann, dass die hohen Investitionskosten gerechtfertigt wären.

Die Nutzung der durch die Stegplattenfassade erwärmten Luft als Wärmequelle für die Wärmepumpe bietet keinen ersichtlichen Vorteil. Grund hierfür ist die geringe Effizienzsteigerung der Wärmepumpe durch die Varianten.

In [Abbildung 5.40](#page-96-1) werden die Auswirkungen einer erhöhten Energiepreissteigerung von 5 % anstatt 3 % beim Storm (7 % anstatt 3 % beim Gas) durch einen Bereich der Gesamtannuität veranschaulicht.

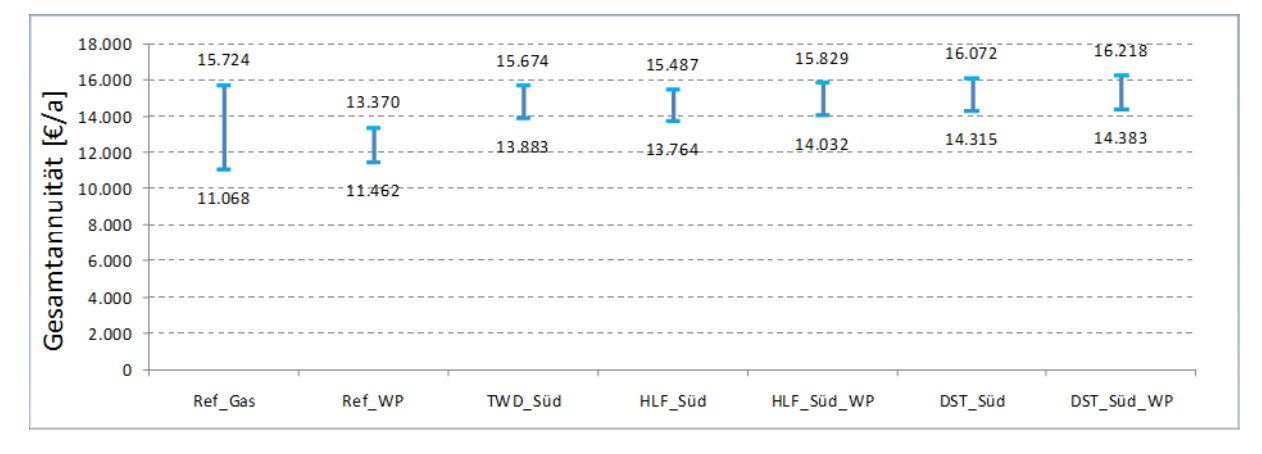

<span id="page-96-1"></span>Abbildung 5.40: Bereich der Gesamtannuität der einzelnen Varianten des Industriegebäudes

Da der Gaspreis tendenziell stärker ansteigt und in Zukunft noch stärker ansteigen kann, ist der Bereich der Gesamtannuität bei der Variante mit konventionellem Wärmeerzeuger (Ref\_Gas) größer als bei den restlichen Varianten, die Strom als Nutzenergie benötigen.

Mit einer optimistischen Entwicklung der Energiepreissteigerung (untere Grenze) sind die beiden Referenzvarianten ohne Stegplattenfassade etwas günstiger. Mit einer eher pessimistischen Entwicklung der Energiepreissteigerung (obere Grenze) befindet sich die konventionelle Lösung auf dem Niveau der Varianten mit der Stegplattenfassade. Die Referenzvariante mit Wärmepumpe (Ref\_WP) schneidet dennoch am günstigsten ab, so dass es für dieses Gebäude, mit den beschrieben Rahmenbedingungen, aus wirtschaftlicher Sicht keine Rechtfertigung für eine Stegplattenfassade gibt.

Da die Nutzung der erwärmten Luft als Wärmequelle für die Wärmepumpe keine große Effizienzsteigerung mit sich bringt, sind nur die Stegplattenfassaden-Varianten mit direkter Nutzung der erwärmten Luft und die Variante mit TWD sinnvoll. Durch eine Reduktion der betriebsgebundenen Kosten wäre es sogar möglich mit der Referenzvariante ohne Stegplattenfassade wirtschaftlich zu konkurrieren.

# **5.3 Systemtechnischen Anbindung der Stegplattenfassade an ein solares Kühlsystem**

### <span id="page-98-0"></span>**5.3.1 Prinzip der Thermisch angetriebene Klimatisierung**

(In Zusammenarbeit mit der Firma Menerga GmbH)

Zur Nutzung der Warmluft aus der mit PC-Stegplatten verkleideten Fassade im Sommer bietet sich eine thermisch angetriebene Klimatisierung des Gebäudes an. Es sind im wesentlichem 2 Verfahren bekannt, mit denen unter Nutzung von Wärme als Antriebsquelle unter sommerlichen Betriebsbedingungen Räume klimatisiert werden können.

- 1. DEC-Verfahren mit indirekter adiabater Verdunstungskühlung und Sorptionsrotor
- 2. Flüssigsorption mit adiabater Verdunstungskühlung

Beiden Verfahren ist gemeinsam, dass unter Verwendung von Wärmeenergie als Antriebsquelle ein Sorptionsprozess zur sorptiven Entfeuchtung (latenter Anteil der Kühlleistung) der Außenluft kombiniert wird mit einer indirekten adiabaten Verdunstungskühlung zur Temperaturabsenkung der Zuluft (sensibler Anteil der Kühlleistung).

Die Zufuhr der Wärmeenergie für die Regeneration des Sorptionsmittels erfolgt bei Sorptionsrotoren über einen Warmluftstrom (Temperaturniveau 60°C bis 90°C), bei dem Verfahren der Flüssigsorption durch direkte Erwärmung des flüssigen Sorptionsmittels über Warmwasser (Temperaturniveau 55°C bis 70°C) in einem separaten Wärmeübertrager.

Wesentlicher Vorteil des Verfahrens der Flüssigsorption ist die Möglichkeit der Speicherung der regenerierten Sole und damit die zeitlich unabhängige Nutzung der zur Verfügung stehenden Solarwärme vom eigentlichen Betrieb der Klimatisierung. Diesen Vorteil bietet das DEC-Verfahren mit Sorptionsrotor nicht. Hier muss bei Klimatisierungsbedarf (insbesondere Entfeuchtungsbedarf der Zuluft) Wärme für die Regeneration des Sorptionsmittels bereitgestellt werden.

Da die Speicherung der über eine mit PC-Stegplatten verkleideten Fassade gewonnenen Solarwärme in Form von warmer Luft nur mit hohem Aufwand möglich ist, soll im Folgenden untersucht werden, ob der Einsatz einer Klimatisierung mit Flüssigsorption unter Nutzung von Warmluft zur Regeneration des Sorptionsmittels möglich ist, um den Vorteil der möglichen verlustfreien Langzeitspeicherung regenerierter Sole zu nutzen.

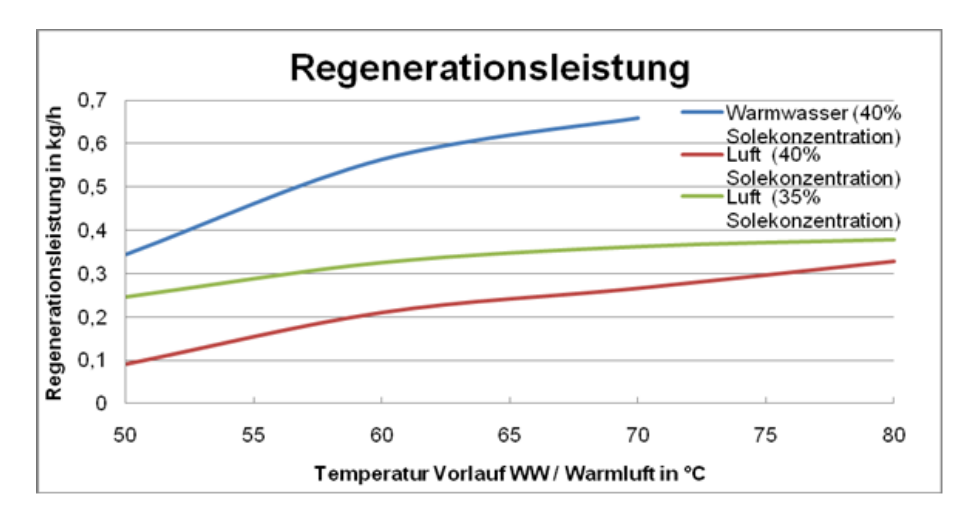

<span id="page-99-0"></span>Abbildung 5.41: Regenerationsleistung bei unterschiedlichen Temperaturniveaus

In [Abbildung 5.41](#page-99-0) dargestellt ist das Ergebnis der Berechnung der Regenerationsleistung eines typischen Regenerators bei Verwendung von Warmwasser zur direkten Beheizung des flüssigen Sorptionsmittels sowie bei der Nutzung von Warmluft bei unterschiedlichen Temperaturniveaus. Es wird deutlich, dass insbesondere bei höheren Temperaturniveaus die Regenerationsleistung bei der Verwendung von Warmwasser zur Erwärmung des Sorptionsmittels um den Faktor 3 bis 4 höher ist als bei Verwendung von Warmluft zur Regeneration. Optional ist es möglich, durch Anpassung des Sorptionskreislaufes die notwendige Konzentration des Sorptionsmittels zu reduzieren (40% =>35%) und dadurch bei Betrieb mit Warmluft zur Regeneration die erzielten Ergebnisse zu verbessern.

Um Warmluft als Antriebsquelle einer Klimaanlage mit Flüssigsorption zu verwenden, ist es demzufolge erforderlich, den Regenerator für einen ca. 3-fach höheren Luftvolumenstrom zu dimensionieren, um identische Leistung wie bei einem Standardgerät zu erreichen. Dies bedeutet, dass der für die Regeneration des Sorptionsmittels benötigte (über die mit PC-Stegplatten verkleidete Fassade erwärmte) Außenluftvolumenstrom gleich groß ist wie der als Zuluft in die Räume geförderte Luftvolumenstrom. Für die Auslegung der Luftströmung durch die mit PC-Stegplatten verkleidete Fassade bedeutet dies einen identischen Volumenstrom im Sommerbetrieb (zur Regeneration des Sorptionsmittels) wie im Winterbetrieb (zur Vorerwärmung der angesaugten Außenluft).

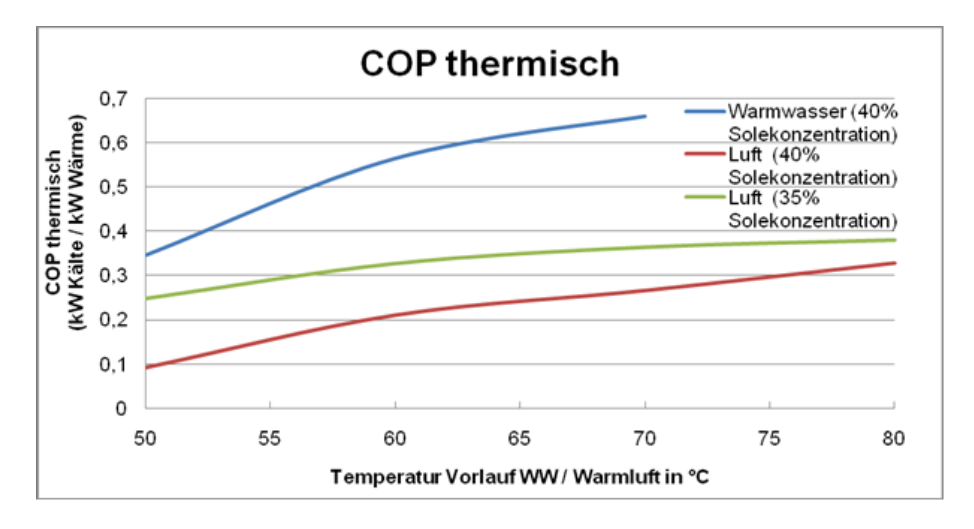

<span id="page-99-1"></span>Abbildung 5.42: Thermische Leistungszahl des Flüssigsorptionssystem

Im [Abbildung 5.42](#page-99-1) dargestellt ist die erreichte thermische Leistungszahl für das Flüssigsorptionssystem ausschließlich bezogen auf den latenten Anteil der Zuluftkühlung (Entfeuchtung des Außenluftvolumenstromes). Es wird deutlich dass die bei Verwendung von Warmwasser sehr hohen thermischen Leistungszahlen von über 0,6 im Betrieb mit Warmluft zur Regeneration des Sorptionsmittels nicht erreicht werden können. Bei Betrieb des Sorptionskreislaufes mit einer Solekonzentration von 40% und Regeneration mit Warmluft werden thermische Leistungszahlen im Bereich von 0,2 bis 0,3 erreicht. Mit reduzierter Solekonzentration kann auch bei niedrigen Warmlufttemperaturen von 55°C eine thermische Leistungszahl von 0,3 erreicht werden, die sich jedoch bei weiterer Erhöhung der Warmlufttemperatur nicht wesentlich erhöht (max. 0,38).

Als Ergebnis der theoretischen Berechnungen wird deutlich, dass bei einem Betrieb einer thermisch angetrieben Klimatisierung mit Flüssigsorption der Einsatz von Warmluft zur Regeneration des Sorptionsmittels möglich ist und somit der Vorteil der verlustfreien Speicherung von regenerierter Sole im Sommerbetrieb für den solaren Wärmegewinn aus der mit PC-Stegplatten verkleideten Fassade genutzt werden kann. Für die Auslegung des Sorptionskreislaufes muss beachtet werden, dass für die Regeneration ein dem Zuluftvolumenstrom entsprechender Regenerationsluftvolumenstrom erforderlich ist. Bezogen auf die Entfeuchtung der Außenluft (latenter Anteil der Kühlung) können durch Anpassung der Solekonzentration auf 35% thermische Leistungszahlen von 0,3 bis 0,38 erreicht werden.

### <span id="page-100-0"></span>**5.3.2 Beispielsanwendung mit TOOL Stegplatte 1.1: Parameterstudie Kühlung**

In diesem Beispiel wird, mit Hilfe des in Abschnitt [6](#page-103-0) entwickelten Tools Stegplatte 1.1 untersucht, inwiefern sich die Aktivierung einer Stegplattenfassade für die solare Kühlung eignet. Dabei wird an zwei verschiedenen Standorten die Stegplattenfassade so konfiguriert, dass eine möglichst hohe Austrittstemperatur erreicht wird. Als Klimagerät wird das in Abschnitt [5.3.1](#page-98-0) beschriebene Gerät, aus dem Hause Menerga, zugrunde gelegt.

Folgende Randbedingungen für die Untersuchung wurden im Tool berücksichtigt:

- Simulationszeitraum zwischen April und September
- Standort: Stuttgart und Madrid
- Stegplattentyp: HLF Kristall
- Sorptionsgestütztes Klimagerät 72/73 0401 (Menerga): Nennvolumenstrom 2900 m<sup>3</sup>/h. 20 kW (Kühlleistung).
- Wandtyp 2 (Leichter Aufbau: Sandwich)  $\rightarrow$  Geeignet für schnell Aufwärmung
- Volumenstrom der Hinterlüftung hinter der Stegplattenfassade : 2900 m<sup>3</sup>/h
- Orientierung der Wand: West (beste Orientierung für Sommerfall)
- Wandhöhe/Stegplattenfassadenhöhe: 12 m
- Absorptionsgrad der Außenwand : 0.9 (Schwarz)
- Abstand zwischen Wand und Stegplatte : 5 cm
- Regelung nach Einstrahlung, Grenzwert: 350 W/m² (50 Hysterese)

Folgende Fälle wurden simuliert:

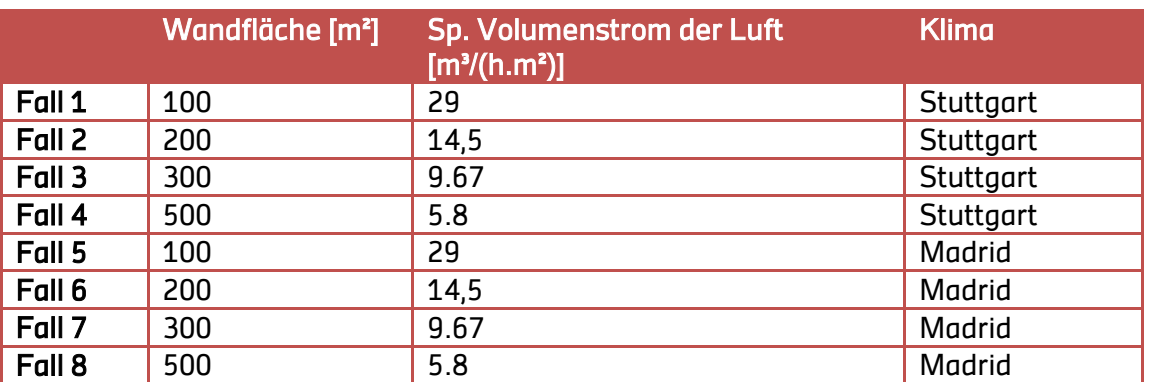

Der Volumenstrom für die thermisch angetriebene Klimatisierung soll konstant bleiben, womit sich für die jeweilige Fassadenfläche ein unterschiedlicher spezifischer Volumenstrom ergibt.

Die Betriebsstunden der untersuchten Anlagen orientieren sich an dem Beispiel einer DEC Anlage in Deutschland nach [Eicker2009]. Dabei belaufen sich die Betriebsstunden (aktiver Kühl-Modus und reine Befeuchtungskühlung) auf ca. 1500 Stunden pro Jahr. Dabei ist die volle Regeneration laut [Eicker2009] lediglich 25 % der Gesamtstunden in Betrieb (d.h. 375 Stunden).

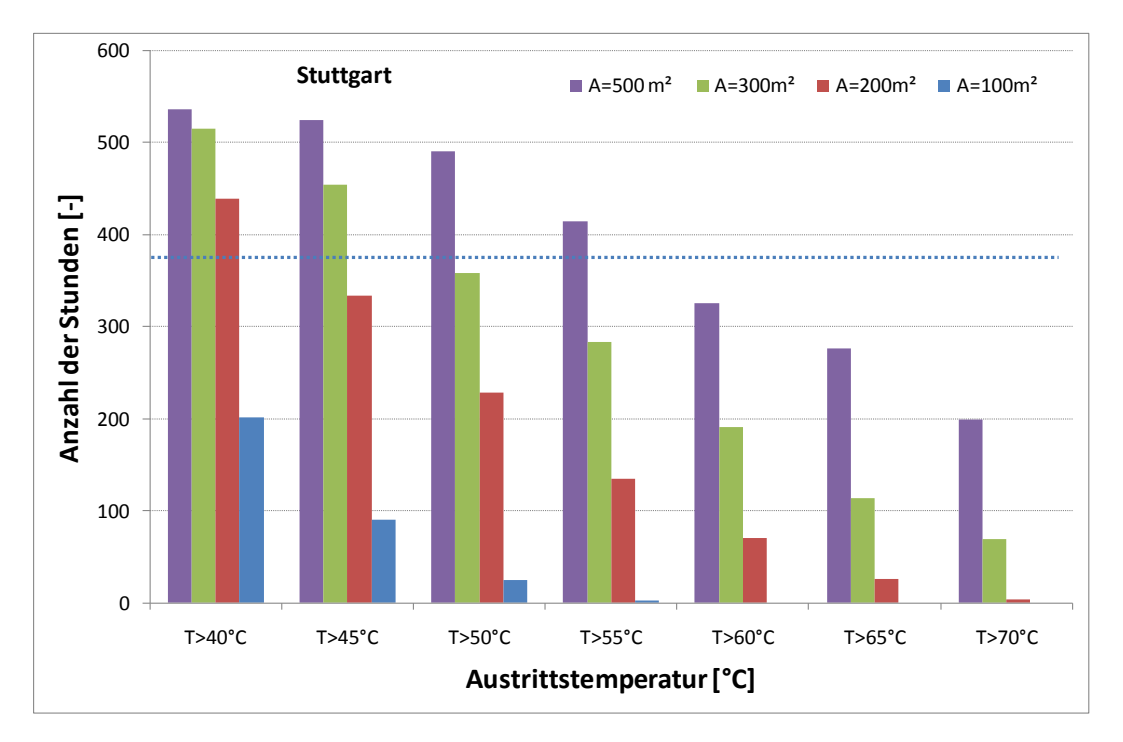

<span id="page-101-0"></span>Abbildung 5.43: Anzahl der Stunden in denen das jeweilige Temperaturniveau am Standort Stuttgart erreicht wird (zwischen April-September).

Die [Abbildung 5.43](#page-101-0) zeigt, dass eine ca. 500 m² Stegplattenfassade benötigt wird, um das 20 kW Klimagerät (Menerga) mit einer Regenerationslufttemperatur von 55 °C über die Sommerperiode zu betreiben. Höhere Austrittstemperaturen werden ebenfalls erreicht, was die thermische Leistungszahl des Geräts (COP) verbessert (vgl [Abbildung 5.42\)](#page-99-1). Es können diese Temperaturen jedoch nicht für die benötigten 375 Stunden garantiert werden, so dass die Regenerationsleistung abnimmt oder das fehlende Temperaturniveau durch eine Backuplösung aufgefangen wird.

Eine geringere Fassadenfläche reduziert, vor allem bei den hohen Austrittstemperaturen,

die Anzahl der geforderten Temperaturüberschreitungen im Jahr deutlich. Das thermisch angetriebene Klimagerät kann in diesen Fällen um die geforderten 375 Betriebsstunden abzudecken ebenfalls nur mit einer zusätzlichen Backuplösung betrieben werden.

Folgende Ergebnisse hat die Simulation für den Standort Madrid ergeben. Dabei wird angenommen, dass die Betriebsstunden dieser Anlage in Spanien doppelt so hoch sind (ca. 800 h) als in Deutschland.

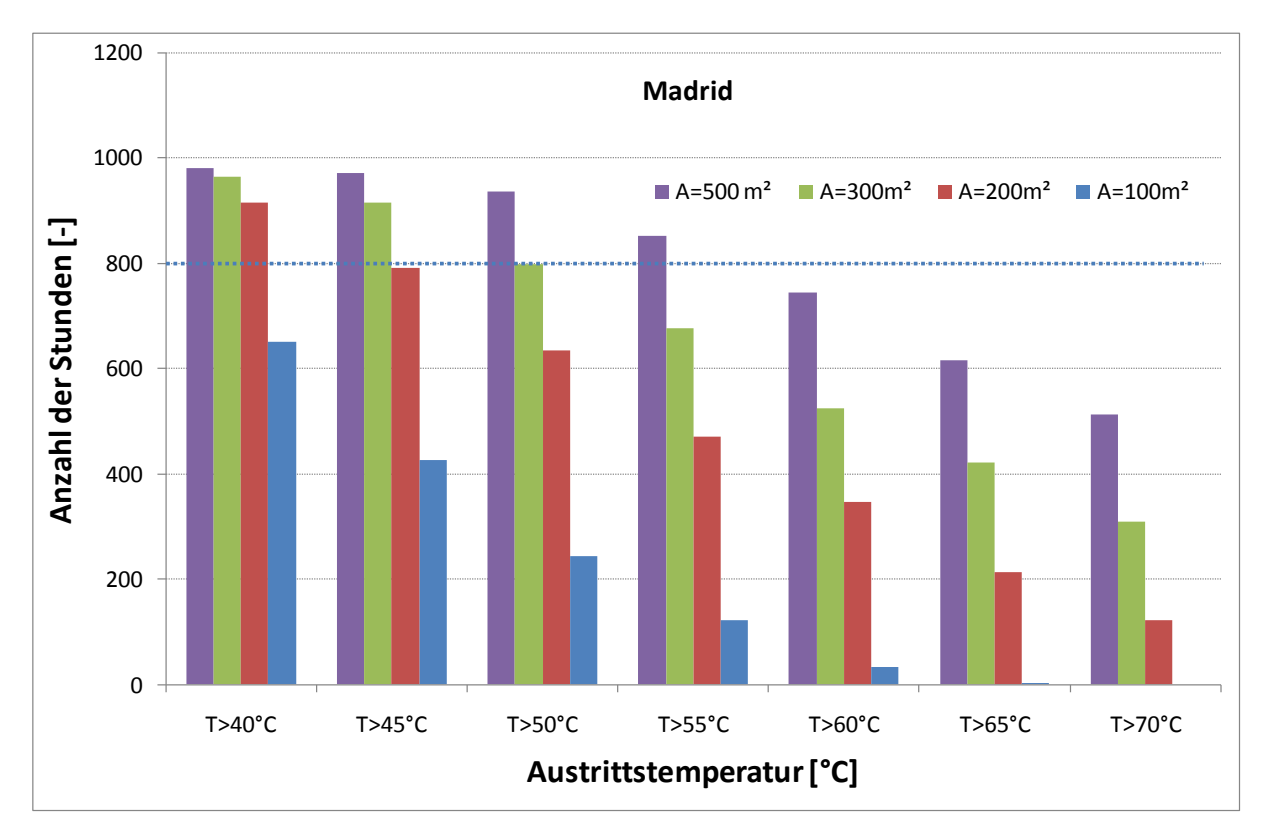

Abbildung 5.44: Anzahl der Stunden in denen das jeweilige Temperaturniveau am Standort Madrid erreicht wird (zwischen April-September)

Um das gleiche Gerät um die Sommerperiode mit 55 °C Regenerationsluft zu betreiben ist eine Stegplattenfassadenfläche von 500 m² notwendig. Für höhere Austrittstemperaturen und/oder eine geringer Fassadenfläche ist ebenfalls wieder eine Backuplösung notwendig um die angenommen Betriebsstunden zu erreichen.

Zusammenfassend kann festgehalten werden, dass sich die Stegplattenfassade nicht sonderlich gut als Kollektor für die thermische Klimatisierung eignet. Wie im Beispiel gezeigt ist eine 500 m² Fassade notwendig um ein 20 kW-Gerät mit einer suboptimalen Regenerationslufttemperatur (55 °C, schlechte Regenerationsleitung) zu betreiben. Lediglich Lösungen zur Vorkonditionierung der Regenerationsluft oder für sonstige Hybridsysteme können Stegplattenfassaden im Sommerfall zur thermischen Klimatisierung verwendet werden.

Allgemein bleibt festzuhalten, dass sich die thermische Nutzung einer Fassade für den Sommerfall nicht sonderlich eignet, da bedingt durch die großen Höhenwinkel der Sonne über die Sommermonate, die Strahlungsleistung auf einer vertikalen Fassade geringer ist als an klaren Wintertagen, wo die Solarstrahlung in günstigeren Winkeln auftrifft. Die Nutzung der solaren Energie wird demnach über die Sommerperiode durch den ungünstigeren Auftreffwinkel limitiert.

# <span id="page-103-0"></span>**6 Simulationstool**

Im Zuge des Forschungsprojekts "Stegplatte aus Polycarbonat – Potenziale und neue Anwendungen" wurde das Simulationstool "Stegplatte 1.1" entwickelt. Bereits in Abschnitt [5.3.2](#page-100-0) wurde am Beispiel der thermisch angetrieben Klimatisierung das Tool angewendet.

In diesem Abschnitt soll eine kleine Übersicht über das Programm gegeben werden. Mit diesem Tool kann der thermische Nutzen einer Polycarbonat-Stegplattenfassade mit einer konstanten Dicke von 4 cm, die vor einer opaken Außenwand installiert wird, untersucht und quantifiziert werden. Die Stegplattengeometrie mit 3 Hohlkammern und 4 Schichten bleibt dabei konstant, kann jedoch in vertikale Richtung (Fläche) variiert werden. Außerdem bietet das Tool verschiedene Beschichtungsvarianten der äußersten Stegplattenschicht (transparent, gelb, blau und schwarz) (vgl. [Abbildung 6.1\)](#page-103-1).

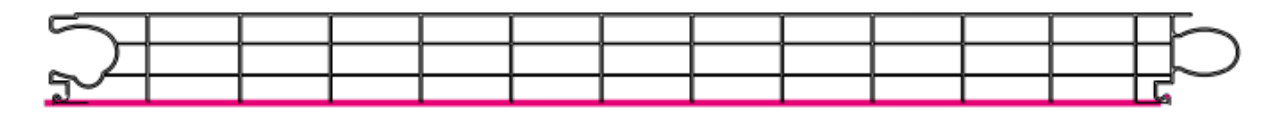

<span id="page-103-1"></span>Abbildung 6.1: Stegplattenschnitt (Quelle: Rodeca)

Die PC-Stegplatten können an der Außenwand entweder als passive Elemente (transparente Wärmedämmung, TWD) oder als solare Luftkollektoren (hinterlüftet oder durchströmt) genutzt werden (vgl. [Abbildung 6.2\)](#page-103-2).

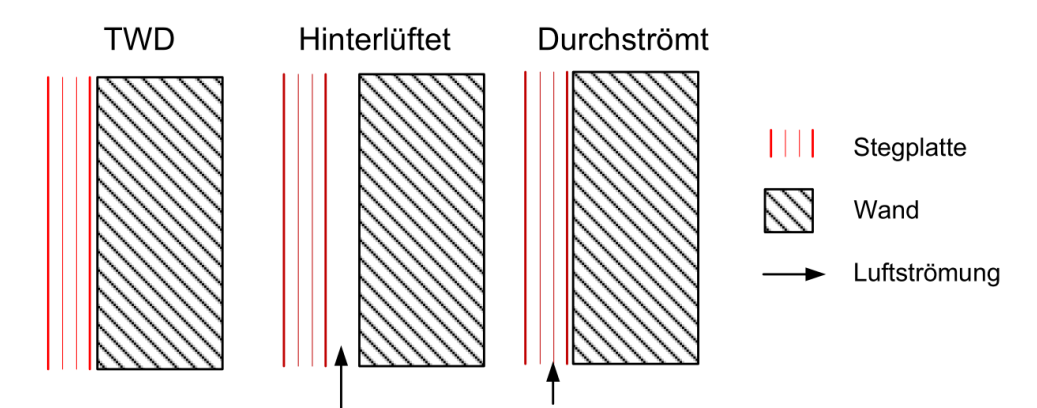

<span id="page-103-2"></span>Abbildung 6.2: Schematische Darstellung der Wandmodelle

Der Zweck des Tools ist es, die Energieeinsparung qualitativ und quantitativ durch eine individuelle Konfiguration folgender Parameter zu ermitteln:

- Wand-Typ
- PC-Stegplatten-Größe
- Fassadenorientierung
- Standort
- Farbe der äußersten Stegplattenschicht
- Stegplatten/Außenwand-Modell
- Regelung des Ventilators

Im Folgenden wird nun die Entwicklungsmethodik für das Tool beschrieben.

## **6.1 Methodik**

Das Tool nutzt den Rechenkern des kommerziellen Simulationsprogramms TRNSYS [TRN-SYS]. Auf der Grundlage eines existierenden Tools wurde mit Hilfe eines TRNSYS-Moduls (TRNEdit) die alleinstehende TRNSED-Anwendung erstellt (siehe [Abbildung 6.3\)](#page-104-0).

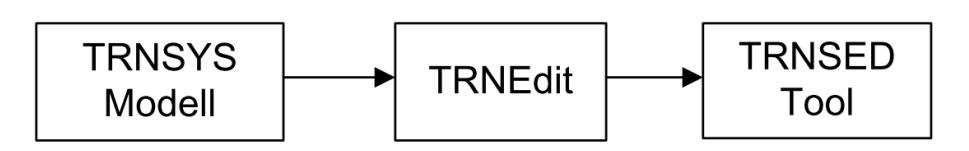

<span id="page-104-0"></span>Abbildung 6.3: Methodik zur Erstellung eins TRNSED-Tools

Eine schematische Darstellung des kompletten genutzten TRNSYS-Moduls ist in [Abbildung](#page-104-1)  [6.4](#page-104-1) dargestellt.

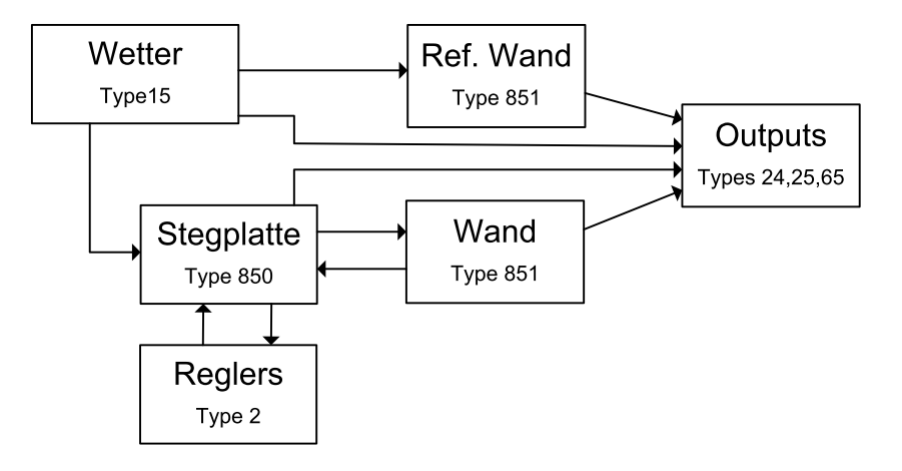

<span id="page-104-1"></span>Abbildung 6.4: TRNSYS-Model

Um die Ergebnisse des Stegplatten/Wand-Modells einzuordnen wird jeweils eine Referenzwand ohne PC-Stegplatten erzeugt, die als Vergleich dient. Die Stegplattenmodelle (Type 850) wurden bereits ausführlich in Abschnitt [3](#page-48-0) beschrieben.

# **6.2 Dynamisches Wandmodell (Type 851)**

Um die beschrieben Stegplattenmodelle mit einer beliebigen Außenwand zu koppeln, muss ein Wandmodell entwickelt werden. Dieses einfache dynamische Wandmodell (Type 851) wurde ebenfalls in TRNSYS programmiert. Im Folgenden wird die mathemaische Beschreibung erläutert und ein Vergleich sowie eine Validierung mit einem komplizierteren Modell erstellt.

### **6.2.1 Mathematische Beschreibung**

Das Wandmodell basiert auf dem in [Abbildung 6.5](#page-105-0) (rechts) dargestellten vereinfachen Widerstands-Kondensator-Modell.

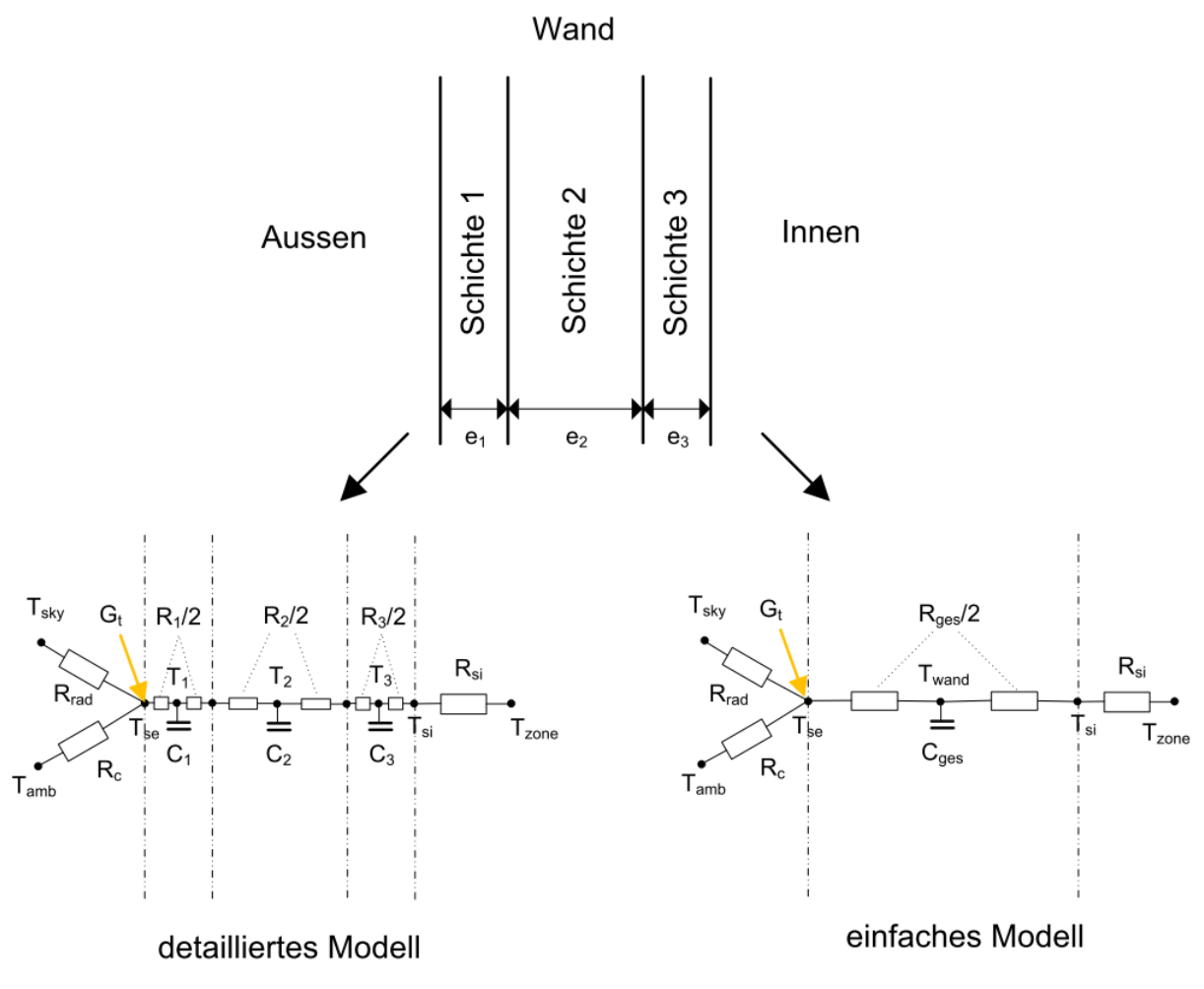

<span id="page-105-0"></span>Abbildung 6.5: Wandmodelle

Das einfache Modell mit nur einem 2RC1-Glied (zwei Wiederstände und ein Kondensator) benötigt deutlich weniger Rechenzeit und Kapazität als das detaillierte Modell [\(Abbildung](#page-105-0)  [6.5,](#page-105-0) links). Außerdem ist der genaue Temperaturverlauf im Bauteil für das Tool von keiner großen Relevanz. Für das Modell sind lediglich die zwei Oberflächentemperaturen (innen und außen) von Bedeutung. In Abschnitt [6.2.2](#page-106-0) wird in einem Vergleich zwischen dem einfachen und dem detaillierten Modell gezeigt, dass der Unterschied zwischen den beiden Ansätzen relativ gering ist.

Das einfache Modell wird durch folgende mathematische Gleichungen beschrieben:

Der Gesamtwiederstand der Wand berechnet sich aus den Einzelwiederständen nach folgender Formel:

$$
R_{ges} = \sum_{i=1}^{n} R_i
$$
 (6-1)

Wobei R<sub>i</sub> der thermische Wiederstand der einzelnen Schicht i<sup>th</sup> ist und über  $R_i=\frac{e}{\lambda}$  $\frac{\epsilon_l}{\lambda_i}$  ermittelt wird. Dabei ist e<sub>i</sub> die Dicke und  $\lambda$  die Wärmeleitfähigkeit der Schicht i<sup>th</sup>.

Ähnliches gilt für die Gesamtkapazität der Wand:

$$
C_{ges} = \sum_{i=1}^{n} C_i
$$
 (6-2)

Dabei ist wiederum C<sub>i</sub> die thermische Kapazität der einzelnen Schicht i<sup>th</sup>. Diese berechnet sich nach  $\mathcal{C}_i = m_i \mathcal{c}_{p,i}$ , wobei m $_i$  die Masse ist und c $_{\sf pi}$  die spezifische Kapazität der Schicht i $^{\sf th}$ .

Die Energiebilanz an der Außenoberfläche der Wand berechnet sich nach folgender Beziehung:

$$
\text{Gt} \cdot \alpha_{\text{wall}} + \frac{1}{\frac{R_{\text{ges}}}{2}} \cdot (\text{T}_{\text{wand}} - \text{T}_{\text{se}}) = \frac{1}{R_{\text{c}}} \cdot (\text{T}_{\text{se}} - \text{T}_{\text{amb}}) + \frac{1}{R_{\text{rad}}} \cdot (\text{T}_{\text{se}} - \text{T}_{\text{rad}}) \tag{6-3}
$$

Wobei G<sub>t</sub> die auf der vertikalen Wand auftreffende Solarstrahlung ist und  $\alpha_{wall}$  deren solarer Absorptionsgrad ist.

Die Energiebilanz am fiktiven Temperaturknoten in der Wandmitte wird durch folgende Beziehung beschrieben.

$$
C_{ges} \cdot \frac{dT_{wand}}{dt} = \frac{1}{\frac{R_{tot}}{2}} \cdot A_{wall} \cdot (T_{si} - T_{wand}) - \frac{1}{\frac{R_{tot}}{2}} \cdot A_{wall} \cdot (T_{wand} - T_{se})
$$
(6-4)

Und schlussendlich die Energiebilanz an der Innenoberfläche der Wand:

$$
\frac{1}{R_{si}} \cdot (T_{zone} - T_{si}) = \frac{1}{\frac{R_{tot}}{2}} \cdot (T_{si} - T_{wand})
$$
\n(6-5)

Die Gleichungen müssen numerisch gelöst werden.

#### <span id="page-106-0"></span>**6.2.2 Vergleich mit dem detaillierten Modell**

In diesem Abschnitt soll das einfache 2RC1-Modell mit dem detaillierten Modell verglichen werden. Die Unterschiede sind in [Abbildung 6.6](#page-107-0) und [Abbildung 6.7](#page-108-0) für verschiedene Wandaufbauten dargestellt. Bei den unterschiedlichen Wandaufbauten (vgl. [Tabelle 6.1\)](#page-107-1) handelt es sich um die jeweiligen Konstruktionen, die auch im Tool "Stegplatte 1.0" zur Auswahl stehen. Die physikalischen Eigenschaften der definierten Wandaufbauten sind außerdem detailliert im Anhang M beschrieben.

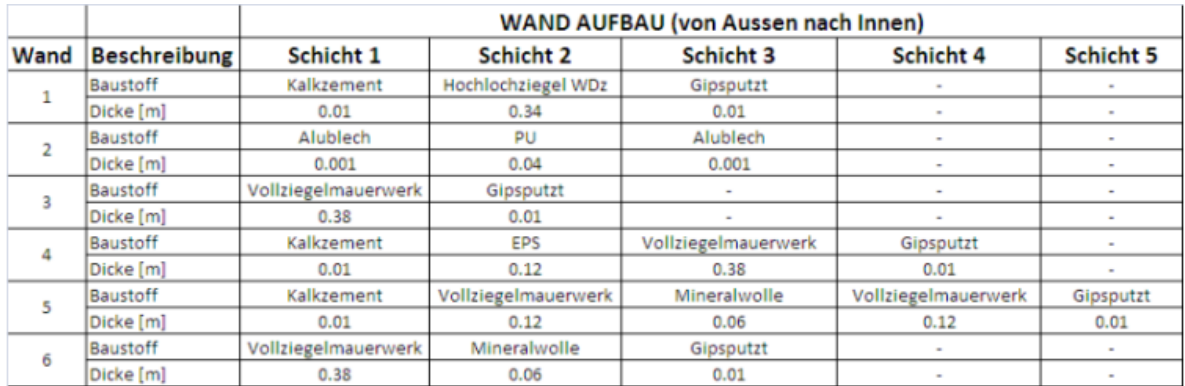

<span id="page-107-1"></span>Tabelle 6.1: Wandtypen

Für den folgenden Vergleich (erste Woche im Januar) wurde auf den Wetterdatensatz des Standortes Stuttgart zurückgegriffen. Die Übergangswiderstände  $R_{si}$  und  $R_{se}$  wurden nach der DIN EN ISO 6946 als konstant angesetzt:

$$
R_{si} = 0.13 \frac{m^2 K}{W}
$$
 (6-6)

$$
R_{se} = \frac{R_{rad}R_c}{R_{rad} + R_c} = 0.04 \frac{m^2 K}{W}
$$
 (6-7)

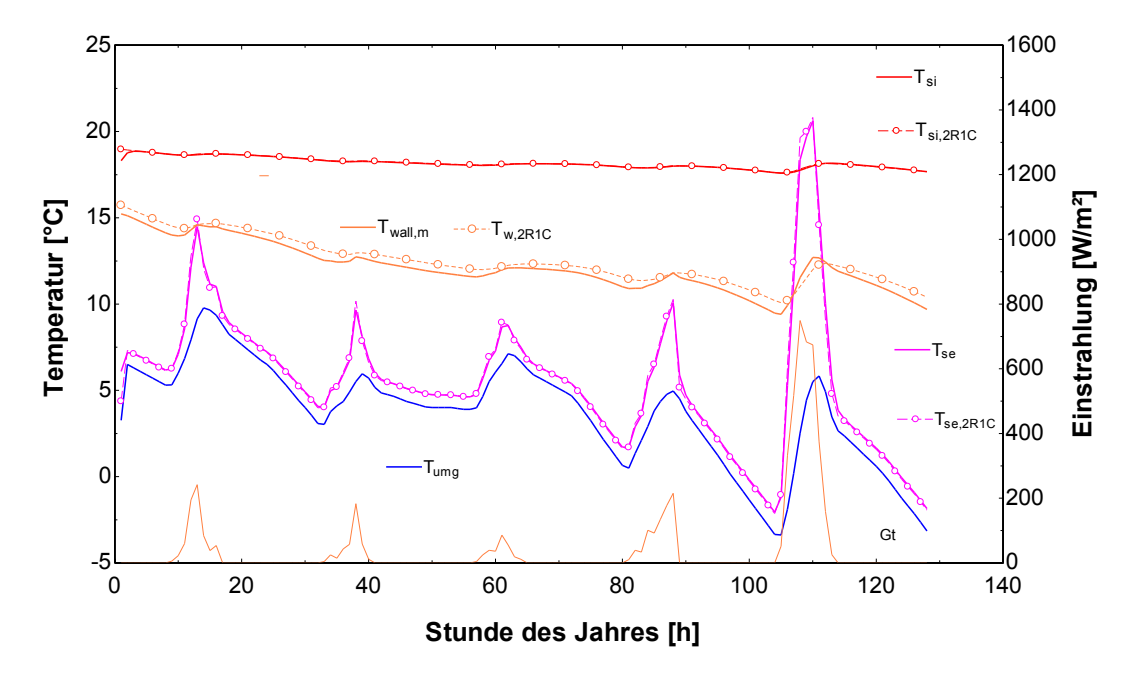

<span id="page-107-0"></span>Abbildung 6.6: Vergleich zwischen den Modellen beim Wandaufbau 1

Beim Wandaufbau 1 ergibt der Vergleich der Oberflächentemperaturen zwischen dem detaillierten und dem einfachen (R2C1) Modell nahezu keinen Unterschied [\(Abbildung 6.6\)](#page-107-0).
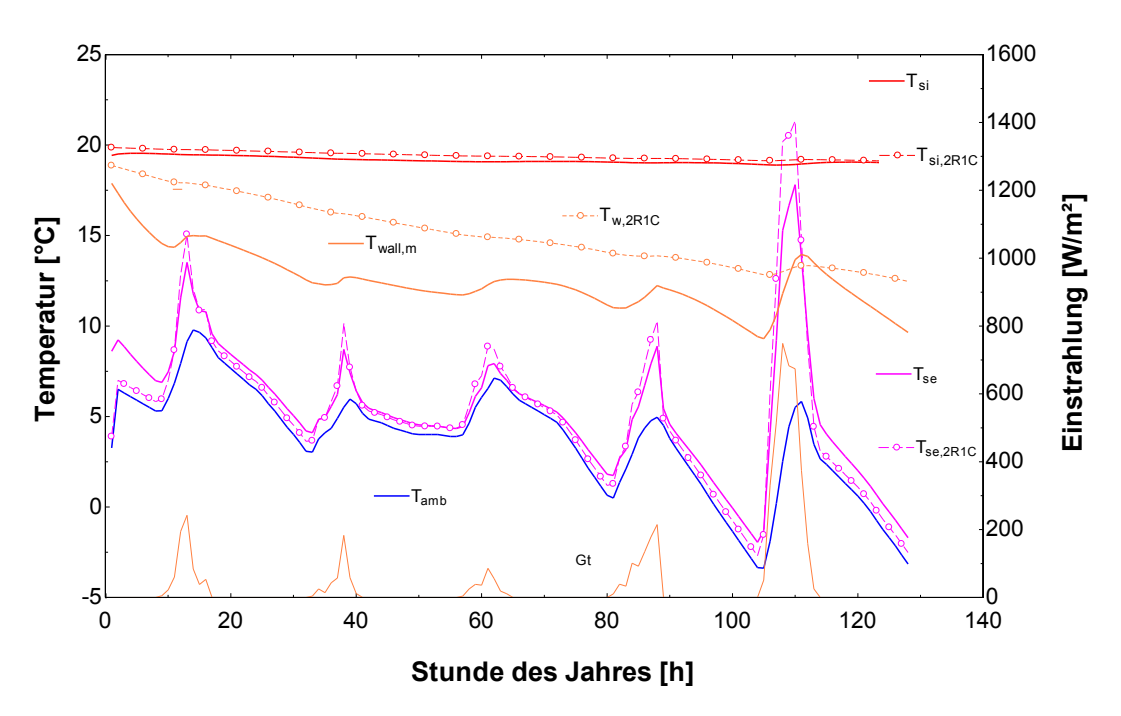

<span id="page-108-0"></span>Abbildung 6.7: Vergleich zwischen den Modellen beim Wandaufbau 5

Der Vergleich beim Wandtyp 5 deckt einen größeren Unterschied der Oberflächentemperaturen auf. Diese überhöhte Temperatur der Außenoberfläche beim einfachen Modell tritt vor allem bei hoher solarer Einstrahlung auf. Der Grund dafür ist, dass sich die gesamte Masse der Wand beim 2R1C-Modell in der Mitte des Bauteils am fiktiven Temperaturknoten befindet. Da es sich aber beim Wandtyp 5 um eine Kerndämmung handelt und sich in der Bauteilmitte kaum Masse befindet, wird dieser Wandtyp besser durch ein detaillierteres Wandmodell abgebildet, das mehrere fiktive Temperaturknoten im Bauteil enthält. In der Realität wird die auftreffende Solarstrahlung im äußeren Teil der Wand (abgeschirmt durch die Kerndämmung) gespeichert und nicht wie im Modell in der Bauteilmitte.

Trotzdem genügt das einfache Modell, um gute Ergebnisse zu liefern. Sogar in diesem Extremfall sind die Abweichungen zwischen den Modellen akzeptabel.

Die Untersuchungen der anderen Wandaufbauten ergeben vernachlässigbare Unterschiede zwischen den Modellen und sind in Anhang N dargestellt.

### **6.3 Vorstellung des Tools**

Dieses Tool wurde im Zuge dieser Forschungsarbeit erstellt, ist frei verfügbar und kann auf Anfrage heruntergeladen werden. Bitte wenden sie sich hierzu per Mail an die Autoren. Eine kurze Toolbeschreibung liegt ebenfalls bei.

Das Tool besteht aus vier Tabs, in denen der User die Inputs und Parameter des Modells verändern kann, und in denen die Bereichsgrenzen definiert werden.

### **6.3.1 Main Tab**

Im Main Tab (vgl. [Abbildung 6.8\)](#page-109-0) kann der User die für die TRNSYS-Simulation benötigten Parameter definieren:

Zeitschritt: es sind 3 Auswahlmöglichkeiten gegeben (60 min, 30 min und 15 min)

- Zeitpunkt des Simulationstarts
- Dauer der Simulation (1 Tag, 2 Tage, 3 Tage, 1 Woche, 2 Wochen, 1 Monat, 2 Monate, 1 Jahr)
- Standort (Stuttgart, Hamburg, Stockholm, Zürich, Madrid, Barcelona)

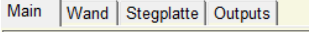

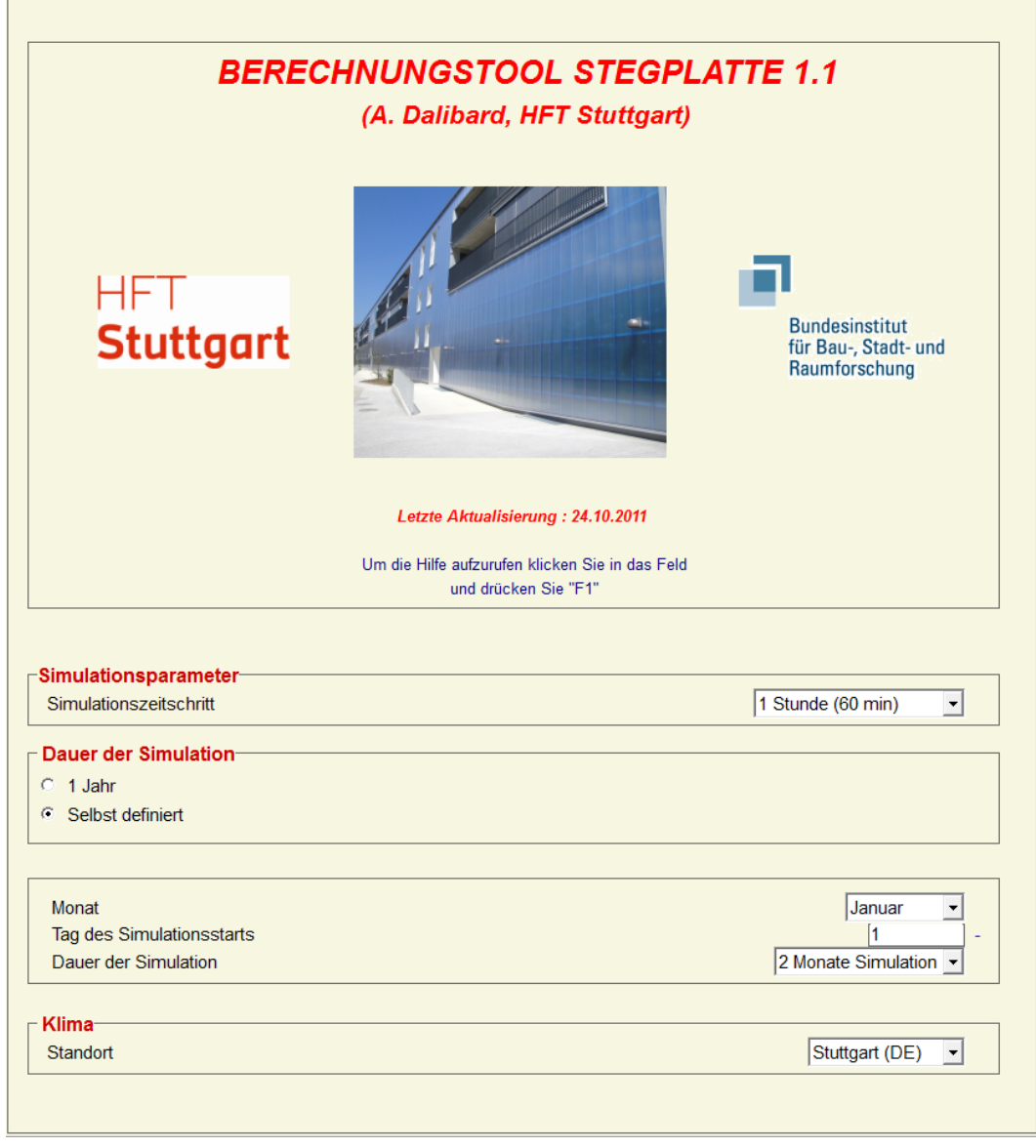

Abbildung 6.8: Simulationstool: Main Tab

#### <span id="page-109-0"></span>**6.3.2 Wand Tab**

Im Wand Tab werden die Wandeigenschaften definiert. Es steht eine Auswahl von sechs vordefinierten Wandtypen zur Verfügung (vgl. [Tabelle 6.1\)](#page-107-0). Außerdem können weitere Parameter der Wand verändert werden:

- Wandfläche
- Wandhöhe
- Absorbtionsgrad der Außenoberfläche
- Wandanfangstemperatur
- Orientierung der Wand
- Innentemperatur
- innerer Wärmeübergang

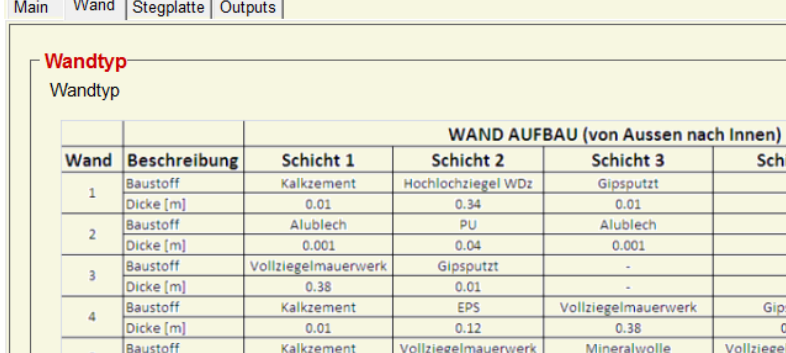

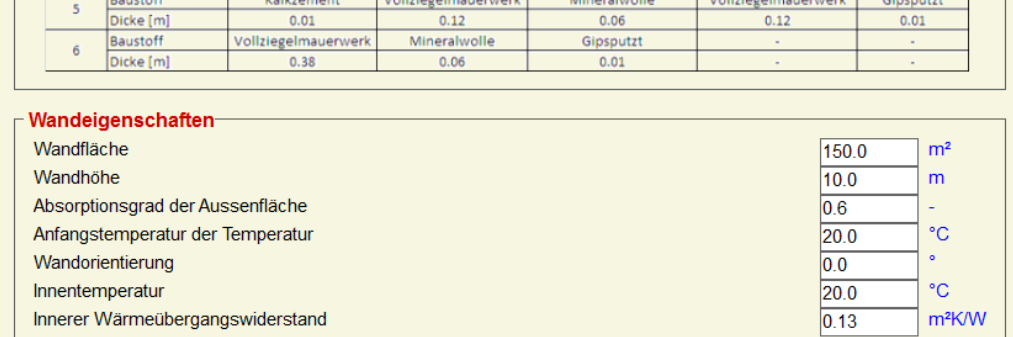

<span id="page-110-0"></span>Abbildung 6.9: Simulationstool: Wand Tab

### **6.3.3 PC-Stegplatten Tab**

Im Stegplatten Tab kann der User jegliche Parameter der Stegplattenfassade vor der Wand verändern:

- Färbung der äußersten Stegplattenschicht
- Abstand (Luftspalt) zwischen Wand und Stegplatte

Außerdem kann die Nutzung der Stegplatte nach den bekannten Modellen (TWD, hinterlüftete Fassade, durchströmte Fassade) ausgewählt werden. Wird eine Variante mit einer aktiven Durchströmung ausgewählt, so können weitere Parameter wie die Regelung und die Konfiguration des Ventilators verändert werden.

Wand  $1 -$ 

Schicht 5

Schicht 4

Gipsputzt

 $0.01$ 

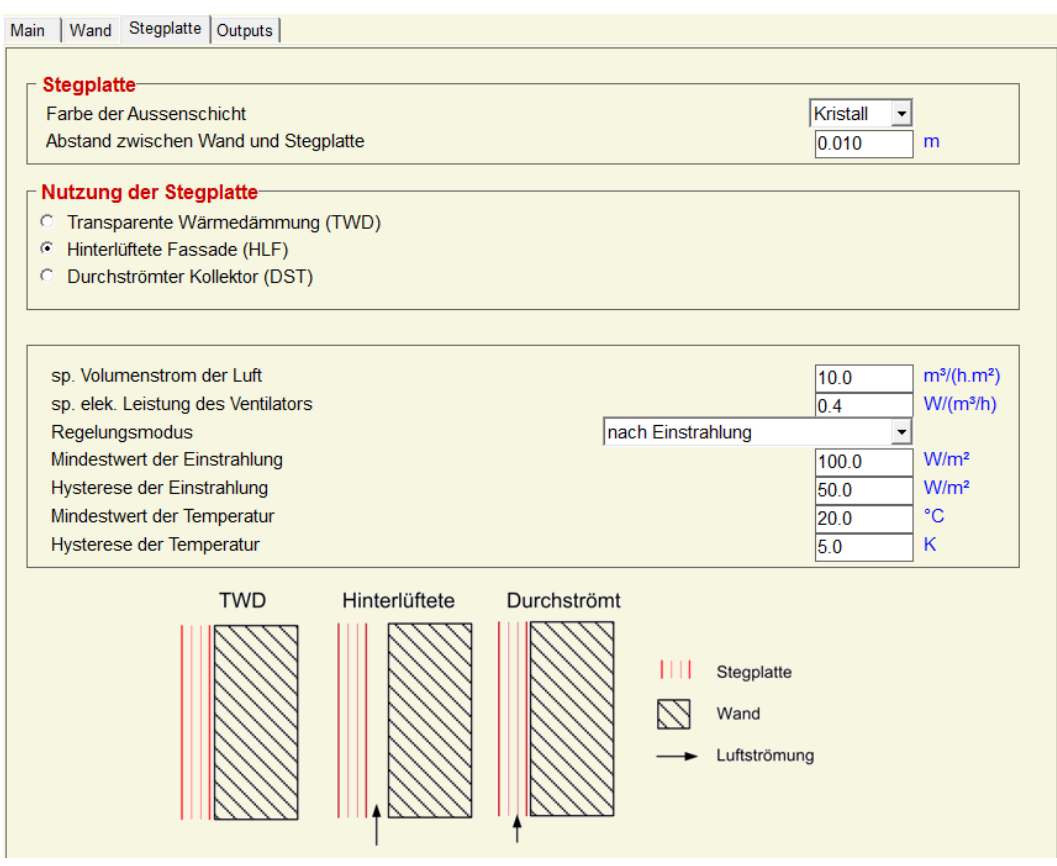

<span id="page-111-0"></span>Abbildung 6.10: Simulationstool: Stegplatte Tab

Die Regelung des Ventilators bei einer aktiven Nutzung der Stegplattenfassade (Durchströmung, Hinterlüftung) kann durch Einstellung der Regelungsmodus entweder nach Einstrahlung, nach Temperatur oder nach Beidem erfolgen. Dabei gilt jeweils:

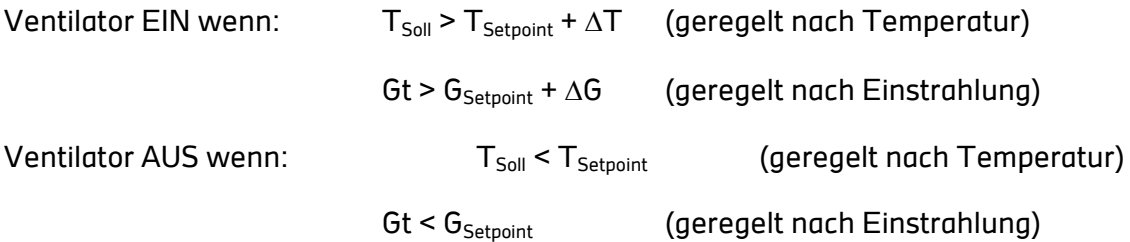

Der "Setpoint" (Mindestwert), sowie die Hysterese ( $\Delta T/G$ ) können jeweils im Tool verändert werden (vgl. [Abbildung 6.10\)](#page-111-0).

Hinweis: Um ein Konvergenzproblem zu vermeiden, wird bei der Regelung nach der Temperatur, die Austrittstemperatur (T<sub>Soll</sub>) vom Zeitschritt vorher verwendet. Für eine bessere Genauigkeit, ist der Zeitschritt möglichst klein zu wählen.

### **6.3.4 Outputs Tab**

Hier kann der User auswählen, welche Dateien (txt-Files) erzeugt werden sollen (monatlich, täglich, stündlich).

Mit dem Onlineplotter können verschiedene Outputs des Modells sowohl für das Stegplattenmodell als auch für die Referenzwand (ohne Stegplatte) schnell visualisiert werden.

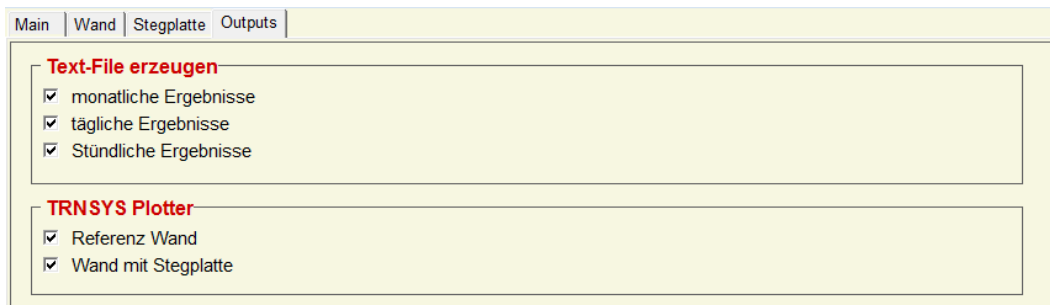

<span id="page-112-1"></span>Abbildung 6.11: Simulationstool: Outputs Tab

### **6.3.5 Onlineplotter**

Mit dem Onlineplotter können die Resultate direkt visualisiert werden. Wie in diesem Beispiel [\(Abbildung 6.12\)](#page-112-0) dargestellt ist, kann beim Modell mit transparenter Wärmedämmung gezeigt werden, wie die Solarstrahlung in der Wand über einen Tag gespeichert wird und über die Nacht in den Raum gelassen wird.

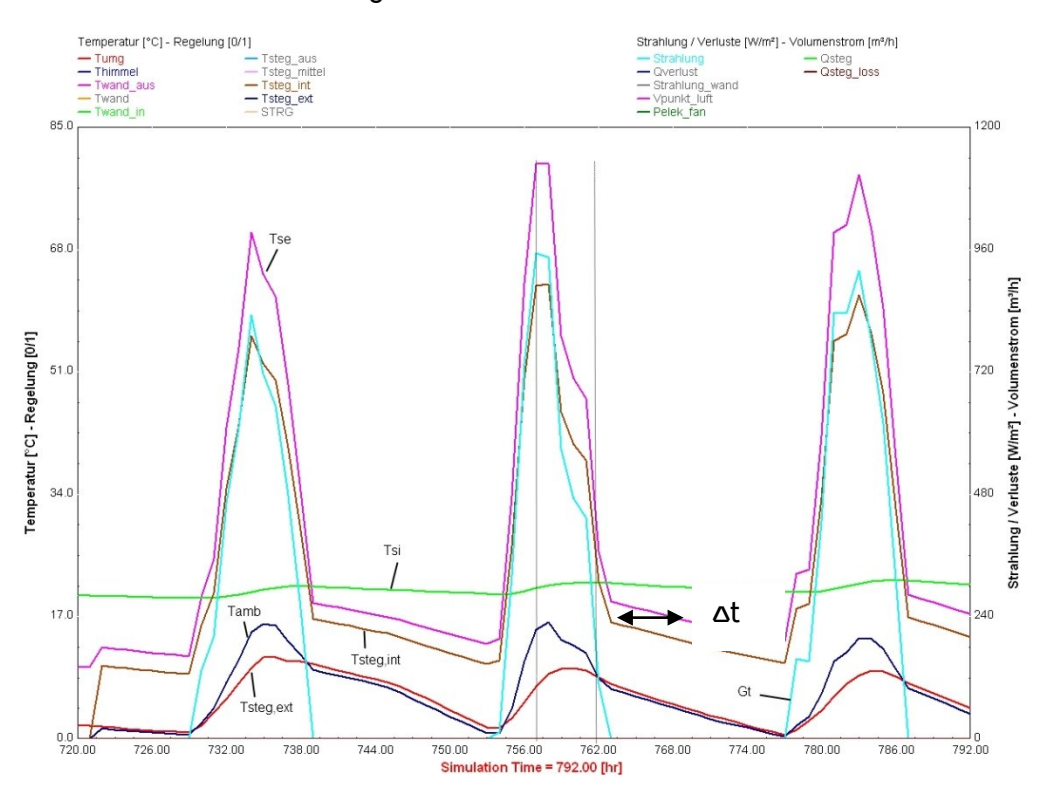

<span id="page-112-0"></span>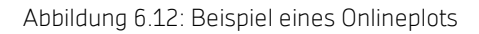

#### **6.3.6 Excel-Files zur Datenanalyse**

Als Output-File wird von dem Tool ein txt-File geschrieben. Um die Auswertung dieser Textdatei möglichst einfach und übersichtlich zu gestalten, wurde ein Excel-File mit Visual Basic entwickelt.

Im ersten Worksheet (Inputs) muss der Ordnerpfad angegeben werden, in dem sich die txt-Datei befindet. Wichtig ist, dass die txt-Datei ihre ursprüngliche Bezeichnung hat (Ergebnisse stunde.txt). Im Fenster "Annahmen für die Auswertung" können einige zur Auswertung notwendige Parameter geändert werden.

Über den Button "Load Results" werden die vom Tool erzeugten Ergebnisse geladen. Dieser Vorgang kann einige Minuten dauern.

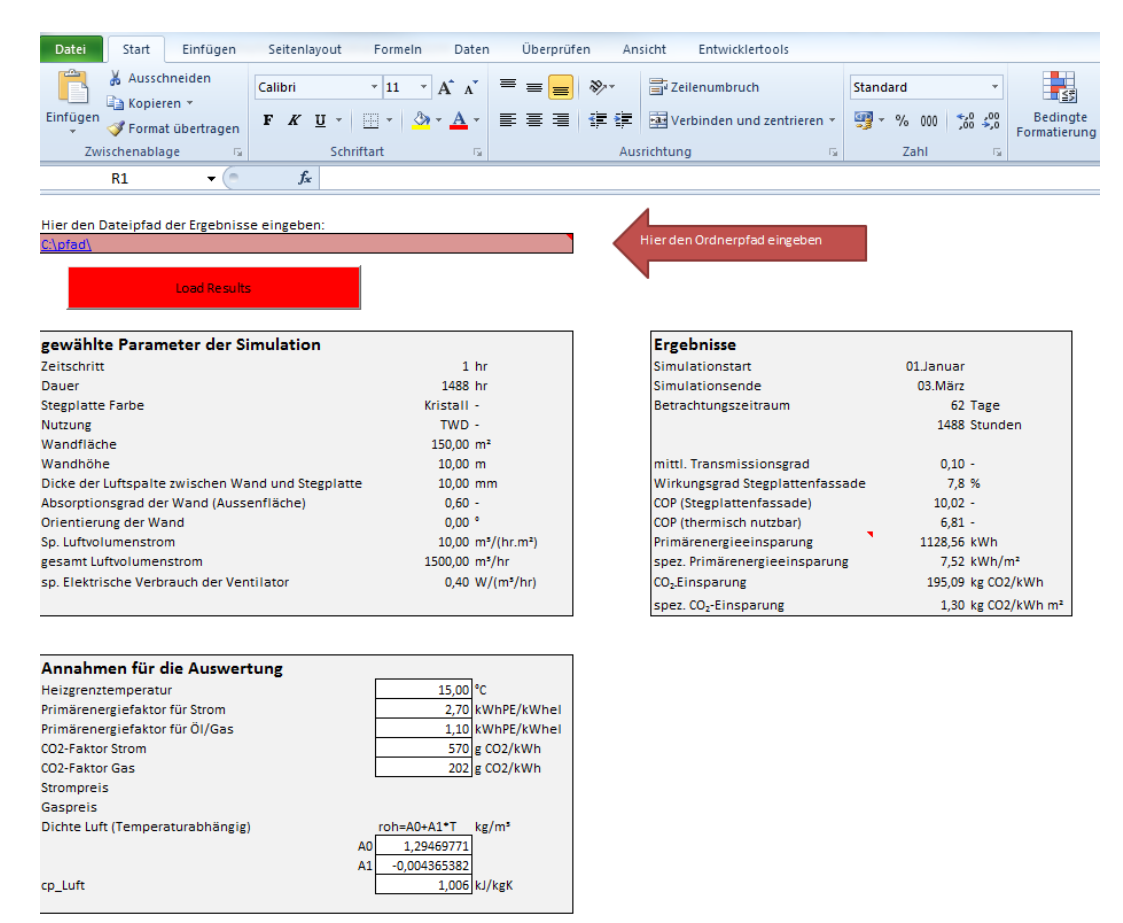

<span id="page-113-0"></span>Abbildung 6.13: Worksheet Inputs

Das Excel-Tool stellt abhängig vom Simulationszeitraum die Ergebnisse monatsweise oder tageweise dar. Bei einer ganzjährigen Simulation werden die Ergebnisse hinsichtlich der jährlichen Energieeinsparung, Primärenergieeinsparung und  $CO<sub>2</sub>$ -Reduktion gegenüber der Referenzwand (ohne Stegplatten) dargestellt.

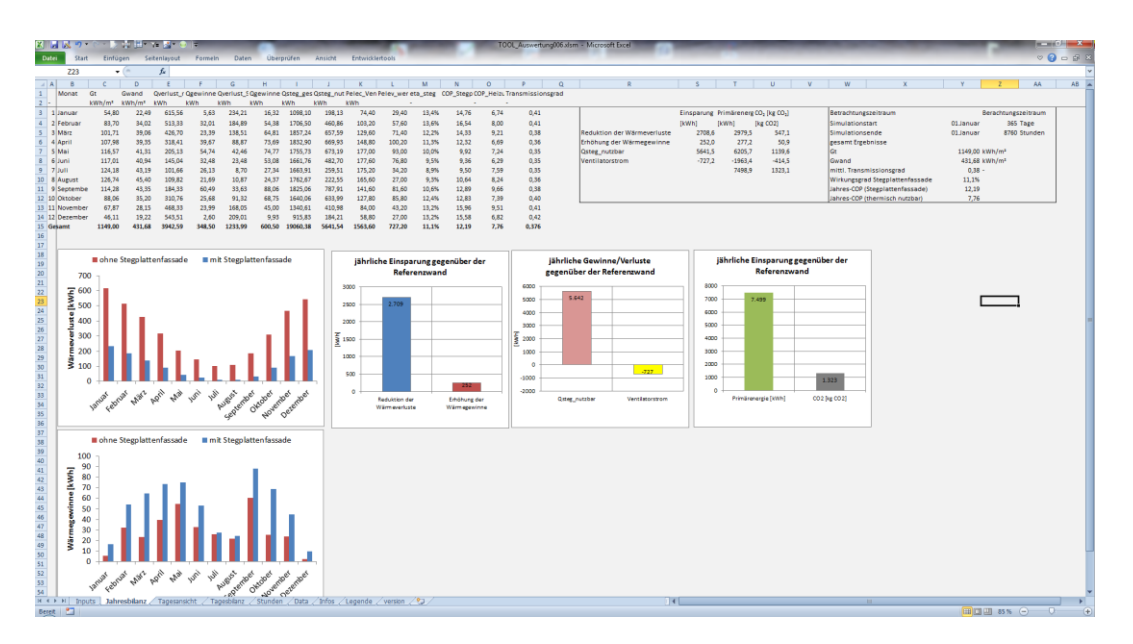

<span id="page-114-0"></span>Abbildung 6.14: Excel-File zur Datenanalyse (Jahresauswertung)

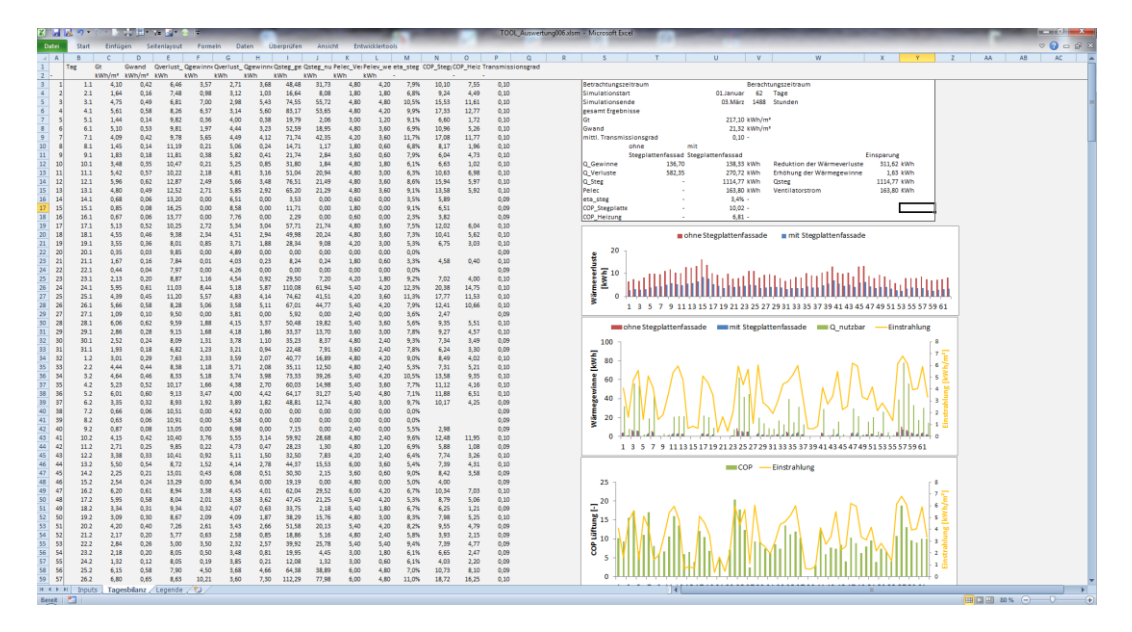

<span id="page-114-1"></span>Abbildung 6.15: Excel-File zur Tagesauswertung

### **7 Zusammenfassung und Ausblick**

Dieser Projektbericht befasst sich mit den Potenzialen und Anwendungen von Polycarbonat-Stegplatten.

Es wurde eine ausführliche Recherche über den Kunststoff Polycarbonat sowie nach bereits vorhandenen Anwendungsfeldern des Baustoffs Polycarbonat-Stegplatten durchgeführt. Dabei entstand ein Überblick, in welcher Form Polycarbonat-Stegplatten im Bauwesen Verwendung finden. In einem Katalog ist eine Auswahl an Bauwerken unterschiedlicher Nutzung zusammengestellt, bei denen die Stegplatten in die Außenhülle integriert wurden. Auffällig ist, dass die Stegplatten in den meisten Fällen nur die Funktion des Wetterschutzes mit einer besonderen optischen Außenwirkung übernehmen.

Der Stand der Technik beinhaltet bisher wenige Stegplatten-Systeme zur aktiven thermischen Nutzung. Im Prototypenstatus gibt es einige Produkte, welche die Stegplatten als Abdeckung für wassergeführte Flachkollektoren oder das Prinzip einer direkten Durch- oder Hinterströmung der Stegplatte mit Luft nach dem Vorbild eines Luftkollektors nutzen.

Um diese Idee der aktiven thermischen Nutzung der Stegplatten weiter voranzutreiben, wurde im Zuge dieses Forschungsprojekts der Fassadenprüfstand der HFT Stuttgart umgebaut und erweitert. Neben der g-Wert-Messung von 40 mm dicken und 0,7 m x 1,9 m großen Stegplattenprüflingen ist außerdem eine mechanische Durchströmung des Prüflings mit Außenluft möglich. Die Messungen am Prüfstand zeigen, dass bei einer Strahlungsleistung von 400 W/m² und einer Stegplattenfläche von knapp 1,4 m² durchaus Temperaturerhöhungen von >10 K zwischen Eintritts- und Austrittstemperatur möglich sind.

Zusätzlich zu diesen Messungen am Prüfstand wurden weitere optisch- und thermisch relevante Berechnungen für die Entwicklung von Simulationsmodellen durchgeführt. Mit den ermittelten Parametern der Stegplatten wurden die Berechnungsalgorithmen für drei Stegplattenmodelle - TWD, hinterlüftet und durchströmt - erstellt. Das durchströmte Stegplattenmodell wurde zusätzlich mit den Messdaten des Prüfstandes validiert.

Eine weitere Intention des Forschungsprojektes war es, die Kombination von Stegplatten mit innovativen Materialen zu untersuchen. Dieser Abschnitt wurde großenteils theoretisch bearbeitet. Mit Berechnungen, die zeigen welches Potenzial in der Erhöhung der Wärmedämmeigenschaften durch das Befüllen der Stegplatten mit Aerogel oder der Erhöhung der thermischen Speichermasse durch das Befüllen mit PCM steckt, wurde eine gute Ausgangssituation für weitere Untersuchungen geschaffen. Dabei stellte sich heraus, dass bei der Erhöhung der Speicherkapazität von Stegplatten mit PCM sowohl das zu erwartende Potenzial relativ gering ist als auch die technische Umsetzung weitestgehend ungeklärt ist.

Etwas vielversprechender sind die Ansätze zur Erhöhung der Wärmedämmeigenschaften von Stegplatten. Das untersuchte Prinzip sieht ein Befüllen mit Aeorgel vor, was die transluzenten Eigenschaften der Stegplatte erhalten soll. Die Berechnungen ergeben einen guten Wärmedurchgangskoeffizient von unter 0,5 W/m²K bei einer Konstruktionsdicke von 40 mm. Kosten und technische Umsetzbarkeit gilt es in weiteren Schritten, möglicherweise an einem Prototypen, zu untersuchen.

Ein weiterer messtechnisch untersuchter Ansatz von Stegplatten in Kombination mit inno-

vativen Materialien ist ein Stegplattenkollektor. Dabei wird ein Absorbermaterial in die Stegplattenstruktur eingeführt. Messungen am Prüfstand der HFT Stuttgart haben die guten Ergebnisse durch die Erhöhung der absorbierenden Eigenschaften bestätigt.

Im dritten Arbeitspaket dieses Forschungsprojekts sollte eine Anbindung der Stegplatten an Gebäude und deren Systemtechnik geschaffen werden. Dazu wurden innerhalb des Beratergremiums zwei Beispielgebäude – ein sanierungsbedürftiges Mehrparteien-Wohngebäude und ein Neubau-Industriegebäude – definiert. Die entwickelten Berechnungsalgorithmen, der drei Stegplatten-Fassadenmodelle, wurden in das Gebäudesimulationsprogramm TRNSYS implementiert, um Fallstudien zu den jeweiligen Beispielgebäuden durchführen zu können. Ausgewählte Varianten wurden für den Standort Stuttgart hinsichtlich Primärenergiebedarf und Wirtschaftlichkeit untereinander und mit einem Referenzgebäude verglichen.

Für die Sanierung eines Mehrparteien-Wohngebäudes mit einer Stegplattenfassade wurden mehrere Varianten untersucht. Dabei lag das Hauptaugenmerk darauf, durch Fallstudien eine optimale Konfiguration für die Fassade des Massivbaus zu finden und mit konventionellen Varianten zu vergleichen. Aus ökonomischer und ökologischer Sicht, stellte sich die Variante der TWD der Südfassade des Gebäudes am sinnvollsten heraus. Die TWD-Fassade mit hoher Transparenz (g-Wert = 0,68) konnte den Wärmebedarf gegenüber dem unsanierten Referenzgebäude um 12 % reduzieren.

Eine noch größere Einsparung (14 %) wurde mit der Variante der hinterlüfteten Stegplattenfassade erreicht. Hier wird die Außenluft zwischen Stegplattenfassade und Außenwand durchgeführt, dabei durch die Solarstrahlung erwärmt und anschließend dem Gebäude zugeführt. Die Stegplattenfassade wird sozusagen thermisch aktiviert und direkt für die Gebäudebeheizung verwendet. Hierbei ist die optimale Regelung des Ventilators von Bedeutung, was in verschiedenen Fallstudien untersucht wurde. Eine hohe Transparenz der Stegplatte sowie ein hoher Absorptionsgrad der Außenwand führen zu den besten Ergebnissen.

Will man aus gestalterischen Gründen keine maximal transparente Stegplattenfassade verwenden, so kann das dritte Fassadenmodell eine Lösung sein. Wiederum wird die Stegplattenfassade thermisch aktiviert, jedoch wird in diesem Fall die Außenluft direkt durch die Stegplatten geführt. Simulationen mit Stegplatten, deren äußerste Schicht schwarz gefärbt ist (Makrosolar), also maximale Absorption garantieren, haben lediglich Einsparungen von 10 % gegenüber dem Referenzgebäude ergeben. Das System erwies sich nicht als sonderlich effizient, da es vergleichbar mit einem unabgedeckten Absorber ist. Die Absorbierende Schicht ist bei diesem Modell die äußerste Schicht, was große Wärmeverluste an die Umgebung zur Folge hat. Vielversprechender könnte dieses Modell mit umgekehrtem Aufbau sein (Schicht mit höchster Absorption innen bzw. mittig). Diese Idee wurde jedoch bisher nicht weiter untersucht, da es aus architektonischer Sicht wenig sinnvoll ist.

Neben der direkten Nutzung der solar erwärmten Luft im Gebäude wurden auch Varianten zur Nutzung dieser vordimensionierten Luft als Wärmequelle für eine Luft/Wasser-Wärmepumpe untersucht. Die Ergebnisse für das Wohngebäude sehen auf den ersten Blick vielversprechend aus, was jedoch nur auf die Wärmepumpentechnologie selbst, im Vergleich zu einem veralteten Ölkessel, zurückzuführen ist. Vergleicht man die Effizienzverbesserung der Wärmepumpe durch die Nutzung der vordimensionierten Luft anstatt einer

direkten Außenluft-Nutzung, so fällt diese äußerst gering aus. Gründe hierfür sind die enormen Luftmengen, die für eine Wärmepumpe dieser Größenordnung notwendig sind. Durch den hohen Volumenstrom findet kaum eine Temperaturanhebung in der Fassade statt. Diese Variante ist sogar eher gegenläufig, da die starke Belüftung der Fassade den Wärmedurchgangskoeffizient der Konstruktion erhöht. Es bleibt festzuhalten, dass das Verhältnis Fassadenfläche zu Luftvolumenstrom aufgrund der notwendigen Wärmepumpenleistung nicht günstig ist und keine große Effizienzverbesserung bringt.

Die wohl aus ökonomischen und ökologischen Gesichtspunkten günstigste Sanierungsvariante mit Stegplatten für das Mehrfamilien-Wohnhaus ist nach den Erkenntnissen der Fallstudien die Verkleidung der Südfassade mit einer TWD aus Stegplatten sowie die Erneuerung des Wärmeerzeugers (z.B. Luft/Wasser-Wärmepumpe).

Die Untersuchungen am zweiten Beispielgebäude (Industrie-Neubau) setzten eine größere Priorität auf die Anlagentechnik. Dabei wurde versucht, durch verschiedene Regelungsstrategien eine maximale Reduktion des Wärmebedarfs des Gebäudes zu erzielen. Der Industrie-Neubau unterscheidet sich in vielerlei Hinsicht vom Wohngebäude. Die Gebäudehülle weist insgesamt einen etwas niedrigeren U-Wert auf, außerdem ist von einer deutlich besseren Luftdichtheit auszugehen. Niedrigere Soll-Innentemperaturen, sowie geringere Vorlauftemperaturen der großflächigen Wärmeübertrager lassen ein größeres Potenzial für Stegplattenfassaden mit direkter oder indirekter Nutzung der solar erwärmten Luft vermuten.

Dass das passive Fassadenmodell mit der TWD mit einer Reduktion des Wärmebedarfs von 7 % gegenüber dem entsprechenden Referenzgebäude ohne Stegplattenfassade deutlich schlechter abschneidet als das Wohngebäude, ist auf die geringere Speicherfähigkeit der Außenwände zurückzuführen. Vor allem in der Produktionshalle, die den Großteil des Gebäudes ausmacht, fehlt die Speichermasse um die Solarenergie des Tages in den Abend und die Nacht zu "puffern". Zusätzlich ist das Profil der inneren Lasten, bedingt durch die Produktionsarbeit tagsüber, deutlich weniger gegenläufig zum Solarangebot, wie das des Wohngebäudes.

Die größte Einsparung (11% des Wärmebedarfs) konnte mit der hinterlüfteten Stegplattenfassade erzielt werden. Dieses gute Ergebnis ist auf die niedrige Soll-Innentemperatur in der Produktionshalle (16°C) zurückzuführen. Somit kann deutlich häufiger solar erwärmte Luft in das Gebäude geführt werden als bei höheren Soll-Innentemperaturen.

Mit der Variante der durchströmten Stegplatte ist eine Reduktion des Wärmebedarfs gegenüber dem Referenzgebäude von rund 9 % möglich. Um diesen Wert zu erhalten, wurde die Simulation wiederum mit den schwarz eingefärbten Stegplatten (Makrosolar) durchgeführt.

Die Kombination der Modelle mit einer Wärmepumpe liefert trotz genauer untersuchten Regelungsstrategien hinsichtlich Speicherbeladung und Speichergröße keine große Effizienzsteigerung. Auch die günstigen Vorlauftemperaturen können das bereits angesprochene Problem des großen notwendigen Volumenstroms für die Wärmepumpe nicht aufwiegen. Die Nutzung der solar erwärmten Luft als Wärmequelle für eine Luft/Wasser-Wärmepumpe macht auch bei diesem Gebäudetyp wenig Sinn.

Verglichen mit dem Wohngebäude sind die Potenziale beim Industriegebäude insgesamt etwas geringer. Die Gründe sind zurückzuführen auf eine im Verhältnis kleinere Fassade, die geringere thermische Speicherkapazität der Bauteile und ein ungünstigeres Lastprofil. Jedoch, anders als beim Wohngebäude, machen die Varianten, welche die erwärmte Luft direkt in das Gebäude leiten, mehr Sinn als das passive System (TWD).

Die simulationsgestützten Untersuchungen der Stegplattenfassaden anhand der beiden Beispielgebäude haben ergeben, dass durchaus ein EinsparPotenzial des jährlichen Gesamtwärmebedarfs von über 10 % besteht. Bisher konnte dies jedoch nur über Simulationen nachgewiesen werden. Die Umsetzung der aktiv durchströmten Fassade an einem realen Gebäude, mit dem Anschluss an das Gebäude, ist eine reizvolle Aufgabe für die Zukunft. Nicht nur die messtechnische Bestätigung der Simulationsergebnisse, sondern vor allem die technische Umsetzung am Objekt wäre ein interessantes Vorhaben.

Um weitere Untersuchungen hinsichtlich der drei Stegplattenmodelle in Kombination mit verscheiden Außenwänden durchführen zu können, wurde auf der Basis der vorangegangen Untersuchungen ein Simulations-Tool entwickelt. Es stehen die drei Fassadenmodelle mit sechs vordefinierten Wandtypen als Auswahlmöglichkeiten zu Verfügung. Außerdem sind viele sonstige Parameter wie Orientierung, Fläche, Stegplattenfärbung usw. vom Nutzer individuell wählbar. Es ist sowohl das Verhalten eines einzelnen Tages, mehrerer Wochen oder eines kompletten Jahres darstellbar. Bei der Auswertung werden die Ergebnisse immer auch im Verhältnis zu einer Referenzvariante ohne Stegplattenfassade betrachtet. Dieses Tool ermöglicht dem Nutzer die schnelle und unkomplizierte Berechnung der Potenziale einer Fassade mit Stegplatten.

## **8 Literaturverzeichnis**

[ALL2009] Allmann Sattler Wappner. Flugplatz oder Museum? Architekturmagazin DETAIL 10/2009, S. 1016-1025.

[BAU1999] Auf der Restfäche (Wohnung und Atelier). Bauwelt 23.1999, s. 1280-1282.

[BisphenolA\_UBA2010] Umweltbundesamt, Bisphenol A – Massenchemikalie mit unerwünschten Nebenwirkungen, Presseinformation Nr. 33/2010

[BisphenolA2011] <http://www.bisphenol-a.org/human/polyplastics.html>

[CabotNanogelGmbH2011] Cabot Nanogel GmbH, Produktbeschreibung NANOGEL® Aerogel, 2011 [http://www.umwelt-wand.de/twd/produkte/specs/sp\\_cabot.html](http://www.umwelt-wand.de/twd/produkte/specs/sp_cabot.html)

[CHRO2010] [http://www.ka-news.de/kultur/karlsruhe/Chroma-Lux-In-Alto-Das-ZKM-bringt-](http://www.ka-news.de/kultur/karlsruhe/Chroma-Lux-In-Alto-Das-ZKM-bringt-Licht-in-die-dunkle-Jahreszeit;art136,330674)[Licht-in-die-dunkle-Jahreszeit;art136,330674](http://www.ka-news.de/kultur/karlsruhe/Chroma-Lux-In-Alto-Das-ZKM-bringt-Licht-in-die-dunkle-Jahreszeit;art136,330674)

[DINEN1264-2] Raumflächenintegrierte Heiz- und Kühlsysteme mit Wasserdurchströmung, Teil 2: Fußbodenheizung: Prüfverfahren für die Bestimmung der Wärmeleistung unter Benutzung von Berechnungsmethoden und experimentellen Methoden, Jan 2009

[Domininghaus2008] Domininghaus H., Elsner P., Eyerer P., Hirth T.: Die Kunststoffe und ihre Eigenschaften, Springer-Verlag Berlin Heidelberg, 2008

[Eicker2009] Ursula Eicker. "Low energy cooling for sustainable buildings", John Wiley & Sons Verlag, s.264, 2009.

[FAR2005] FAR frohn & rojas Architeckten. Wohnhaus in Santiago de Chile. Architekturmagazin DETAIL 5/2008, S. 478-483.

[Fux2006] Fux V., Thermal simulation of ventilated PV-facades, PhD Dissertation, 188 s., Loughborough University, June 2006.

[Grewe2010] Grewe, R. Glänzender Platzhalter - Temporäre Markthallen in Madrid, 2010, <http://www.nextroom.at/article.php?id=33370>

[HER2003] Herzog & de Meuron. *Schlauger in Basel*. Architekturmagazin DETAIL 7+8/2003, S. 766-767.

[INGLAS2011] INGLAS GmbH & Co. KG, 2011, http://www.inglas.de/glas/funde/tir100.html

[IWU2003] Institut Wohnen und Umwelt GmbH, Energieeinsparung durch Verbesserung des Wärmeschutzes und Modernisierung der Heizanlage für 31 Musterhäuser der Gebäudetypologie, Januar 2003

[IWU2006] Institut Wohnen und Umwelt GmbH, Gebäudetypologie Bayern: Entwicklung von 11 Hausdatenblättern zu typischen Gebäuden aus dem Wohnungsbestand Bayerns, Feb 2006

[JES2007] -S. Jeska. Transparente Kunststoffe: Technologie und Entwurf. Birkhäuser Verlag, 2007, 159 Seiten.

[KOOL2009] Koolhaas R. 100 Tage "auf Zollverein" - Architektur und Design in Europas schönster Kohlenzeche. Architekturmagazin DETAIL 9/2006, S. 922-923.

[LABVIEW] Laboratory Virtual Instrumentation Engineering Workbench form National Instruments

[Logisolar2011] LOGISOLAR Luftkollektoren, 2011 [http://s165649129.e](http://s165649129.e-shop.info/shop/page/1?sessid=2JfzXXjfJ47nIQ5SuPLCJ51xQ4qz15EeswjeRSeGiflCGjFN7kAlgI0bUcZTKyC3&shop_param)[shop.info/shop/page/1?sessid=2JfzXXjfJ47nIQ5SuPLCJ51xQ4qz15EeswjeRSeGiflCGjFN7kAl](http://s165649129.e-shop.info/shop/page/1?sessid=2JfzXXjfJ47nIQ5SuPLCJ51xQ4qz15EeswjeRSeGiflCGjFN7kAlgI0bUcZTKyC3&shop_param) [gI0bUcZTKyC3&shop\\_param=](http://s165649129.e-shop.info/shop/page/1?sessid=2JfzXXjfJ47nIQ5SuPLCJ51xQ4qz15EeswjeRSeGiflCGjFN7kAlgI0bUcZTKyC3&shop_param)

[MA2007] Agence Murail Architecture. Enveloppe de polycarbonate et isolant translucide. Les cahiers techniques du bâtiment, n°273, octobre 2007.

[MUE2008] Müller & Truniger Architekten. Betriebsgebäude in Frutingen. Architekturmagazin DETAIL 5/2008, S. 492-497.

[NOU2010] Nouvel Jean, Film « Serpentine-Pavillon 2010 ». Architekturmagazin DETAIL 9/2010. [http://www.detail.de/artikel\\_serpentine-pavillon-nouvel\\_26293\\_De.htm.](http://www.detail.de/artikel_serpentine-pavillon-nouvel_26293_De.htm)

[Ökobau2009] Bundesministerium für Verkehr, Bau und Stadtentwicklung, Baustoffdatenbank "Ökobau.dat", 2009 [http://www.nachhaltigesbauen.de/fileadmin/oekobaudat/xml/oekobau.dat\\_2009.zip](http://www.nachhaltigesbauen.de/fileadmin/oekobaudat/xml/oekobau.dat_2009.zip)

[OKW2011] Massachusetts Institute of Technology, Mechanical Behavior of Plastics, Table of Properties, 2011 [http://ocw.mit.edu/courses/materials-science-and-engineering/3-91](http://ocw.mit.edu/courses/materials-science-and-engineering/3-91-mechanical-behavior-of-plastics-spring-2007/readings/props.pdf) [mechanical-behavior-of-plastics-spring-2007/readings/props.pdf](http://ocw.mit.edu/courses/materials-science-and-engineering/3-91-mechanical-behavior-of-plastics-spring-2007/readings/props.pdf)

[Olsson2004] Olsson C. O., Prediction of Nusselt Number and Flow Rate of buoyancy Driven Flow between vertical plates, Journal of Heat Transfer, Vol. 126, February 2004.

[PFEI2005] Pfeifer Roser Kuhn Architekten. Konzept Energie – Haus Daubenberger in Müllheim. Deutsche Bauzeitung, 08/2005.

[Plasticseurope2010] PlasticsEurope Market Research Group, Grafiken zur Wirtschaftspressekonferenz Mai 2010

[PlasticseuropePC2010] PlasticsEurope Market Research Group, Polycarbonat: Wichtiger Faktor für Wirtschaft und Lebensqualität in Europa, 2010

[prEN32241] Wärmedämmung von Gebäudeteilen und Anlagen; Berechnungsgrundlagen für wärmetechnische Eigenschaften über und unter der Umgebungstemperatur.

[Puren2010] Puren GmbH, Bayer MaterialScience, Bomatherm® Luftkollektor-Dachdämmsystem, Sept 2010, [http://www.baynews.bayer.de/baynews/baynews.nsf/id/A3766CE4163800A2C12577A0003](http://www.baynews.bayer.de/baynews/baynews.nsf/id/A3766CE4163800A2C12577A0003860AB?Open) [860AB?Open](http://www.baynews.bayer.de/baynews/baynews.nsf/id/A3766CE4163800A2C12577A0003860AB?Open)

[RODECA\_TH2010] RODECA Lichtbauelemente, Technisches Handbuch, 2010

[RUBITHERM2011] Rubitherm Technologies GmbH, Latentwärmespeicher in der Heizungs- , Klima-, Lüftungs- und Sanitärtechnik?, 2011 [http://www.rubitherm.com/deutsch/pages/04d\\_lws.htm](http://www.rubitherm.com/deutsch/pages/04d_lws.htm)

[STS2011] Solar Thermo Systems STS inc., [www.sts-inc.eu](http://www.sts-inc.eu/)

[Tageslicht2010] Löffler, A. Hochschule für Technik Stuttgart, Optimierung von Fassadensystemen zur Erhöhung der Tageslichtnutzung und Reduzierung der sommerlichen Kühllasten von Gebäuden, 2010

[THERM] THERM 6.3, publicly available computer program for calculating two-dimensional heat-transfer effects in building components such as windows, walls, foundations, roofs, and doors, Lawrence Berkeley National Laboratory, <http://windows.lbl.gov/software/therm/therm.html>

[TNOreport2010] TNO Built Environment and Geoscience, Determination of the optical properties of 17 multiwall sheets, Aug 2010

[Trinkl2008] Trinkl, C. Hochschule Ingolstadt, Kurzstudie: Niederst- und Niedertemperaturkollektoren, Nov 2008

[TRNSYS] TRNSYS16.1 Transient Systems Simulation Program. <http://sel.me.wisc.edu/trnsys/>

[Trubadu2009] Brandt, S. Der solare Fassadenkollektor Bauanleitung Teil 1 und 2, Nov 2009

[VDI2006] VDI-Wärmeatlas, "Strahlung technischer Oberflächen" Kapitel Ka1, 10. Auflage, VDI-Verlag, Düsseldorf, 2006.

[WECOBIS2011] WECOBIS, Ökologisches Baustoffinformationssystem, http://www.wecobis.de/jahia/Jahia/Home/Grundstoffe/Kunststoffe\_GS/Polyester\_GS

[Weinläder2003] Weinläder, H. Optische Charakterisierung von Latentwärmespeichermaterialien zur Tageslichtnutzung, 2003

[WINDOW] WINDOW 6.3, publicly available computer program for calculating total window thermal performance indices, Lawrence Berkeley National Laboratory, <http://windows.lbl.gov/software/window/window.html>

# **9 Abbildungsverzeichnis**

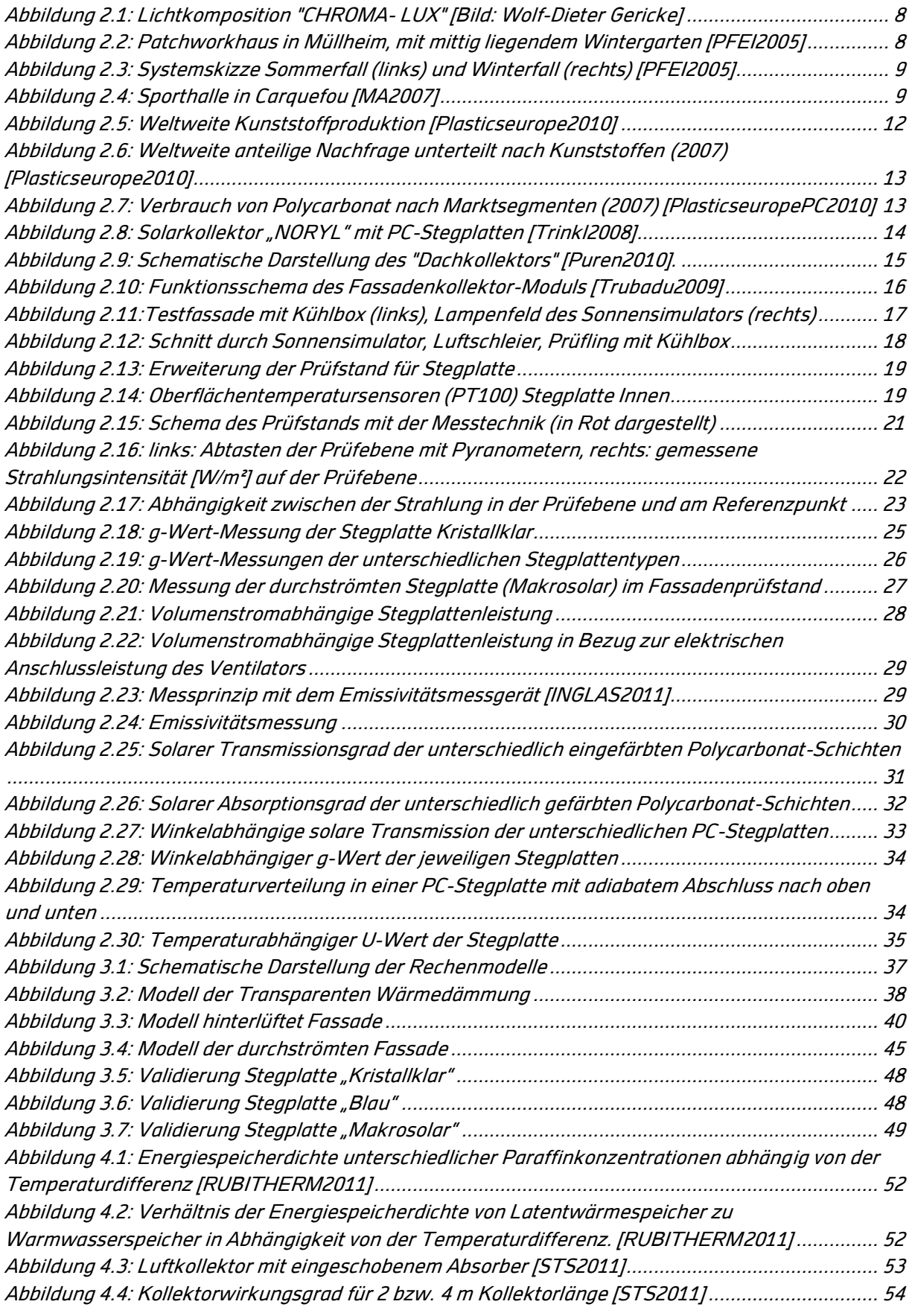

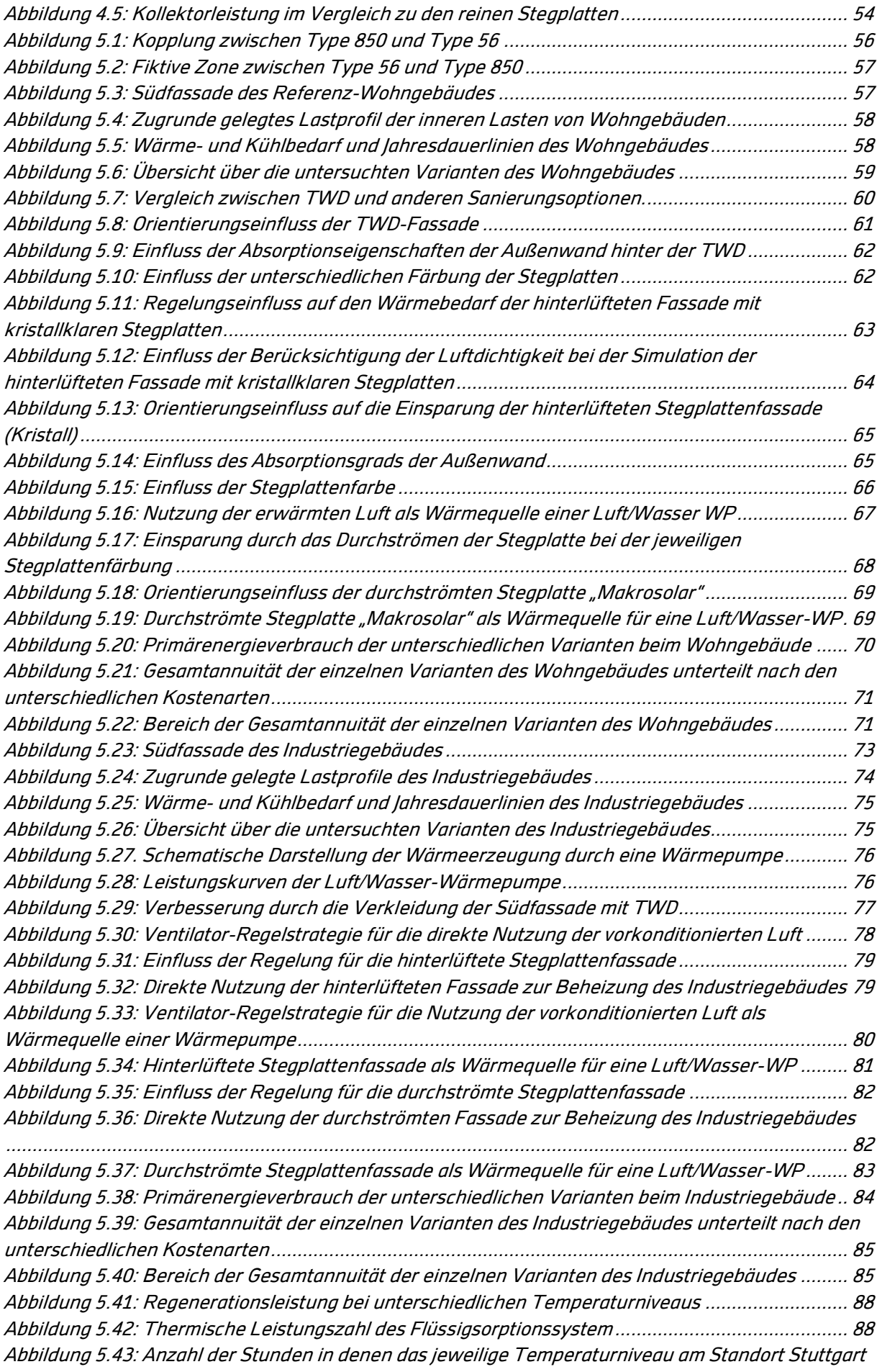

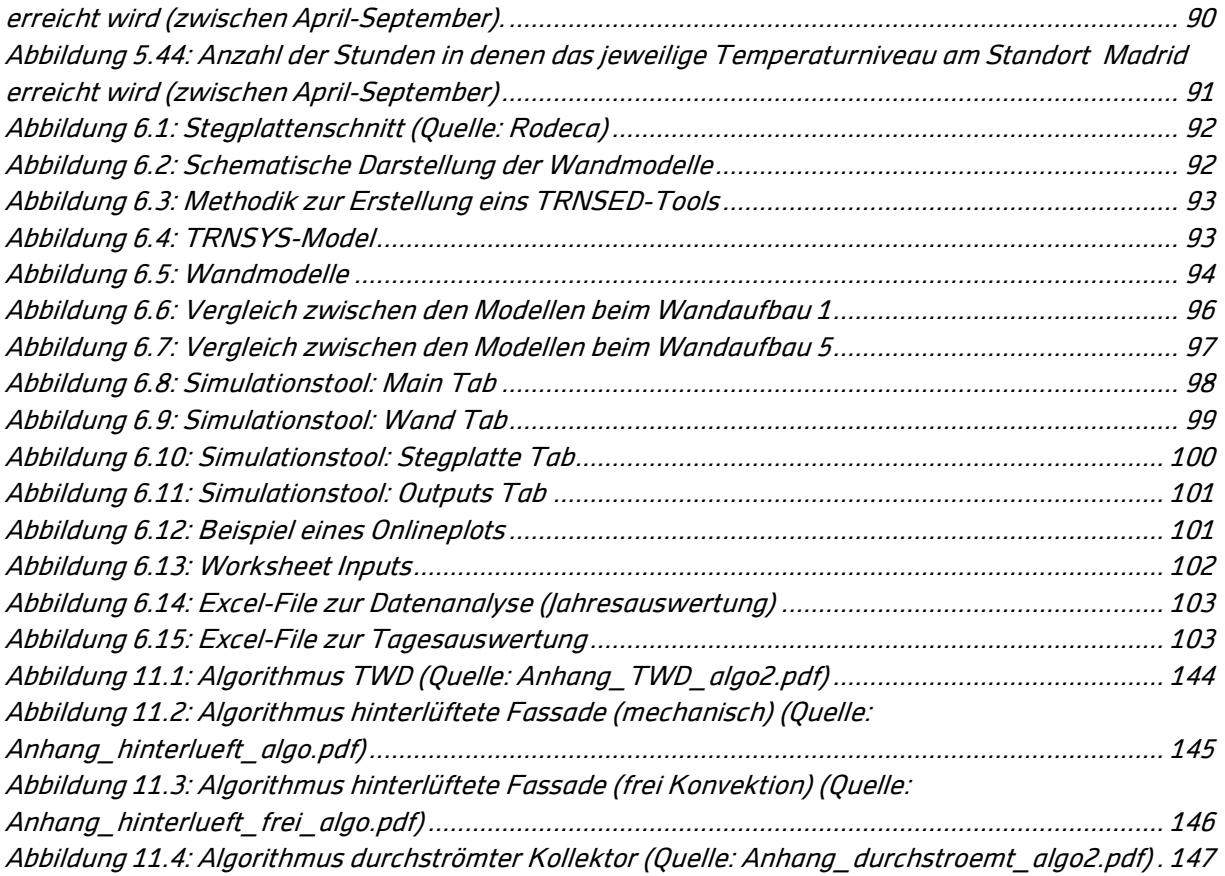

## **10 Tabellenverzeichnis**

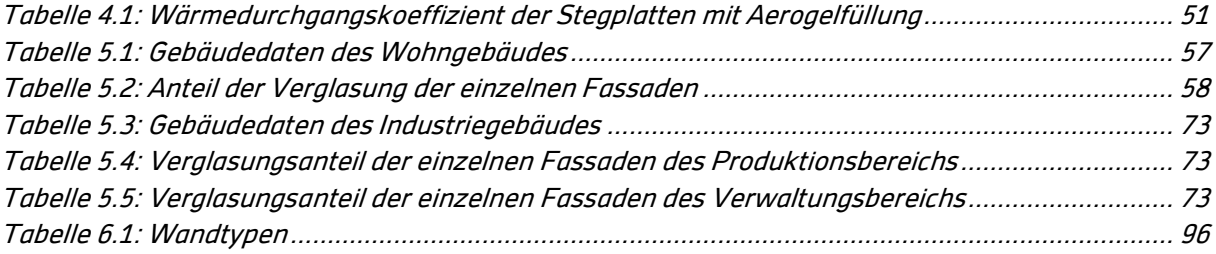

# **11 Anhang**

## **Anhang A: Katalog**

#### A -1. Wohnbauten

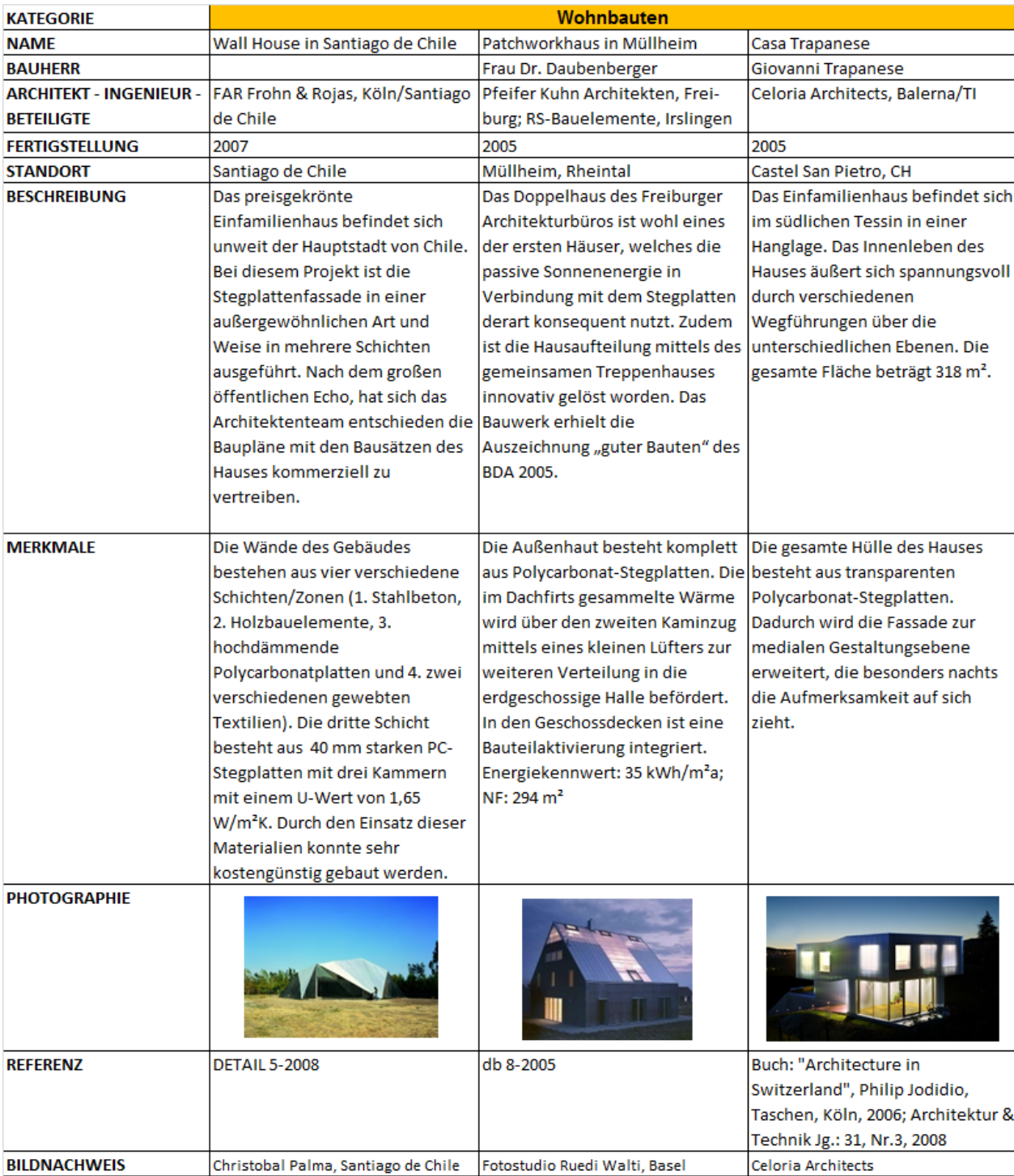

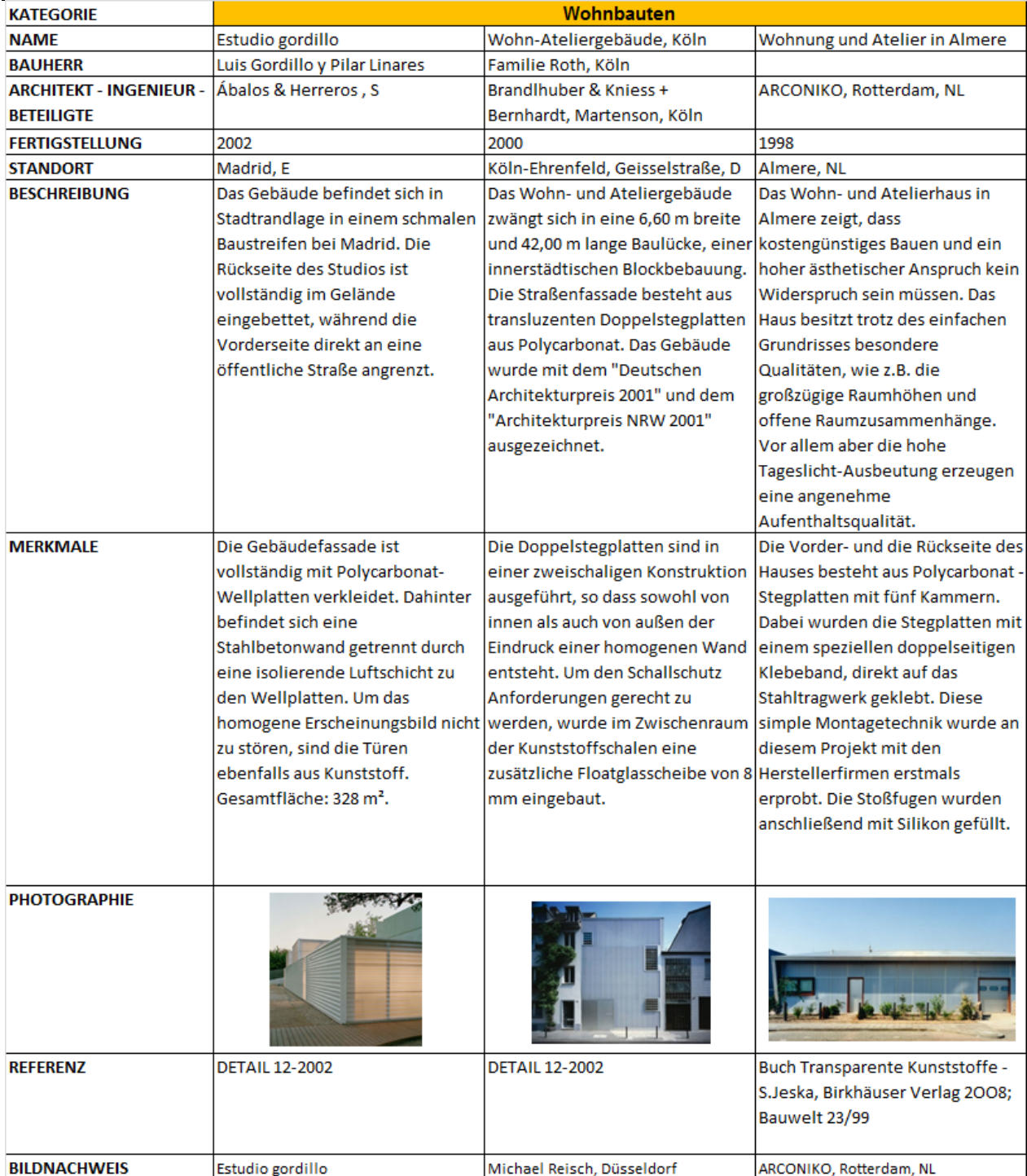

#### A -2. Hallen - und Aus stellungsbauten

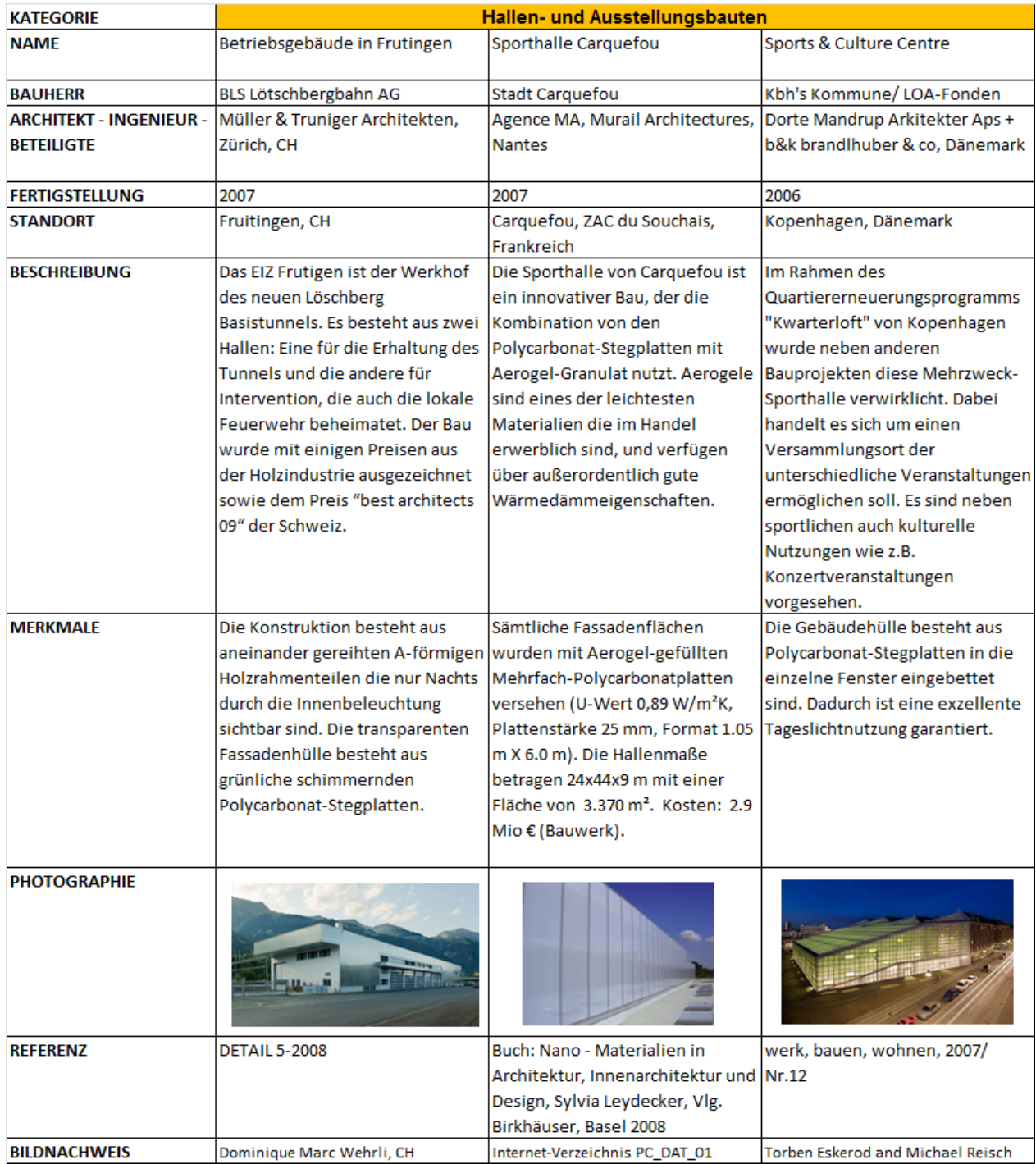

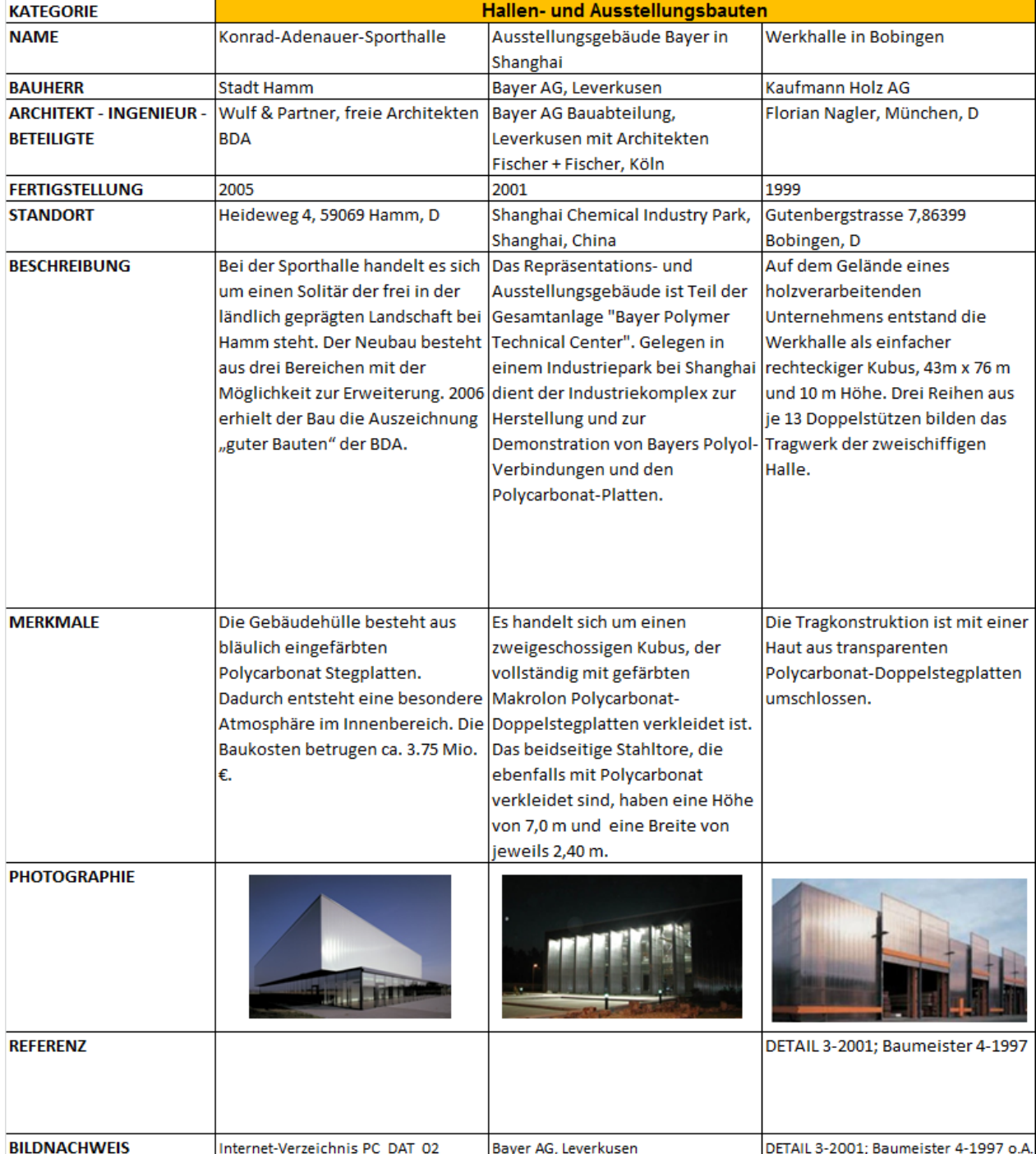

#### A -3. Industrie - und Gewerbebauten

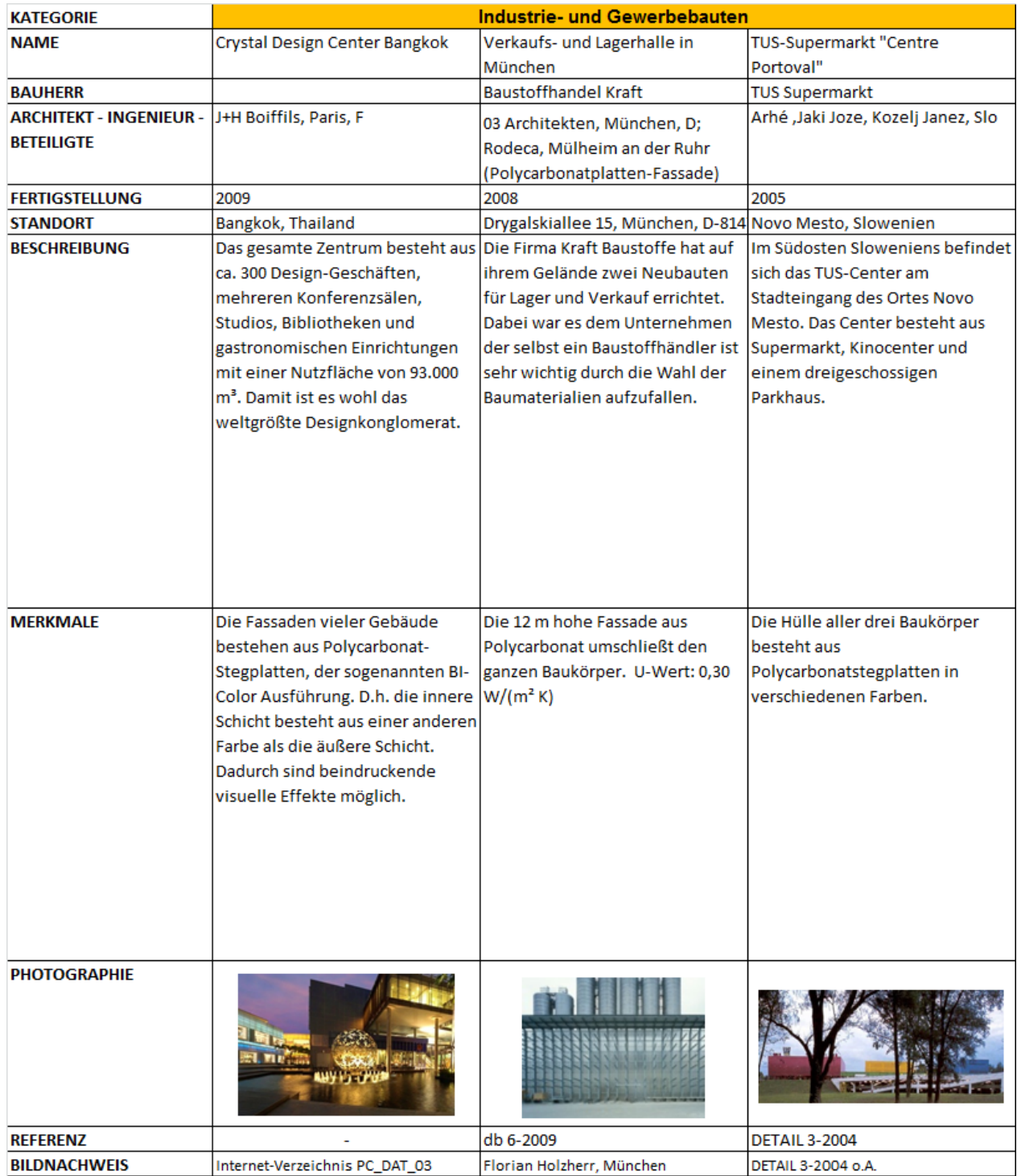

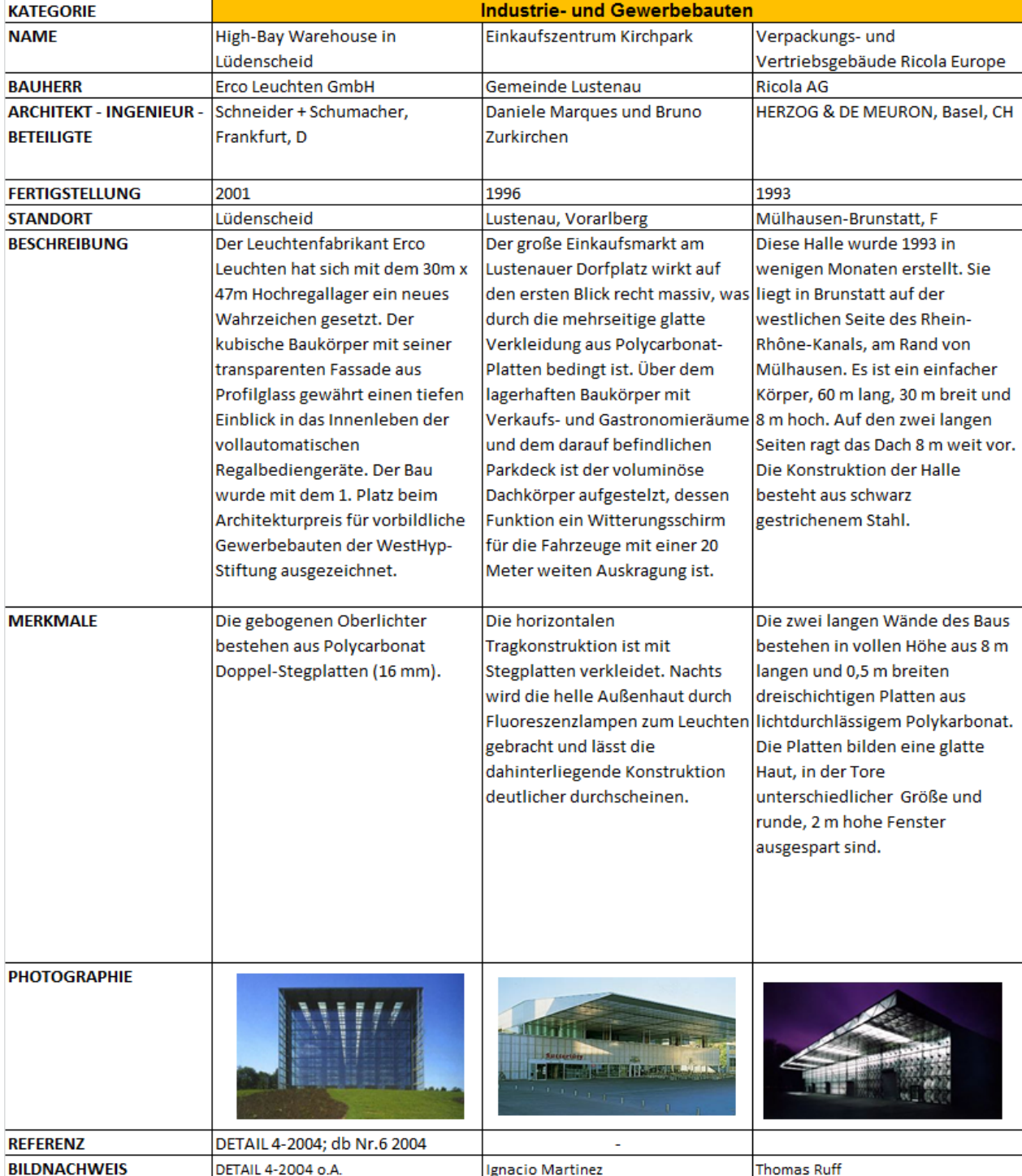

#### A.4. Temporär - und Kulturbauten

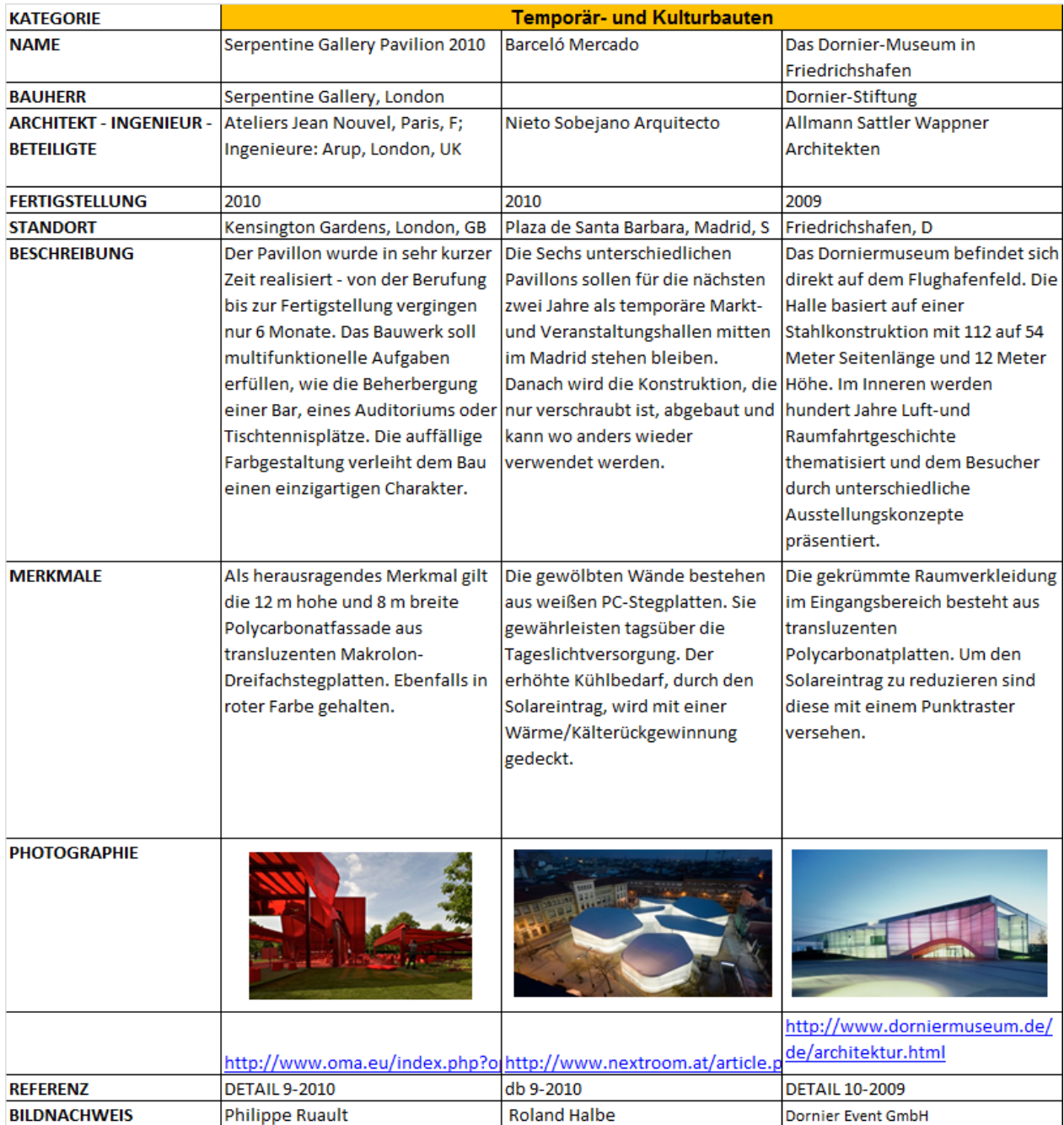

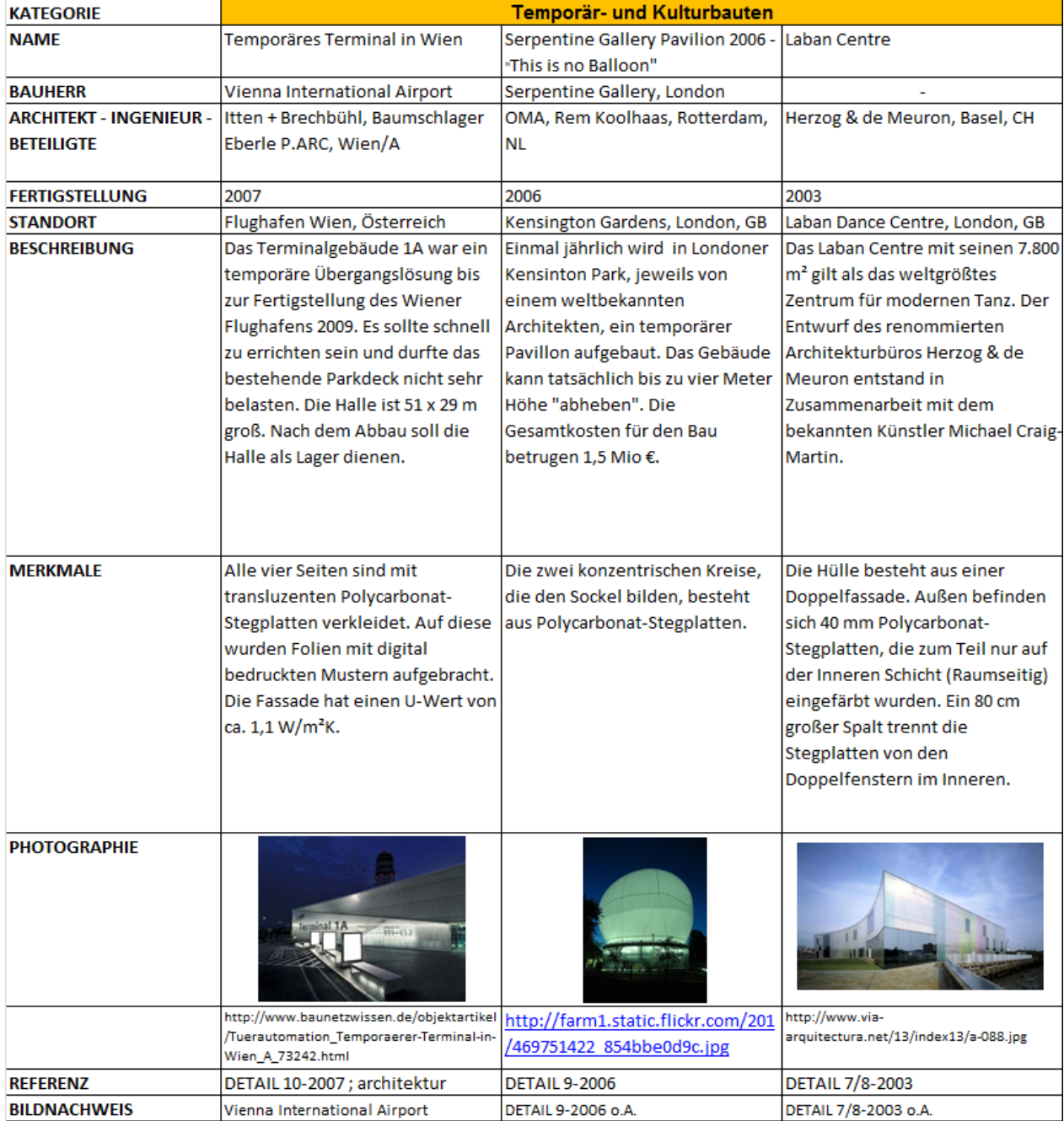

## **Anhang B.1**

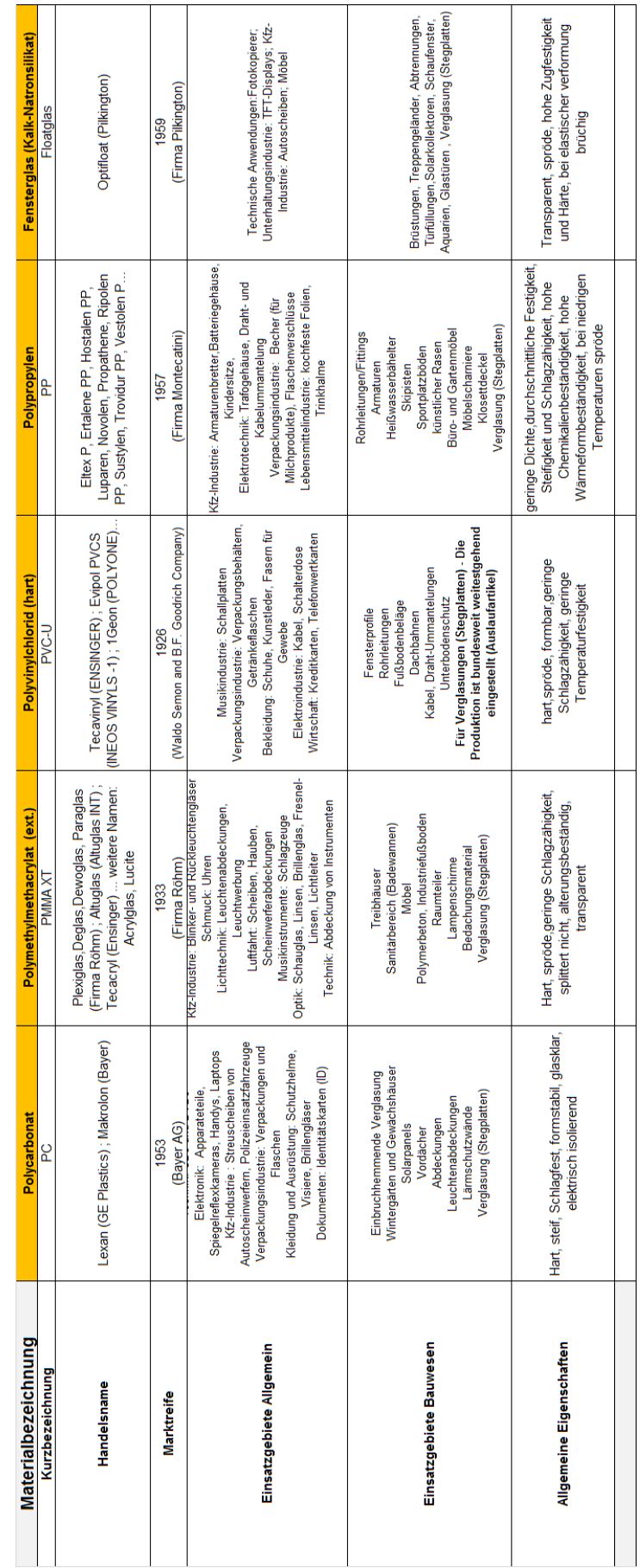

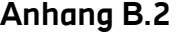

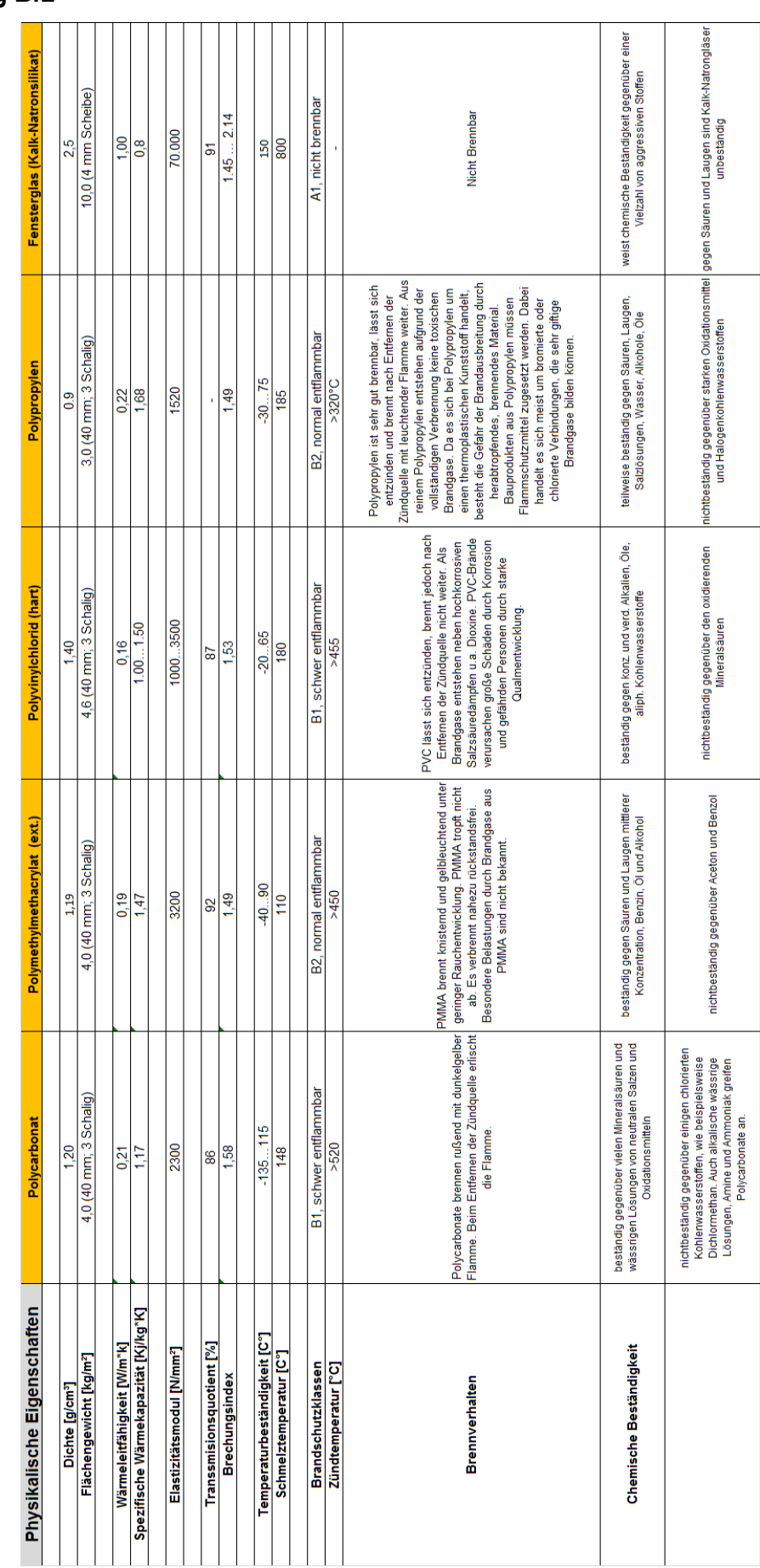

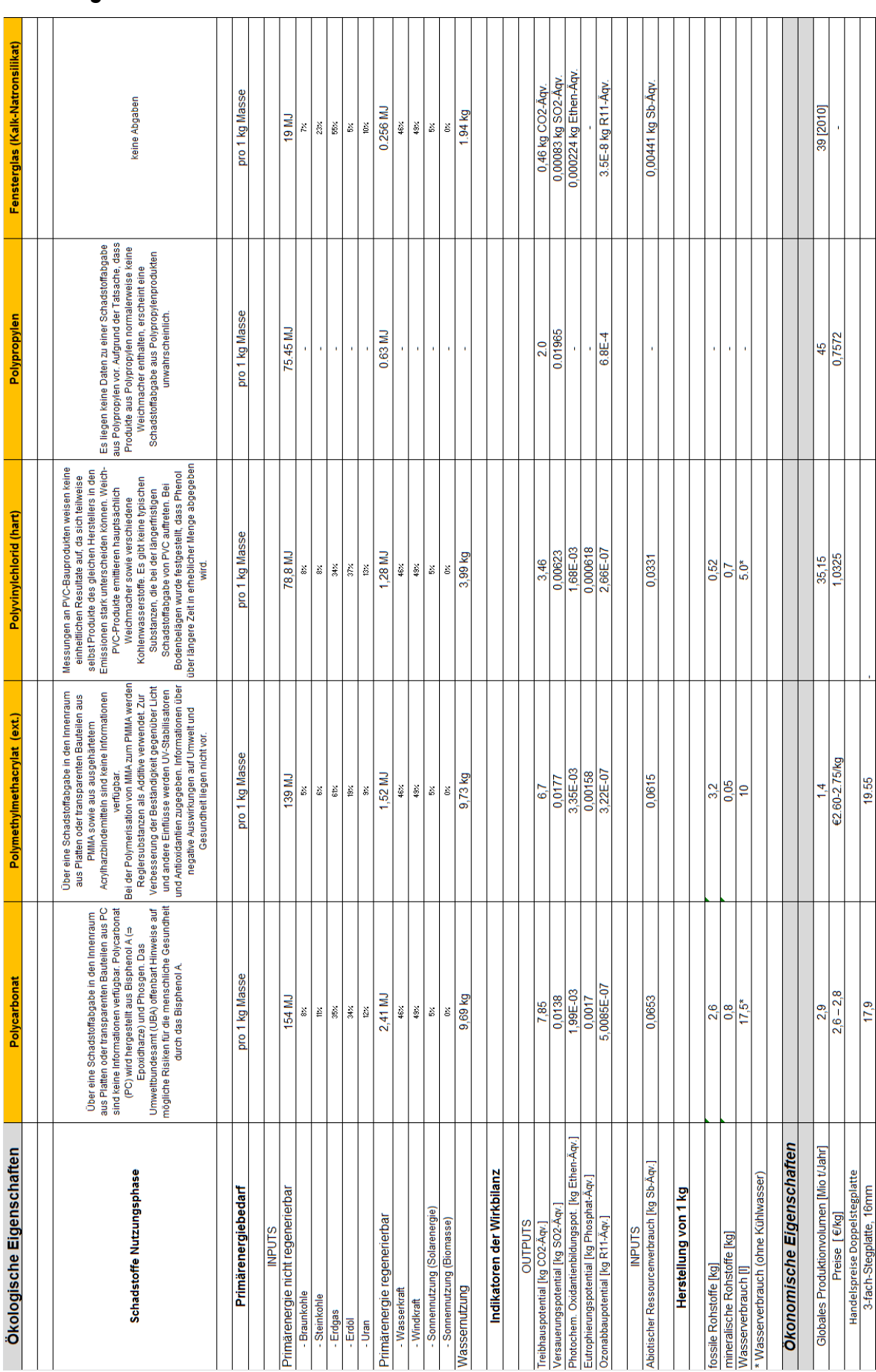

### **Anhang C**

Front panel von Labview mit Messwerte und berechnete Werte

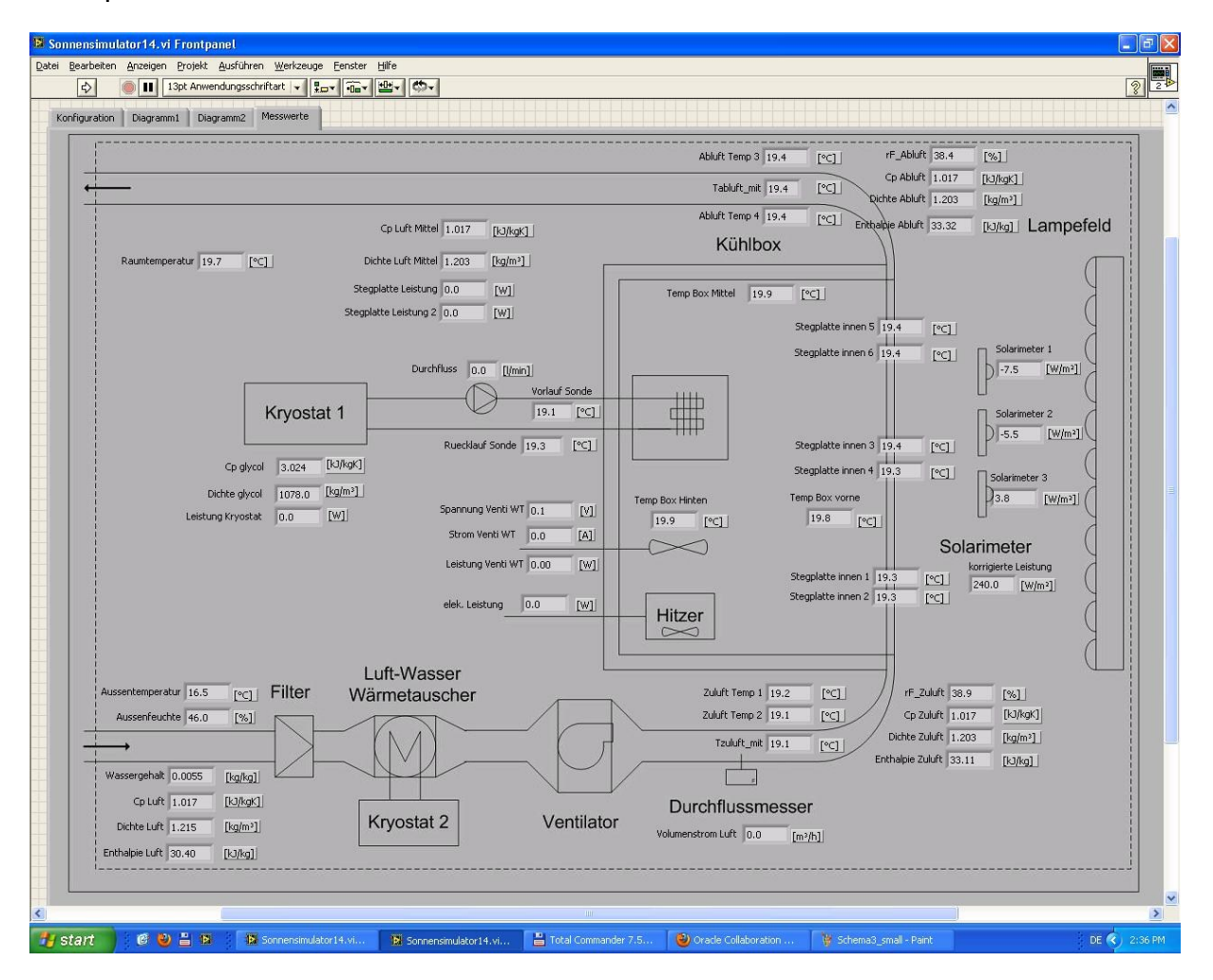

### **Anhang D**

Messtechnik im Prüfstand

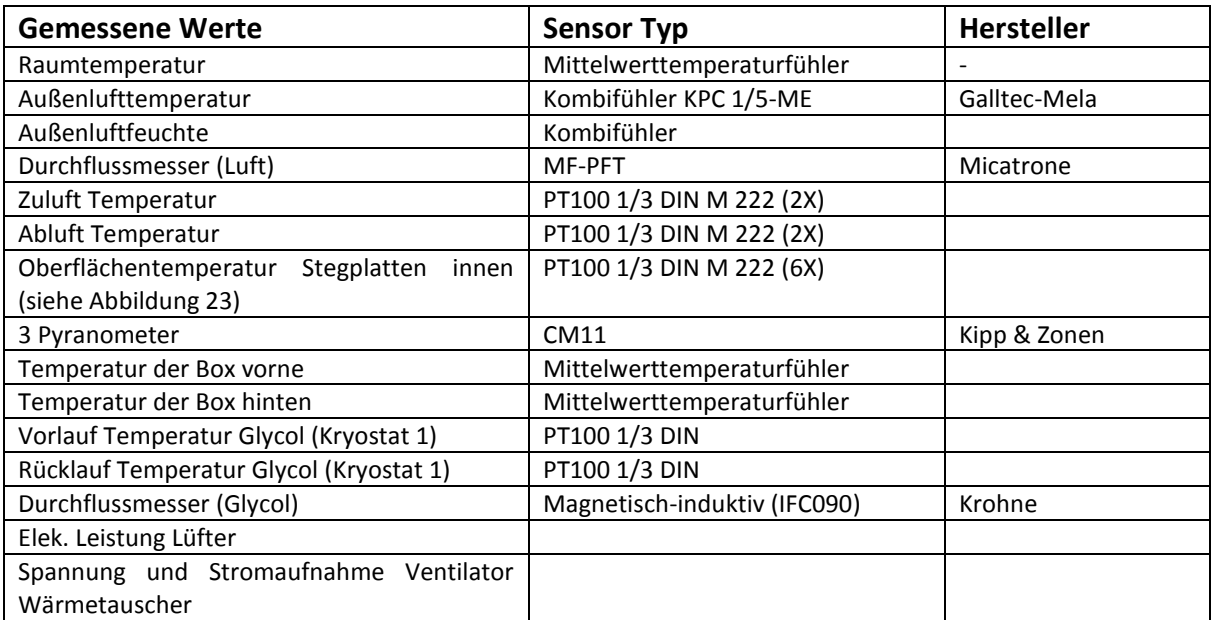

Anmerkung: alle PT100 werden in 4-Leitertechnik angeschlossen.

### **Anhang E**

#### **TNO Built Environment and Geosciences**

#### **TNO report**

 $\overline{a}$ 

034-DTM-2010-03292 Determination of the optical properties of 17 multiwall sheets

Van Mourik Broekmanweg 6 P.O. Box 49 2600 AA Delft The Netherlands

www.tno.nl

T +31 15 276 30 00 F +31 15 276 30 10 wegwijzer@tno.nl

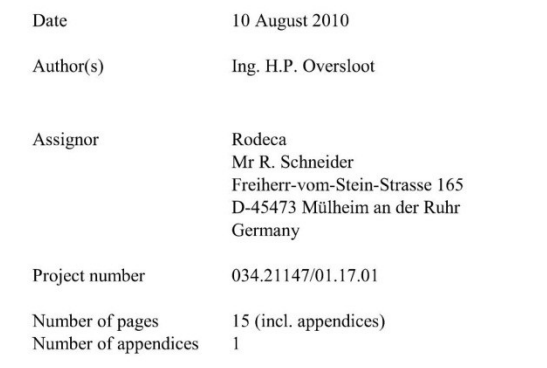

All rights reserved. No part of this report may be reproduced and/or published in any form by print, photoprint, microfilm or any other means without the previous written permission from TNO.

All information which is classified according to Dutch regulations shall be treated by the recipient in the same way<br>as classified information of corresponding value in his own country. No part of this information will be any third party.

In case this report was drafted on instructions, the rights and obligations of contracting parties are subject to either the Standard Conditions for Research Instructions given to TNO, or the relevant agreement concluded between the contracting parties. Submitting the report for inspection to parties who have a direct interest is permitted.

© 2010 TNO

 $\overline{\phantom{a}}$ 

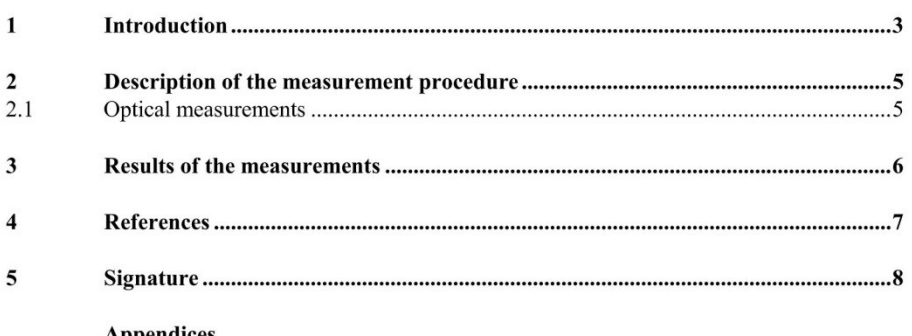

**Appendices**<br>A Appendix

In request of Rodeca GMBH we carried out the determination of the optical properties of 16 multichannel polycarbonate structural glazing units. The samples consist of sheets between 25 and 60 mm thickness. The sheets differ in properties and visual appearance and vary between clear diffusing (Kristall) to nearly full opaque white (Opal). Several sheets have a surface coating applied for sun blocking properties. In this report the optical properties are measured in accordance with EN 410 using a labsphere integrating sphere op 1 m diameter in combination with a Oriel Xenon light source. Airmass 1 spectral distribution is required for EN 410 "glass in building" [1] for light properties. The solar properties were measured with the same equipment but using integrated sensor for AM 1 spectral distribution. The European standards EN 674 [2] and EN 675 describe the methods to determine the U-value of the center of glazing, without any edge effect. The U-value is of concern to be able to calculate the g-value of the samples. In this case the U-value was not determined by measurement. The Uvalues were supplied by the manufacturer, these were arrived by calculation.

As it concerns materials with structural components and as well as translucent properties the standard EN 410 is not entirely applicable as these materials fall outside the scope of this standard. Apart from ISO 15099 there are currently no standards that fully incorporate this type of materials. We therefore made use of the results of the European project ALTSET[3] in order to calculate the g-value of these products based upon the solar measurements and using calculated thermal values. The description of the theory we followed is described in [4].

The process followed for the calculation of the g-value involves the introduction of a coefficient  $\gamma$  which is an intrinsic quantity dependant on the properties of the glazing.  $\gamma$ describes the ratio of thermal resistance of the plane where the solar energy is absorbed to the total thermal resistance of the glazing. This coefficient has a value of 0 if the light absorption is fully located in the outer sheet and 1 if the absorption is located in the inner sheet. In this case this it is a function of the glazing components (inner and outer sheets) and the exponential light absorption in the multiwall sheet. Calculations using WIS [6] on multiple layer sheets with air show  $\gamma$  to have a value between 0.2 and 0.4 for the sheets concerned. The absorption takes place on the first half of the sheet.

The U-value characterizes the heat transfer through the central part of the glazing per degree temperature difference between environmental temperatures on each side. The U-value is given in  $W/(m^2.K)$ . The U-value depends on the thermal resistance of the glazing and the external and internal heat transfer coefficients. The thermal resistance is normally measured using a guarded hot plate instrument (EN 674) or using a heat flux apparatus (EN 675).

The U-value is derived with the following formula:

 $1/U = R + 1/h_e + 1/h_i$ 

Where:

R is thermal resistance of the glazing in  $(m^2.K)/W$  $h_e$  is the external heat transfer coefficient W/(m<sup>2</sup>.K)  $h_i$  is the internal heat transfer coefficient W/( $m^2$ .K).

J.

The heat transfer coefficients are chosen in accordance with the standard with  $h_e = 23$  $W/(m^2.K)$  and  $h_i = 8 W/(m^2.K)$ . Polycarbonate sheet is a material which is opaque for thermal infra-red radiation in layers over .2 mm. However the inner layers of the multiwall sheets are less than 0.1 mm and therefore these are partly transparent for infra-red radiation. This needs to be considered when calculating the U-value. U-value calculations taking regard of this aspect can be carried out using the WIS software [6].

TNO report | 034-DTM-2010-03292

#### $\overline{2}$ Description of the measurement procedure

#### **Optical measurements**  $2.1$

The optical measurements were carried out using a 1 m integrating sphere with an Oriel Xenon Arc light source. The diameter of this light beam is 18 cm thus covering at least 7 channels of the largest multichannel sheet taking structural effects into account. The port opening has a diameter of 30 cm ensuring that all diffuse transmitted light is entering the sphere. The light source can be fitted with airmass 1 filters to obtain a spectral source consistent with EN 410. The measurements were carried out using an Ocean optics spectrophotometer covering the range between 250 and 1000 nm and an Bentham sensor for the solar range of 250 -2500 nm.

The reflectance measurements are carried out with the same sphere but using an internal sample holder in the centre of the sphere in Edwards configuration. The measurements for solar and light properties can be done simultaneous with a double sensor system. The various correction procedures for arriving at the right values involve measurements using an internal sphere light source for correction of sample reflectance and measurements on calibrated reference materials. The setup of the measurements is sketched in figure 1.

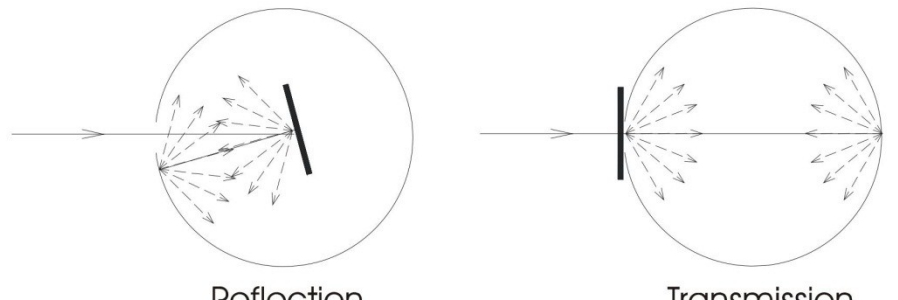

#### Reflection

Transmission

Figure 1. Measurement principle for reflection and transmission

The reflection measurement is in principle an absolute measurement but an Opdima diffuse reflectance standard is used for reference purposes. The order of the measurements is as follows:

 $T_0$ ,  $T_{100}$ ,  $T_{sample}$ ,  $T_{sample}$ ,  $T_{100}$ ,  $T_0$ , and  $R_0$ ,  $R_{100}$ ,  $R_{\text{sample}}$ ,  $R_{\text{sample}}$ ,  $R_{100}$ ,  $R_0$ 

The samples are rotated at 90 degrees during the measurement to exclude effects due to internal reflectance in the sheets interfering with the sphere. The resulting measurements are averaged.
j.

#### $\overline{3}$ Results of the measurements

The results of the optical measurements are reported in table 3.1. The transmittance measurements are average values over 4 measurements by rotating the sample of 90 degrees. The reflectance was averaged over 2 measurements.

Table 3.1: Results of the optical measurements

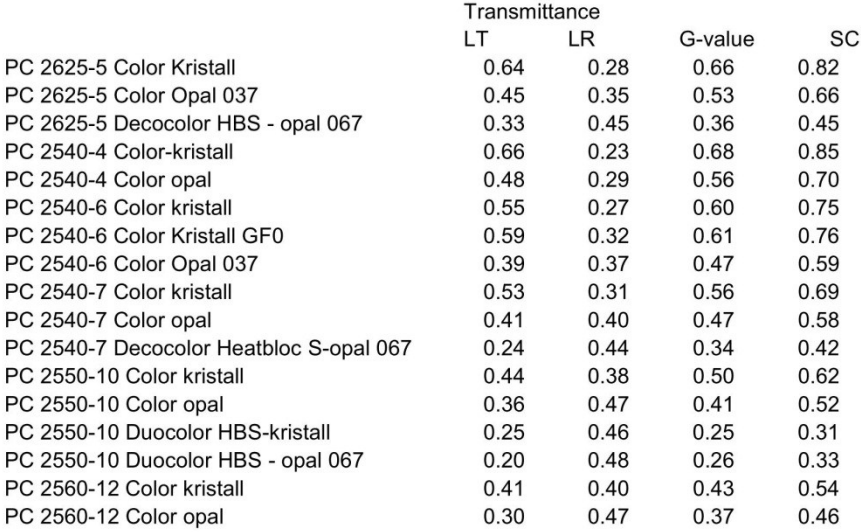

The appendix A gives the light transmission and reflection of the various samples.

#### $\overline{4}$ References

[1] EN-410 Glass in Building – Determination of the luminous and solar characteristics of glazing

[2] EN-674 Glass in Building – Determination of the thermal transmittance (U-value)guarded hotplate method

[3] Angular-dependent Light and Total Solar Energy Transmittance for complex glazings.

SMT4-CT9696-2099 Coordinator Fraunhofer Institute for Solar Energy Systems Members: CSTB, DTU, ENEA, ISE, TNO, UWC

[4] On the calculation of the Total Solar Energy Transmittance of Complex Glazings J.L.J. Rosenfeld, University of Wales, Cardiff

[5] ISO 8302 Thermal Insulation – Determination of steady state thermal resistance and relater properties - Guarded hot plat apparatus

[6] The WIS tool has been developed in the 'Advanced Windows Information System (WIS)' project of the European Commission Directorate General XII for Science, Research and Development. WIS can be freely downloaded from http://www.windat.org.

WIS is a uniform, multi-purpose, PC based European software tool to assist in determining the thermal and solar characteristics of window systems (glazing, frames, solar shading devices, etc.) and window components. The tool contains databases with component properties and routines for calculation of the thermal/optical interactions of components in a window.

 $8/8$ 

#### Signature 5

÷,

Delft, 30 August 2010

Asloeg

Ing. H.P. Oversloot<br>Energy, Comfort and<br>Indoor Environment

Ir. L.J.W.M. Krosse Head of Department Energy, Comfort and Indoor Environment

#### Appendix  $\mathbf{A}$

The figures 1-17 give the light transmission and reflection per sample.

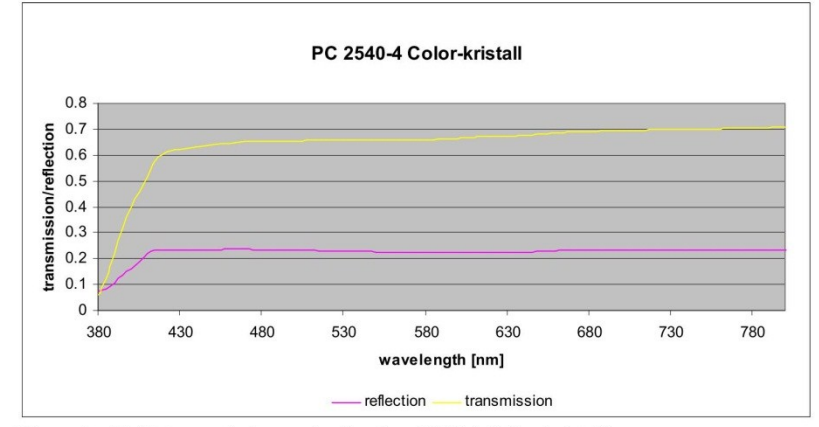

Figure 1: Light transmission and reflection 2540-4 Color-kristall

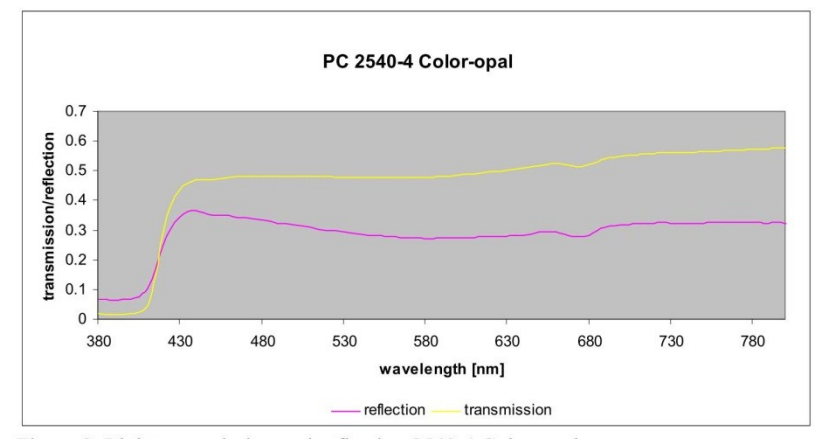

Figure 2: Light transmission and reflection 2540-4 Color-opal

### Appendix A | 2/7

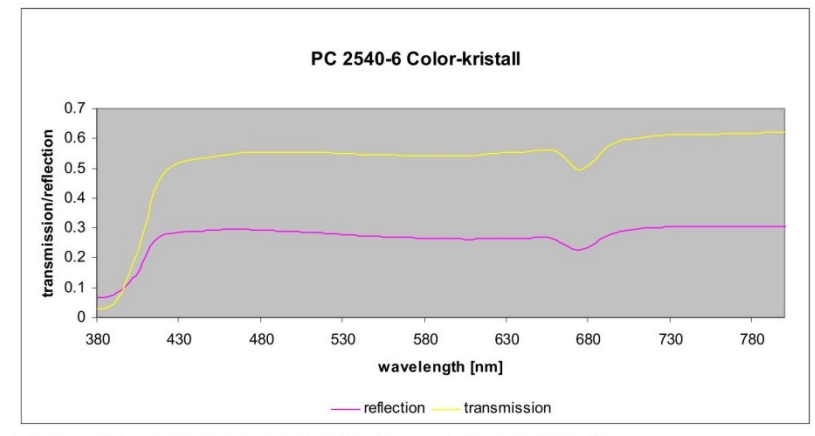

Figure 3: Light transmission and reflection 2540-4 Color-kristall

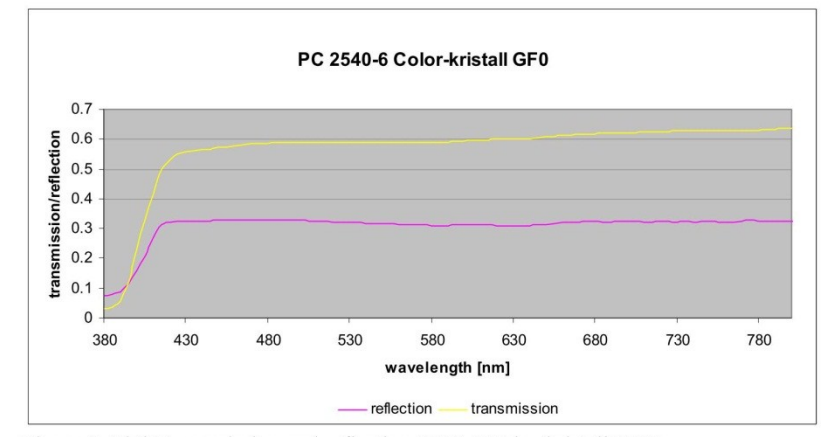

Figure 4: Light transmission and reflection 2540-6 Color-kristall GFO

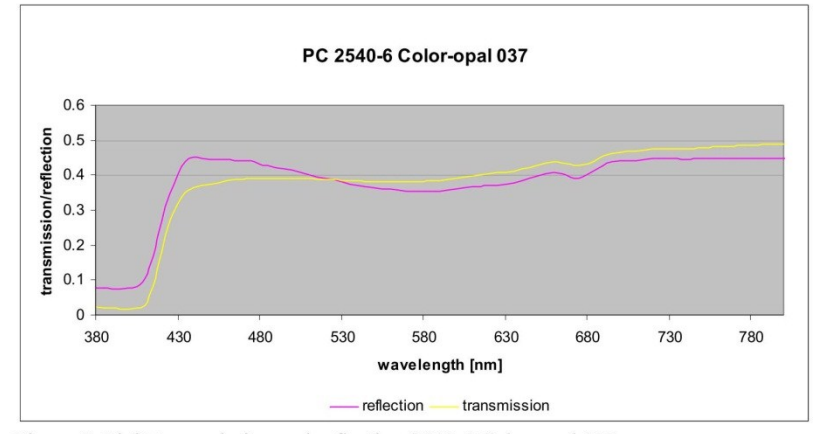

Figure 5: Light transmission and reflection 2540-6 Color-opal 037

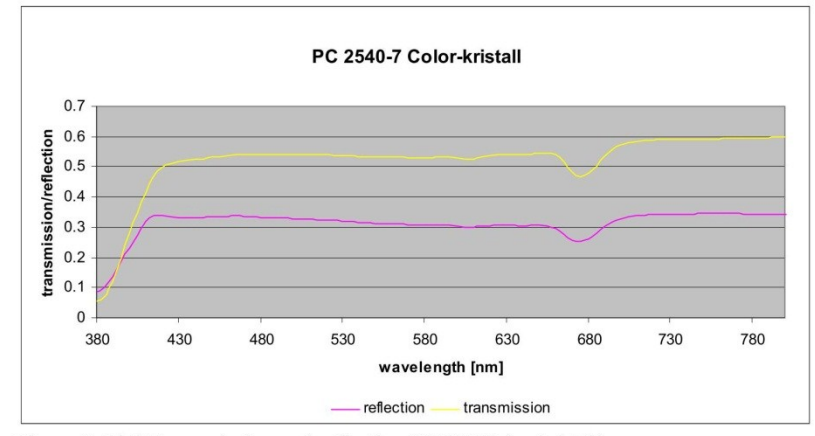

Figure 6: Light transmission and reflection 2540-7 Color-kristall

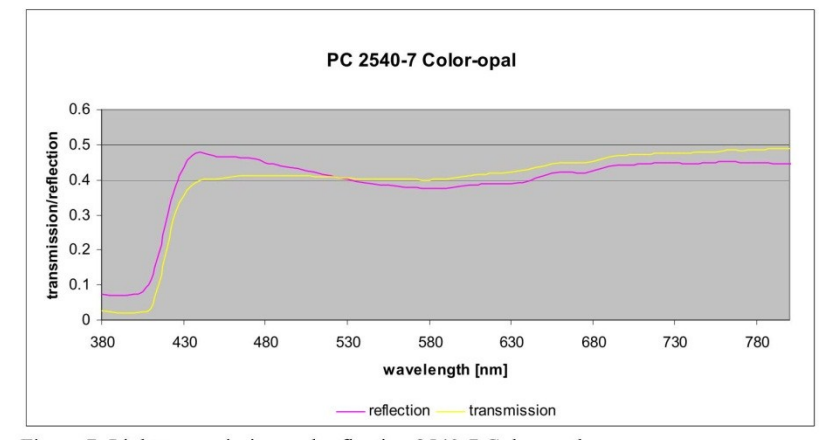

Figure 7: Light transmission and reflection 2540-7 Color-opal

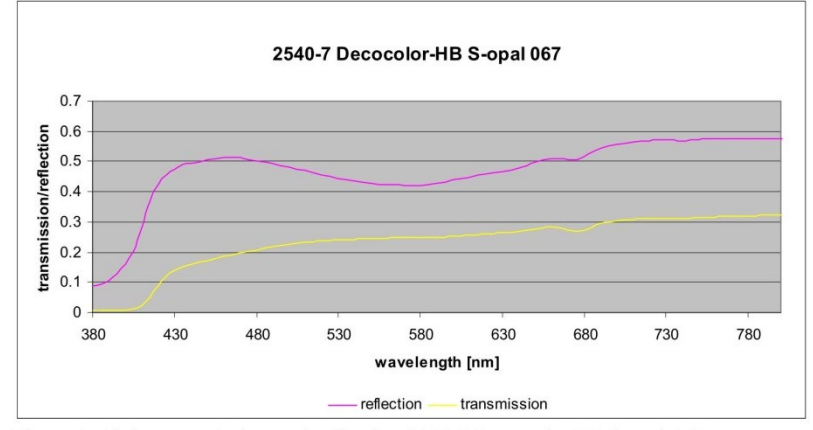

Figure 8: Light transmission and reflection 2540-7 Decocolor HBS opal-067

 $\ddot{\phantom{a}}$ 

### Appendix A | 4/7

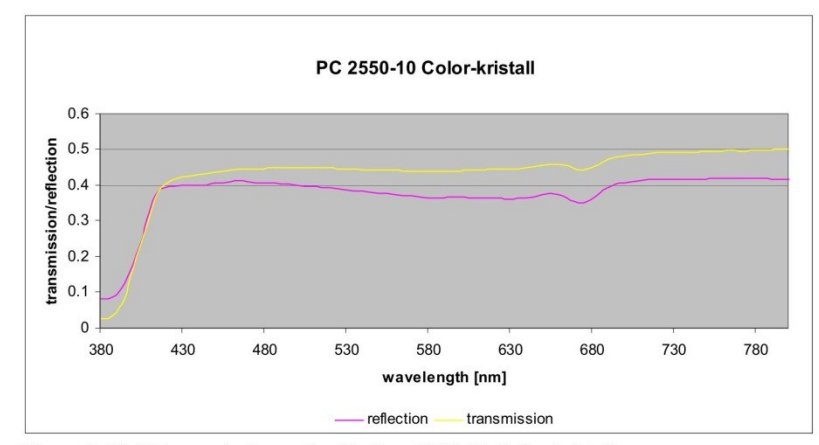

Figure 9: Light transmission and reflection 2550-10 Color-kristall

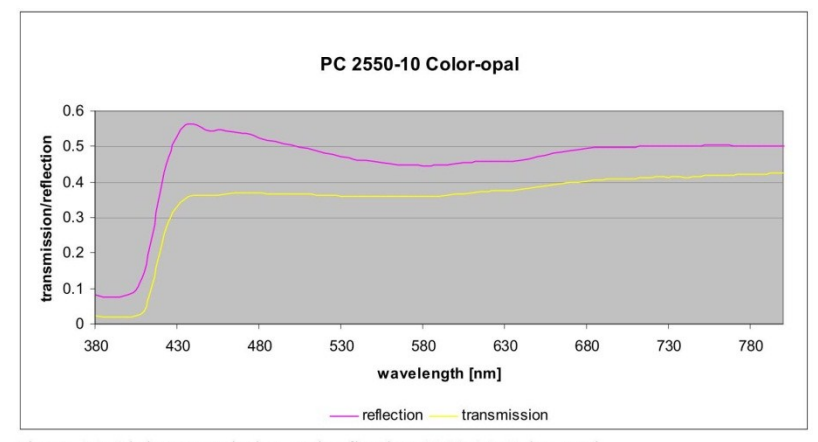

Figure 10: Light transmission and reflection 2550-10 Color-opal

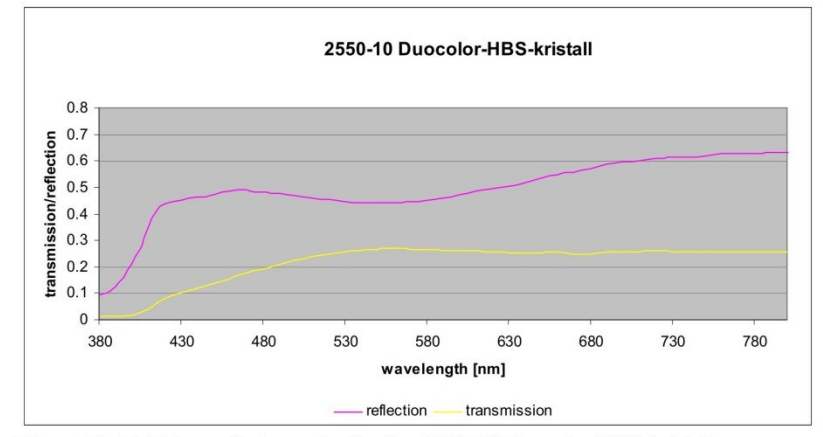

Figure 11: Light transmission and reflection 2550-10 Duocolor-HBS-kristall

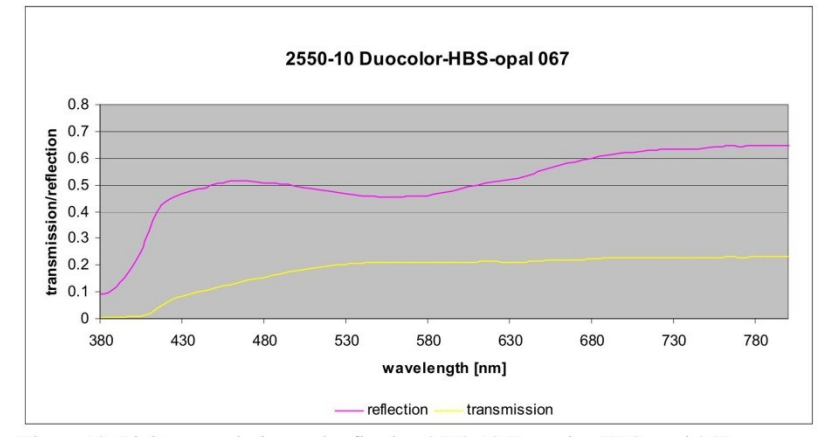

Figure 12: Light transmission and reflection 2550-10 Duocolor-HBS-opal 067

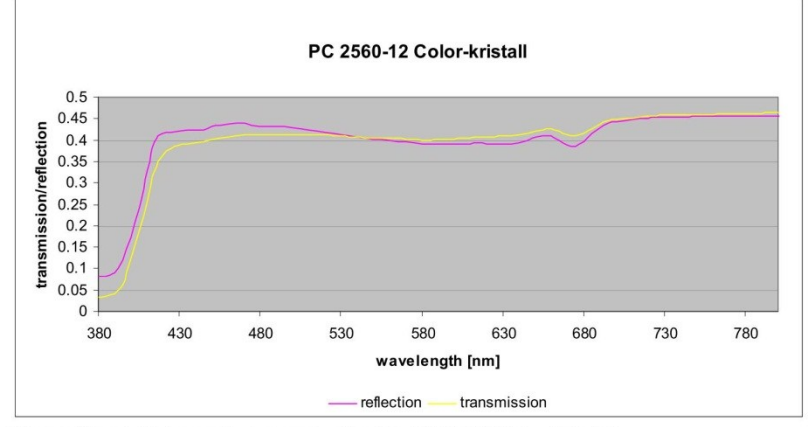

Figure 13: Light transmission and reflection 2560-12 Color-kristall

 $\ddot{\phantom{a}}$ 

### Appendix A | 6/7

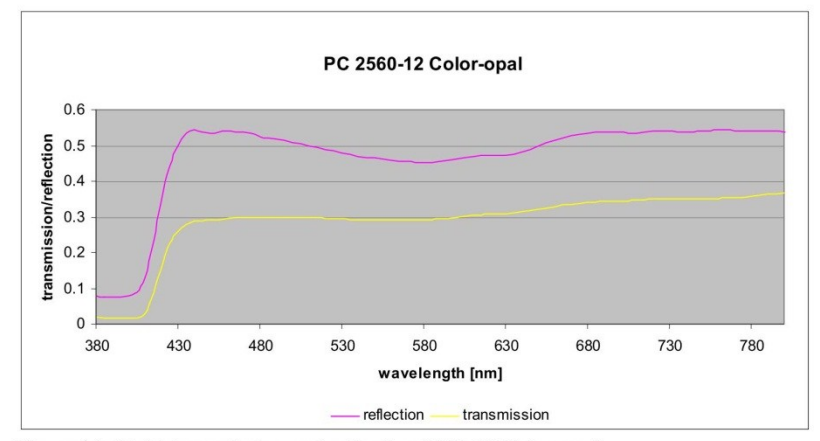

Figure 14: Light transmission and reflection 2560-12 Color-opal

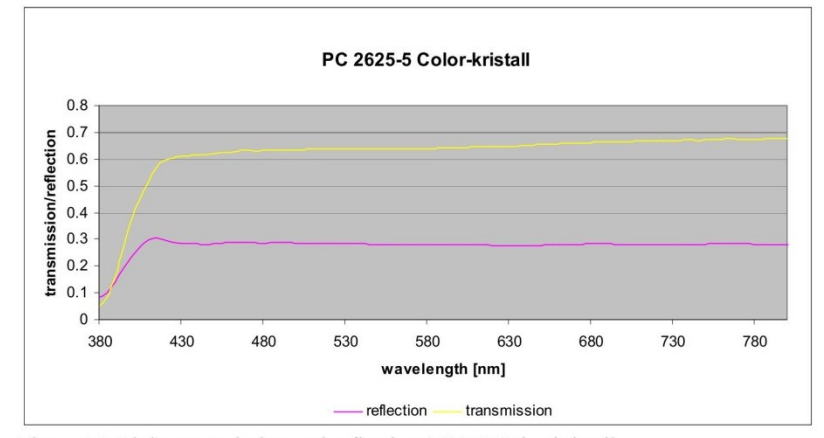

Figure 15: Light transmission and reflection 2625-5 Color-kristall

### Appendix A | 7/7

### TNO report | 034-DTM-2010-03292

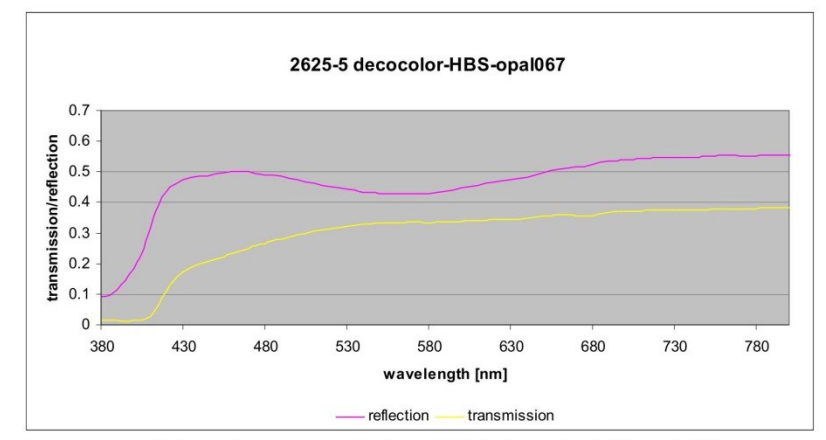

Figure 16: Light transmission and reflection 2625-5 decocolor HBS-opal 067

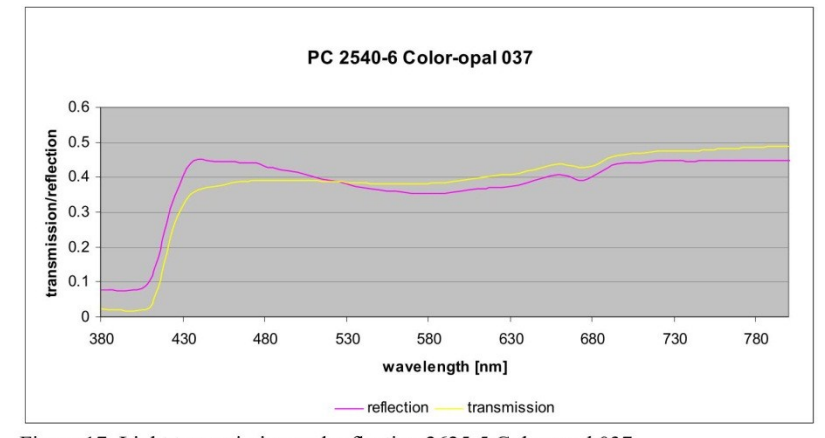

Figure 17: Light transmission and reflection 2625-5 Color-opal 037

 $\ddot{\phantom{a}}$ 

### **Anhang F**

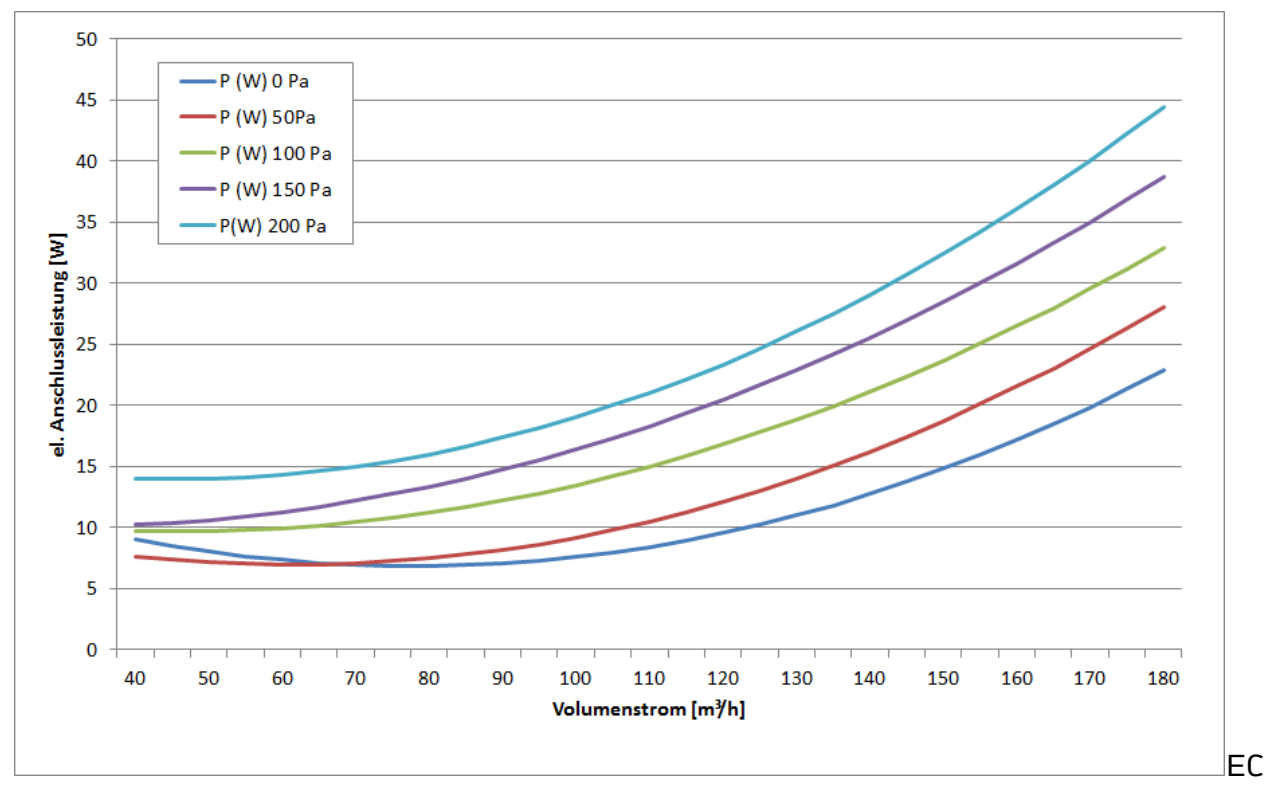

Radialventilator und -gebläse des Typs 3G 108 der Firma ebmpapst

# **Anhang G** Anhang G : Algorithmus Stegplattenmodell

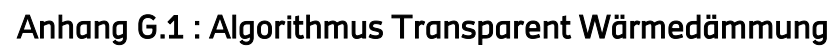

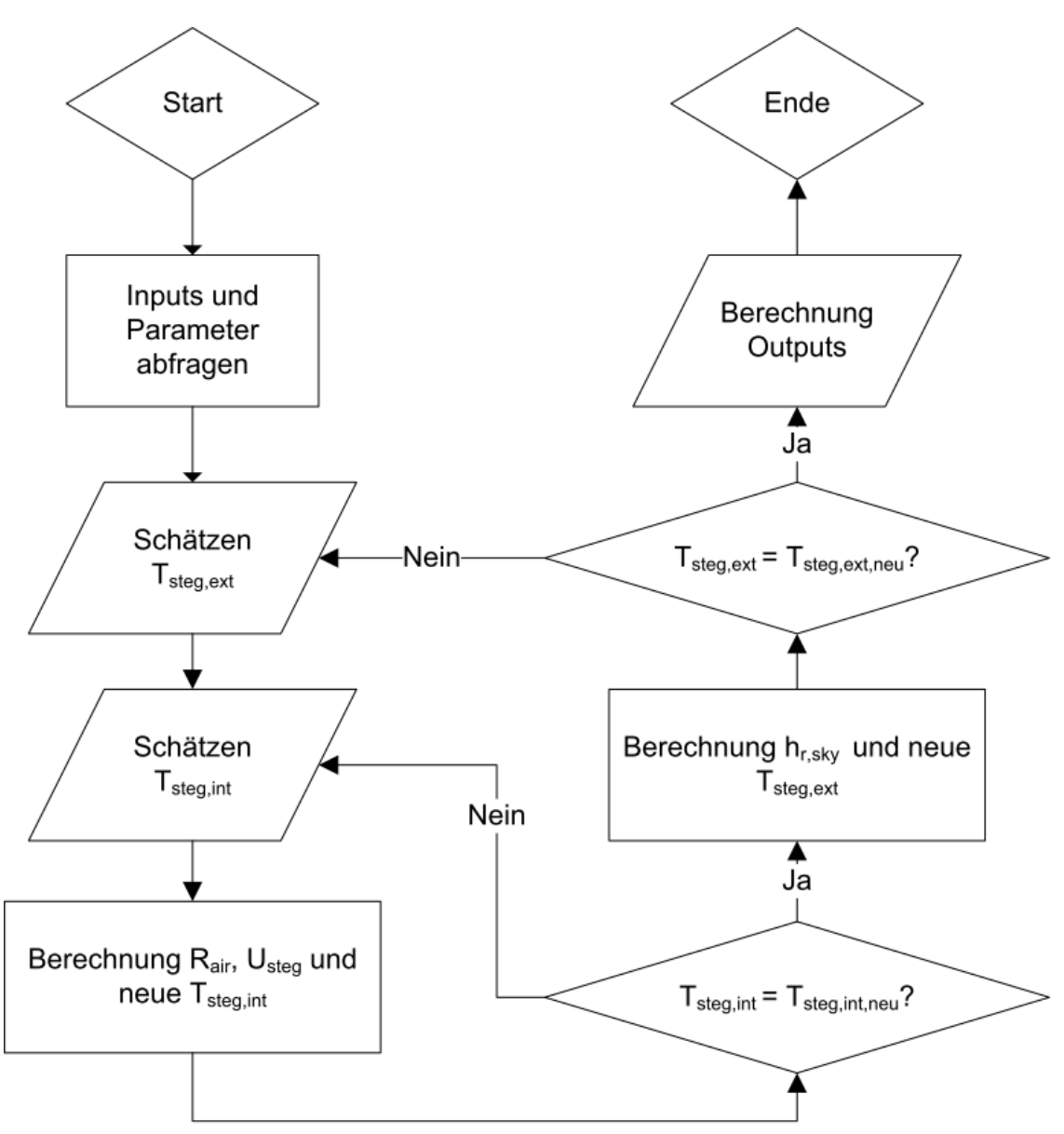

Abbildung 11.1: Algorithmus TWD (Quelle: Anhang\_TWD\_algo2.pdf)

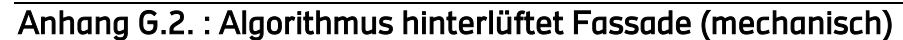

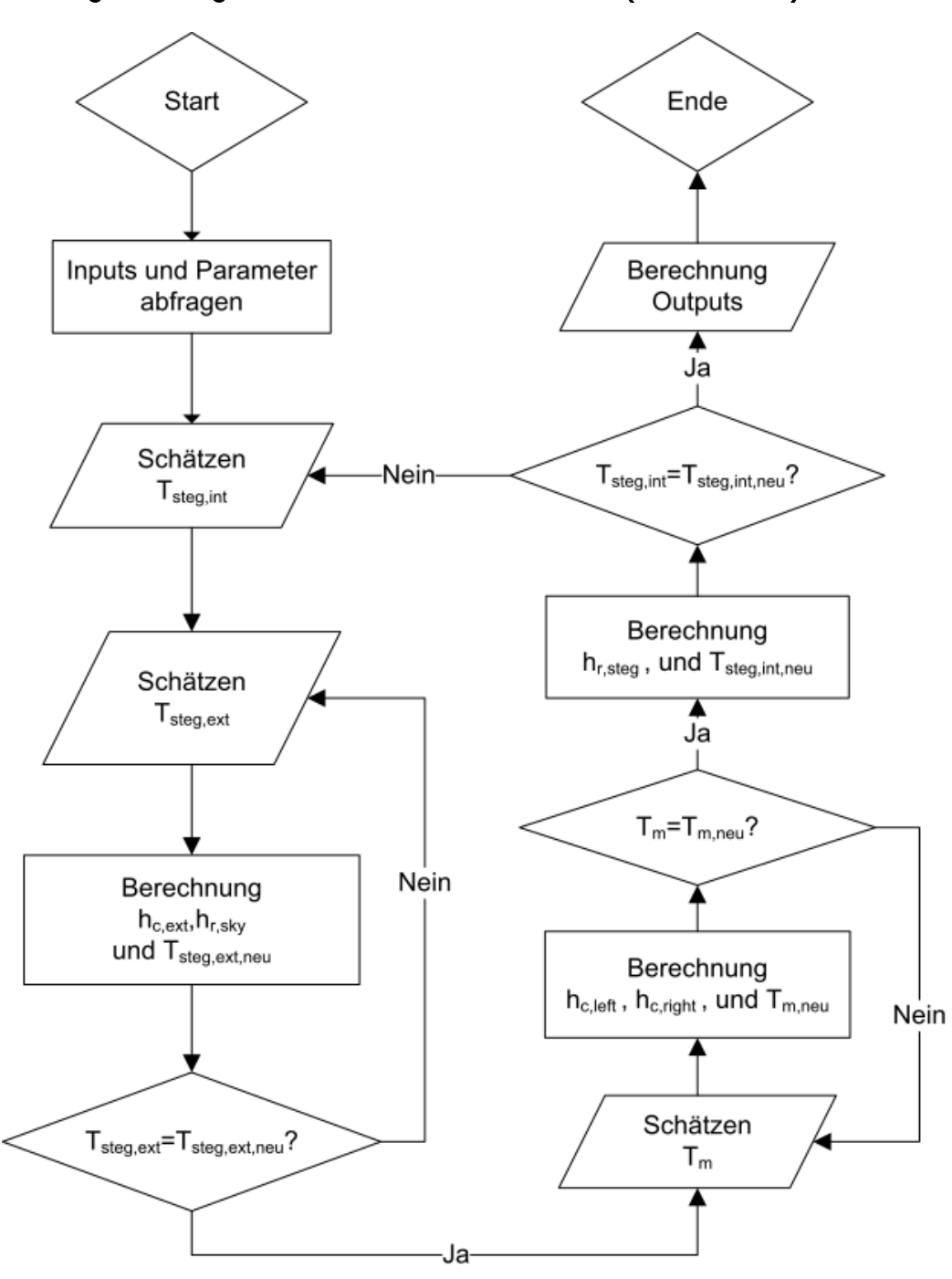

Abbildung 11.2: Algorithmus hinterlüftete Fassade (mechanisch) (Quelle: Anhang\_hinterlueft\_algo.pdf)

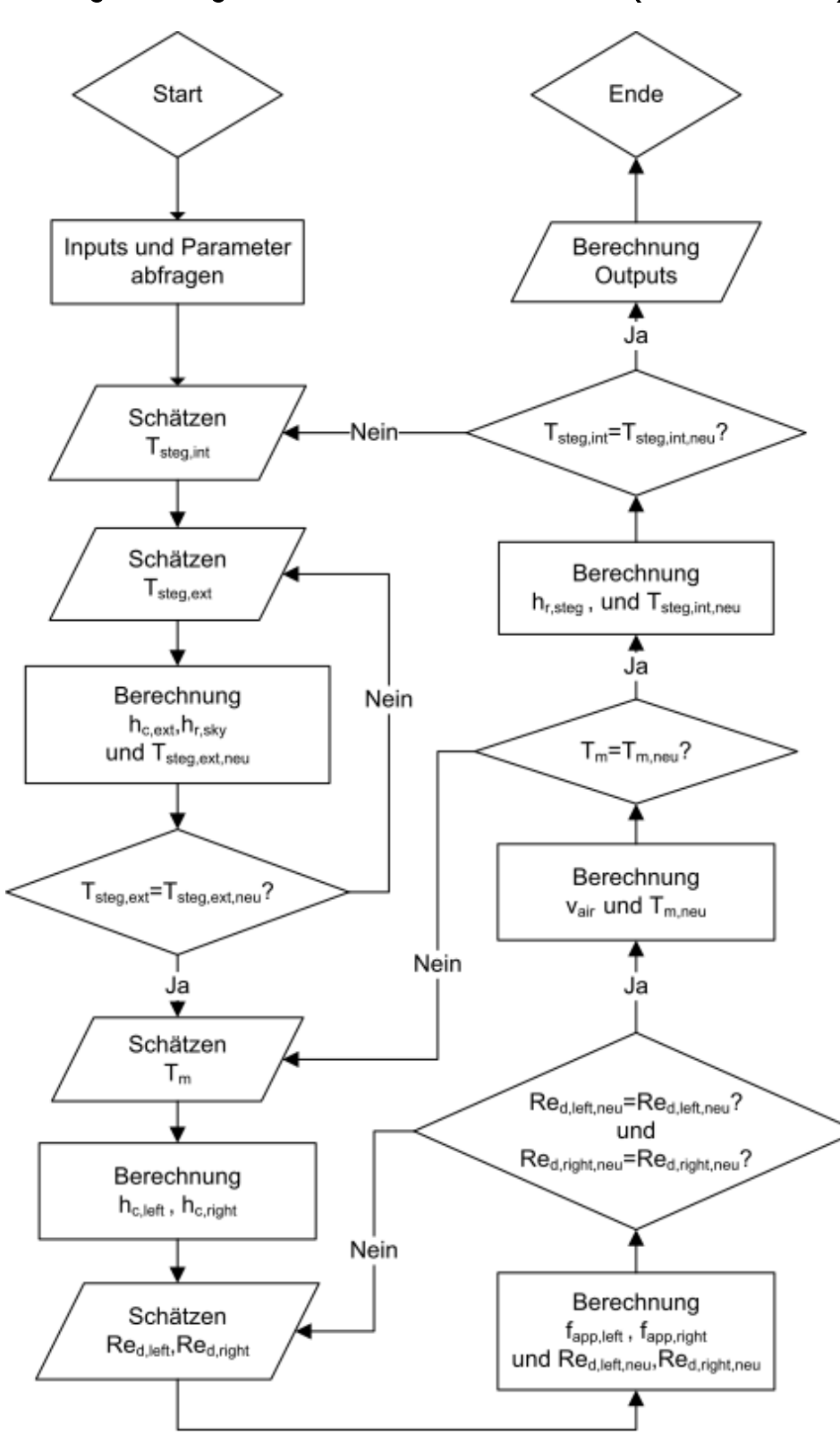

Anhang G.3. : Algorithmus hinterlüftete Fassade (frei Konvektion)

Abbildung 11.3: Algorithmus hinterlüftete Fassade (frei Konvektion) (Quelle: Anhang\_hinterlueft\_frei\_algo.pdf)

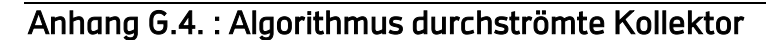

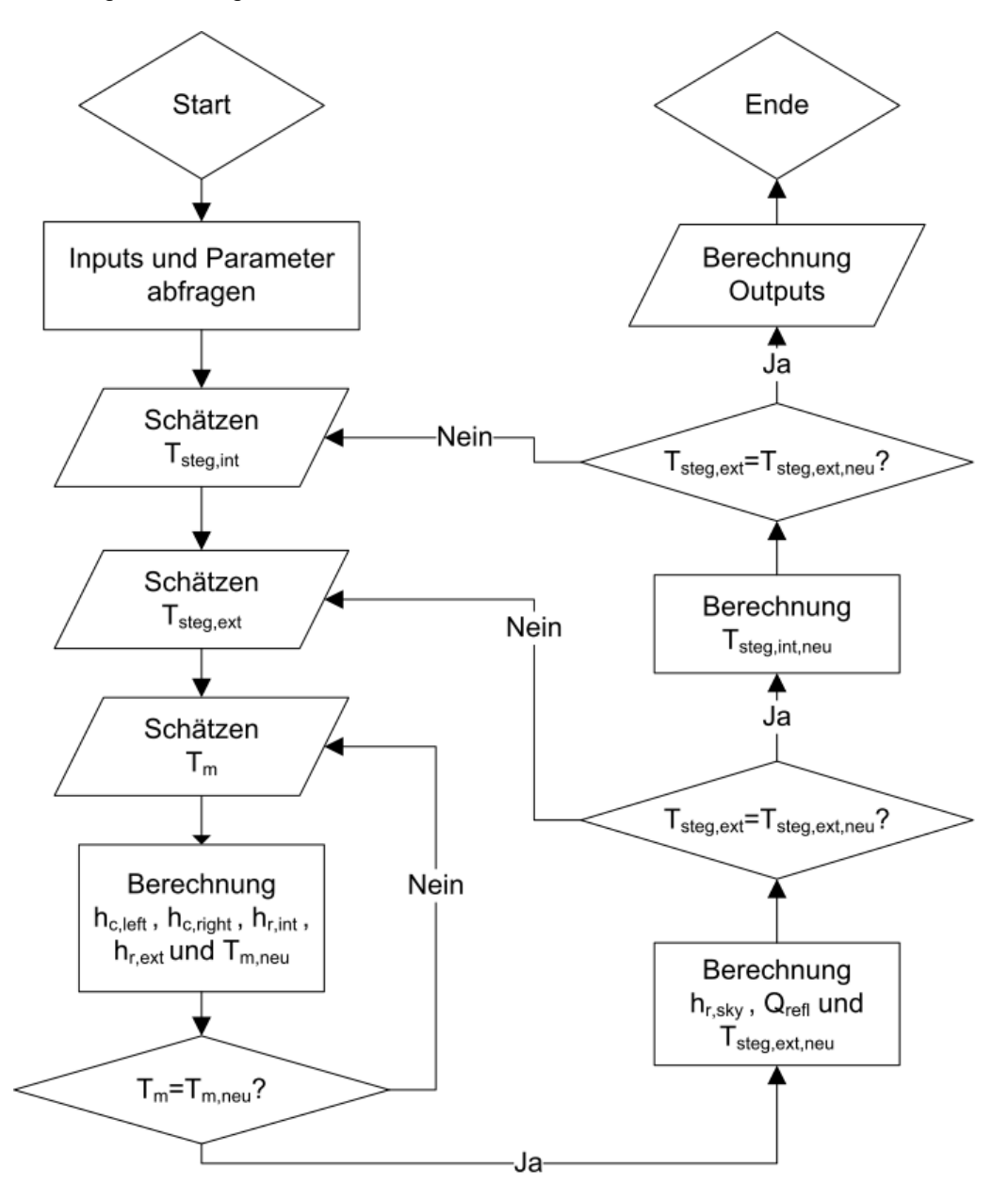

Abbildung 11.4: Algorithmus durchströmter Kollektor (Quelle: Anhang\_durchstroemt\_algo2.pdf)

# **Anhang H**

# Validierung

Kollektor

Kristall

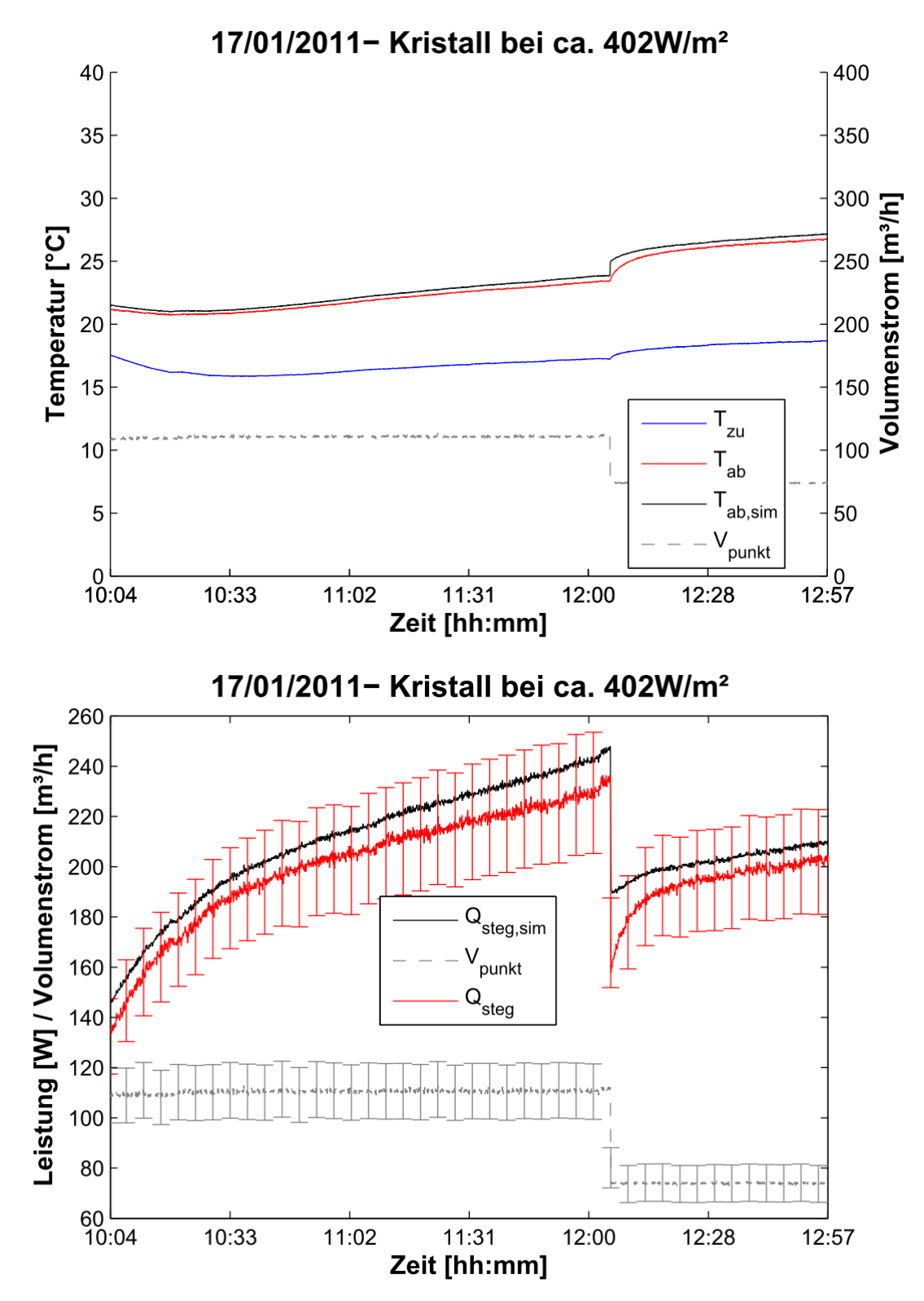

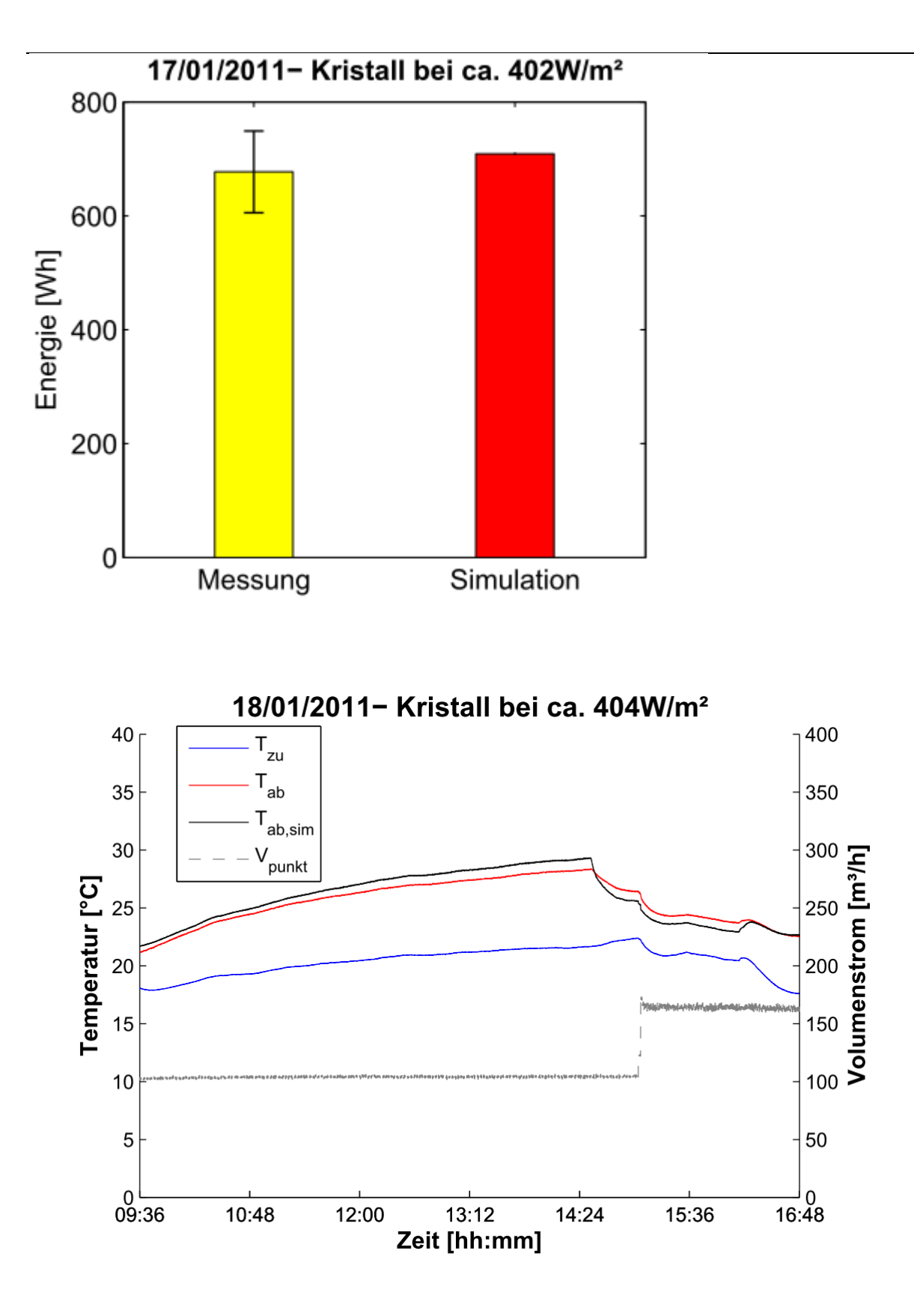

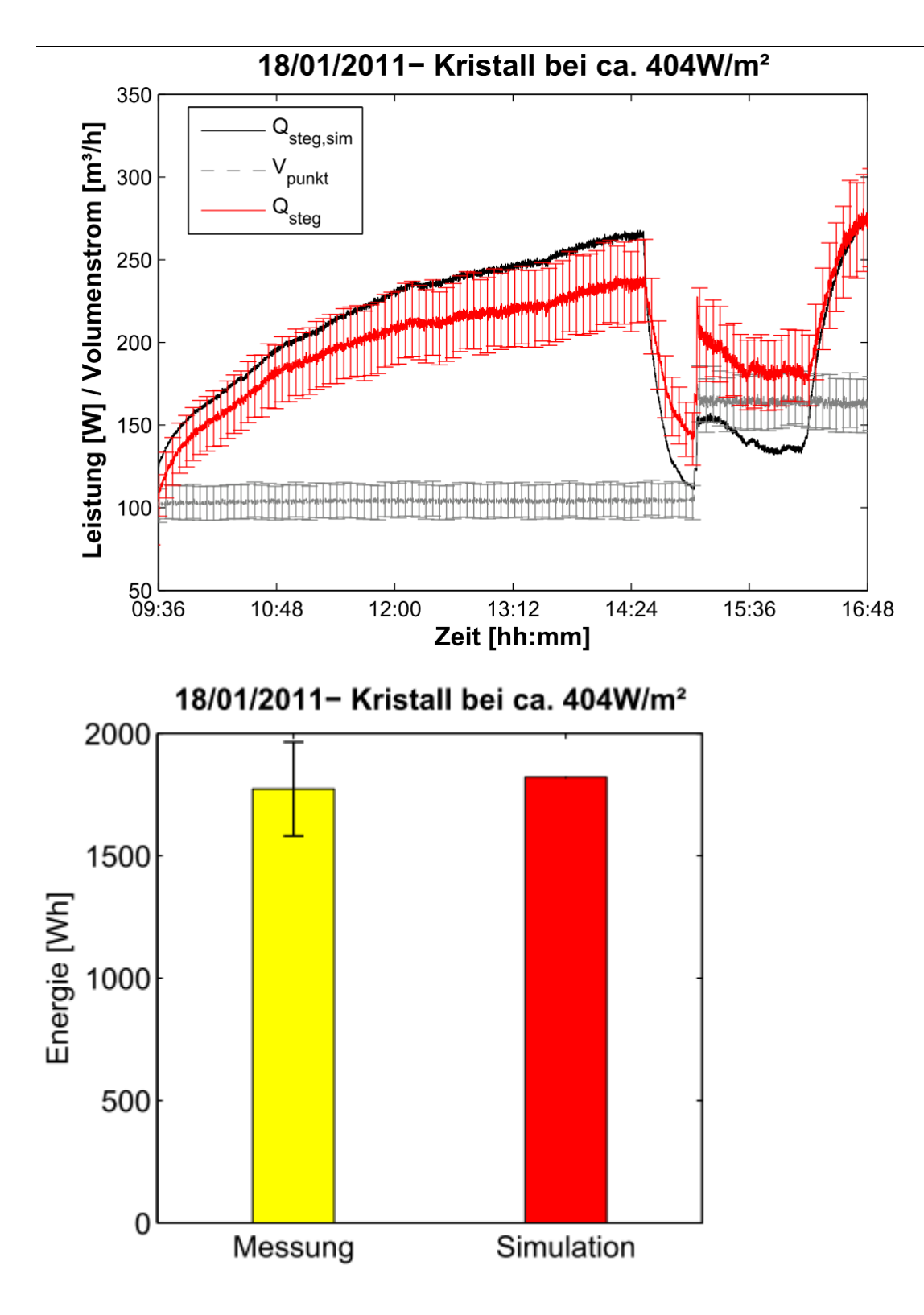

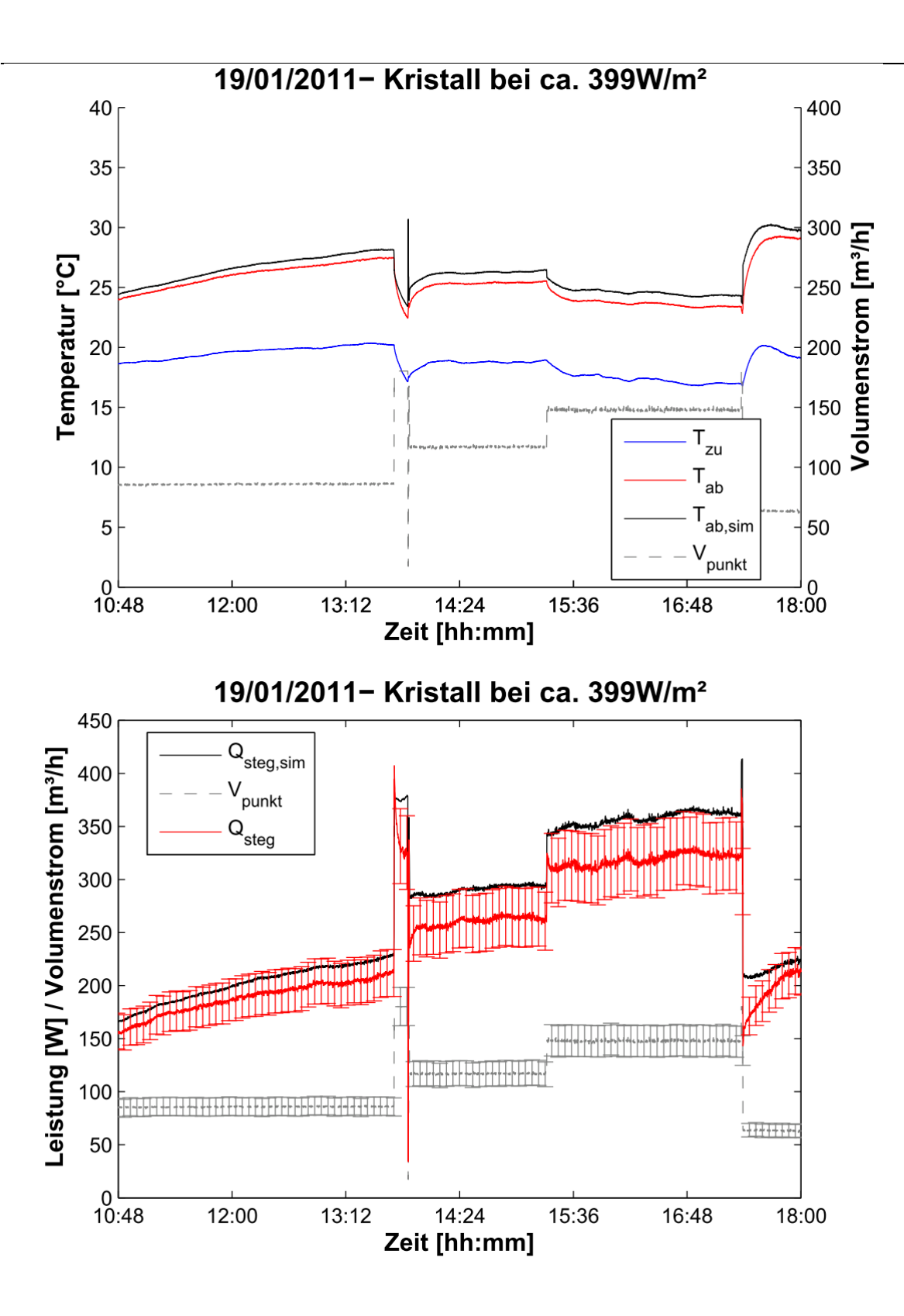

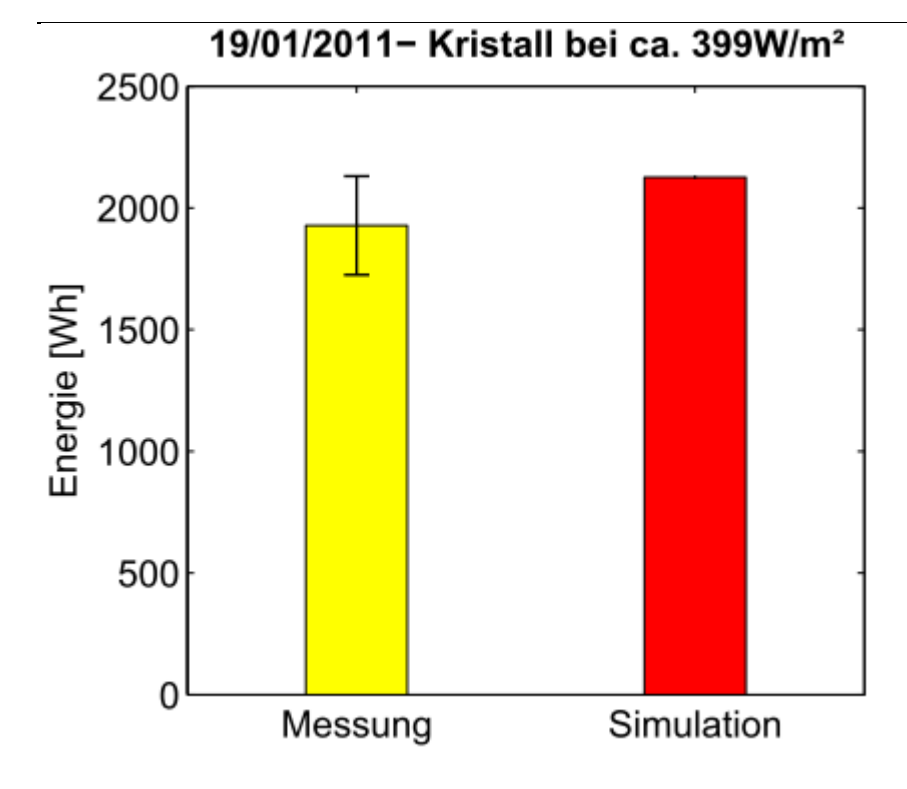

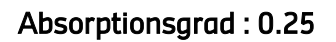

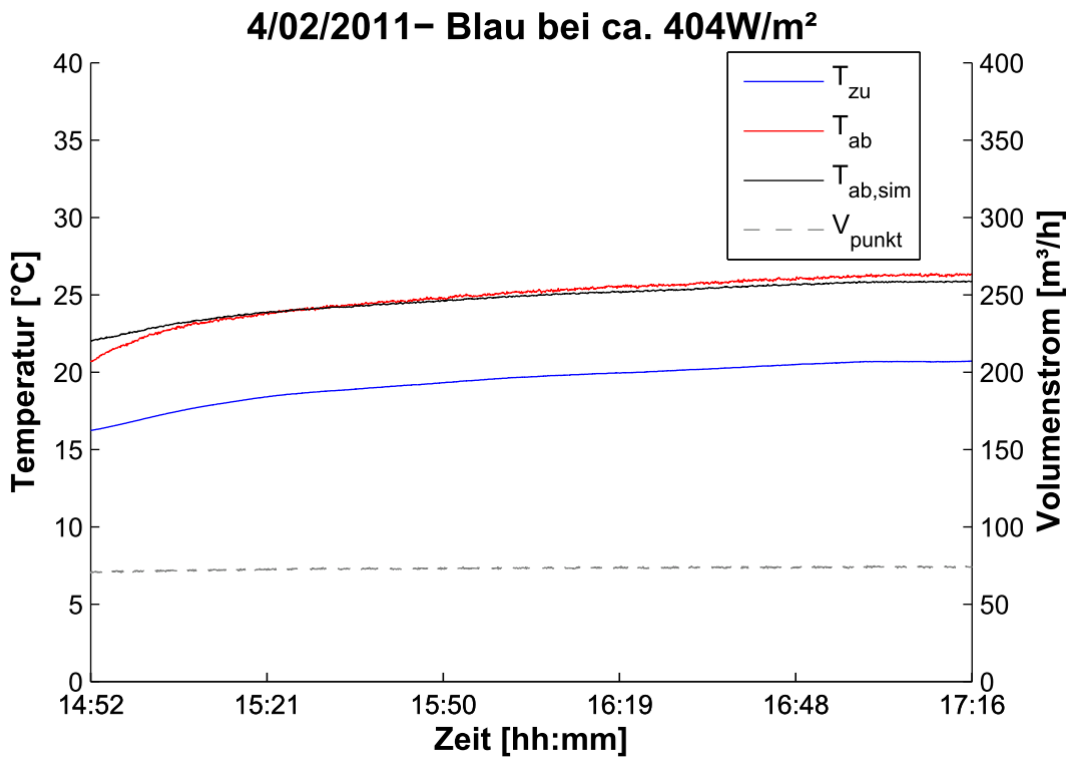

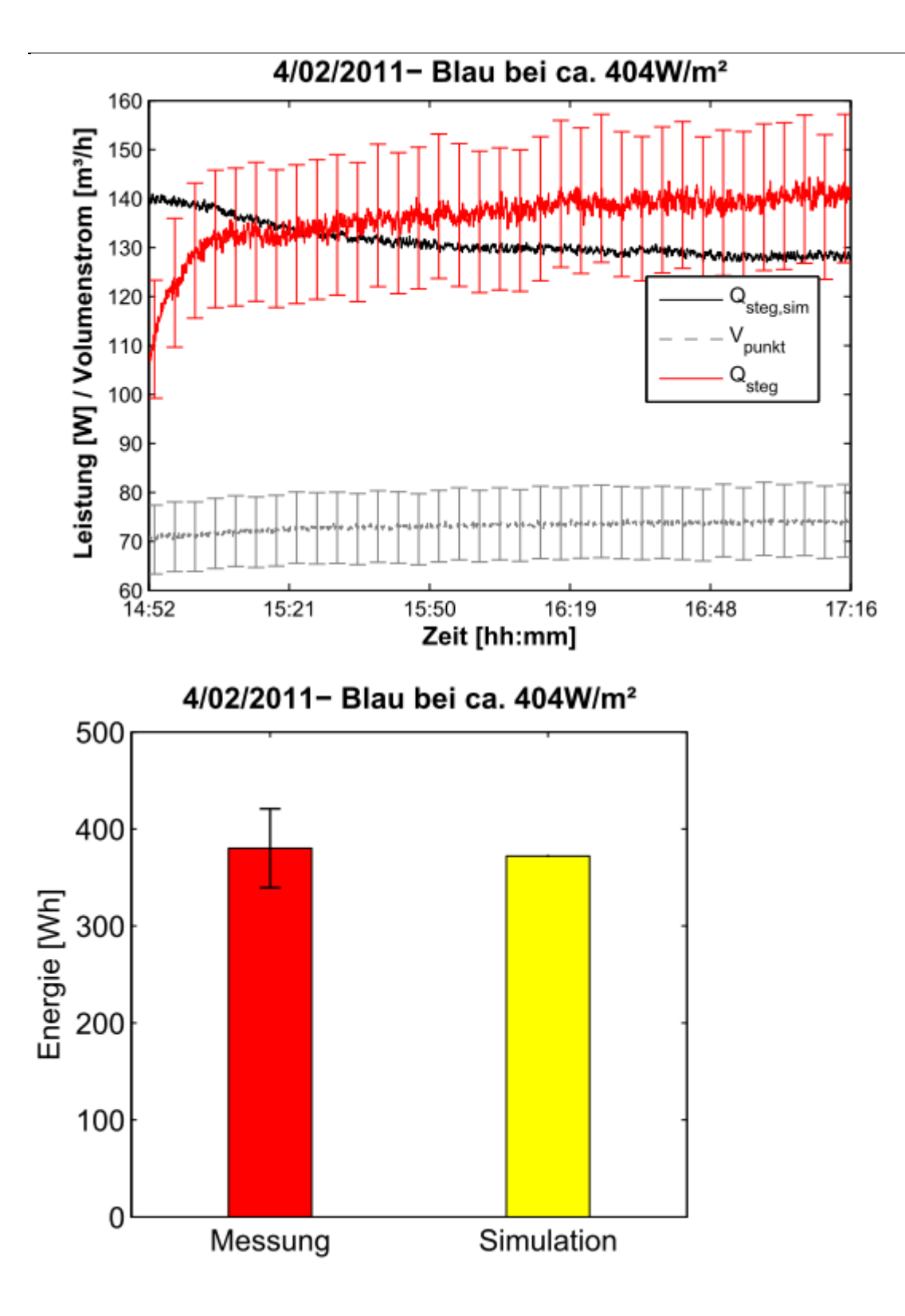

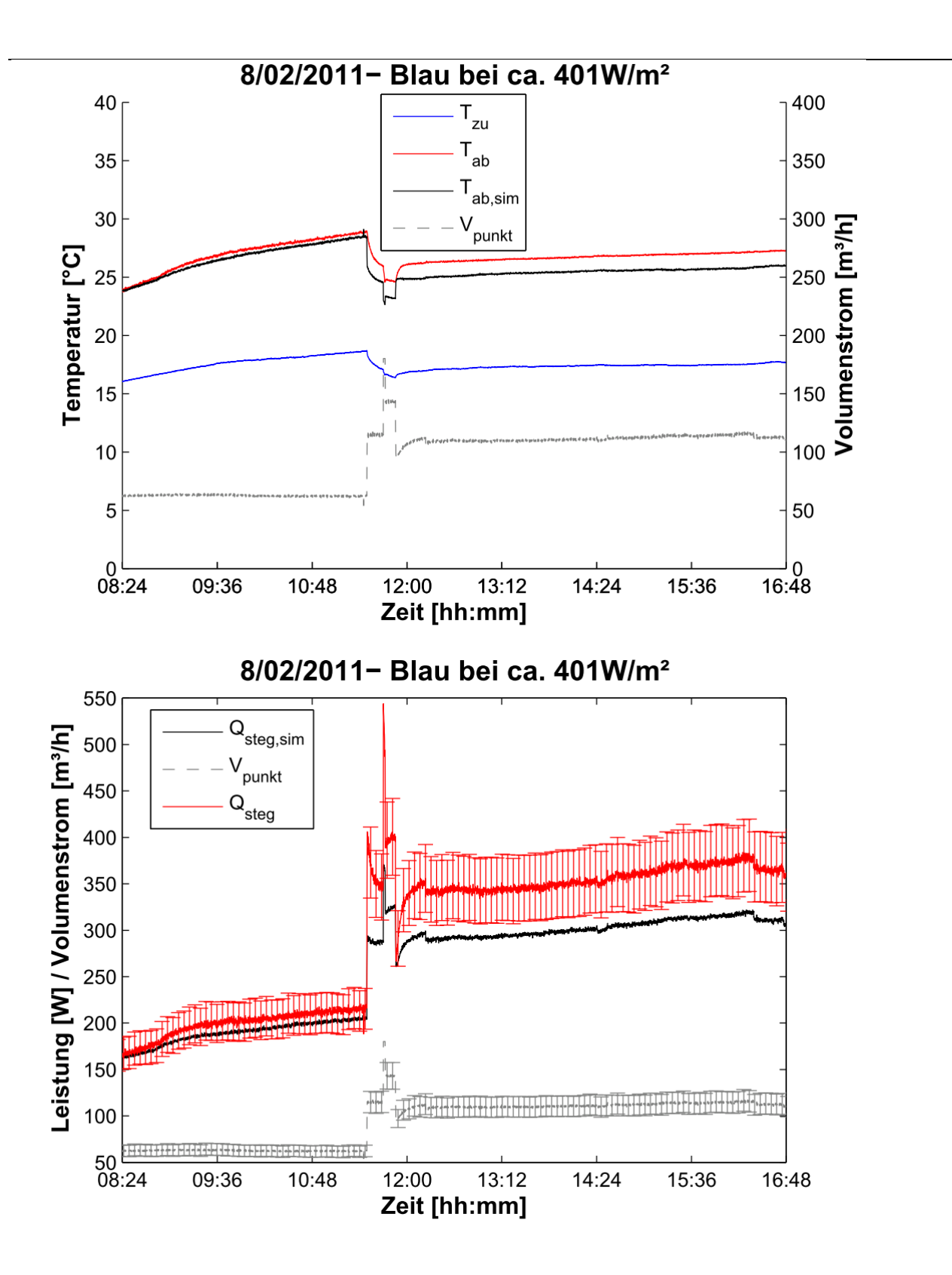

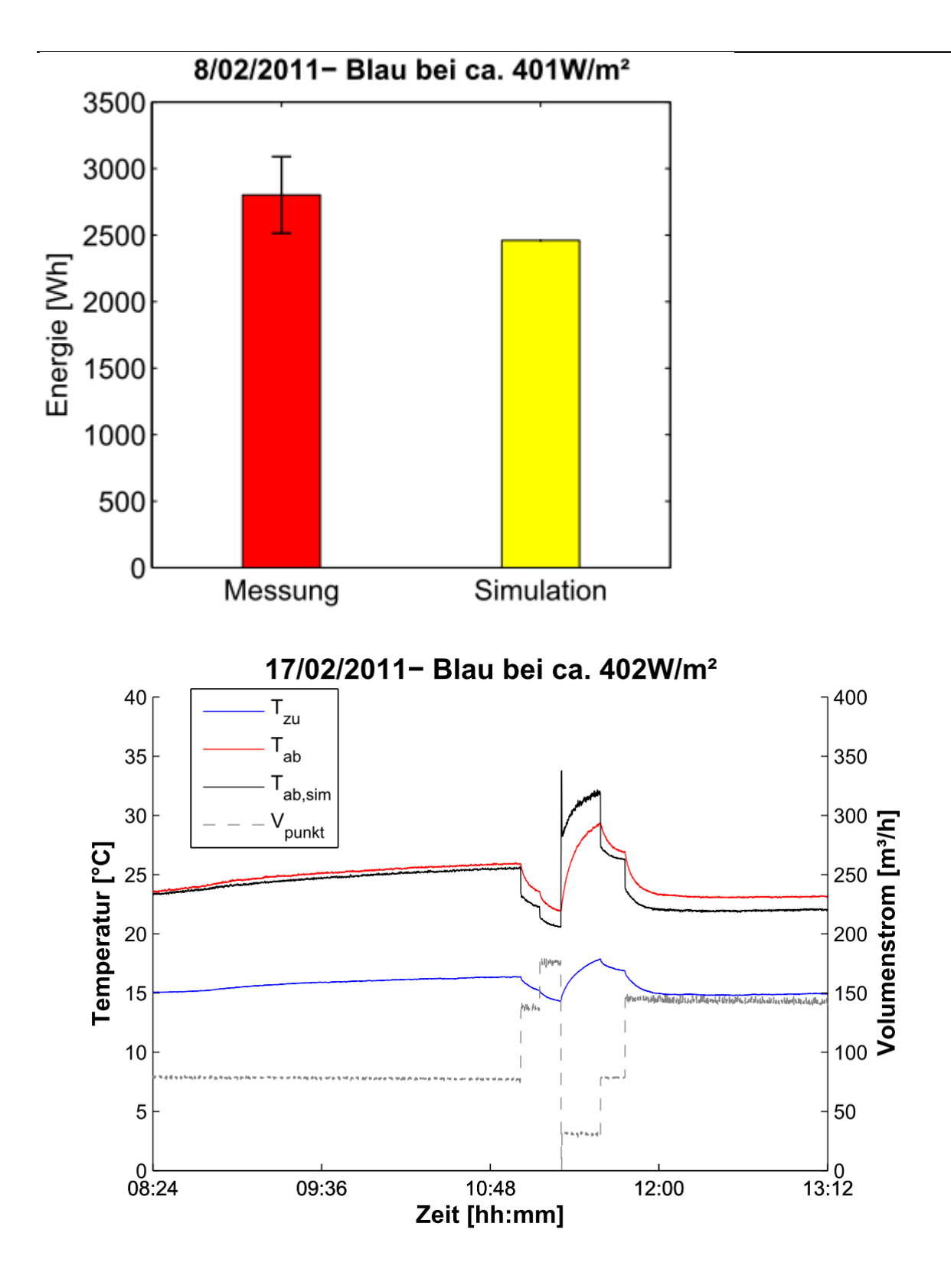

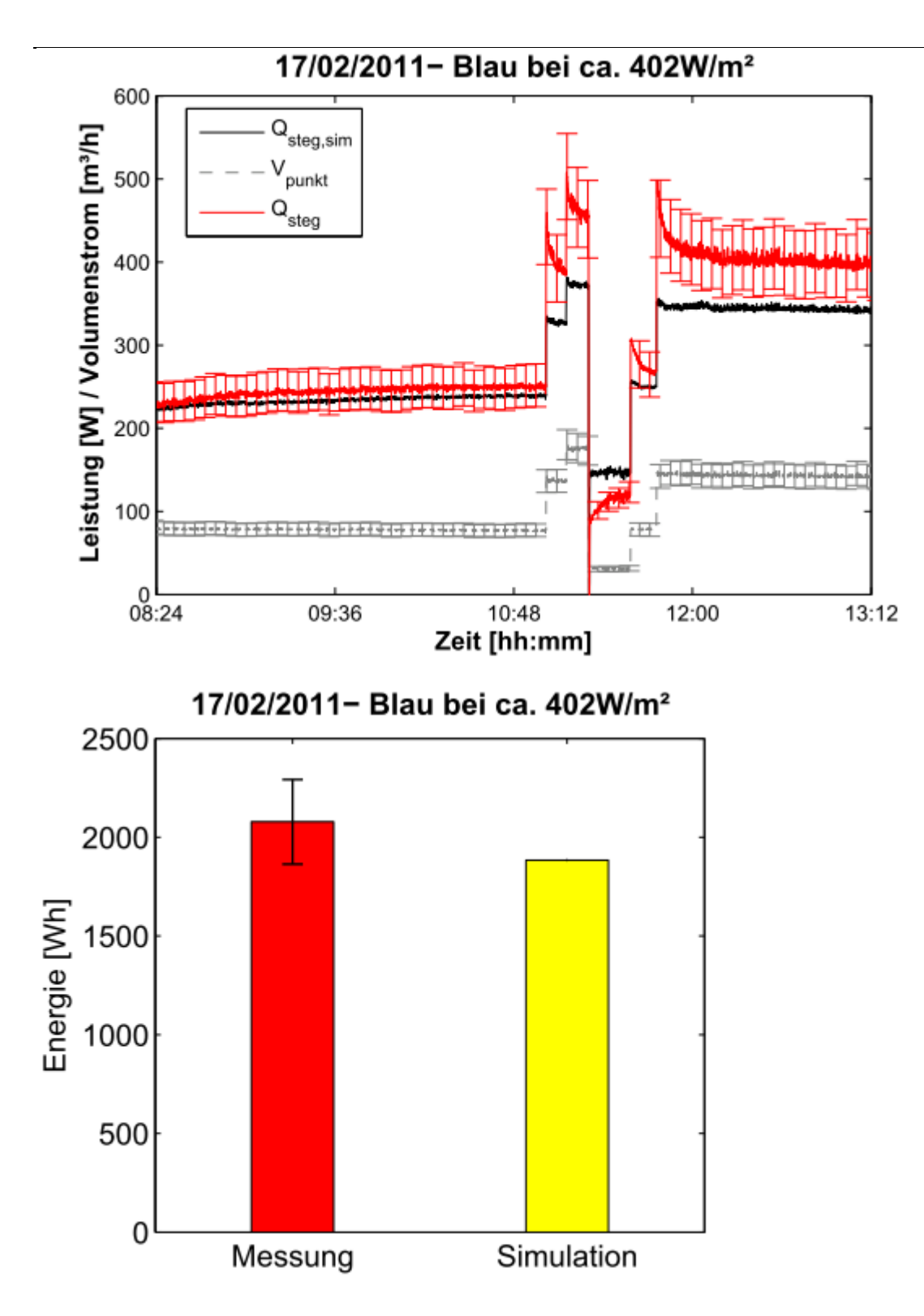

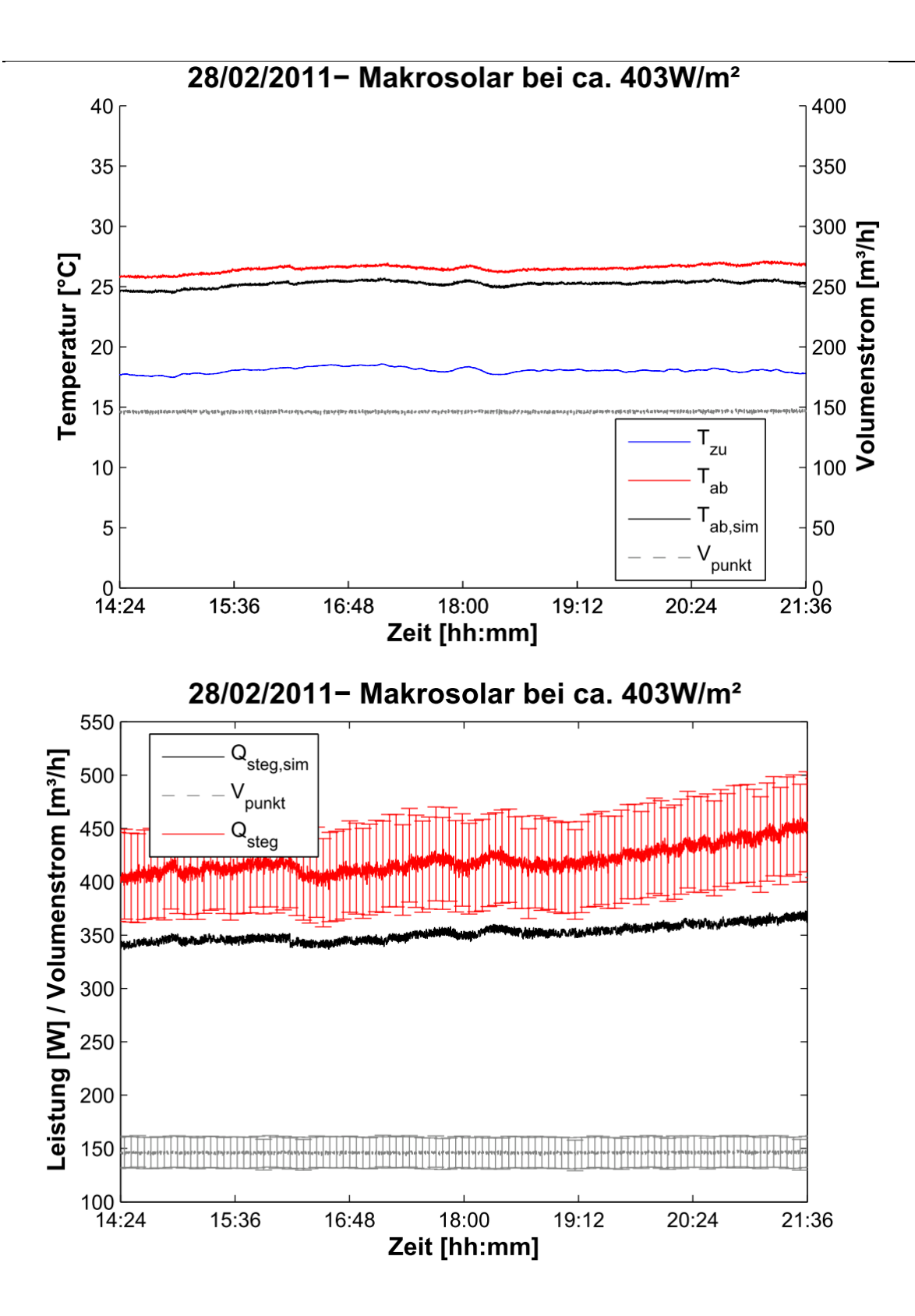

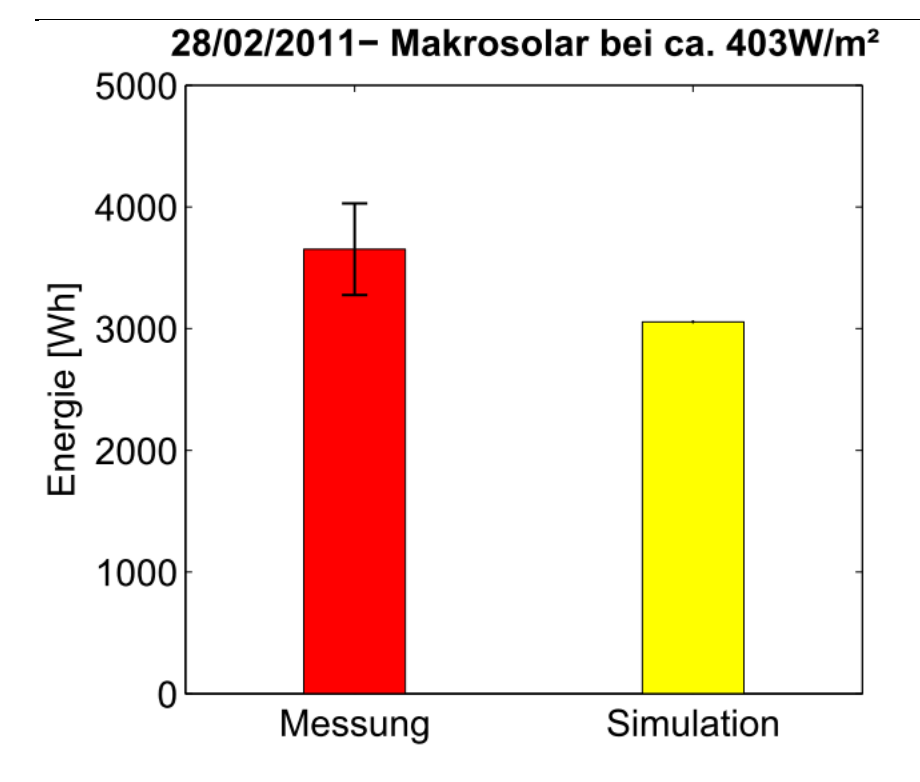

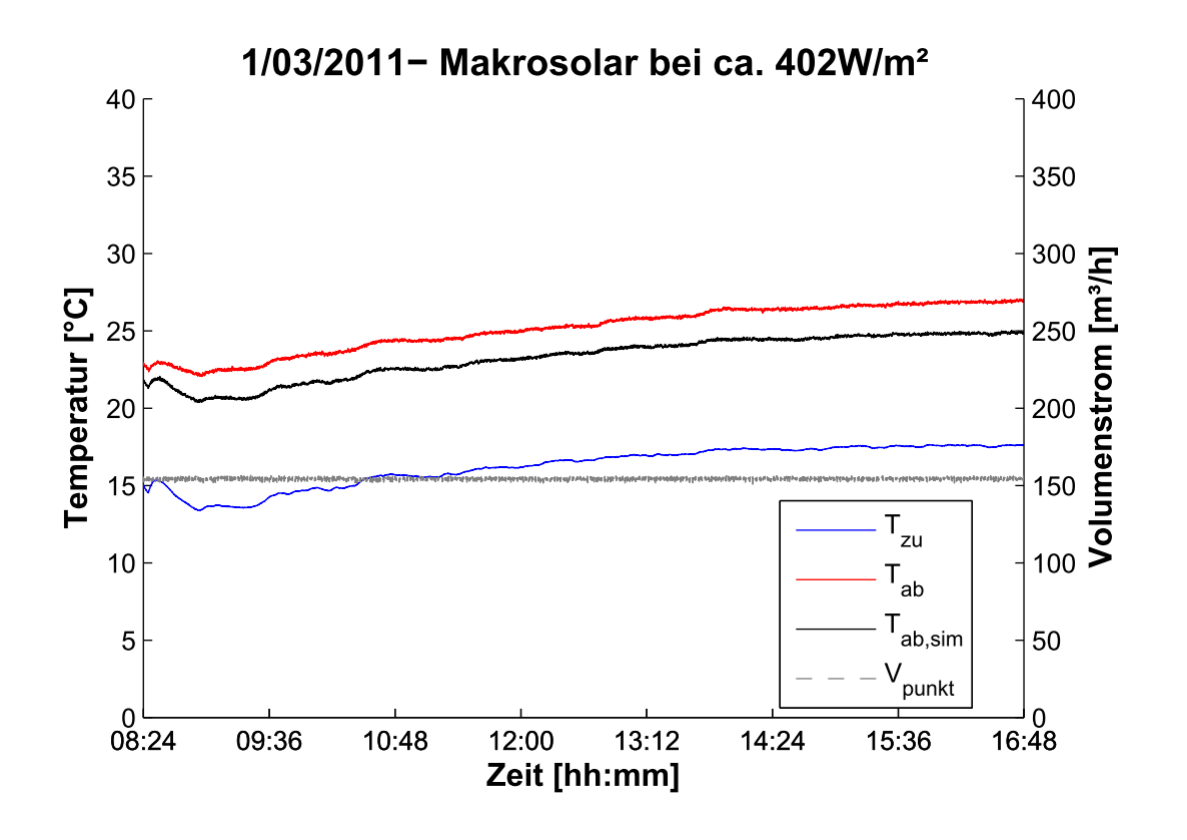

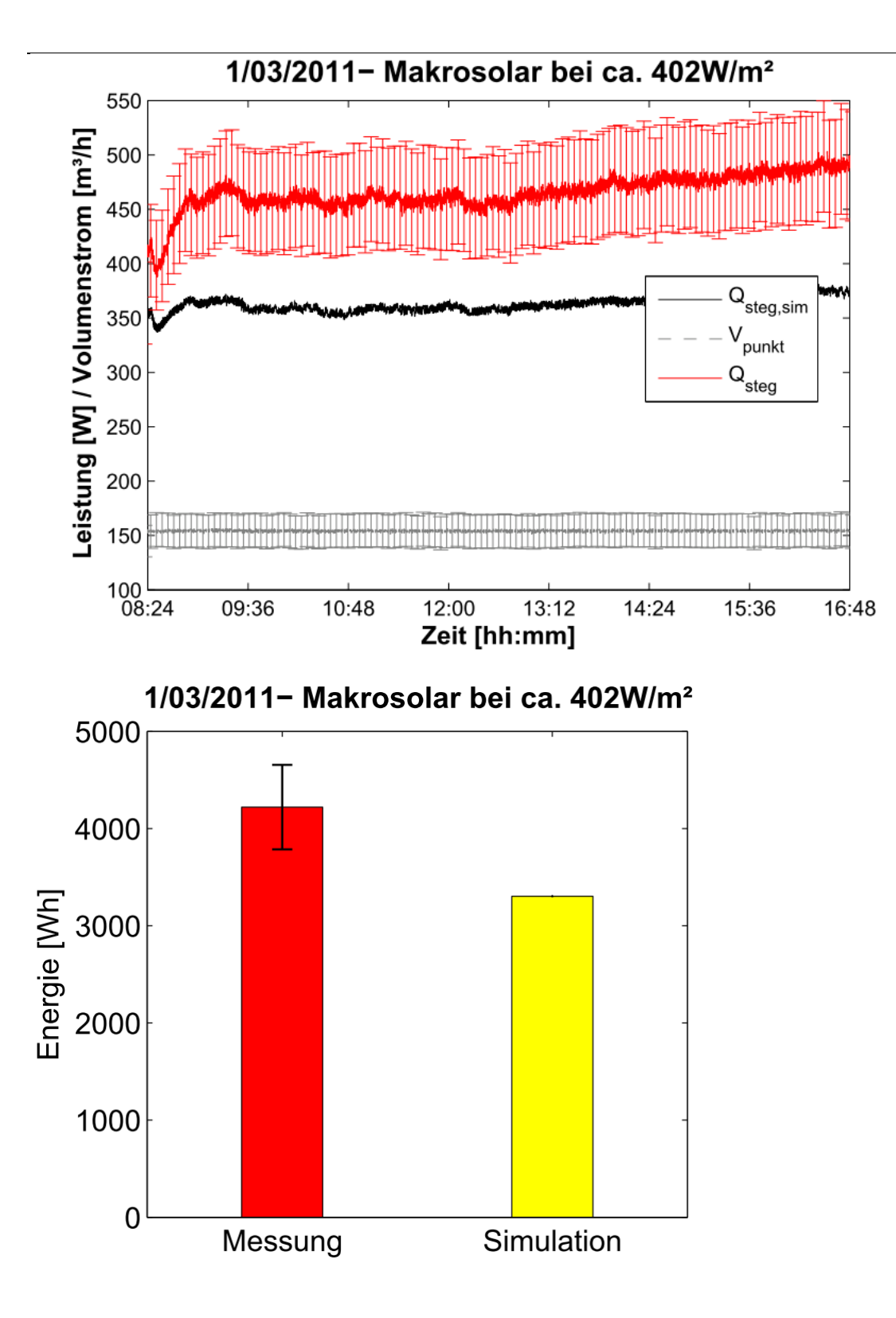

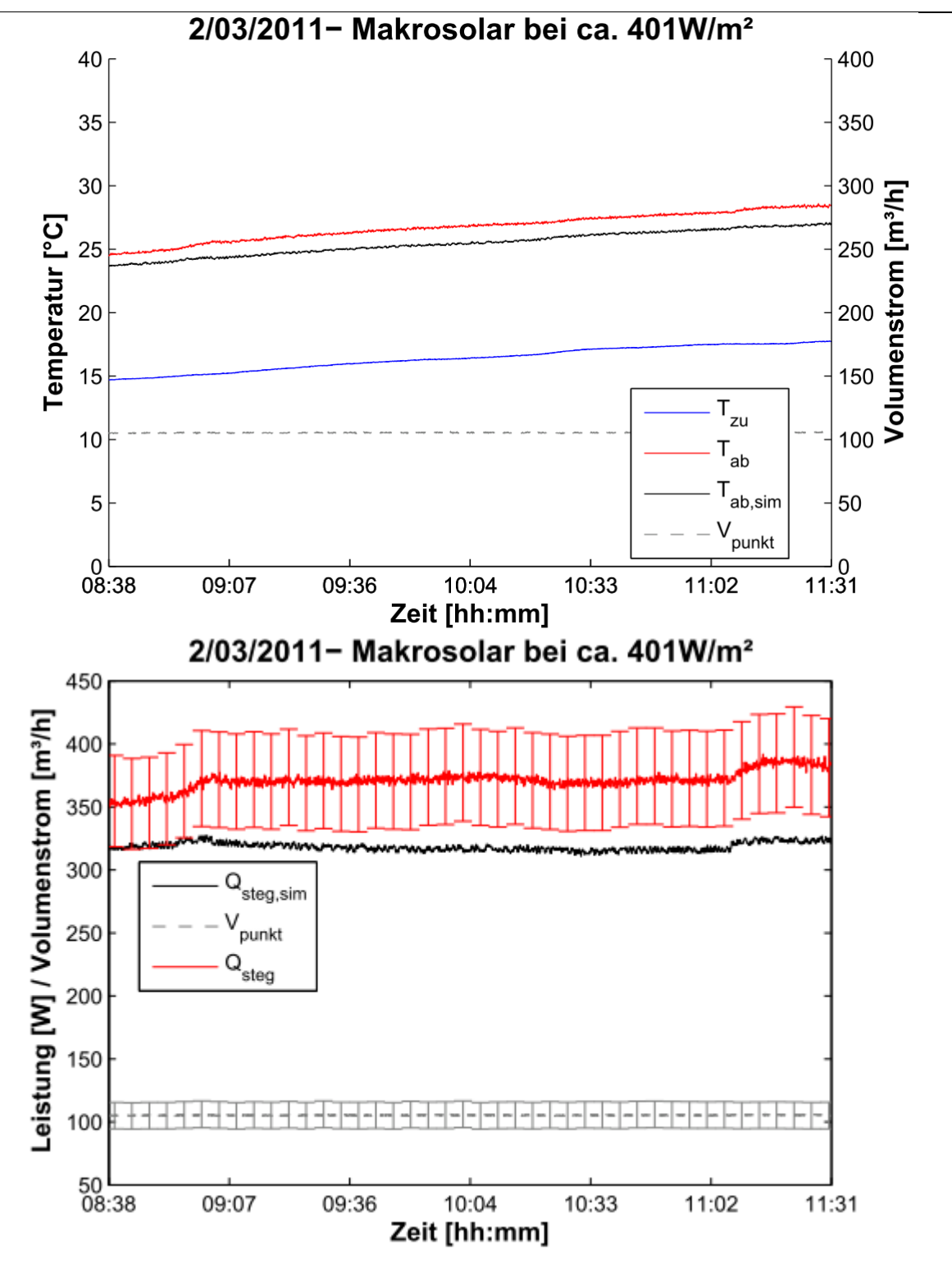

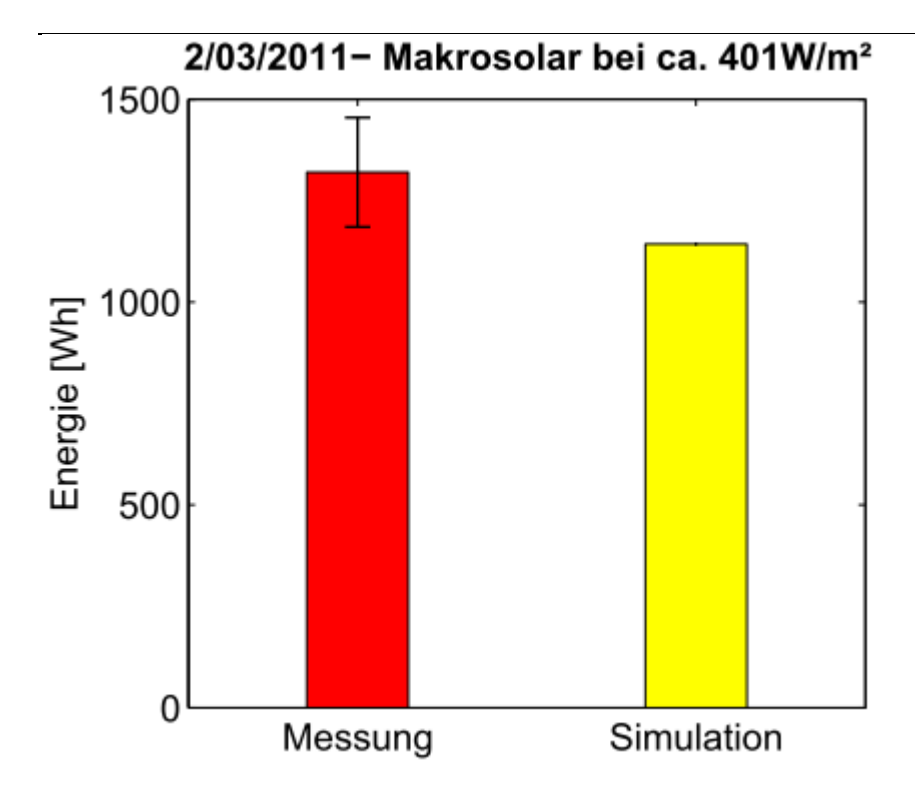

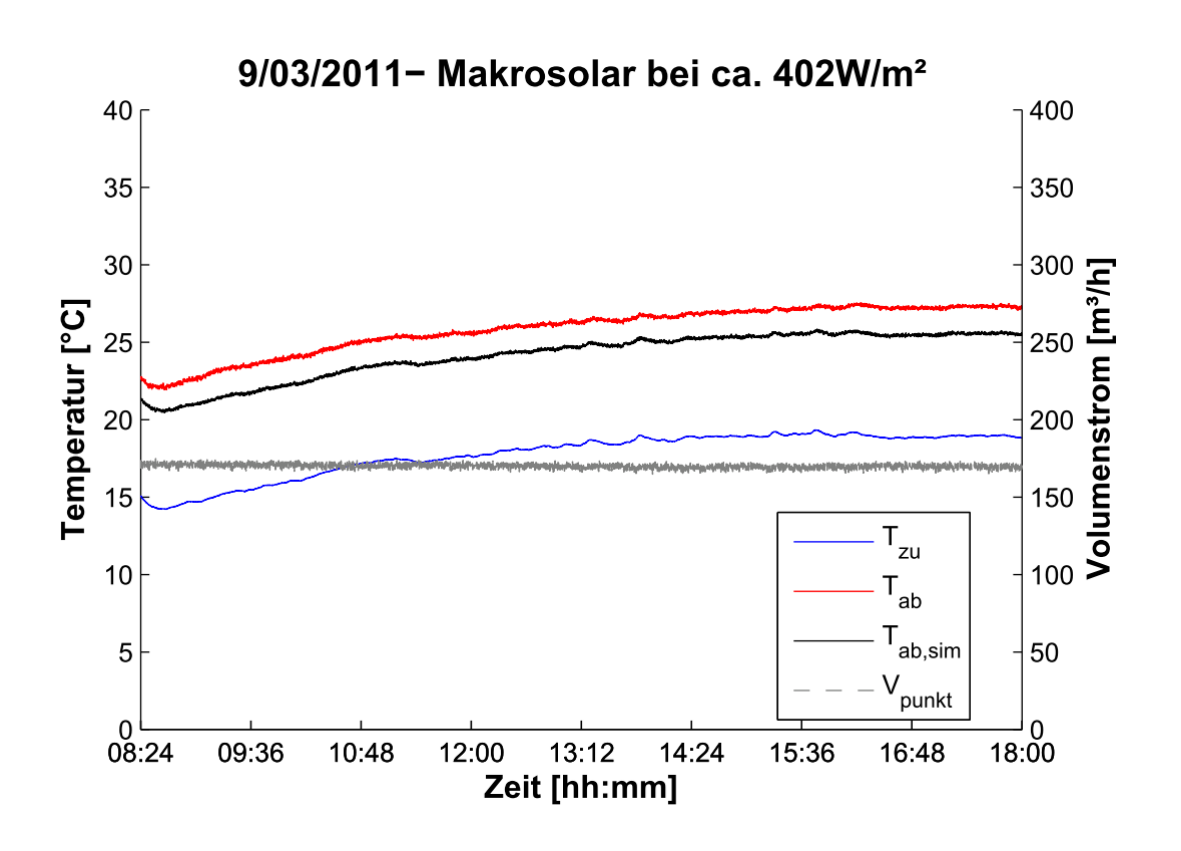

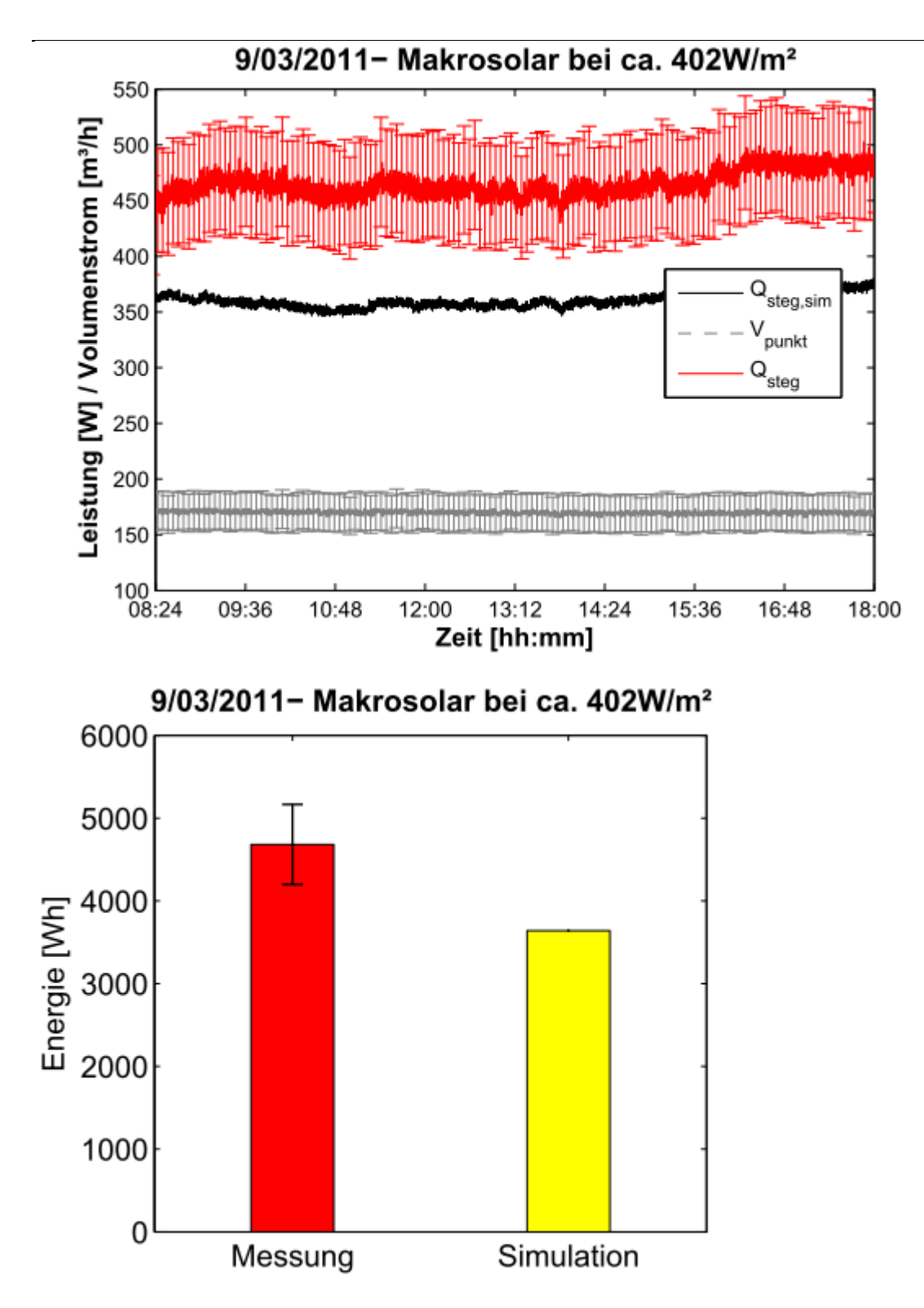

### **Anhang I**

### Anhang I: Type 850 Inputs/Paramters/Outputs

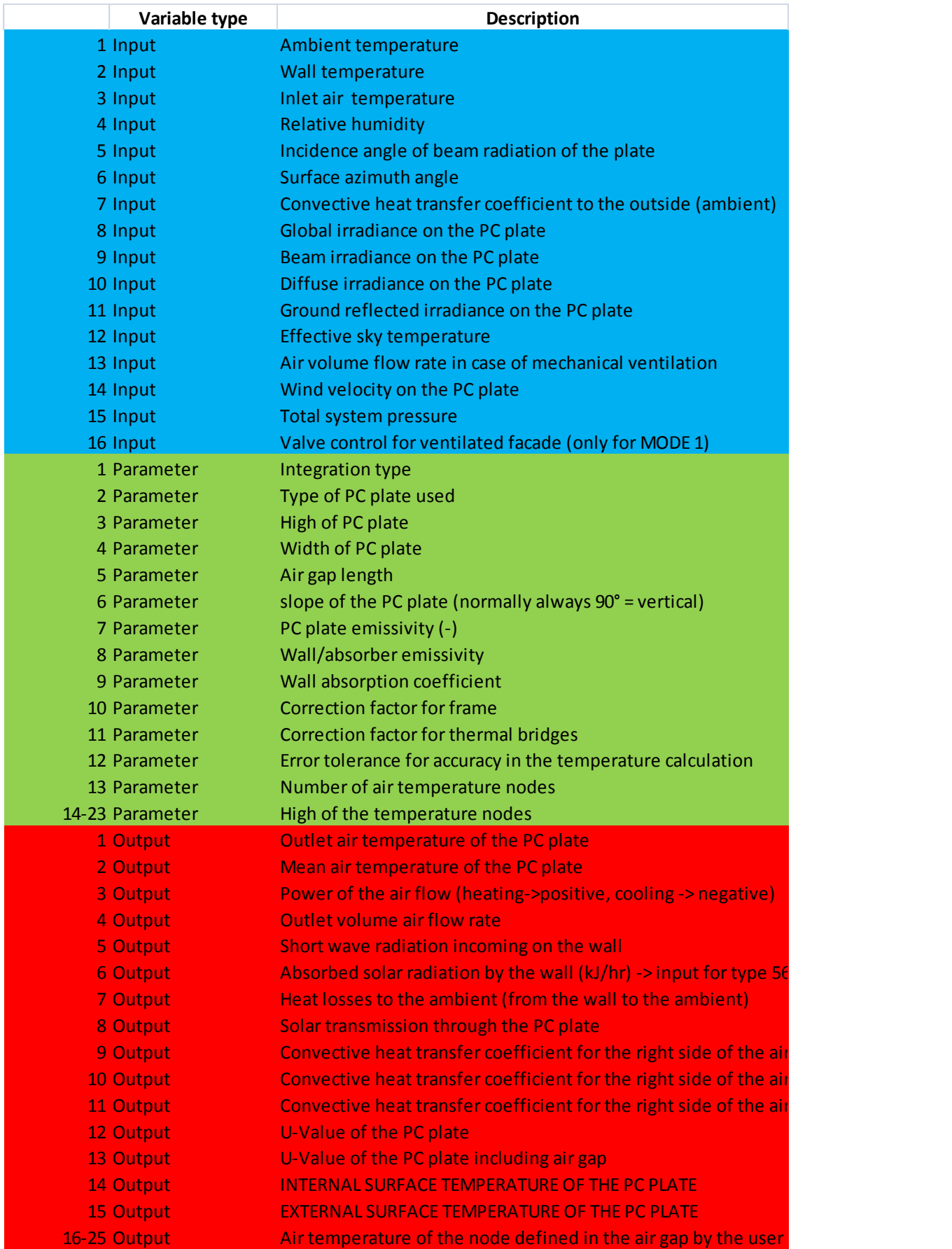

## **Anhang J**

Anhang I: Referenzgebäude

Gebäude-Bauteildaten

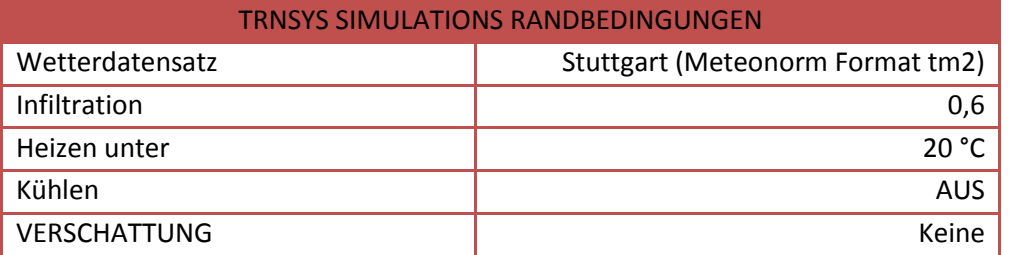

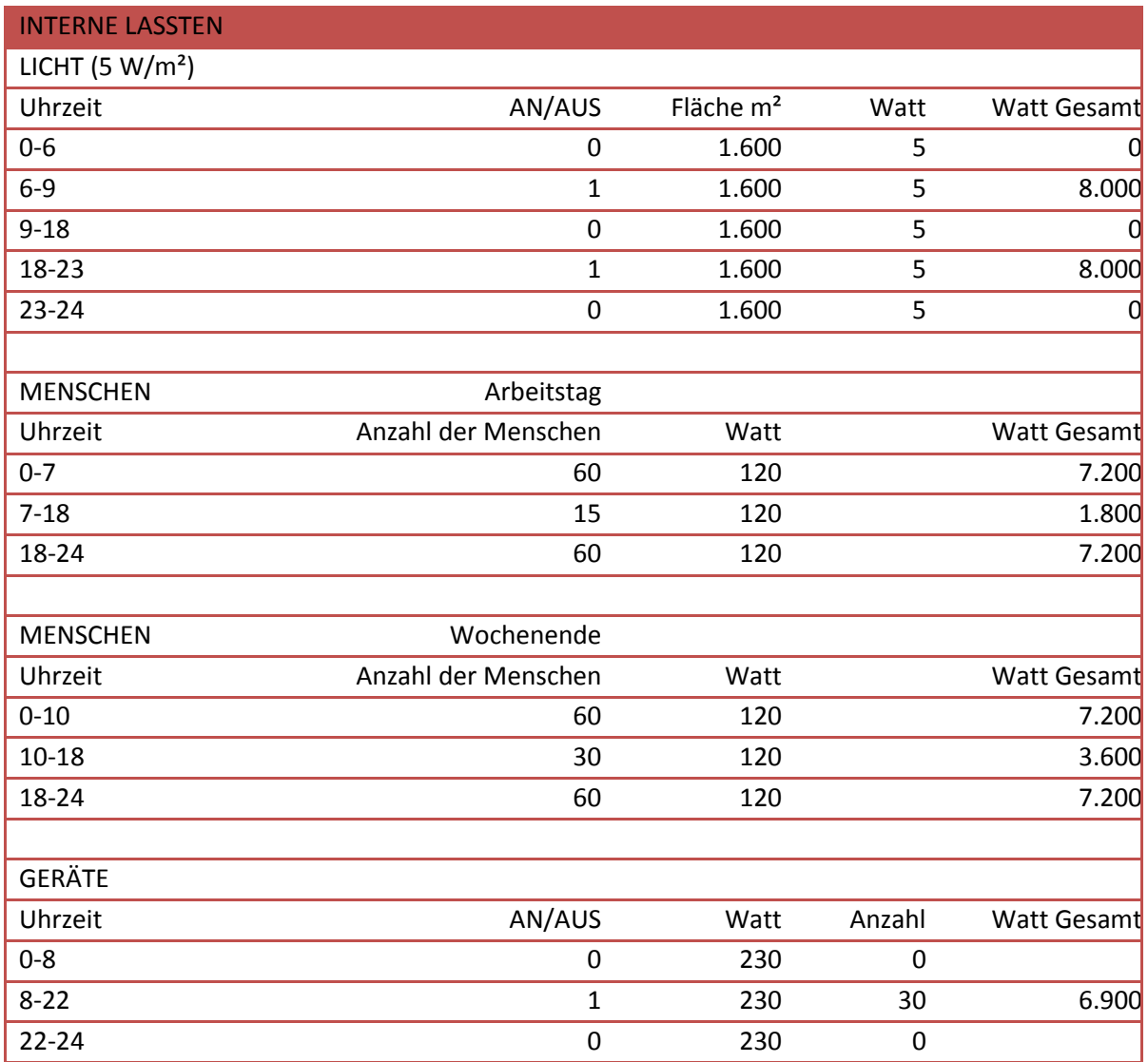

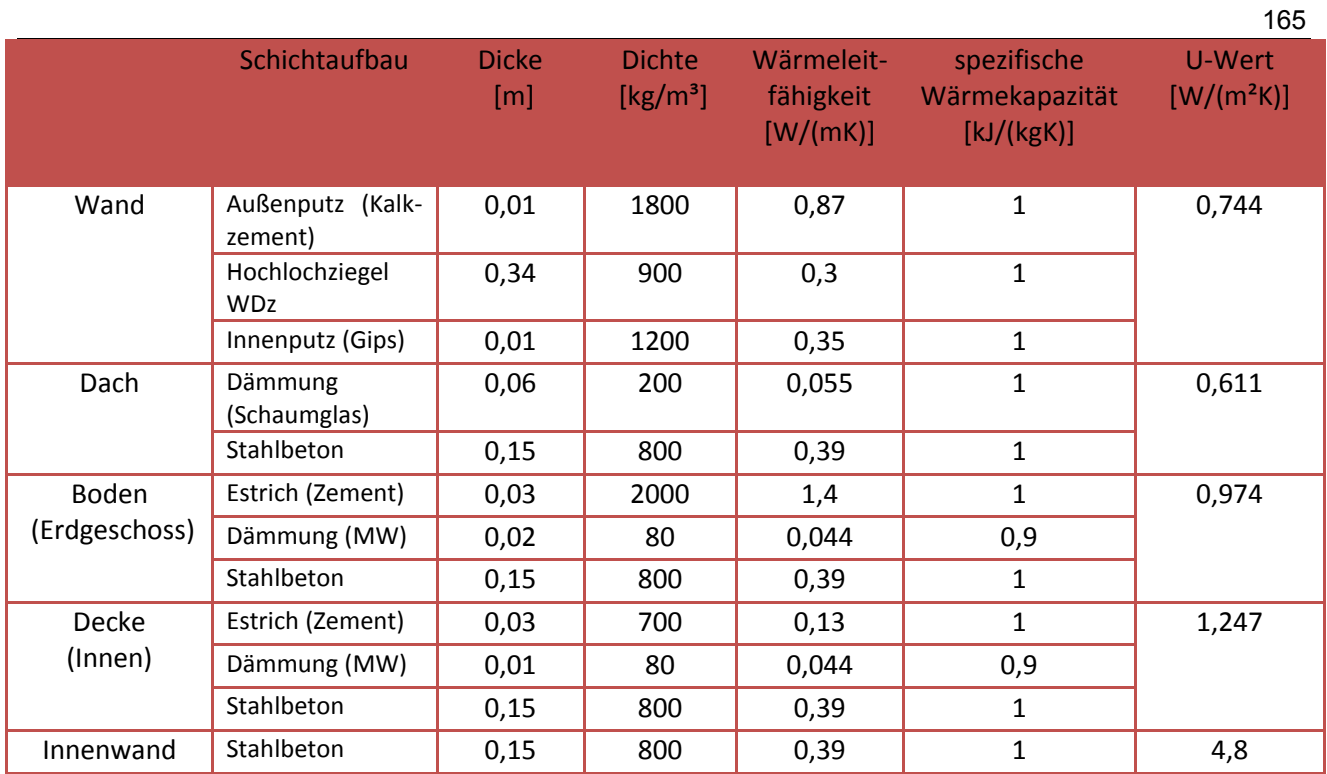

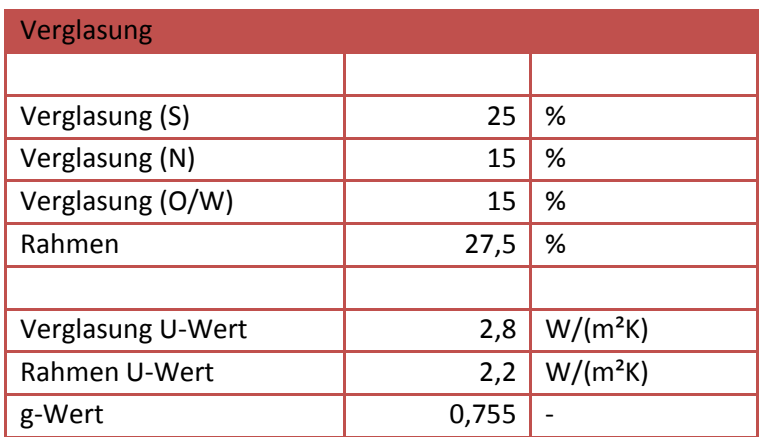

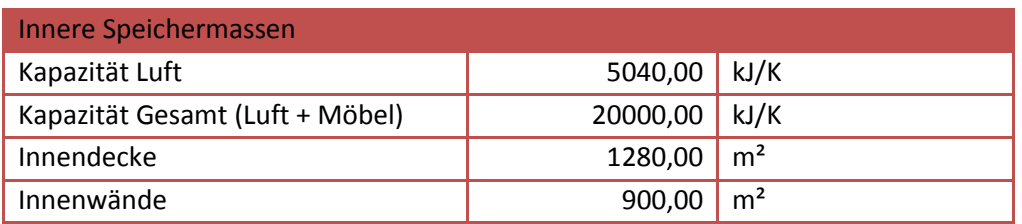

# Randbedingungen Industriegebäude mit Büroanbau

# Produktion Randbedingungen

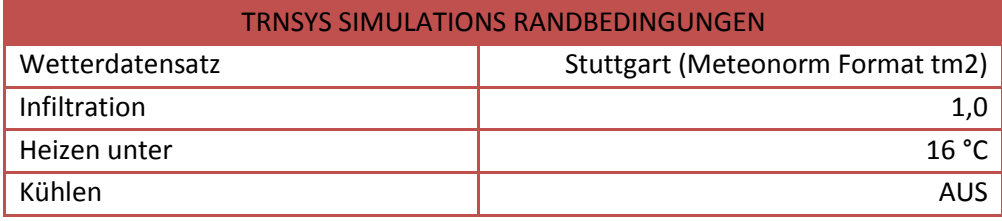

### **VERSCHATTUNG** AUS

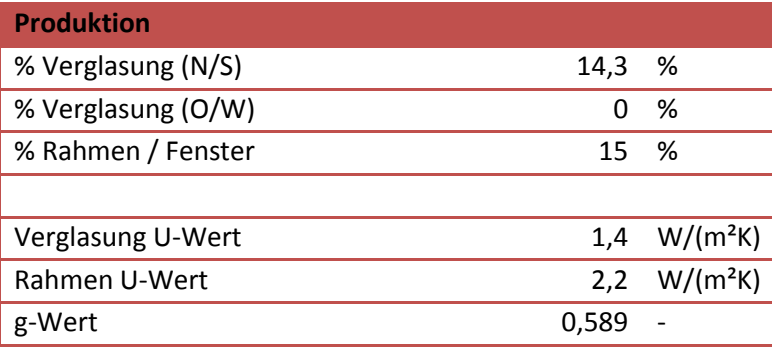

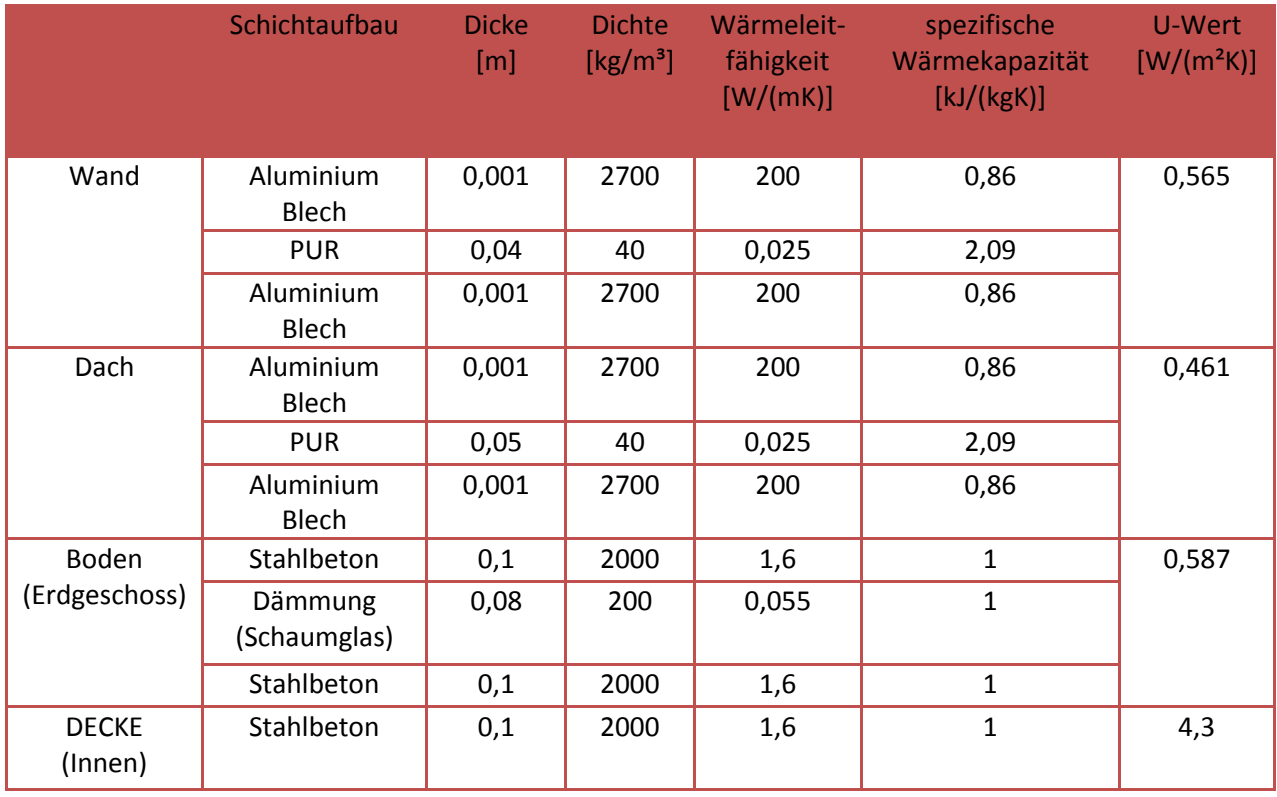

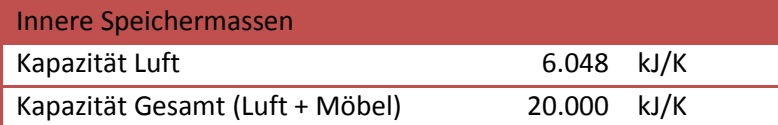

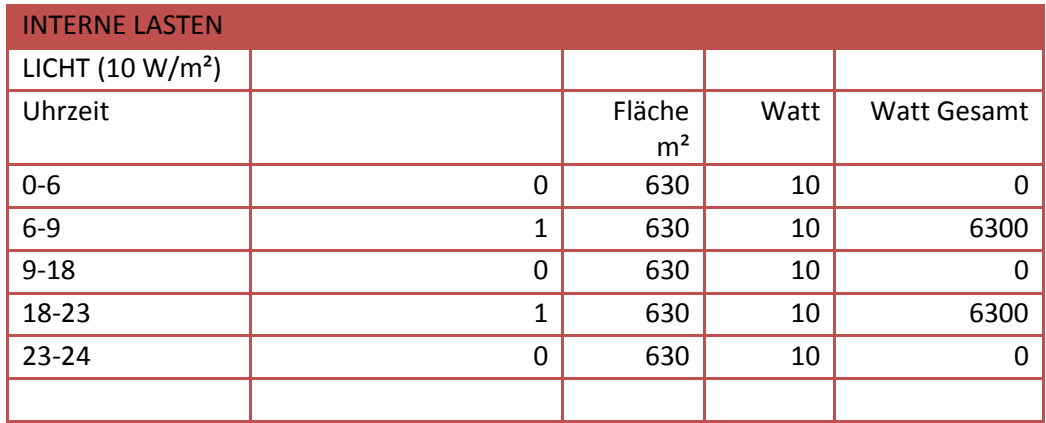

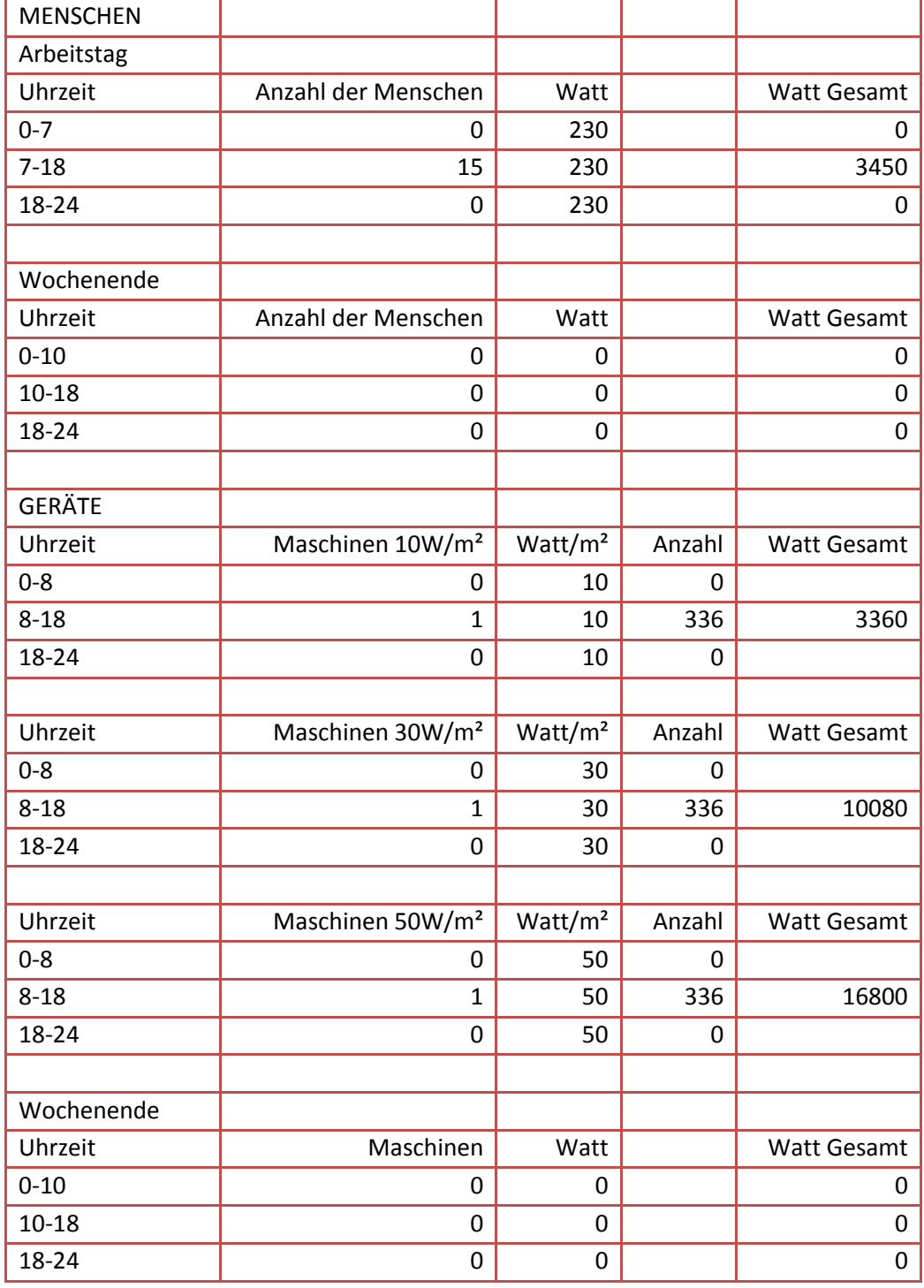

**Randbedingungen Verwaltung**

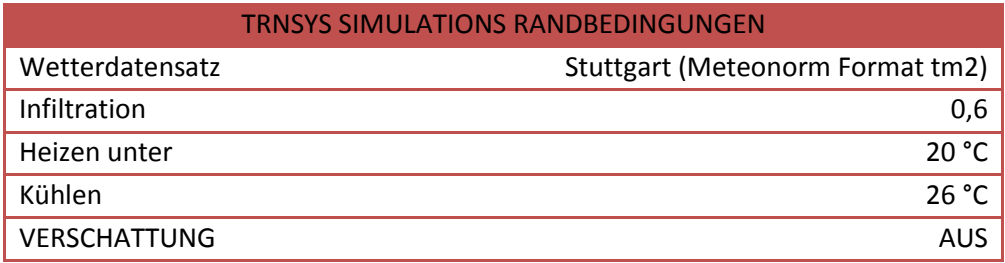

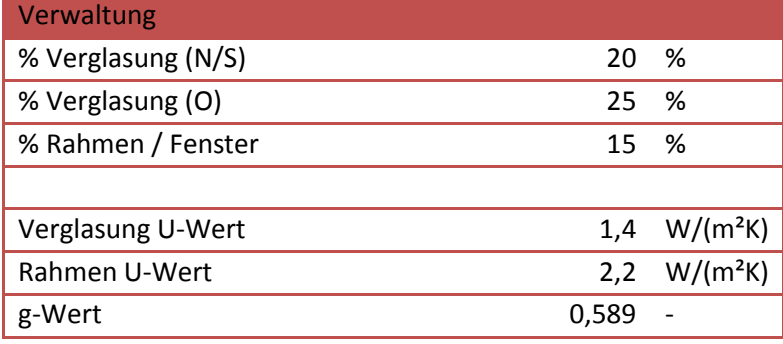

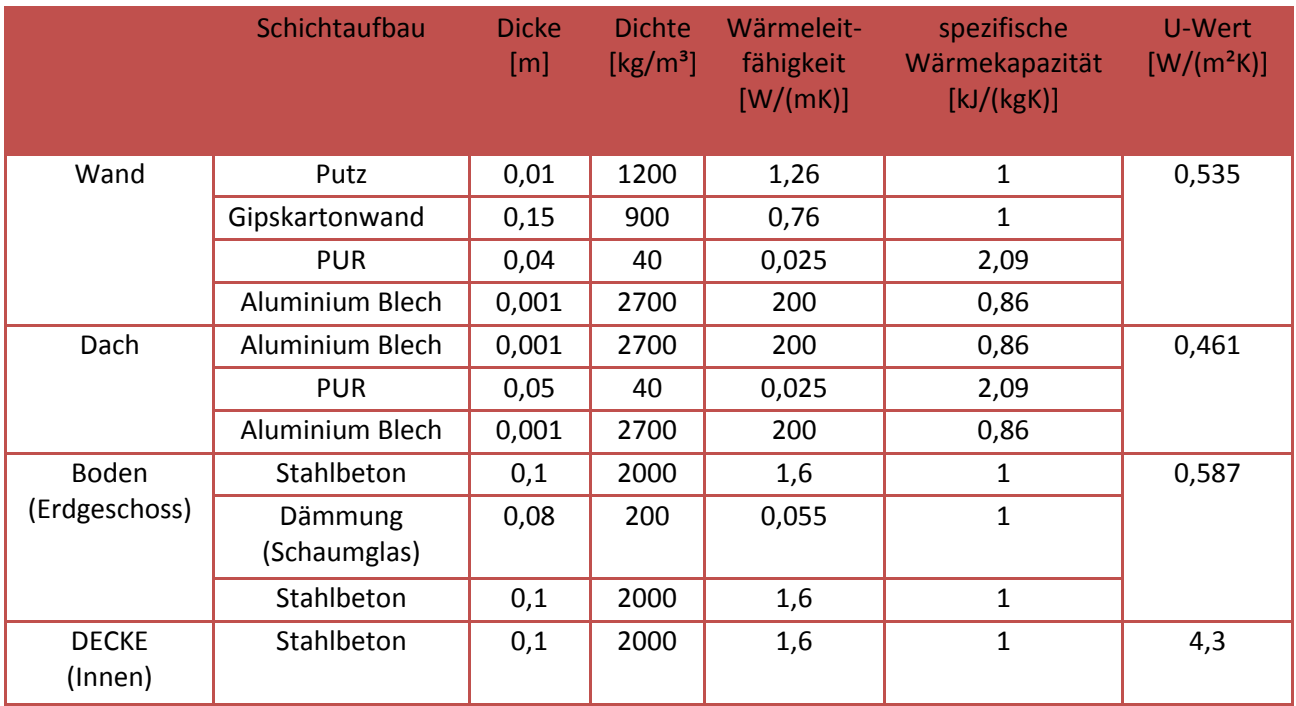

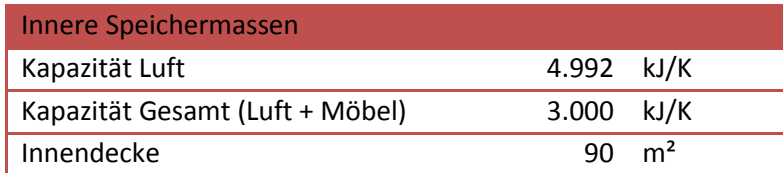

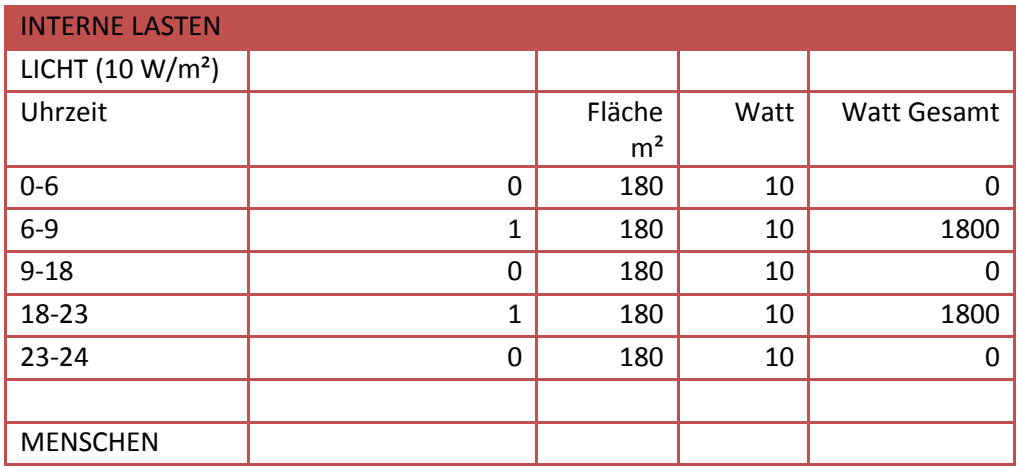
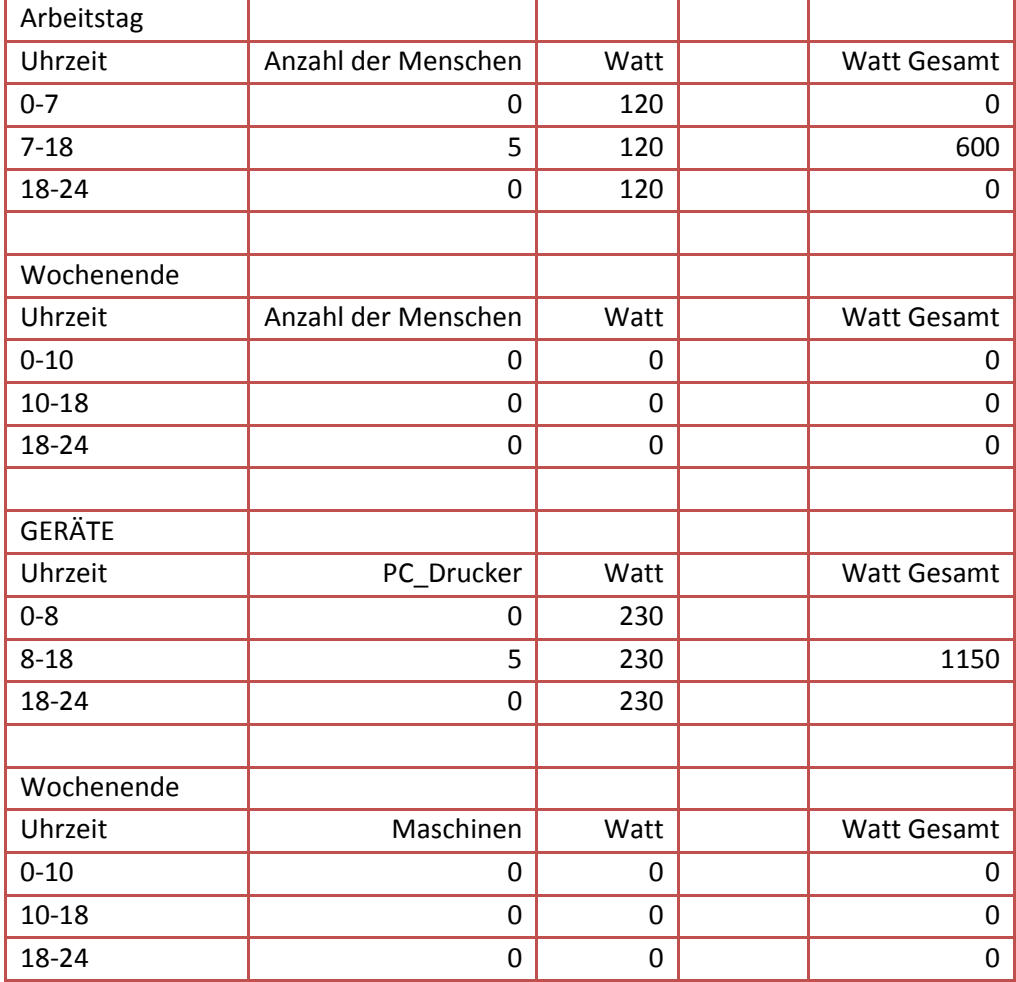

### **Anhang K**

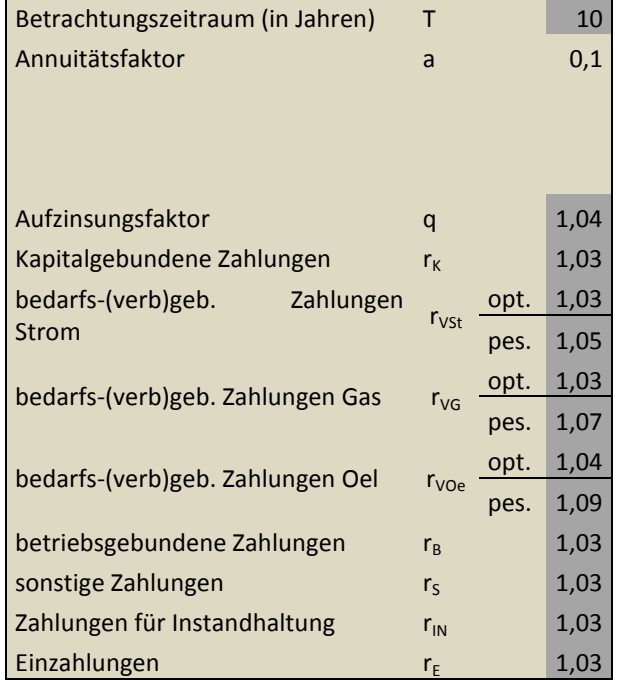

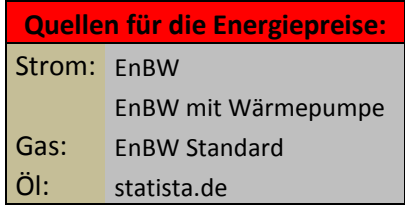

### Wohngebäude (Sanierung):

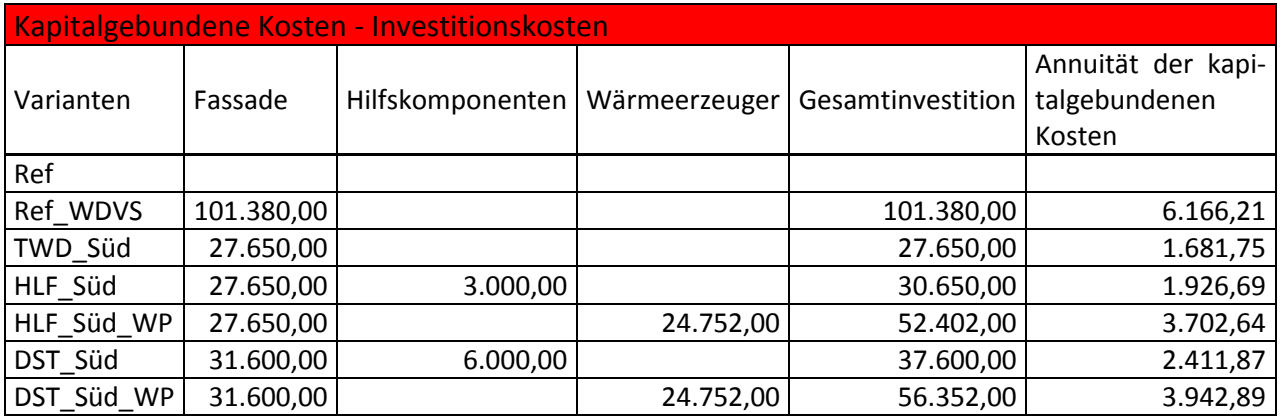

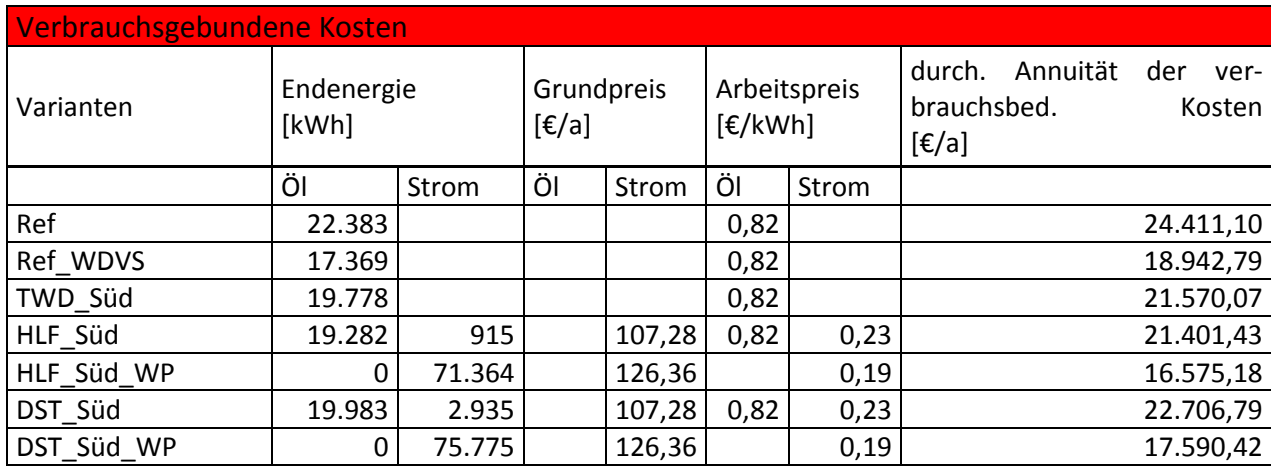

Betriebsgebundene - und sonstige Kosten

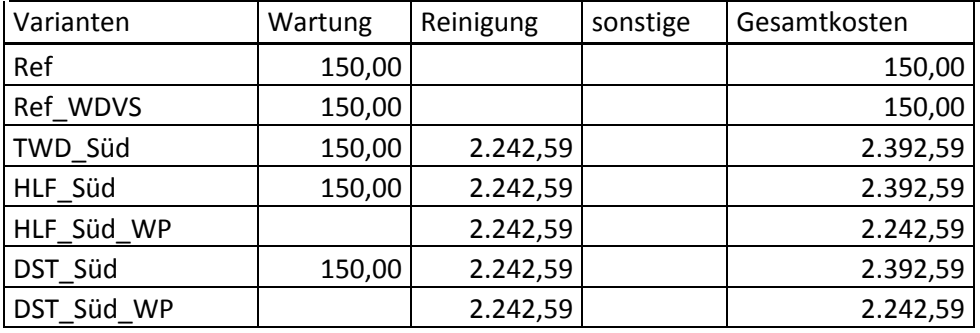

## Industriegebäude (Neubau):

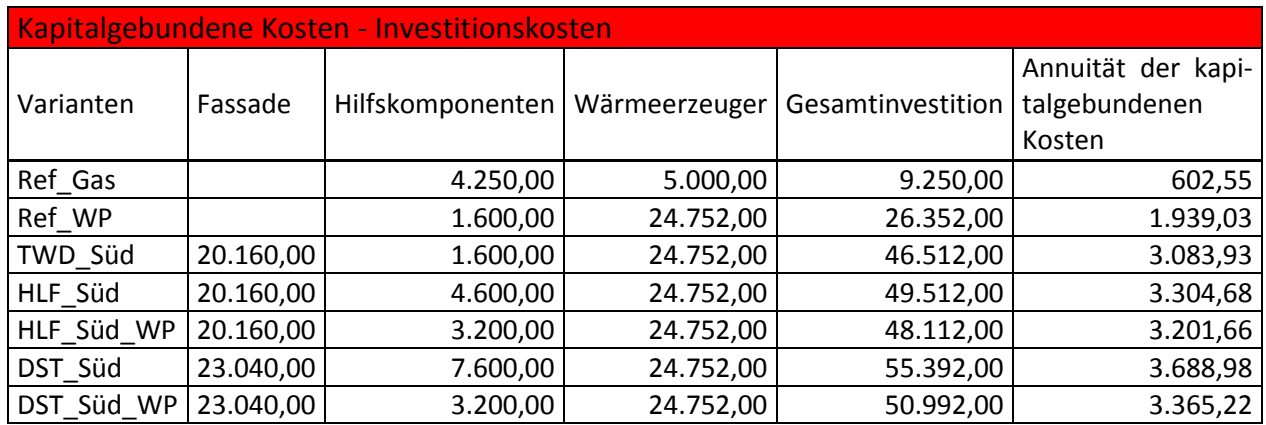

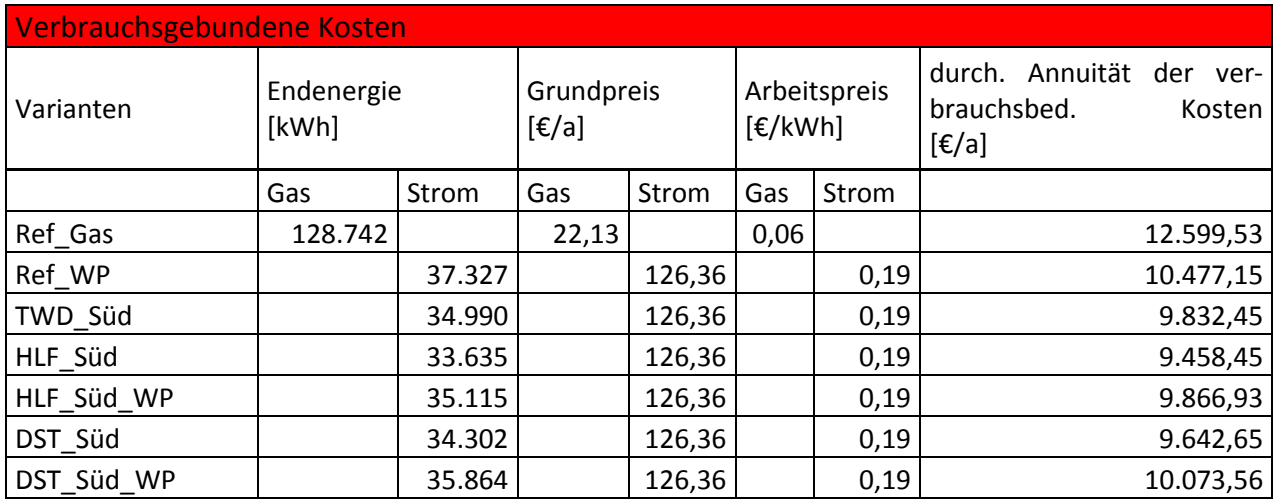

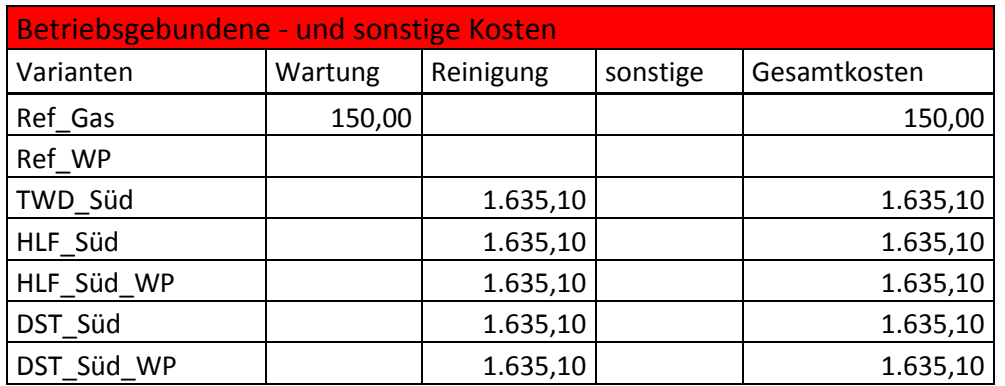

Anhang K: Frei Konvektion Wohngebäude

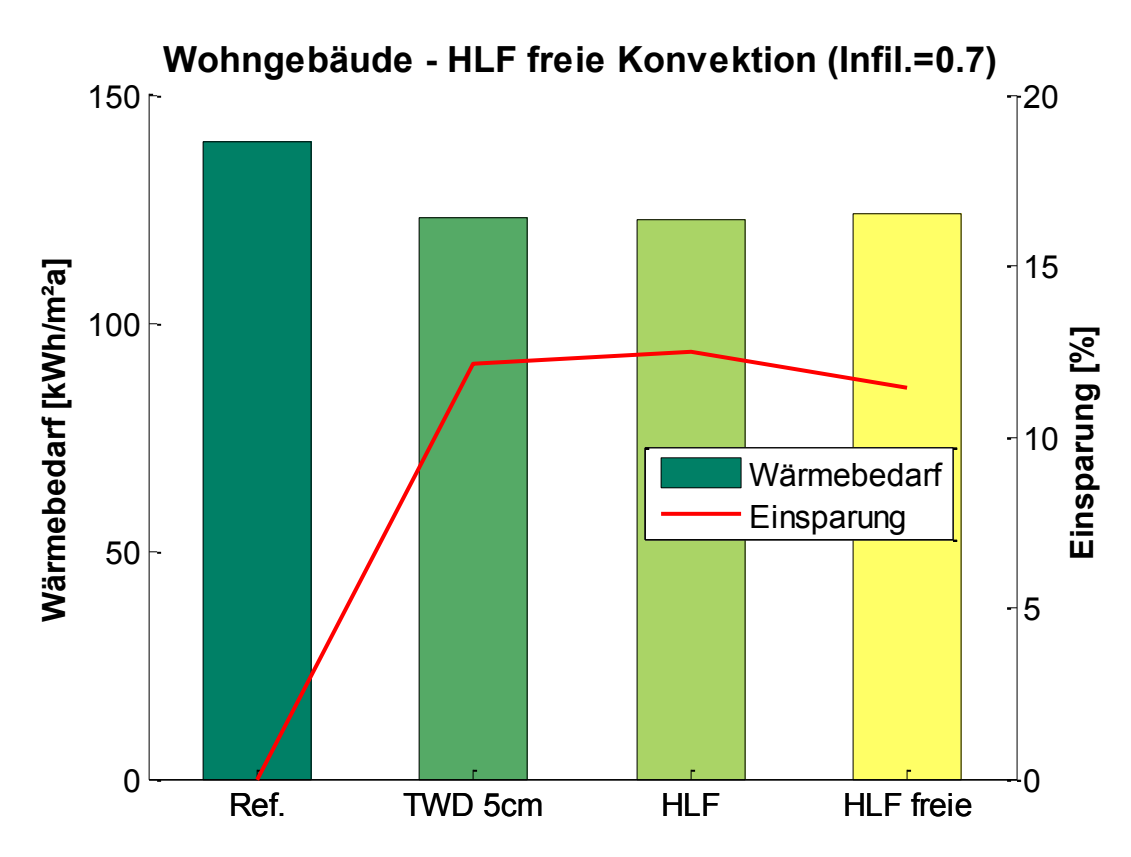

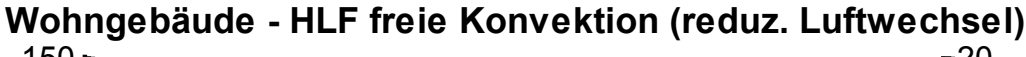

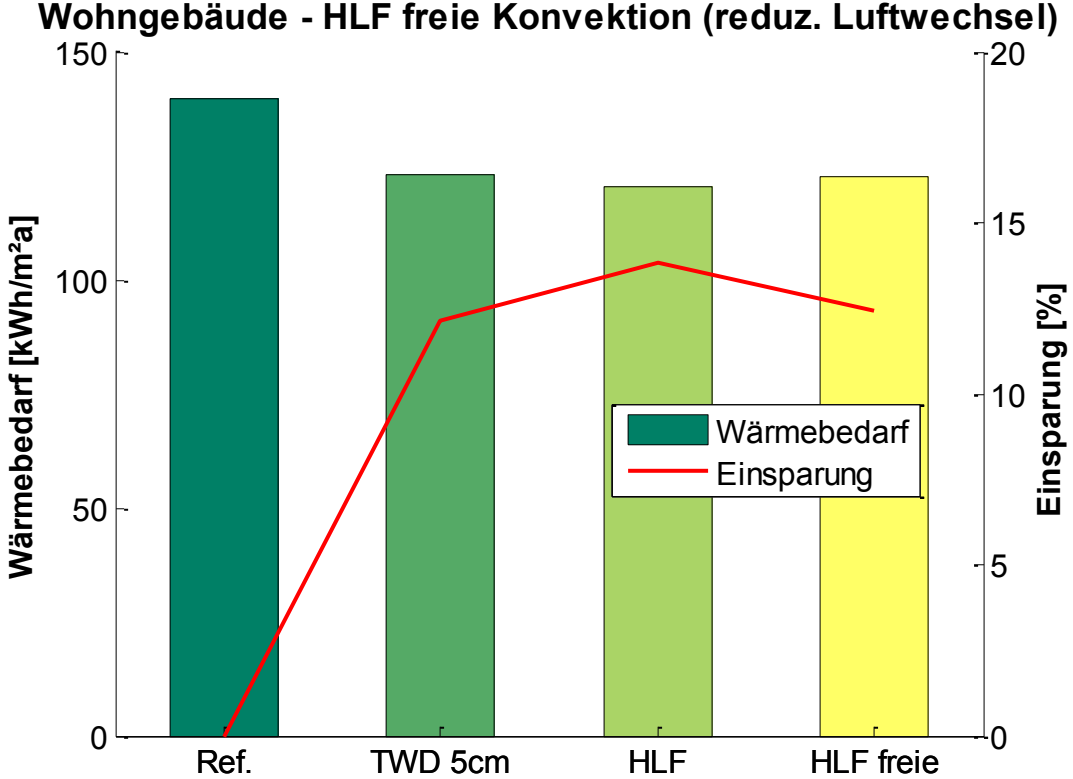

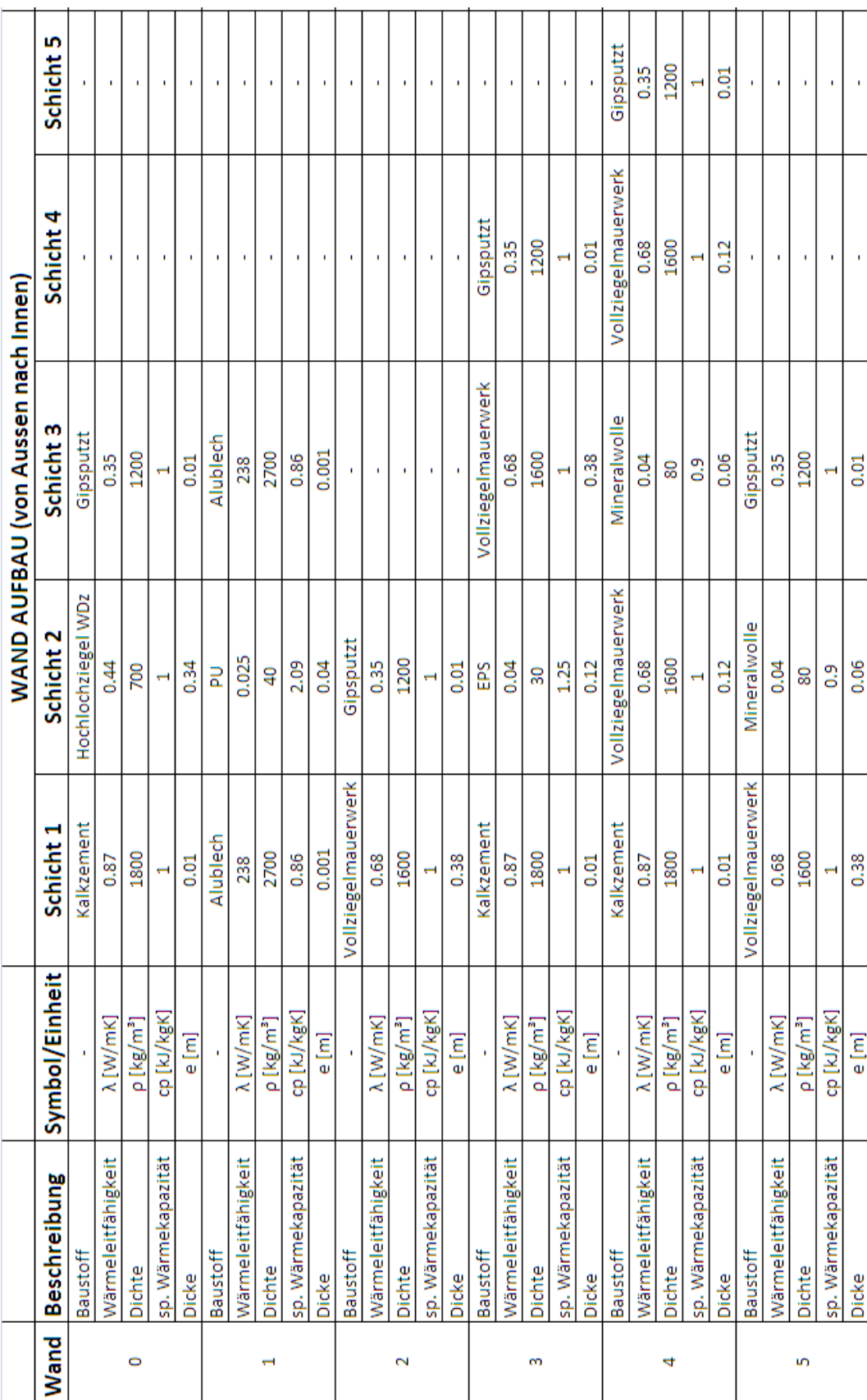

### **Anhang M**

### Physikalische Eigenschaften der vordefinierten Wände

### **Anhang N**

Verglich zwischen detailliertem und einfachem Modell

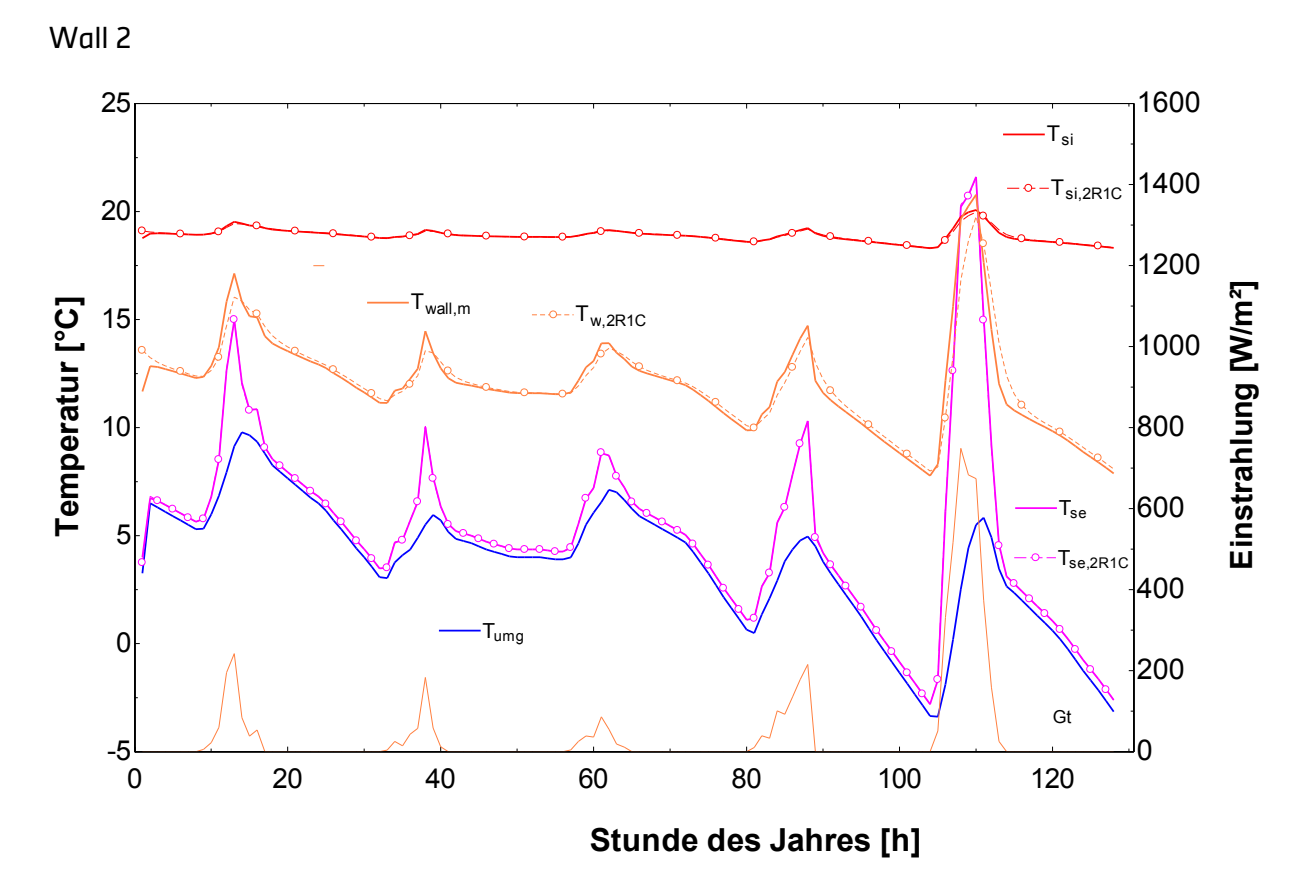

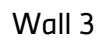

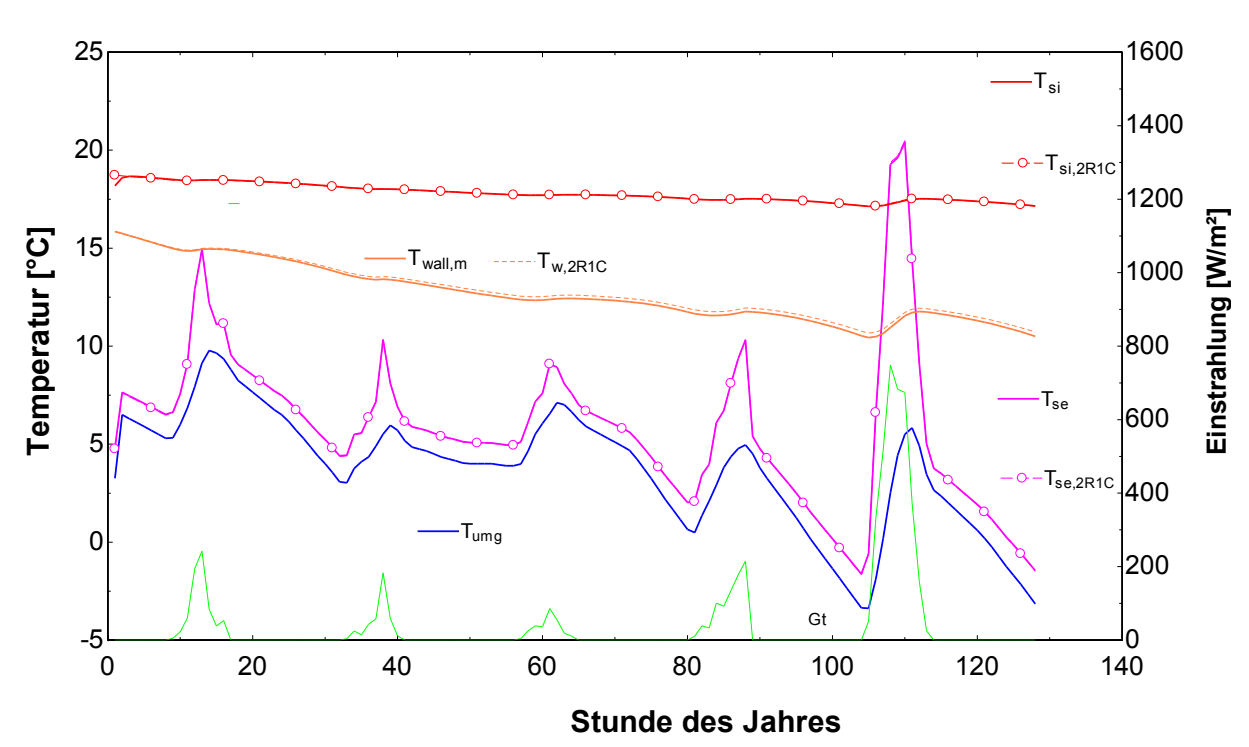

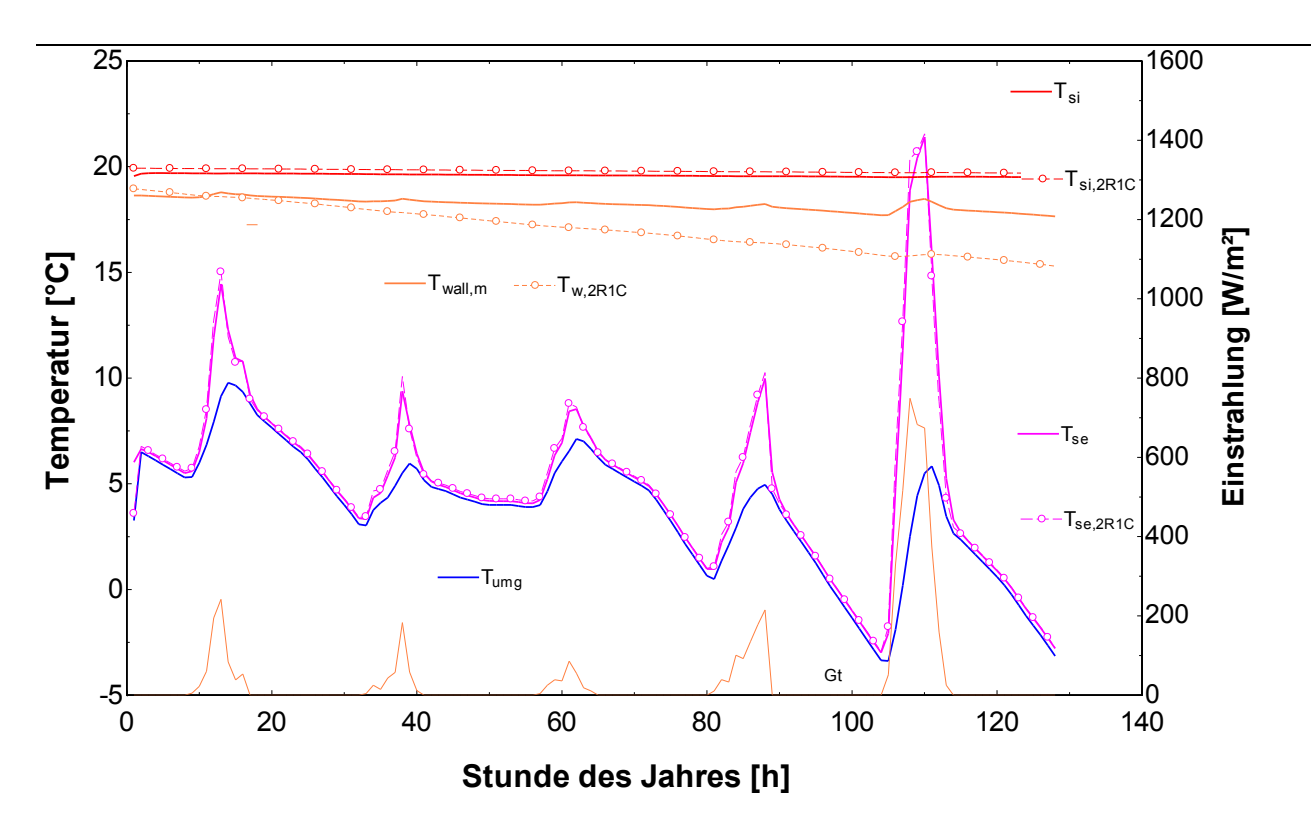

Wall 6

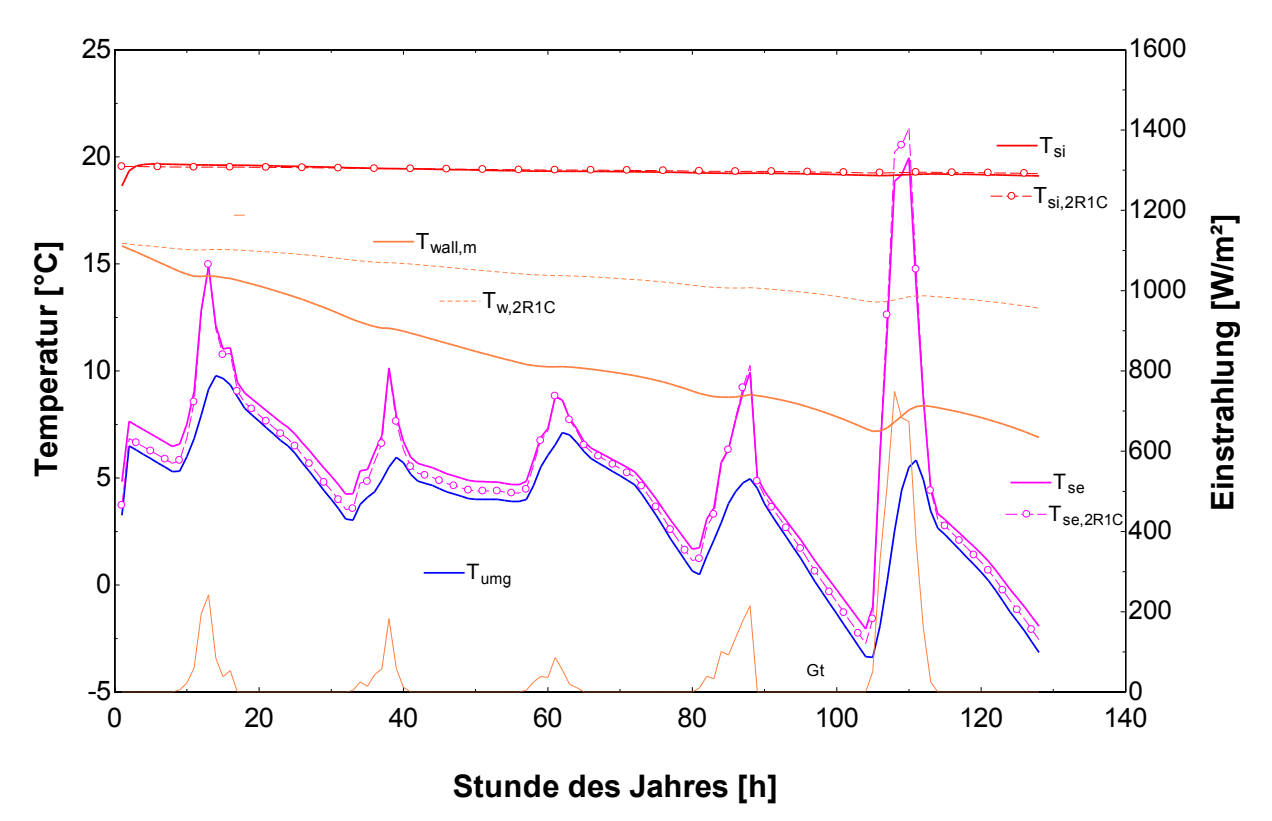

Fachzeitschrift mit Tradition

# Kurzberichte aus der Bauforschung

### Building Research Summaries

Bauforscher berichten über die aktuellen Ergebnisse ihrer Projekte. Oft haben sie Erkenntnisse gewonnen, die direkt in die Praxis umsetzbar sind. »Kurzberichte aus der Bauforschung« ist deshalb nicht nur für Forscher von Interesse, sondern auch für Praktiker aus Planung und Ausführung, die ihre Wettbewerbsfähigkeit pflegen wollen.

Kurznachrichten über laufende Bauforschungsvorhaben und Porträts von Forschungseinrichtungen und -förderern ergänzen die Kurzberichte und machen die Zeitschrift zum zentralen Medium für die Bauforschung – übrigens schon im 52. Jahrgang. Der Schwerpunkt liegt im deutschsprachigen Raum. Es werden aber auch Forschungsergebnisse aus anderen europäischen Staaten aufgenommen.

#### **Unsere Partner:**

- Bundesministerium für Verkehr, Bau und Stadtentwicklung BMVBS
- Bundesinstitut für Bau-, Stadt- und Raumforschung (BBSR) im Bundesamt für Bauwesen und Raumordnung (BBR)
- Deutsches Institut für Bautechnik DIBt
- Deutscher Beton- und Bautechnik-Verein E.V. DBV
- Deutscher Ausschuss für Stahlbeton DAfStb

#### **Internationale Partner:**

- International Council for Research and Innovation in Building and Construction CIB
- Building Research Establishment BRE [UK]
- Centre Scientifique et Technique du Bâtiment CSTB [FR]
- Bundesministerium für Wirtschaftliche Angelegenheiten in Österreich

## Bestellung: Fax 0711 970-2508 oder -2507

### **Kurzberichte aus der Bauforschung**

Building Research Summaries Hrsg.: Fraunhofer-Informationszentrum Raum und Bau IRB, Stuttgart 2011 | ISSN 0177-3550 | Fraunhofer IRB Verlag

#### **Jahresabonnement** [sechs Ausgaben] **€ 80,50 [CHF 127,–]** zzgl. Versandkosten Inland € 7,20 | Ausland € 12,–

**Kennenlern-Abonnement** [drei Hefte zum Preis von zwei] **€ 30,– [CHF 50,50]** zzgl. Versandkosten Inland € 3,60 | Ausland € 6,–

Wenn ich an der Lieferung weiterer Ausgaben »Kurzberichte aus der Bauforschung« nicht interessiert bin, teile ich dies dem Fraunhofer IRB Verlag spätestens innerhalb einer Woche nach Erhalt der 3. Ausgabe mit. Andernfalls beginnt das reguläre Abonnement mit der nächsten Ausgabe zum Jahrespreis von € 80,50 [inkl. MwSt. zzgl. Versandkosten].

#### **Einzelheft \_\_\_\_\_\_\_\_\_\_\_\_\_\_ € 15,– [CHF 26,80]** zzgl. Versandkosten Inland € 1,20 | Ausland € 2,–

#### **Kostenloses Probeexemplar**

Mir ist bekannt, dass ich diese Bestellung innerhalb von zwei Wochen bei dem Fraunhofer IRB Verlag, Postfach 8004 69, 70504 Stuttgart schriftlich widerrufen kann. Zur Wahrung der Frist genügt die rechtzeitige Absendung des Widerrufs.

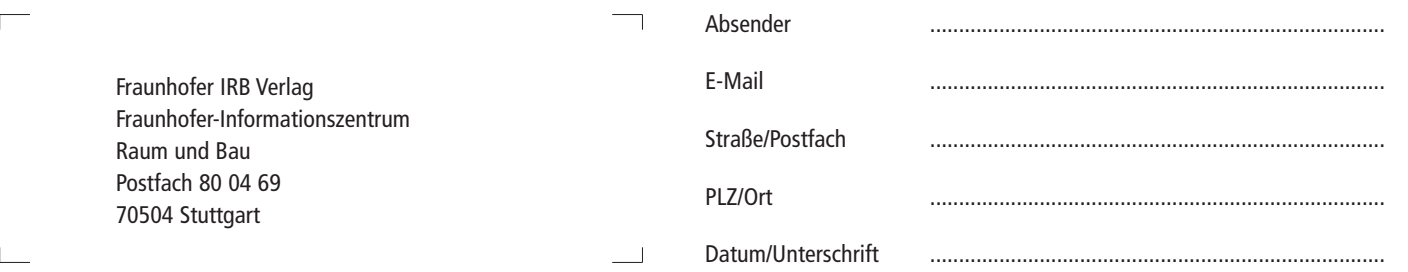

Fraunhofer IRB Verlag • Postfach 80 04 69 • 70504 Stuttgart • Tel. 0711 / 970 - 2500 • Fax 0711 / 970 - 2508 • irb@irb.fraunhofer.de • www.baufachinformation.de

### Der Fachverlag zum Planen und Bauen

## Bauforschung für die Praxis

#### **Modernisierungsempfehlungen im Rahmen der Ausstellung eines Energieausweises**

G. Hauser, M. Ettrich, M. Hoppe Band 96: 2010, 200 S., zahlr. Abb., Kart. ISBN 978-3-8167-8333-6 | € 40,– [CHF 64,–]

#### **Ein- und Zweifamilienhäuser im Lebensund Nutzungszyklus**

R. Weeber, L. Küchel, D. Baumann, H. Weeber Band 95: 2010, 121 S., zahlr. Abb., Kart. ISBN 978-3-8167-8309-1 | € 33,– [CHF 55,50]

#### **Wohnformen für Hilfebedürftige** Jutta Kirchhoff, Bernd Jacobs Band 94: 2010, 121 S., zahlr. Abb., Kart. ISBN 978-3-8167-8222-3 | € 33,– [CHF 55,50]

#### **Entwicklung von alternativen Finanzierungsmöglichkeiten für mittelständische Bauunternehmen** E. W. Marsch, C. Hoffmann, K. Wischhof Band 93: 2010, 100 S., 64 Abb., Kart. ISBN 978-3-8167-8225-4 | € 31,– [CHF 52,–]

### **Rückbau von Wohngebäuden unter bewohnten Bedingungen**

 **- Erschließung von Einsparpotentialen** B. Janorschke, B. Rebel, U. Palzer Band 92: 2010, 146 S., zahlr. Abb., Kart. ISBN 978-3-8167-8186-8 € 32,– [CHF 54,–]

#### **Smart Home für ältere Menschen**

Sibylle Meyer, Eva Schulze Band 91: 2010, 94 S., zahlr. Abb. u. Tab., Kart. ISBN 978-3-8167-8136-3 | € 33,– [CHF 55,50]

#### **WohnwertBarometer**

L. Dammaschk, S. El khouli, M. Keller, u.a. Band 90: 2010, 172 S., zahlr. Abb. u. Tab., Kart. ISBN 978-3-8167-8135-6 | € 50,– [CHF 79,–]

#### **Nachträgliche Abdichtung von Wohngebäuden gegen drückendes Grundwasser unter Verwendung von textilbewehrtem Beton**

Wolfgang Brameshuber, Rebecca Mott Band 89: 2009, 78 S., zahlr. Abb. u. Tab., Kart. ISBN 978-3-8167-8024-3 | € 32,– [CHF 54,–]

#### **Sanierung von drei kleinen Wohngebäuden in Hofheim**

Hrsg.: Institut Wohnen und Umwelt GmbH IWU Band 88: 2009, 175 S., zahlr. Abb. u. Tab., Kart. ISBN 978-3-8167-7935-3 | € 40,– [CHF 64,–]

### **Kritische Schnittstellen**

**bei Eigenleistungen** R. Oswald, S. Sous, R. Abel, M. Zöller, J. Kottjé Band 87: 2008, 62 S., zahlr. Abb. u. Tab., Kart. ISBN 978-3-8167-7814-1 | € 22,– [CHF 38,–]

#### **elife**

Hrsg.: Manfred Hegger Band 86: 2008, 303 S., zahlr. Abb. u. Tab., Kart. ISBN 978-3-8167-7615-4 | € 46,– [CHF 72,50]

#### **Biomasseheizungen für Wohngebäude mit mehr als 1.000 qm Gesamtnutzfläche** Claus-Dieter Clausnitzer

Band 85: 2008, 161 S., zahlr. Abb. u. Tab., Kart. ISBN 978-3-8167-7614-7 | € 40,– [CHF 64,–]

**Schimmelpilzbefall bei hochwärmegedämmten Neu- und Altbauten** Rainer Oswald, Geraldine Liebert, Ralf Spilker-Band 84: 2008, 90 S., zahlr. Abb. u. Tab., Kart. ISBN 978-3-8167-7613-0 | € 31,– [CHF 52,–]

#### **Zuverlässigkeit von Flachdachabdichtungen aus Kunststoff- und Elastomerbahnen**

Rainer Oswald, Ralf Spilker, Geraldine Liebert, Silke Sous, Matthias Zöller Band 83: 2008, 342 S., zahlr. Abb. u. Tab., Kart. ISBN 978-3-8167-7612-3 | € 50,– [CHF 79,–]

#### **Attraktive Stadtquartiere für das Leben im Alter**

G. Steffen, D. Baumann, A. Fritz Band 82: 2007, 120 S., zahlr. Abb. u. Tab., Kart. ISBN 978-3-8167-7418-1 | € 30,– [CHF 50,50]

#### **Barrierearm –**

**Realisierung eines neuen Begriffes** S. Edinger, H. Lerch, C. Lentze Band 81: 2007, 192 S., zahlr. Abb. u. Tab., Kart. ISBN 978-3-8167-7409-9 | € 50,– [CHF 79,–]

#### **Weiße Wannen – hochwertig genutzt** Rainer Oswald, Klaus Wilmes, Johannes Kottjé

Band 80: 2007, 72 S., zahlr. Abb. u. Tab., Kart. ISBN 978-3-8167-7344-3 | € 29,– [CHF 48,90]

#### **Planung plus Ausführung?**

Hannes Weeber, Simone Bosch Band 79: 2006, 142 S., zahlr. Abb. u. Tab., Kart. ISBN 978-3-8167-7247-7 | € 32,– [CHF 54,–]

#### **Wohnen mit Assistenz**

Gabriele Steffen, Antje Fritz Band 78: 2006, 240 S., zahlr. Abb. u. Tab., Kart. ISBN 978-3-8167-7129-6 | € 40,– [CHF 64,–]

**Prognoseverfahren zum biologischen Befall durch Algen, Pilze und Flechten an Bauteiloberflächen auf Basis bauphysikalischer und mikrobieller Untersuchungen**

C. Fritz, W. Hofbauer, K. Sedlbauer, M. Krus, u.a. Band 77: 2006, 304 S., zahlr. Abb. u. Tab., Kart. ISBN 978-3-8167-7102-9 | € 50,– [CHF 79,–]

#### **Eigenkapital im Baugewerbe**

Wolfgang Jaedicke, Jürgen Veser Band 76: 2006, 94 S., zahlr. Tab., Kart. ISBN 978-3-8167-7100-5 | € 25,– [CHF 42,90]

**Feuchtepufferwirkung von Innenraumbekleidungen aus Holz oder Holzwerkstoffen**

H.M. Künzel, A. Holm, K. Sedlbauer, u.a. Band 75: 2006, 55 S., zahlr. Abb. u. Tab., Kart. ISBN 978-3-8167-7094-7 | € 20,– [CHF 34,90]

#### **Wärmebrückenkatalog für Modernisierungs- und Sanierungsmaßnahmen zur Vermeidung von Schimmelpilzen** Horst Stiegel, Gerd Hauser Band 74: 2006, 184 S., zahlr. Abb. u. Tab., Kart. ISBN 978-3-8167-6922-4 | € 35,– [CHF 59,–]

**Entwicklung technischer und wirtschaftlicher Konzepte zur Konservierung von leer stehenden Altbauten** Tobias Jacobs, Jens Töpper Band 73: 2006, 70 S., zahlr. Abb. u. Tab., Kart. ISBN 978-3-8167-6921-7 | € 25,– [CHF 42,90]

#### **Kurzverfahren Energieprofil**

T. Loga, N. Diefenbach, J. Knissel, R. Born Band 72: 2005, 160 S., zahlr. Abb. u. Tab., Kart. ISBN 978-3-8167-6911-8 | € 35,– [CHF 59,–]

#### **Alle Bände der Reihe auch zum Download**

**www.irb.fraunhofer.de/bauforschung → Produkte** 

 $\Gamma$ 

### Bestellung: Fax 0711 970-2508 oder -2507

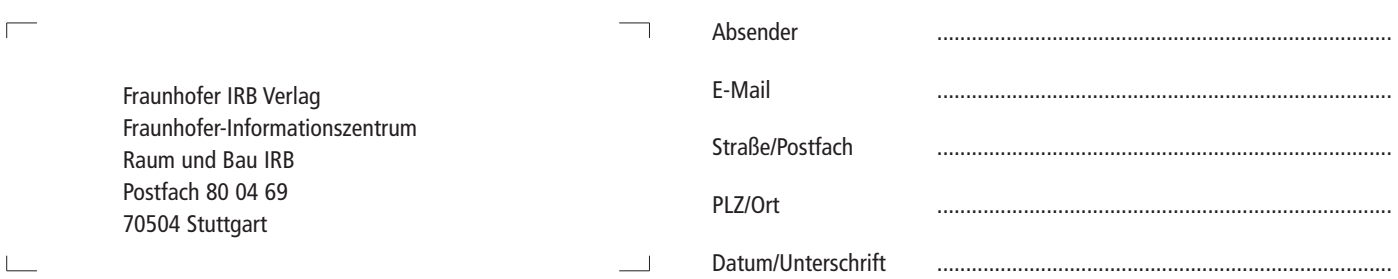

Fraunhofer IRB\_Verlag

Der Fachverlag zum Planen und Bauen

- **Unternehmenskooperationen und Bauteam-Modelle für den Bau kostengünstiger Einfamilienhäuser** Hannes Weeber, Simone Bosch Band 71: 2005, 145 S., zahlr. Abb., Kart. ISBN 978-3-8167-6894-4 | € 35,– [CHF 59,–]
- **Technischer Leitfaden Plattenbau** E. Künzel, J. Blume-Wittig, M. Kott, C. Ost Band 70: 2004, 200 S., zahlr. Abb., Tab., Kart. ISBN 978-3-8167-6678-0 | € 49,– [CHF 77,50]
- **Untersuchung und Verbesserung der kontrollierten Außenluftzuführung über Außenwand-Luftdurchlässe unter besonderer Berücksichtigung der thermischen Behaglichkeit in Wohnräumen**

D. Markfort, E. Heinz, K. Maschewski, u.a. Band 69: 2005, 186 S., zahlr. Abb., Tab., Kart. ISBN 978-3-8167-6635-3 | € 45,– [CHF 71,–]

- **Anwendung der Passivtechnologie im sozialen Wohnbau** H. Schöberl, S. Hutter, T. Bednar, u. a. Band 68: 2005, 203 S., zahlr. Abb., Tab., Kart. ISBN 978-3-8167-6634-6 | € 45,– [CHF 71,–]
- **Bewertung von dezentralen, raumweisen Lüftungsgeräten für Wohngebäude sowie Bestimmung von Aufwandszahlen für die Wärmeübergabe im Raum infolge Sanierungsmaßnahmen**

W. Richter, T. Ender, R. Gritzki, T. Hartmann Band 67: 2005, 152 S., zahlr. Abb., Tab., Kart. ISBN 978-3-8167-6631-5 | € 40,– [CHF 64,–]

- **Schimmelpilzbildung bei Dachüberständen und an Holzkonstruktionen** S. Winter, D. Schmidt, H. Schopbach Band 66: 2004, 135 S., zahlr. farbige Abb., Kart. ISBN 978-3-8167-6483-0 | € 38,– [CHF 62,–]
- **Schwachstellen beim Kostengünstigen Bauen** Rainer Oswald, Johannes Kottjé, Silke Sous

Band 65: 2004, 114 S., zahlr. Abb., Tab., Kart. ISBN 978-3-8167-6471-7 | € 38,– [CHF 62,–]

#### **Nachhaltig gute Wohnqualität – Beispielhafte Einfamilienhäuser in verdichteter Bebauung**

Hannes Weeber, Simone Bosch Band 64: 2004, 220 S., zahlr.Abb., Kart. ISBN 978-3-8167-6445-8 | € 54,– [CHF 88,50]

Fraun

 $\Gamma$ 

 $\mathbb{L}$ 

Postfa

#### **Einfluss des Nutzerverhaltens auf den Energieverbrauch in Niedrigenergieund Passivhäusern**

W. Richter, T. Ender, T. Hartmann, u.a. Band 63: 2003, 127 S., zahlr. Abb., Tab., Kart. ISBN 978-3-8167-6345-1 | € 38,– [CHF 62,–]

- **Baukostensenkung durch Anwendung innovativer Wettbewerbsmodelle** Udo Blecken, Lothar Boenert Band 62: 2003, 350 S., zahlr. Abb., Tab., Kart. ISBN 978-3-8167-6338-3 | € 54,– [CHF 85,50]
- **Flachdachsanierung über durchfeuchteter Dämmschicht** Ralf Spilker Band 61: 2003, 260 S., zahlr. farb. Abb., Kart. ISBN 978-3-8167-6183-9 | € 49,– [CHF 77,50]
- **Bauqualität Verfahrensqualität und Produktqualität bei Projekten des Wohnungsbaus**

Hannes Weeber, Simone Bosch Band 60: 2003, 170 S., Abb., Tab., Kart. ISBN 978-3-8167-4259-3 | € 49,– [CHF 77,50]

**Brandschutzkosten im Wohnungsbau** Karl Deters Band 59: 2002, 245 S., zahlr. Abb., Tab., Kart. ISBN 978-3-8167-4258-6 | € 54,– [CHF 85,50]

**Gemeinschaftliches Wohnen im Alter** R. Weeber, G. Wölfle, V. Rösner Band 58: 2001, 175 S., zahlr. Abb., Tab., Kart. ISBN 978-3-8167-4257-9 | € 49,80 [CHF 78,50]

#### **Entwicklung eines Bewertungssystems für ökonomisches und ökologisches Bauen und gesundes Wohnen**

C.J. Diederichs, P. Getto, S. Streck Band 57: 2003, 230 S., zahlr. Abb., Tab., Kart., mit CD-ROM ISBN 978-3-8167-4256-2 | € 54,– [CHF 85,50]

#### **Vergabeverfahren und Baukosten** Hannes Weeber, Simone Bosch Band 56: 2001, 192 S., zahlr. Abb. u. Tab., Kart. ISBN 978-3-8167-4255-5 | € 54,– [CHF 85,50]

#### **Kostenlose Zusendung von:**

 $\Box$  Newsletter Bauforschung [4 Ausgaben pro Jahr]  $\Box$  per Post  $\Box$  per E-Mail

**Konzepte für die praxisorientierte Instandhaltungsplanung im Wohnungsbau** Ralf Spilker, Rainer Oswald Band 55: 2000, 71 S., 5 Abb., zahlr. Tab., Kart. ISBN 978-3-8167-4254-8 | € 24,80 [CHF 42,60]

#### **Bewährung innen wärmegedämmter Fachwerkbauten**

R. Lamers, D. Rosenzweig, R. Abel Band 54: 2000, 173 S., 123 Abb., Kart. ISBN 978-3-8167-4253-1 | € 27,– [CHF 45,90]

#### **Überprüfbarkeit und Nachbesserbarkeit von Bauteilen – untersucht am Beispiel der genutzten Flachdächer**

Rainer Oswald, Ralf Spilker, Klaus Wilmes Band 53: 1999, 133 S., 49 Abb., 4 Tab., Kart. ISBN 978-3-8167-4252-4 | € 39,80 [CHF 64,–]

**Balkone – kostengünstig** 

**und funktionsgerecht** Hannes Weeber, Margit Lindner Band 51: 1999, 146 S., 102 Abb., 26 Tab., Kart. ISBN 978-3-8167-4250-0 | € 39,80 [CHF 64,–]

**Kostenfaktor Erschließungsanlagen** Hannes Weeber, Michael Rees Band 50: 1999, 226 S., 107 Abb., 15 Tab., Kart. ISBN 978-3-8167-4249-4 | € 54,– [CHF 85,50]

#### **Kosteneinsparung**

**durch Bauzeitverkürzung** Barbara Bredenbals, Heinz Hullmann Band 48: 1999, 174 S., 38 Abb., 36 Tab., Kart. ISBN 978-3-8167-4247-0 | € 39,80 [CHF 64,–]

- **Sicherung des baulichen Holzschutzes** Horst Schulze Band 45: 1998, 168 S., Abb., Tab., Kart. ISBN 978-3-8167-4244-9 | € 24,80 [CHF 42,60]
- **Ausschreibungshilfen für recyclinggerechte Wohnbauten** Barbara Bredenbals, Wolfgang Willkomm Band 41: 1998, 172 S., 28 Abb., Kart. ISBN 978-3-8167-4240-1 | € 24,80 [CHF 42,60]

Informationen über Neuerscheinungen

### Bestellung: Fax 0711 970-2508 oder -2507

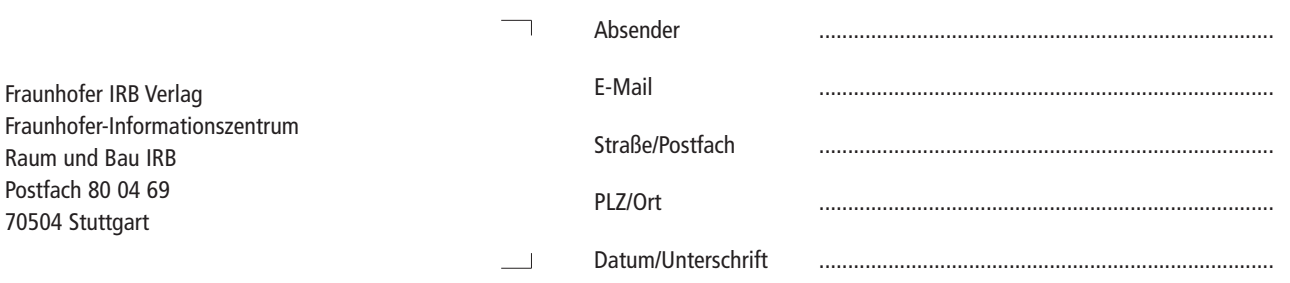

# **Bauforschungsportal**

www.irb.fraunhofer.de/bauforschung

Das Portal **Bauforschung** unterstützt die Umsetzung der Bauforschungsergebnisse in die Praxis, fördert den Ergebnisaustausch zwischen den Forschern und hilft dabei, doppelte Forschungsansätze zu vermeiden.

Zielgruppen sind neben Wissenschaftlern in erster Linie Bau- und Planungspraktiker, die bei der Umsetzung ihrer Aufgaben neueste Erkenntnisse einsetzen wollen. Da das Fraunhofer IRB über einen großen Fundus an Bauforschungsergebnissen verfügt, der weit in die Vergangenheit reicht, können sich die Nutzer auch über den Stand der Technik früherer Jahre informieren.

Wichtige Förderinstitutionen der Bauforschung im deutschsprachigen Raum sorgen schon seit Jahrzehnten dafür, dass sowohl eine Projektbeschreibung bei Beginn des Forschungsvorhabens als auch der Abschlussbericht nach Beendigung der Forschungsarbeit dem Fraunhofer IRB zur Verfügung gestellt wird.

Hinzu kamen und kommen Institutionen, Forschungsinstitute und Forscher, die ihre Forschungsergebnisse zur Verfügung stellen, weil sie an einer Verbreitung ihrer Erkenntnisse interessiert sind.

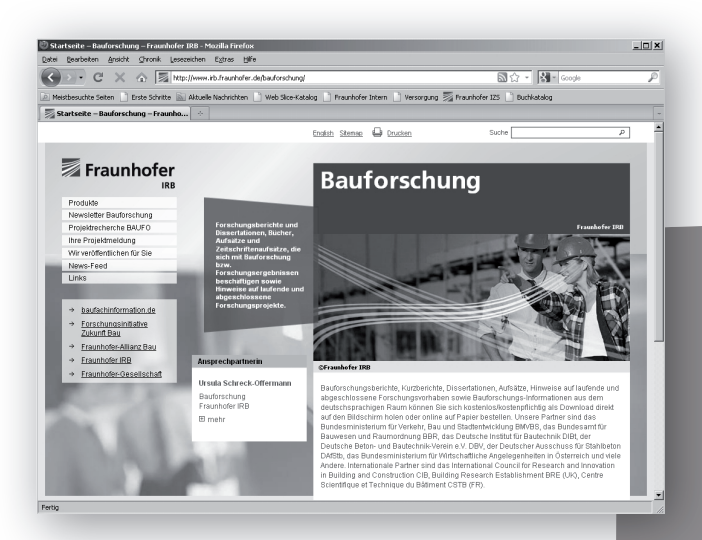

Forschungsberichte und Dissertationen, Bücher, Aufsätze und Zeitschriftenaufsätze, die sich mit Bauforschung bzw. Forschungsergebnissen beschäftigen sowie Hinweise auf laufende und abgeschlossene Forschungsprojekte.

Fraunhofer

**Weitere Informationen: Fraunhofer-Informationszentrum Raum und Bau IRB Nobelstraße 12 | 70569 Stuttgart Tel. 0711 970-2500 | Fax 0711 970-2507 www.irb.fraunhofer.de/bauforschung irb@irb.fraunhofer.de**

**Ansprechpartnerin: Ursula Schreck-Offermann | Tel. 0711 970-2551 | so@irb.fraunhofer.de**